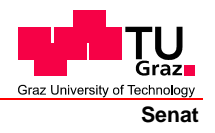

Deutsche Fassung: Beschluss der Curricula-Kommission für Bachelor-, Master- und Diplomstudien vom 10.11.2008 Genehmigung des Senates am 1.12.2008

# **EIDESSTATTLICHE ERKLÄRUNG**

Ich erkläre an Eides statt, dass ich die vorliegende Arbeit selbstständig verfasst, andere als die angegebenen Quellen/Hilfsmittel nicht benutzt, und die den benutzten Quellen wörtlich und inhaltlich entnommene Stellen als solche kenntlich gemacht habe.

Graz, am …………………………… ………………………………………………..

(Unterschrift)

Englische Fassung:

## **STATUTORY DECLARATION**

I declare that I have authored this thesis independently, that I have not used other than the declared sources / resources, and that I have explicitly marked all material which has been quoted either literally or by content from the used sources.

…………………………… ……………………………………………….. date (signature)

## Institut für Stahlbau und Flächentragwerke

## **Masterarbeit**

von

Christoph Ott

## zur Erlangung

des Master of Science (M.Sc.)

## im Studiengang

Bauingenieurwesen – Konstruktiver Ingenieurbau

Thema:

Nichtlineare Berechnung des Betoniervorganges

eines

Stahl-Liners mit großem Durchmesser

Betreuer/in: O.Univ.-Prof. Dipl.-Ing. Dr.techn. Richard Greiner

Betreuer/in: Dipl.-Ing. Dr.techn. Andreas Lechner

Eingereicht: 4. Oktober 2010

I

# **Danksagung**

Diese Arbeit bietet mir nicht nur die Möglichkeit, meine interessante interdisziplinäre Arbeit des letzen Jahres zu dokumentieren, sondern eröffnet mir vielmehr die Gelegenheit, den Menschen zu danken, die zum Erfolg dieser Arbeit beigetragen haben.

Ich möchte diese Masterarbeit meinen Eltern Brigitte und Karl Ott widmen, die, davon abgesehen, dass sie mir das Studium ermöglichten, auch immer großes Interesse für meine Arbeit zeigten, und mich soweit wie möglich unterstützten.

Infolge der interdisziplinären Tätigkeiten an diesem Projekt war eine intensive Arbeit von Nöten. In diesem Sinne möchte ich ganz besonders Herrn O.Univ.-Prof. Dipl.-Ing. Dr.techn. Richard Greiner und Herrn Dipl.-Ing. Dr.techn. Andreas Lechner vom Institut für Stahlbau und Flächentragwerke der Technischen Universität Graz und Herrn Univ.-Prof. Dr.-Ing. habil. Viet Tue Nguyen vom Institut für Betonbau der Technischen Universität Graz für die Zusammenarbeit in jeder Phase meiner Mastermarbeit danken.

### *Kurzfassung:*

In dieser Arbeit wird auf die Betonkonstruktion (Hinterfüllbeton) der Stahlpanzerung für unterirdisch angeordnete Triebwasserwege von Wasserkraftwerken und Pumpspeicherwerken eingegangen. Bei Anlagen mit maximalen Bemessungsdruckhöhen von bis zu 20 bar wird eine Stahlauskleidung meist nur im Bereich des Einlaufrohrstutzens zur Spirale ausgeführt, welche – aufgrund der geringen Druckhöhen – als sehr dünnwandige Konstruktionen bei sehr großen Durchmessern ausgeführt werden. Diese Masterarbeit behandelt schwerpunktmäßig die Berechnung des Montagevorganges, wobei auch auf die Bestimmung der Betonparameter eingehend eingegangen wird.

Mittels nichtlinearer FE-Berechnung werden die Verformungen und Spannungen an einer Rohrschale mit Versteifungsringen für die ungünstigsten Zustände ermittelt und analysiert. Es werden die zeitlich veränderlichen Steifigkeits- und Festigkeitseigenschaften des Betons im Zuge der Hydratation eingangs untersucht und in der Schalenberechnung für die einzelnen Betonierabschnitte berücksichtigt. Anhand einer möglichst realitätsgetreuen Modellbildung werden die komplexen Wechselwirkungen zwischen Beton und Stahlrohr während des Einbauvorganges untersucht.

Anhand verschiedener Varianten, die sich in den Positionen der Auflager und in den Eigenschaften der Betonbettung unterscheiden, werden FE-Modelle erstellt und die Berechnungsergebnisse gegenübergestellt. Die elektronische Berechnung erfolgt mittels SCIA – Engineer. Durch die Darstellung der Verformungs- und Spannungsverläufe der einzelnen Betonierzustände und deren Superposition lässt sich das Liner-Tragverhalten beschreiben sowie die Auswirkungen der unterschiedlichen Randbedingungen untersuchen. Eine Ergebniszusammenstellung rundet diese Arbeit ab.

### *Abstract:*

This master thesis deals with the concrete structure (backfill concrete) of steel shieldings used for penstocks in underground installations of hydroelectric and pumped storage plants. In case of systems with pressure heads of maximum 20 bar, a steel lining is executed in the area of the inlet pipe at the connection to the spiral-case. Due to the relatively low pressure heads the steel shielding is designed as thin-walled shell structure and with large diameters.

This thesis primarily deals with the calculation of the assembly process. The determination of the concrete parameters is discussed in depth. The deformations and stresses in a ringstiffened cylindrical shell are calculated and analyzed for the most adverse conditions by using non-linear FE-analysis.

At first the time-dependent stiffness and strength properties of the concrete during its hydration are determined. Then, these nonlinear properties are considered in the analysis of the ring-stiffened shell for each of the individual concreting sequences. A realistic behaviour of the complex interaction between concrete and steel is considered in the analysis.

Different models, with a variation in the position and the number of the supporting elements as well as the parameters of the continuous support of the concrete, are created. By using SCIA - Engineer the FE-calculation is performed. The results of these complex calculations are compared with each other in a parametric study. By illustrating the deformation and the stress distribution of the individual concreting stages, significant effects of different boundary and continuous support conditions influencing the behaviour of the steel-liner are identified and described. A summary of results concludes this thesis.

# Inhaltsverzeichnis

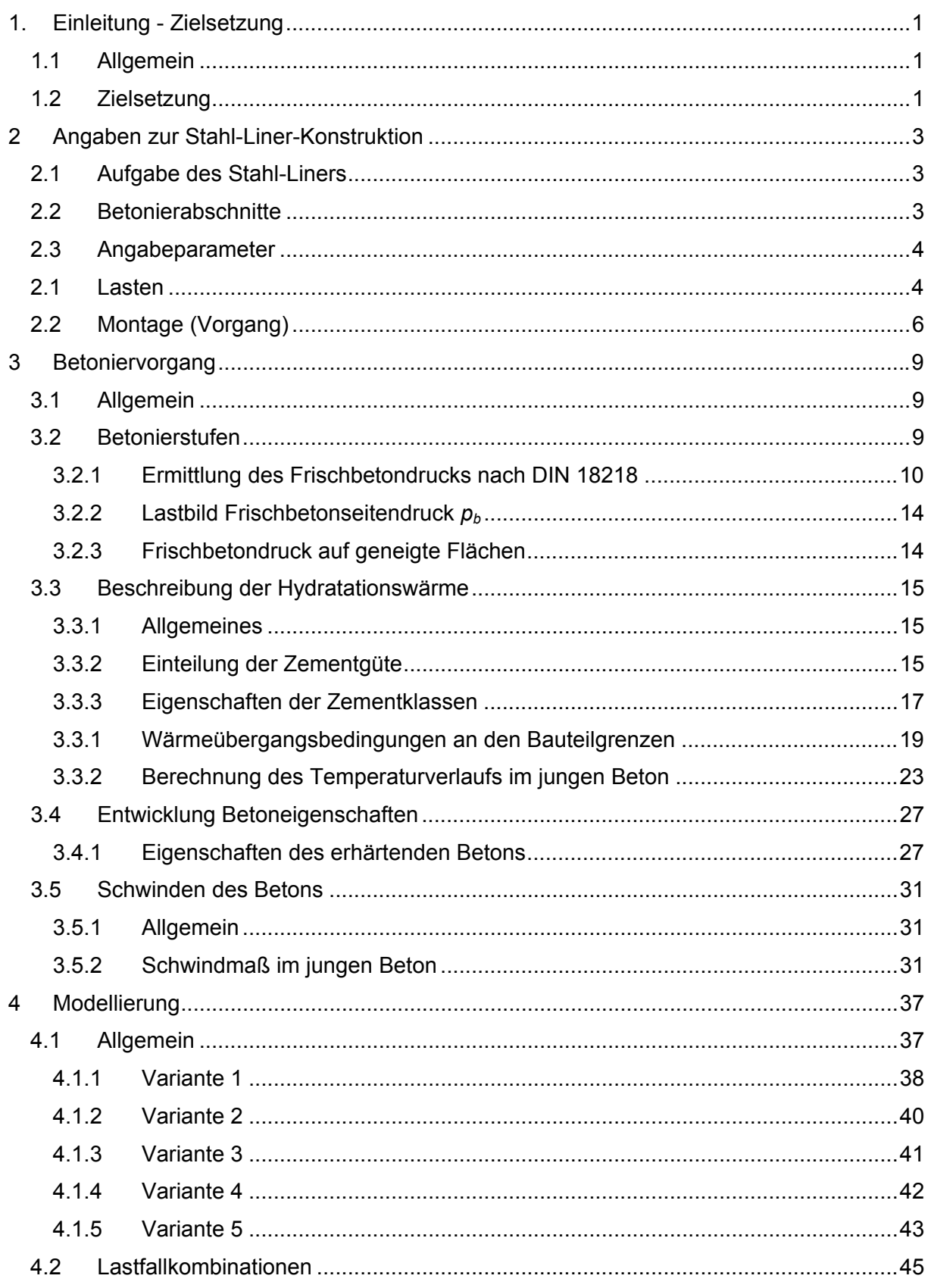

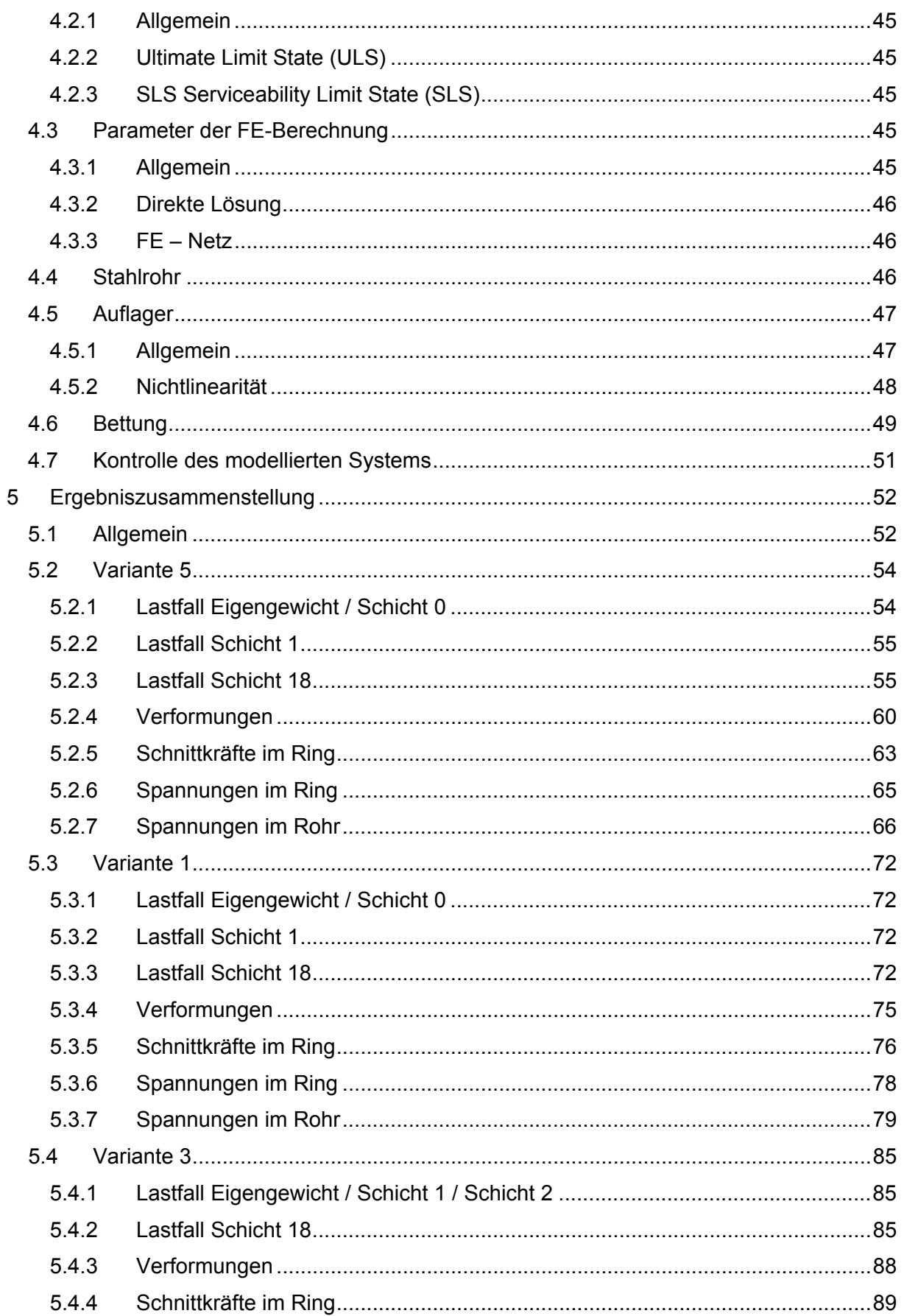

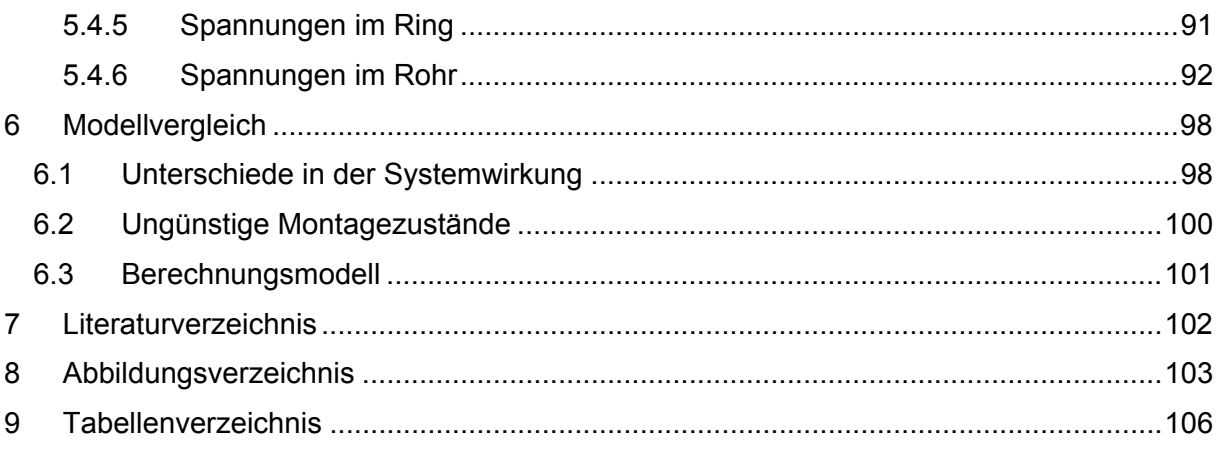

# **1. Einleitung - Zielsetzung**

# **1.1 Allgemein**

Das Kraftwerk Picote II wird am Douro gebaut, der auf rund 900 Kilometern durch Nordwestspanien und das nördliche Portugal fließt, bevor er bei Porto in den Atlantik mündet. Der Kraftwerksbau ist Teil eines nationalen Plans, durch dessen Umsetzung Portugal den Ausbau erneuerbarer Energiequellen intensiv vorantreiben will. Er umfasst auch den Ausbau der Windkraft um ca. 2 000 MW bis 2020. Um die Stromnetze trotz der Unbeständigkeit der Windkraft stabil zu halten, werden parallel im gleichen Umfang neue Wasserkraftanlagen gebaut bzw. bereits bestehende erweitert.

Das Hauptaugenmerk liegt dabei auf Pumpspeicherkraftwerken, aber auch auf Kraftwerken wie Picote I und II, die durch ihre Oberwasser-Staubecken Energie in großen Mengen speichern können. Picote II ist das erste Wasserkraftprojekt, das in diesem nationalen Ausbauprogramm realisiert wird.

Der Auftrag von VOITH - Siemens umfasst die Lieferung einer Francisturbine mit einer Nennleistung von 248 MW inklusive der dazugehörigen elektrischen Ausstattung samt Generator, Erregersystem, Leittechnik, Panzerungen von Druckstollen (Einlauf- und Auslaufrohrstutzen) und Balance of Plant-Ausrüstung. Eigentümer des Kraftwerks ist der portugiesische Stromversorger Energias de Portugal (EDP)

Das neue, 125 Meter tief im Berg liegende Kavernenkraftwerk wird die bereits bestehende Anlage Picote I ergänzen und dessen bisherige Leistung um 125 Prozent steigern. Die Inbetriebnahme ist für Herbst 2011 geplant.

## Francis- Turbine:

Sie weist radiale bis halbaxiale Zuströmung aus einer Einlaufspirale und axiale Abströmung auf. Sie eignet sich für Fallhöhen bis über 500 m. Die Regelung erfolgt über verdrehbar im Einlauf angeordnete Leitschaufel. Damit wird der Vordrall so geändert, dass die Laufraddrehzahl unabhängig von der Leistungsaufnahme des Generators konstant bleibt.

In dieser Arbeit wird schwerpunktmäßig auf die Stahl-Betonkonstruktion der Panzerung des Einlaufrohrstutzens (im Weiteren "Stahl-Liner" bezeichnet) eingegangen. Dies betrifft Stahlauskleidung bis zum Einlaufrohr der Spirale, welche als sehr dünnwandige Konstruktion mit sehr großem Durchmesser ausgeführt wird. Diese Masterarbeit behandelt schwerpunktmäßig den Montagevorgang, wobei auch die Betonparameter eingehend beschrieben werden.

# **1.2 Zielsetzung**

Ziel dieser Masterarbeit ist die Phase des Hinterbetonierens beim Einbau des Stahl – Liners in Hinblick auf das Beanspruchungs- und Verformungsverhalten möglichst realitätsnah abzubilden, maßgebende Betonierzustände herauszufiltern und – wenn möglich – kritische Lastfälle und Lastfallkombinationen davon abzuleiten. Generell ist eine möglichst realitätsgetreue Dokumentation der komplexen Wechselwirkung zwischen Beton und Stahlrohr während des Einbauvorganges anzustreben. Dafür ist ein genaues Verständnis der Eigenschaften des Betons während des Betonierens und in seiner frühen Phase des Abbindens nötig. Unter Anwendung letztgültiger Eurocodes, nationaler Normen sowie weiterführender Literatur werden die relevanten Rahmenbedingungen beschrieben.

Weiters stellt sich die Frage wie weit sich Änderungen der Positionen der Auflager und deren Eigenschaften, sowie Veränderungen des Bettungszustandes des Betons sich auf das System auswirken.

Dafür werden im Zuge dieser Masterarbeit die nichtlinearen Einflüsse des Frischbetondruckes, der entstehenden Temperatur aus der Hydratationswärme sowie sich ändernde Bettungszustände und Lagerbedingungen ins System aufgebracht und eine räumliche Schalenrechnung unter Berücksichtigung all dieser Parameter durchgeführt. Die Ergebnisse dieser aufwändigen Berechnungen werden in Form einer Parameterstudie miteinander verglichen und kommentiert. Die elektronische Berechnung erfolgt mit Hilfe einer Campus-Version des FE-Programmes SCIA – Engineer © der Firma Nemetschek.

Um ein realitätsnahe Ausarbeitung des Projekts zu ermöglichen, werden Anhand eines "Anwendungsbeispiels", an ein bestehendes Projekt angelehnte Parameter, untersucht.

# **2 Angaben zur Stahl-Liner-Konstruktion**

# **2.1 Aufgabe des Stahl-Liners**

Im Betriebszustand stellt die Stahl-Liner Konstruktion einen dichten Übergang zwischen Stahlrohr und der Spirale der Francis-Turbine dar. Weiters führt sie das heran strömende Wasser in einen laminaren Strömungszustand über, dessen bessere Strömungseigenschaften die Effizienz der Turbine erhöht.

# **2.2 Betonierabschnitte**

Das Einbetonieren erfolgt in Abschnitten mit je einem Meter Höhe. Die erste Schicht wird noch beidseitig eingebracht, während die weiteren Schichten bis zur letzten Schließenden alternierend betoniert werden. Die Betonierdauer je Schicht beträgt fünf Stunden (Abb. 1:). Um eine Vernagelung, kraftbündige Verbindung, zwischen den Betonschichten herzustellen, werden die obersten zehn Zentimeter der alten Betonschicht mit Hilfe eines Rüttlers aufgelockert. Währenddessen erfolgt das Betonieren der neuen Schicht.

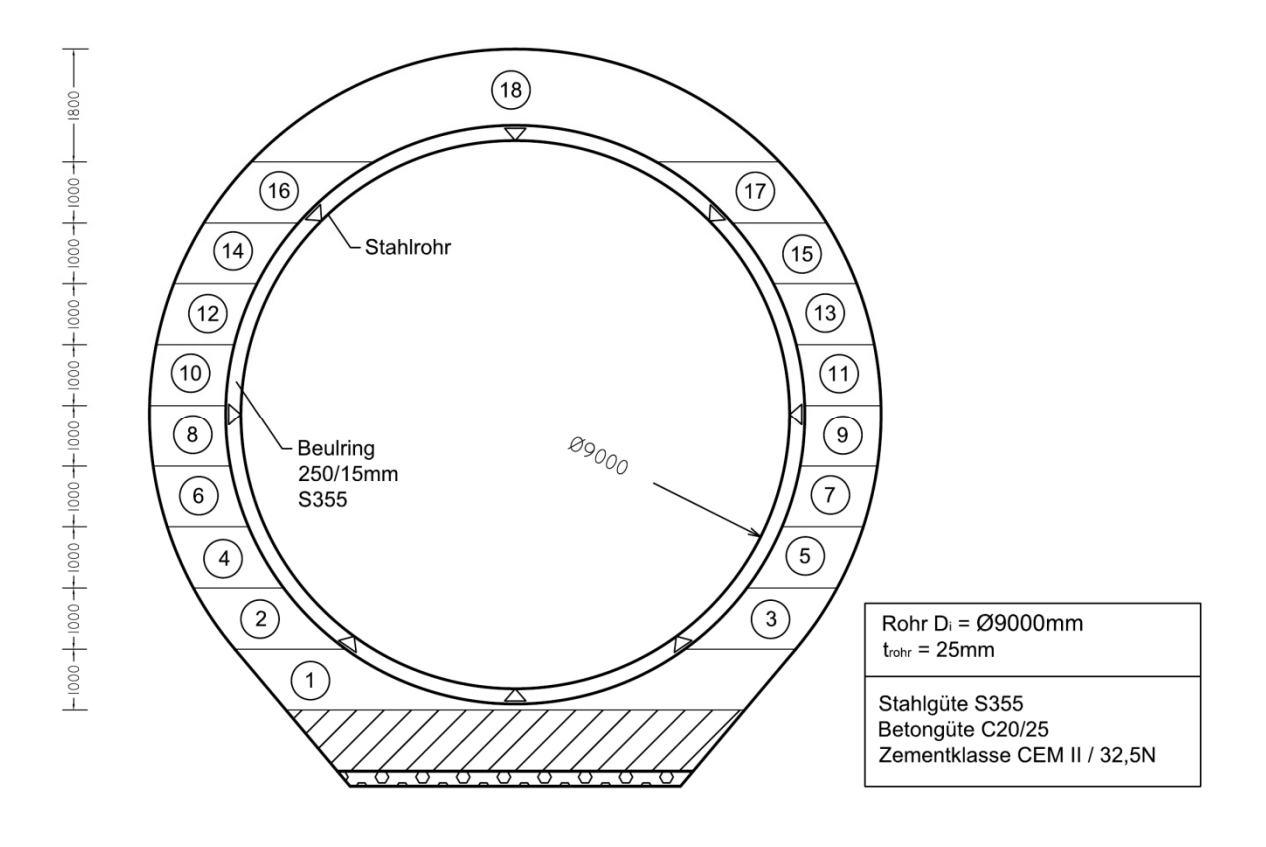

**Abb. 1:** Darstellung der Betonierabschnitte am Rohr

#### $2.3$ Angabeparameter

Die Stahl-Liner Konstruktion (Abb. 3:) hat eine Länge von 37,470m. Sie besteht aus 3 Teilbereichen, die sich durch ihre unterschiedlichen geometrischen Eigenschaften unterscheiden. Zu Beginn des Stahlrohres ist der Durchmesser 8,355m. Im ersten Bereich erfolgt eine Aufweitung des Stahlrohres, auf einer Länge von 5,125m, des Durchmessers auf 9000mm. Danach hat das Rohr über eine Länge von 22,22m einen gleichbleibenden Durchmesser. Der letzte Teilbereich ist 10,125m lang und verändert den Durchmesser auf 10,7m. Die Stahl-Liner Konstruktion wird mit der Stahlgüte S355 ausgeführt.

Um ein Beulen des Stahlrohres während der Betonierphase zu verhindern, werden Beulringe mit der Abmessung 250/150mm auf das Stahlrohr aufgeschweißt. Der Abstand dieser Ringe varijert je nach Teilbereich zwischen minimal 620mm und maximal 1075mm. Die Ausführung der Beulringe erfolgt ebenfalls mit der Stahlgüte S355.

Im Anwendungsbeispiel erfolgt die Lagerung der Stahl-Liner in Längsrichtung an den Beulringen in Abständen von etwa 8m durch jeweils acht Auflager laut Abb. 1:. Zusätzlich zu den Auflagern wirkt der Beton ab einem gewissen Alter unterstützend als Beton auf das Stahlrohr. Der Beton wird als C20/25 mit der Zementklasse CEM II B-S 32.5N ausgeführt.

#### $2<sub>1</sub>$ Lasten

Im Zuge der Masterarbeit wird das Stahlrohr im Zustand des Einbetonierens in den Fels analysiert. Zu Beginn wird das Stahlrohr auf drei Auflagern gestützt (Abb. 2:) nur durch das Eigengewicht belastet. In Folge erfolgt ein Anbringen weiterer Auflager die den Stahlliner während der Betonierphase gegen den Fels abstützen (Abb. 2:). Während des Betonierens wirkt im Bereich der 1m hohen Betonschicht der Betonfrischbetondruck bis er nach etwa 5h abklingt. Durch das Abbinden des Betons entsteht Hydratationswärme die als äußere Einwirkung das Stahlrohr ausdehnt.

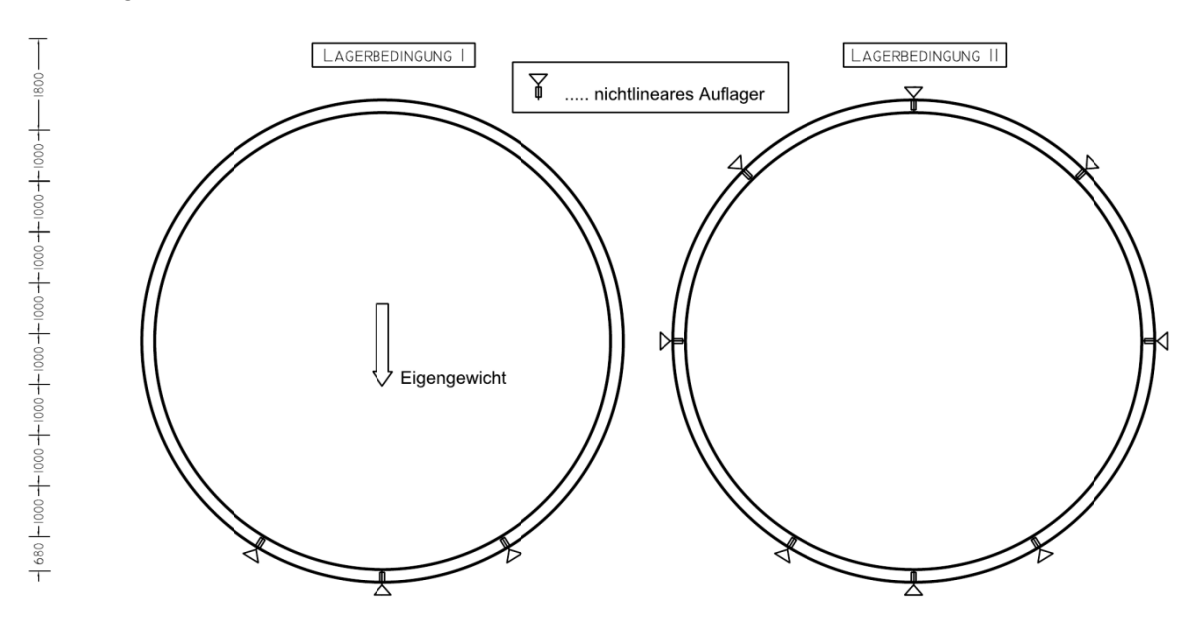

Lagerbedingungen des Stahl-Liners Abb. 2:

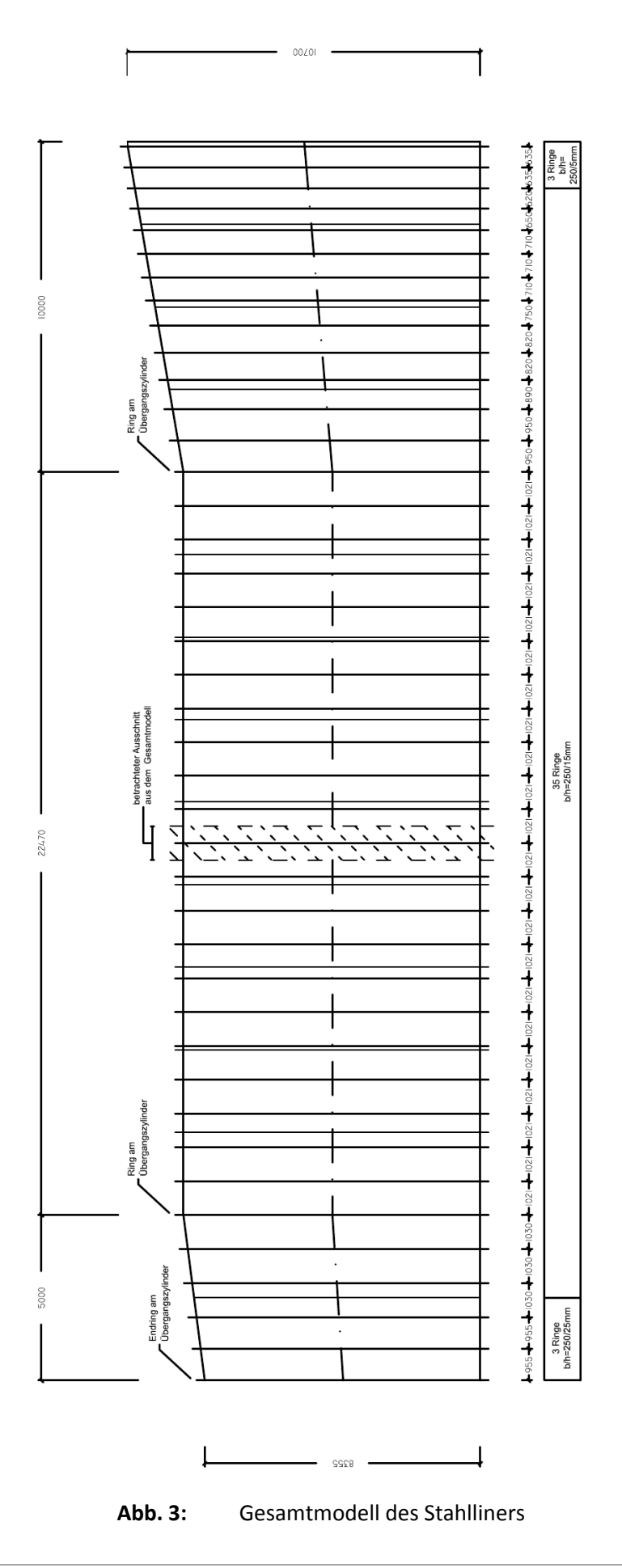

5

#### **Montage (Vorgang)**  $2.2$

Von einer externen Lagerung werden die einzelnen Rohrsegmente mittels geeigneten Geräts in den vergrößerten Tunneleingangsbereich gebracht. (Abb. 4:)

Dort werden die Teile horizontal auf Betonlager gelegt, mit den Beulringen zusammengefügt und verschweißt. Nach der Verschweißung erfolgt eine Prüfung der Schweißnaht mittels Ultraschallprüfung (UT).

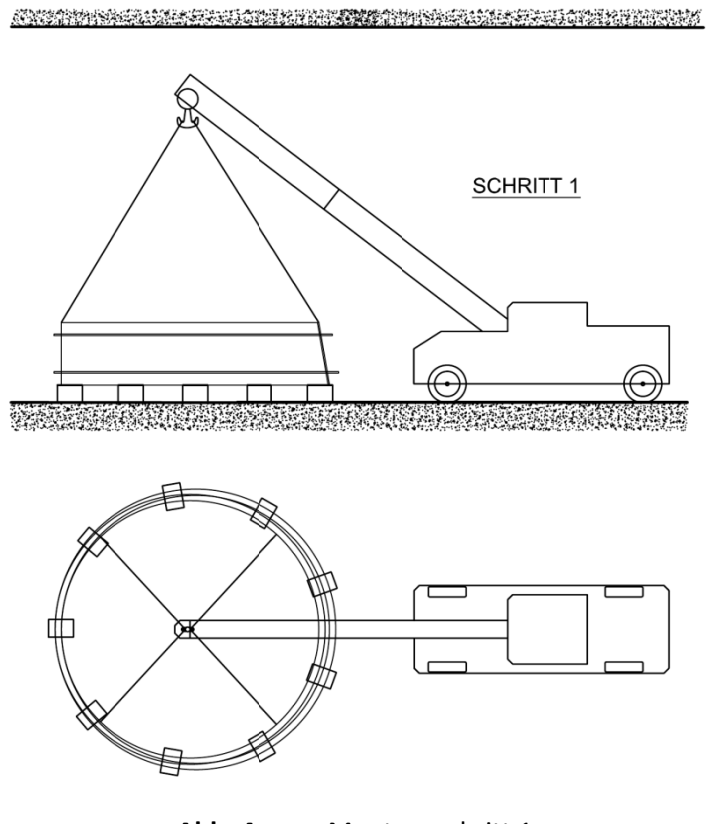

Abb. 4: Montageschritt 1

Jedes Kreissegment wird in vertikale Position gebracht (Abb. 5:) und auf ein geeignetes Axial - Rotations System gesetzt. (Abb. 5:) Danach entsteht die Umfangsschweißung. Durch eine zerstörungsfreie Prüfung wird die Qualität der Schweißnaht geprüft.

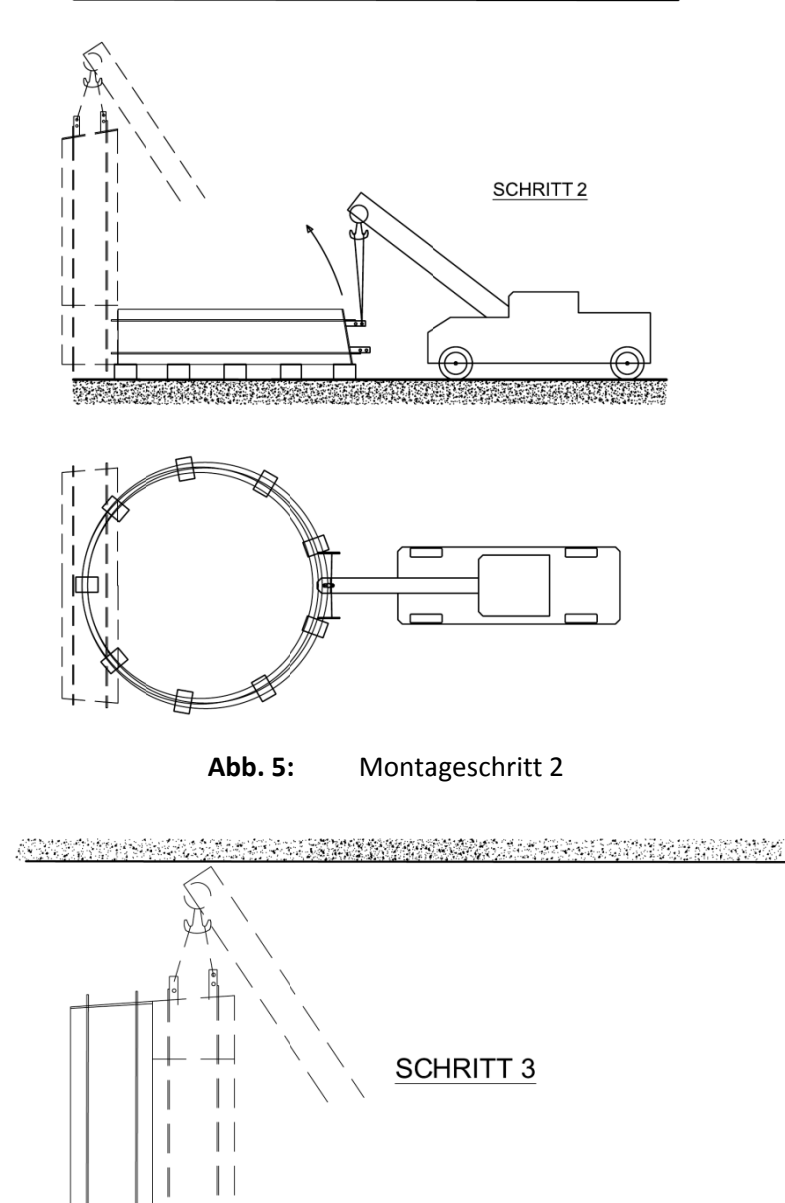

Abb. 6: Montageschritt 3

**ANG TANGANG** 

Das neue Rohrsegment wird mit Hilfe eines Krans auf einen Förderwagen gesetzt der auf einer Gleisanlage zu dem zuvor gefertigten Rohrsegment in den Tunnel fährt. Dort wird er in seine richtige Position gebracht, mit Bügeln befestigt und mit dem Fels verankert. (Abb. 7:)

![](_page_15_Figure_2.jpeg)

Abb. 7: Montageschritt 4

Die einzelnen Rohrsegmente werden miteinander verschweißt. Die inneren Schweißnähte werden mit Hilfe einer beweglichen Arbeitsbühne innerhalb des Rohres geprüft. Um die äußeren Schweißnähte zu kontrollieren, errichtet man ein Baugerüst.

Nach der fachgerechten Montage des Stahl-Liners und der abschließenden Prüfung der Schweißnähte gemäß ITP (Inspection and Test Plan) erfolgt eine 9 monatige Ruhepause des nicht einbetonierten Liners und eine visuelle Inspektion.

Währenddessen wird der Liner mit der Spirale verschweißt, und es erfolgt die Spiraldruckprobe mit angekoppeltem Liner. Durch die Versteifungen werden die Verschiebungen während des Drucktests gefahrlos aufgenommen. (Annahme It. CIB)

Danach erfolgt das Einbetonieren des Liners in den vorgegebenen Betonierstufen. Es werden Betonschichten zu je 1m Höhe alternierend links und rechts vom Stahlrohr eingebracht. Die Betoniergeschwindigkeit beträgt in etwa 0,2m/h. Durch das abwechselnde Einbringen wird der Frischbetonseitendruck auf das Stahlrohr im Montagezustand gering gehalten

Dabei soll eine kraftschlüssige Verbindung zwischen Fels, Betonummantelung und Stahlrohr entstehen, welche eine Entlastung des Stahlrohres bei Innendruck im Betriebszustand bewirkt.

# 3 Betoniervorgang

#### **Allgemein**  $3.1$

Inhalt dieses **Kapitels** sind Erklärungen zum theoretischen Hintergrund des Frischbetondruckes, seinen Parametern sowie seinem Lastbild während der Betonerhärtung (=hydratation) sowie für die vorliegende Stahl-Linerkonstruktion zusammenhängende Anwendungsbeispiele.

#### $3.2$ **Betonierstufen**

Um die entstehenden Kräfte, die auf den Liner beim Betonieren wirken, möglichst gering zu halten wird der Beton schichtweise und alternierend eingebracht. Besonderer Schwerpunkt liegt hier bei der realitätsgetreuen Abbildung des Frischbetondrucks und der Temperaturentwicklung infolge der Hydratationswärme. Beides ist maßgebend von der Schichthöhe und Betoniergeschwindigkeit abhängig.

![](_page_16_Figure_7.jpeg)

**Betonierablauf** Abb. 8:

Um den Frischbetonseitendruck möglichst gering zu halten wird der Beton nicht über die gesamte Höhe in einem eingebracht, sondern in Betonschichten zu je 1m, die in 5h betoniert werden (Abb. 8:). Der Frischbetondruck hängt nach Specht [Spe1] im üblichen Betonierbetrieb erstrangig von folgenden Einflüssen ab:

- Steiggeschwindigkeit
- Frischbetonrohwichte
- Art der Verdichtung
- Rütteltiefe
- Frischbetonkonsistenz (abhängig vom Wassergehalt)
- Frischbetontemperatur

Weitere Einflüsse die für die Beschreibung des Frischbetondrucks relevant und im Zuge der Masterarbeit bekannt sind:

- Erstarrungszeit
- Umgebungstemperatur
- Rütteldauer

Die Ermittlung des Frischbetonseitendrucks wird nach [DIN18218] durchgeführt.

Beim Einbringen der ein Meter hohen Betonschichten wird von einem Betonierfortschritt von 0,2m/h ausgegangen.

## **3.2.1 Ermittlung des Frischbetondrucks nach DIN 18218**

Mit Hilfe der DIN 18218 die auch für fließfähige und selbstverdichtende Betone anwendbar ist, wird der Frischbetonseitendruck berechnet.

Während des Betoniervorgangs steigt die flüssige Betonsäule und erzeugt somit den Frischbetondruck. Durch die Hydratation beginnt der Beton zu Erstarren. Dabei lässt sich das Verhalten des Frischbetondrucks in 3 Phasen einteilen. (Abb. 9:)

- Hydrostatischer Druckanstieg bis zur Höhe *hs*
- konstanter Druck bis Höhe ha bei Erstarrungsbeginn *ta*
- Druckabfall infolge Erstarrens zwischen den Höhen *ha* und he bei Erstarrungsende *te*

![](_page_17_Figure_20.jpeg)

**Abb. 9:** hydrostatischer Verlauf bis zum Erstarrungsende

Der Druckabbau zwischen dem Erstarrungsbeginn  $t_a$  und dem Erstarrungsende  $t_e$  wird in der DIN 18218 nicht berücksichtigt. Der Frischbetondruck wird bis zur Höhe *he* konstant angenommen.

Die DIN 18218 hat die Höhe der Lasteinflussordinate auf 5<sup>\*</sup> $v<sub>b</sub>$  begrenzt. Diese Höhe resultierte aus der Definition des Erstarrungsendes mit  $t_{E}$  = 5 h. Nachdem die neue Berechnungsgrundlage von einem variablen Erstarrungsende ausgeht, ist diese Ordinate mit  $v^*t$ <sub>E</sub> in der Höhe definiert. (Tab. 1:)

| <b>DIN 18218</b> |                                                       |
|------------------|-------------------------------------------------------|
| Konsistenzklasse | Maximaler horizontaler Frischbetondruck               |
|                  | [kN/m <sup>2</sup> ]                                  |
| F1               | $(5 v_b + 21)$ [1+0,03 (t <sub>e</sub> -5)] $\geq$ 25 |
| F <sub>2</sub>   | $(10 v_b+19)$ [1+0,053 (t <sub>e</sub> -5)] $\geq$ 25 |
| F <sub>3</sub>   | $(14 vb+18)$ [1+0,077 (t <sub>e</sub> -5)] $\geq$ 25  |
| F4               | $(17 v_b+17)$ [1+0,14 (t <sub>e</sub> -5)] $\geq$ 25  |
| F5               | 25+30* $v_b$ ( t <sub>e</sub> /5) ≥30                 |
| F6               | 25+38* $v_b$ ( t <sub>e</sub> /5) ≥30                 |
| <b>SVB</b>       | 25+33* $v_h$ ( t <sub>e</sub> /5) ≥30                 |

**Tab. 1:** Schalungsdruck nach DIN 18218

Aus den in der DIN 18218 angegebenen Berechnungshilfen für die verschiedenen Konsistenzklassen ergeben sich folgende maximale Frischbetonseitendruckverläufe bei einer Normwichte von 25kN/m². (Abb. 10:)

![](_page_18_Figure_7.jpeg)

![](_page_18_Figure_8.jpeg)

Je nach Betoniervorgang (Abb. 11:) stellen sich 2 verschiedene Lasteinwirkungen auf die Schalung ein. Im Fall A entfällt ein Teil der Belastung, beim kontinuierlichen Betonierprozess (Fall B) tritt sie als Wanderlast auf.

![](_page_19_Figure_3.jpeg)

**Abb. 11:** Verlauf der Lasteinwirkung in Abhängigkeit des Betoniervorgangs

Der Einfluss der Außentemperatur von 20°C liegt über der Normtemperatur von 15°C und darf deshalb nicht berücksichtigt werden.

Der maximale Frischbetonseitendruck berechnet sich lt. DIN 18218 mit:

$$
\max p_b = 25 + 33v_b(t_e / 5) \ge 30 \text{ [kN/m²]}
$$
 (1)

Hat der vorhandene Beton eine andere Frischbetonrohwichte als jener, der für die Erstellung des Diagrammes (Abb. 10:) herangezogen wird erfolgt eine Umrechnung laut. Glg. (2)

$$
\max p_{b(jb)} = \max p_b * \frac{\gamma_b}{25,0} \text{ [kN/m²]}
$$
 (2)

Einfluss der Frischbetontemperatur lt. DIN 18218

*Übersteigt die Frischbetontemperatur beim Einbau des Betons Tc,Einbau die Referenztemperatur Tc,Ref, so darf der Frischbetondruck* σ*hk,max für je 1 K Temperaturdifferenz um 3 % vermindert werden, höchstens jedoch um 30 %, sofern durch die Betonherstellung und/oder die Schalungsausbildung und/oder Schutzmaßnahmen die Beibehaltung der höheren Frischbetontemperatur bis zum Erstarrungsende gegeben ist.* 

*Ist die Frischbetontemperatur beim Einbau Tc,Einbau niedriger als die Referenztemperatur Tc,Ref oder kann eine höhere Frischbetontemperatur als Tc,Ref nicht aufrechterhalten werden, so muss* <sup>σ</sup> *hk,max bei den Konsistenzklassen F1, F2, F3 und F4 um 3 % je 1 K Temperaturdifferenz vergrößert werden und bei den Konsistenzklassen F5, F6 und SVB um 5 % je 1 K Temperaturdifferenz. Die Differenz zwischen Tc,Ref und Tc,Einbau darf bei Betonen der Konsistenzklassen F1, F2, F3 und F4 nicht mehr als 10 K und bei Betonen der*  *Konsistenzklassen F5, F6 und SVB nicht mehr als 5 K betragen. Anderenfalls ist das Erstarrungsende auf Grundlage einer geringeren Referenztemperatur Tc,Ref neu zu bestimmen.* 

*Beim Einsatz von Zementen mit niedriger Hydratationswärmeentwicklung (LH-Zemente) darf die geringste zu erwartende Frischbetontemperatur auch unter Berücksichtigung der Außentemperatur (siehe 5.3.3) die Referenztemperatur Tc,Ref nicht unterschreiten, wenn Betone der Konsistenzklassen F5, F6 und SVB verwendet werden.* 

*Der Einfluss von Außentemperaturen über 15°C darf nicht berücksichtigt werden.* 

Die hydrostatische Druckhöhe *h*s berechnet sich mit dem Quotienten von Frischbetondruck und Frischbetonrohwichte:

$$
h_s = \frac{\max p_b}{\gamma_b} \text{ [m]}
$$
 (3)

Für das Anwendungsbeispiel ergeben sich nun folgende Werte:

 $p_b = 25 + 33 * v_b(t_c/5) = 25 + 33 * 0.2 * (5/5) = 31.6 \ge 30$  kN/m<sup>2</sup>

$$
\max p_{b(yb=24,0kN/m^2)} = 31.6 * \frac{24.0}{25.0} = 30.34 \text{ kN/m}^2
$$

$$
\max p_{b(jb=25,0kN/m^2)} = 31.6 \,\mathrm{kN/m^2}
$$

$$
h_{s(y=b=24,0kN/m^2)} = \frac{\max p_b}{\gamma_b} = \frac{30,34}{24,0} = 1,26 \text{ m}
$$

$$
h_{s(yb=25,0kN/m^2)} = \frac{\max p_b}{\gamma_b} = \frac{31,6}{25,0} = 1,26 \text{ m}
$$

Bei der Schichthöhe von 1m berechnet sich der Frischbetonseitendruck abhängig von der Frischbetonwichte mit:

$$
p_{b,t=1m,(\gamma_b=24,0kN/m^2)} = \frac{\max p_b}{h_s} = \frac{30,34}{1,26} = 24,0 \text{ kN/m}^2
$$

$$
p_{b,t=1m,(\gamma_b=25,0kN/m^2)} = \frac{\max p_b}{h_s} = \frac{31,6}{1,26} = 25,0 \text{ kN/m}^2
$$

# **3.2.2 Lastbild Frischbetonseitendruck** *pb*

Da die hydrostatische Druckhöhe geringer als die Schichthöhe ist, stellt sich folgendes Lastbild ein.

![](_page_21_Figure_4.jpeg)

**Abb. 12:** Bilineare Druckverteilung nach DIN 18218

Durch eine Betonierdauer von 5h und abwechselndes Einbringen der Betonschichten links und rechts des Stahlrohres kann von einem Erstarrungsbeginn im unteren Teil der Betonschicht ausgegangen werden bevor die neue Schicht betoniert wird.

Es ergibt sich somit eine schichtweise wirkende Wanderlast (Abb. 12:) die einer linear über die Höhe entwickelnden Dreieckslast bis zur Schichthöhe entspricht.

# **3.2.3 Frischbetondruck auf geneigte Flächen**

Für praktische Ingenieure gibt die Literatur vereinfachte Lastbilder für die Bestimmung des Frischebetonseitendrucks an. (Abb. 13:)

Der Druckverlauf der DIN 18218 wird auf schräge Flächen nach [Ast01] angesetzt.

*Aus den Spannungen des Lastbildes kann durch Umrechnung der Frischbetondruck bestimmt werden. Hierfür werden die Spannungen, die auf eine lotrechte beziehungsweise waagrechte Ebene wirken, zuerst auf die schräge Fläche umgerechnet und danach wird jener Anteil bestimmt, der normal auf diese schräge Schalungsfläche wirkt. Es wird unterscheiden, ob die Schalung unter oder über dem Frischbeton wirkt.* [Hof01]

*Der maximale Frischbetondruck einer Konterschalung, der normal auf die Schalungsfläche*  wirkt, ist nach diesem Lastbild demnach unabhängig vom Wandneigungswinkel und *entspricht der Größe nach jenem Wert der aus der DIN 18218 abgelesen werden kann.*  [Hof01]

Daraus folgt, dass sich der Frischbetonseitendruck aus einer horizontalen Komponente *ps* und einer vertikalen Komponente  $p_v$  zusammensetzt.

![](_page_22_Figure_2.jpeg)

Abb. 13: Seitenwanddruck des Frischbetons, vereinfachtes Lastbild [Ast01]

Weitere Konstruktionshinweise für das Einbetonieren des Stahlrohres können in der RVS 9.34 und Folgende nachgelesen werden.

#### $3.3$ Beschreibung der Hydratationswärme

## 3.3.1 Allgemeines

Inhalt dieses Teils sind Erklärungen zum theoretischen Hintergrund der Temperatureinflüsse während der Betonerhärtung (=hydratation) sowie für die vorliegende Stahl-Linerkonstruktion zusammenhängende Anwendungsbeispiele.

# 3.3.2 Einteilung der Zementgüte

Zement ist ein anorganisches, fein gemahlenes, hydraulisch wirkendes Bindemittel für Mörtel und Beton. Bei Zugabe von Wasser erhärtet der sich bildende Zementleim durch Hydratation zu wasser- und raumbeständigem Zementstein. Dies geschieht sowohl an der Luft als auch unter Wasser.

Im Hinblick auf die große Anzahl der Zementarten werden in den europäischen und nationalen Zementnormen "Normalzemente" und "Sonderzemente" (Zemente mit zusätzlichen oder besonderen Eigenschaften) getrennt behandelt. Zusammensetzung. Anforderungen und Eigenschaften der Normalzemente sind in der Norm DIN EN 197 oder in darauf bezogenen bauaufsichtlichen Zulassungen geregelt.

In der DIN EN 197-1 wird der Zement in fünf Hauptzementarten unterteilt:

- Portlandzement CEM I
- Portlandkompositzemente CEM II
- Hochofenzement CEM III
- Puzzolanzement CEM IV
- Kompositzement CEM V

Diese Hauptzementarten werden entsprechend der Zugabemenge ihrer Hauptbestandteile in weitere 27 Zementarten unterteilt. (Tab. 2:)

![](_page_23_Picture_235.jpeg)

1) Der Anteil von Silicastaub ist auf 10 M.-% begrenzt.

**Tab. 2:** Normalzemente und ihre Zusammensetzung nach DIN EN 197-1

Die Zementklasse CEM II / A und CEM II / B entspricht einem Portlandkompositzement der außer Portlandzementklinker noch zwischen 6 und 35% andere Hauptbestandteile enthält.

Weiters erfolgt eine Klassifizierung der Zemente nach ihrer Festigkeitsklasse. Die Zemente werden in den Festigkeitsklassen 22,5; 32,5; 42,5 und 52,5 hergestellt. Mit Ausnahme der Festigkeitsklasse 22,5 (nur für Sonderzemente nach DIN EN 14216) werden sie nochmals nach ihrer Anfangsfestigkeit unterteilt in:

- niedrige Anfangsfestigkeit (Kennbuchstabe L = Low), (nur für Hochofenzemente nach DIN EN 197-4)
- normale, übliche Anfangsfestigkeit (Kennbuchstabe N = Normal) und
- hohe Anfangsfestigkeit (Kennbuchstabe  $R =$ Rapid)

# **3.3.3 Eigenschaften der Zementklassen**

Die baupraktischen Eigenschaften des Betons werden durch verschieden Zementklassen beeinflusst. Durch die Wahl der Zementklasse lassen sich Auswirkungen auf die Verarbeitbarkeit, die Wärmeentwicklung und die Festigkeitsentwicklung feststellen.

Zementklassen die einen höheren Anteil an Hauptbestandteilen neben Portlandzementklinker aufweisen (B), besitzen eine stärkere Entwicklung der Hydratationswärme.

Hochofenzemente haben durch ihren ausgewogenen Anteil an Hüttensand eine verminderte Hydratationswärmeentwicklung. Seine verminderte Wärmeentwicklung wirkt sich besonders gut bei der Herstellung massiver Bauteile aus.

Der Temperaturentwicklung des jungen Betons liegt eine teiladiabatische Bedingung zu Grunde. Ausschlaggebend für die Erhöhung der Bauteiltemperatur während der Hydratation sind die Zementmenge und die spezifische Hydratationswärme (Tab. 3:). Die spezifische Hydratationswärme hängt hauptsächlich von der Zementart und der Frischbetontemperatur ab. Je höher die Frischbetontemperatur ist, desto höher ist die in einem Zeitintervall freigegebene Hydratationswärme.

![](_page_24_Picture_122.jpeg)

**Tab. 3:** Richtwerte für die Hydratationswärme deutscher Zemente bestimmt mit dem Lösungskalorimeter nach DIN EN 196-8

Da keine experimentellen Angaben über die Wärmeentwicklung zur Verfügung stehen, wird der Verlauf der Hydratationswärme mit Hilfe der Entwicklungsfunktion I [Röh1] berechnet.

### *Entwicklungsfunktion I*

$$
\Delta T = \frac{z \ast Q_{\text{max}} \ast \exp(-A \ast (t_e / t_k)^B)}{c \ast \rho}
$$
 (4)

mit  $\Delta T$  = Hydratationswärme [K]

 $z = Z$ ementmenge  $[kq/m<sup>3</sup>]$ 

Qmax = maximale Wärmeentwicklung [J/g]

- Α = Parameter der Entwicklungsfunktion [Röh1]
- $t_{e}$  = äquivalente Erhärtungszeit
- $t_k$  = Parameter der Entwicklungsfunktion [Röh1]
- c = spezifische Wärme des Betons [kJ/(kg K)]
- $ρ =$ Rohdichte des Betons [kg/m<sup>3</sup>]

Parameter der Entwicklungsfunktion lt. *Röhling*

Da im den vorliegenden Fall für die verwendete Betonrezeptur CEM II/B-S 42,5N keine Parameter vorliegen, werden die Werte des CEM II/B-S 32,5N als ausreichend genau befunden und für die weitere Berechnung herangezogen.

![](_page_25_Picture_232.jpeg)

**Tab. 4:** Parameter der Entwicklungsfunktion I lt. [Röh1]

*Wenn T<sub>1</sub>* = 20°C als eine Bezugstemperatur vereinbart wird, muss bei abweichender *Temperatur Ti gegenüber dieser Standardtemperatur mit einer sogenannten Temperatur-*Zeit-Beziehung k(t) eine Korrektur der tatsächlichen Erhärtungszeit d<sub>ti</sub> vorgenommen und *eine sogenannte äquivalente Erhärtungsdauer dte gebildet werden, die dem Ablauf bei 20°C entspricht und zu te aufsummiert wird.* [Röh1]

$$
t_e = \int d_{ii} \cdot k(T_i) \tag{5}
$$

Dem Verlauf k(T) kann für Portlandzement nach [Röh2] vereinfacht durch die Beziehung

$$
k(T) = [(T+15)/35]^d \quad \text{mit } d \sim 2 \tag{6}
$$

entsprochen werden.

Für die Berechnung sind Zeitschritte von 2h angenommen worden.

![](_page_26_Figure_2.jpeg)

**Abb. 14:** Hydratationswärme

## Anwendungsbeispiel

Für die weiterführende Berechnung wird die Betonrezeptur eines vergleichbaren Bauprojektes als Grundlage verwendet. Der Beton wird als C20/25 mit der Zementgüte CEM II B-S 32,5N ausgeführt.

## **3.3.1 Wärmeübergangsbedingungen an den Bauteilgrenzen**

Der Verlauf der Temperatur des eingebauten jungen Betons hängt weiters von der Frischbetontemperatur, dem Abkühlungsbeiwert und den unterschiedlichen und sich verändernden Temperaturen der angrenzenden Schichten (ältere Betonschicht, Luft, Stahlrohr und Fels) ab.

Der Wärmeaustausch an den Bauteilgrenzen setzt sich aus Konvektion und Strahlung zusammen und kann sich vom Bauteil zur Umgebung hin vollziehen, oder umgekehrt.

Der instationäre Einfluss der erhöhten Temperatur der zuvor eingebrachten Betonschicht, der die Wärmeentwicklung der darüber liegenden Frischbetonschicht beeinflusst, wird im Zuge dieser Masterarbeit wegen seiner Komplexität vernachlässigt.

Der Wärmefluss zwischen Beton und Umgebung wird mit verschiedenen Grundwerten für die Temperatur berücksichtigt.

Um den Effekt der Umgebungstemperatur der Luft zu verstehen, wird exemplarisch der Temperaturverlauf mit konstanter Lufttemperatur von 10°C, 20°C und 30°C berechnet. Das Stahlrohr wird vereinfacht mit der gleichen Temperatur wie die Lufttemperatur festgesetzt. Die Temperatur des Fels wird mit konstant 12°C angenommen.

### a) *Bauteilgrenze Beton-Luft*

Bei der Berechnung des Wärmehaushaltes von Beton – Luft sind Konvektion und Strahlung zu berücksichtigen.

$$
\alpha_a = \alpha_k + \alpha_s \tag{7}
$$

mit  $\alpha$ <sub>a</sub> = äußerer Wärmeübergangskoeffizient [kJ/m<sup>2</sup> h K]

 $\alpha_k$  = Wärmeübergang infolge Konvektion [kJ/m <sup>2</sup>h K]

 $\alpha_s$  = Wärmeübergang infolge Strahlung [kJ/m<sup>2</sup> h K]

Der Wärmestrom infolge Konvektion ist maßgeblich von der vorhandenen Windgeschwindigkeit abhängig. Nach der Formel von [Rec85] ergibt sich für *vw* ≤ 5m/s und einer üblichen angenommenen Temperaturdifferenz Δ*TRL* = 15K

$$
\alpha_k = 18 + 15 * v_w
$$
 [kJ/m<sup>2</sup> h K]

mit  $\alpha_{k, \text{Luff}}$  = Wärmeübergang infolge Konvektion [kJ/m<sup>2</sup> h K]

 $v_w$  = Windgeschwindigkeit [m/s]

Der Einfluss der Strahlung wird mit <sup>α</sup>*s,Luft*= 14,4 [kJ/m²hK] lt. [Keh1] für beliebige Windgeschwindigkeiten angenommen, da die Abweichungen für verschiedenen Windgeschwindigkeiten marginal sind.

![](_page_27_Picture_233.jpeg)

 $\mathbf{r}$ 

**Tab. 5:** mittlere Wärmeübergangszahl bei einer Windgeschwindigkeit von vw=1,0 m/s für verschiedene Bauteile in Abhängigkeit von der Lage nach [Keh1]

Der Wärmedurchgangskoeffizient *k* wird ermittelt aus:

$$
1/k = Ra + R_{\lambda} = \frac{1}{\alpha_a} + \sum \frac{s_i}{\lambda i} \quad \text{[m}^2 \text{ h K / kJ]}
$$
 (8)

mit  $\alpha_a$  = äußerer Wärmeübergangskoeffizient [kJ/m<sup>2</sup> h K]

 $s_i$  = Schichtdicke [m]

 $\lambda_i$  = Wärmeleitzahl der Materialien [kJ/m<sup>2</sup> h K]

Mit Hilfe des NEWTON'schen Abkühlungsgesetzes ergibt sich eine einfache Berechnung des Temperaturverlaufes abhängig vom Abkühlungsbeiwert *m*

$$
m = \frac{k * A}{c * \rho * V}
$$
 (9)

![](_page_28_Picture_274.jpeg)

 $V = VolumeN$ n des Bauteils [m<sup>3</sup>]

#### *Anwendungsbeispiel*

Für die weitere Berechnung der Entwicklung der Betontemperatur werden 3 Fälle *vw* = 0m/s, *vw* = 2,5m/s und *v w*= 5,0m/s untersucht. Um eine konstante Windgeschwindigkeit zu gewährleisten muss die Betonierstelle belüftet werden.

> $\alpha_{kvw=0} = 18 + 15 * 0 = 18,0$  [kJ/m<sup>2</sup> h K]  $\alpha_{\text{kvw}=2.5} = 18 + 15 * 2.5 = 55.5$  [kJ/m<sup>2</sup> h K]  $\alpha_{kvw=5.0} = 18 + 15 * 5,0 = 93,0$  [kJ/m<sup>2</sup> h K]

Für den äußeren Wärmeübergangskoeffizienten <sup>α</sup>*a* ergeben sich folgende Werte

 $\alpha_{a, w=0} = 18,0 + 14,4 = 32,4$  [kJ/m<sup>2</sup> h K]  $\alpha_{a,vw=2.5} = 55,5 + 14,4 = 69,9$  [kJ/m<sup>2</sup> h K]  $\alpha_{a,vw=5,0} = 93,0 + 14,4 = 107,4$  [kJ/m<sup>2</sup> h K]

Die Wärmedurchgangskoeffizienten *k* berechnen sich aus zu:

$$
k_{vw=0} = 32.4 \quad \text{[kJ/m}^2 \text{ h K]}
$$
\n
$$
k_{vw=2,5} = 69.9 \quad \text{[kJ/m}^2 \text{ h K]}
$$

$$
k_{\rm{vw=5,0}} = 107{,}4
$$
 [kJ/m<sup>2</sup> h K]

Daraus ergeben sich für den Abkühlungsbeiwert *m* für die unterschiedlichen Windgeschwindigkeiten laut Glg. (9) folgen Werte:

$$
m_{\text{two}=0} = \frac{32,4*15,0}{1,0*2408*15,0} = 0,01345 \text{ [1/h]}
$$

$$
m_{\text{two}=2,5} = \frac{32,4*15,0}{1,0*2408*15,0} = 0,0290 \text{ [1/h]}
$$

$$
m_{\text{two}=2,5} = \frac{32,4*15,0}{1,0*2408*15,0} = 0,0446 \text{ [1/h]}
$$

$$
m_{\nu\nu=5,0} = \frac{32,4-13,0}{1,0*2408*15,0} = 0,0446
$$
 [1/h]

#### b) *Bauteilgrenze Beton-Fels*

Beim Wärmeaustausch zwischen der Bauteilgrenze Beton und Fels besteht nur aus der Wärmestrahlung λ<sub>s</sub>. Die Temperatur des Fels kann jahreszeitlich unabhängig mit 12°C angenommen werden.

![](_page_29_Picture_204.jpeg)

 $\mathbf{r}$ 

**Tab. 6:** Rechenwerte der thermischen Kenngrößen für den Untergrund [Ros1]

Für die weitere Berechnung wird  $\lambda_{s, \text{fels}} = 14,4$  angenommen.

## *Anwendungsbeispiel*

Daraus errechnet sich der Abkühlungsbeiwert *m* mit der Gleichung (9) zu

$$
m_{vw=0} = \frac{14,4*11,0}{1,0*2408*15,0} = 0,00438
$$
 [1/h]

## c) *Bauteilgrenze Beton-Stahlrohr*

An der Bauteilgrenze Beton-Stahlrohr wirkt sowohl der von der Windgeschwindigkeit abhängige äußere Wärmedurchgangskoeffizient <sup>α</sup>*a* und der Wärmedurchgangswiderstand zwischen dem Beton und dem Stahlrohr d =2,4cm.

| $\lambda$ [kJ/m <sup>2</sup> h K] | Wärmeleitfähigkeit |
|-----------------------------------|--------------------|
| Stahl                             | 160200             |

**Tab. 7:** Wärmeleitfähigkeit für Stahl lt. [Röh1]

Für die weitere Berechnung wird das λ*Stahl* mit 180 kJ/m h K angenommen.

Der Wärmedurchgangskoeffizient *k* lässt sich mit den 3 Fällen *vw* = 0m/s, *vw* = 2,5m/s und *vw*= 5,0m/s aus der Gleichung (8) berechnen:

$$
k_{\text{two}=0} = 1/(\frac{1}{\alpha_{\text{two}=0}} + \Sigma \frac{s_i}{\lambda_i}) = 1/(\frac{1}{32,4} + \frac{0,024}{180}) = 32,26 \quad \text{[kJ/m}^2 \text{ h K]}
$$
\n
$$
k_{\text{two}=2,5} = 1/(\frac{1}{\alpha_{\text{two}=0}} + \Sigma \frac{s_i}{\lambda_i}) = 1/(\frac{1}{59,5} + \frac{0,024}{180}) = 69,25 \quad \text{[kJ/m}^2 \text{ h K]}
$$
\n
$$
k_{\text{two}=0} = 1/(\frac{1}{\alpha_{\text{two}=0}} + \Sigma \frac{s_i}{\lambda_i}) = 1/(\frac{1}{107,4} + \frac{0,024}{180}) = 105,88 \quad \text{[kJ/m}^2 \text{ h K]}
$$

## **3.3.2 Berechnung des Temperaturverlaufs im jungen Beton**

Mit den ermittelten Randbedingungen für die verschiedenen Bauteilgrenzen kann nun ein teiladiabatischer Temperaturverlauf des jungen Betons berechnet werden. Die Frischbetontemperatur wird mit 15°C angenommen. Um ein möglichst großes Spektrum an realistischen Einbauszenarien zu erfassen wird die Umgebungstemperatur von  $T_{Luff}$  = 10°C,  $T_{Luff}$  = 20°C und  $T_{Luff}$  = 30°C variiert.

![](_page_31_Picture_23.jpeg)

ta...Intervallanfang [h]; ta+1... Intervallende [h];  $\Delta t$ ... Zeitdifferenz [h]; Tb,i... Temperatur am Anfang des Zeitschrittes; kt... Glg(6) ; te =  $\Delta t$ ti\*kt;  $\Delta T$ .... Glg(4); T\* = Tb +  $\Delta \Delta T/2$ ; T<sup>\*\*\*</sup>Luft = (T-TLuft

![](_page_31_Picture_24.jpeg)

![](_page_32_Figure_2.jpeg)

Daraus ergeben sich folgende von der Windgeschwindigkeit *vw* und Umgebungstemperatur *TLuft* abhängige Temperaturverlaufskurven.

**Abb. 15:** Temperaturverlauf bei  $T_{Luff} = 10^{\circ}C$ 

![](_page_32_Figure_5.jpeg)

**Abb. 16:** Temperaturverlauf bei  $T_{Luff} = 20^{\circ}C$ 

![](_page_33_Figure_2.jpeg)

**Abb. 17:** Temperaturverlauf bei  $T_{\text{Luff}} = 30^{\circ}C$ 

Anhand der Temperaturverläufe ist zu sehen, dass sowohl die Umgebungstemperatur als auch die Windgeschwindigkeit einen großen Einfluss auf die Temperaturentwicklung des jungen Betons haben.

Wenn die Kräfte aus dem Temperaturanstieg und der damit verbundenen Volumsänderung des Betons große Werte annehmen, welche zur Rissgefahr führen, werden eine künstliche Belüftung oder weitere Maßnahmen, wie z.B. Kühlung über Kühlleitungen während der Betonierphase angeraten.

Auch durch Einflussnahme auf die Umgebungstemperatur kann die Betontemperatur maßgebend geregelt werden. So liegen die maximalen Temperaturunterschiede zwischen dem Fall  $T_{Luff}$  = 10°C und  $T_{Luff}$  = 20°C bei ca. 6°C und der maximale Temperaturunterschied zwischen  $T_{Luff}$  = 10°C und  $T_{Luff}$  = 30°C gar bei ca. 12°C.

#### *Anwendungsbeispiel*

Um die Bedingungen im Tunnel möglichst realitätsnah zu beschreiben, wird als Berechnungsgrundlage von einer Umgebungstemperatur *TLuft* = 20°C und einer Windgeschwindigkeit von  $v_w$  = 2,5m/s ausgegangen. (Abb. 16:)

#### Entwicklung Betoneigenschaften  $3.4$

# 3.4.1 Eigenschaften des erhärtenden Betons

**Die** Beanspruchungen des jungen Betons auf das Stahlrohr infolge der Hydratationswärme, und der damit verbundenen Volumszunahme, sind vom sich gerade erst entwickelnden E-Moduls abhängig. Es ist daher selbstverständlich, dass eine genaue Berechnung der Spannungen erst dann möglich ist, wenn der zeitliche Verlauf der Eigenschaften des Betons bekannt ist.

Da die Bestimmung der Druckfestigkeit vergleichsweise einfach ist, werden andere Kenngrößen, wie der E-Modul oder die Zugfestigkeit, auf diese bezogen. Da die Faktoren, die auf die Festigkeitsentwicklung wirken, die einzelnen Kenngrößen unterschiedlich beeinflussen ist mit einer Streuung bei den Umrechnungsfaktoren zu rechnen. Eine Eigenschaft des erhärtenden Betons ist, dass sich die einzelnen Kenngrößen nicht zeitgleich entwickeln.

Eine wirklichkeitsnahe mathematische Beschreibung des charakteristischen kurvenförmigen Verlaufs (Abb. 18:) der Entwicklung der Kenngrößen ist heutzutage möglich. Durch halblogarithmische Darstellung können diese Zusammenhänge sehr aussagekräftig illustriert werden.

![](_page_34_Figure_7.jpeg)

Abb. 18: Zeitliche Entwicklung von Druck- und Zugfestigkeit sowie Elastizitätsmodul

Gesicherte Daten über die Druckfestigkeit zu einem bestimmten Prüftermin liegen für jede verwendete Betonzusammensetzung in der ÖNORM EN 1992-1-1 [ÖN01] vor. Angaben zur Festigkeitsentwicklung sind im Regelfall nur in geringem Umfang erhalten.

a) *Zeitfunktion* β*cc(t)* 

Nach dem Model Code 90 [CEB1] kann die zeitliche Entwicklung der mittleren Zylinderdruckfestigkeit *f<sub>cm</sub>(t)* mit Hilfe einer Zeitfunktion β<sub>cc</sub>(t) aus den 28-Tage Werten abgeleitet werden.

Um die Entwicklung des Festigkeitsverhaltens in der frühen Phase der Betonerhärtung besser zu beschreiben, wurde der Ansatz im MC90 von [Kan01] modifiziert.

$$
\beta_{cc}(t) = \exp\left\{s^* \left[1 - \left(\frac{28 - t_0}{t - t_0}\right)^c\right]\right\}
$$
\n(10)

mit  $\beta_{cc}(t)$  = Zeitfunktion

 s = Beiwert, der von der Zementfestigkeitsklasse abhängt (Tab. 2.5.1)

 $t_0$  = Beginn der Festigkeitsentwicklung  $\sim$  10h

 $t =$  Alter des Betons [h]

Der Faktor *c* steht für den Festigkeitsanstieg und wird in [Web01] als Konstante mit 0,55 angegeben.

Für die Zeitfunktion β*cc(t)* ergibt sich durch die Glg. (10) folgende Entwicklung. (Abb. 19:)

![](_page_35_Figure_12.jpeg)

![](_page_35_Figure_13.jpeg)

Da die Festigkeitsentwicklung des erhärtenden Betons erst nach etwa 10h einsetzt, beginnt sich die Zeitfunktion erst zu dieser Zeit zu entwickeln.
#### b) *Entwicklung des E-Moduls*

Über diese relative Entwicklung der Druckfestigkeit nach Glg. (10) lässt sich jetzt der Verlauf des E-Moduls *Ecc(t)* (Abb. 20:) mit einem veränderten Exponenten berechnen. Dazu gehört der Vorschlag von [Rüs01] mit:

$$
E_{cc}(t) = [\beta_{cc}(t)]^{1/3} * E_{cc}(28)
$$
\n(11)

Der Streubereich 0,33 - 0,4 wird in [Ros02] mit dem Exponent 1/3 angeführt. Die normgemäße Angabe wird als genau genug angesehen.

Daraus ergibt sich ein Verlauf des E<sub>cc</sub>-Moduls

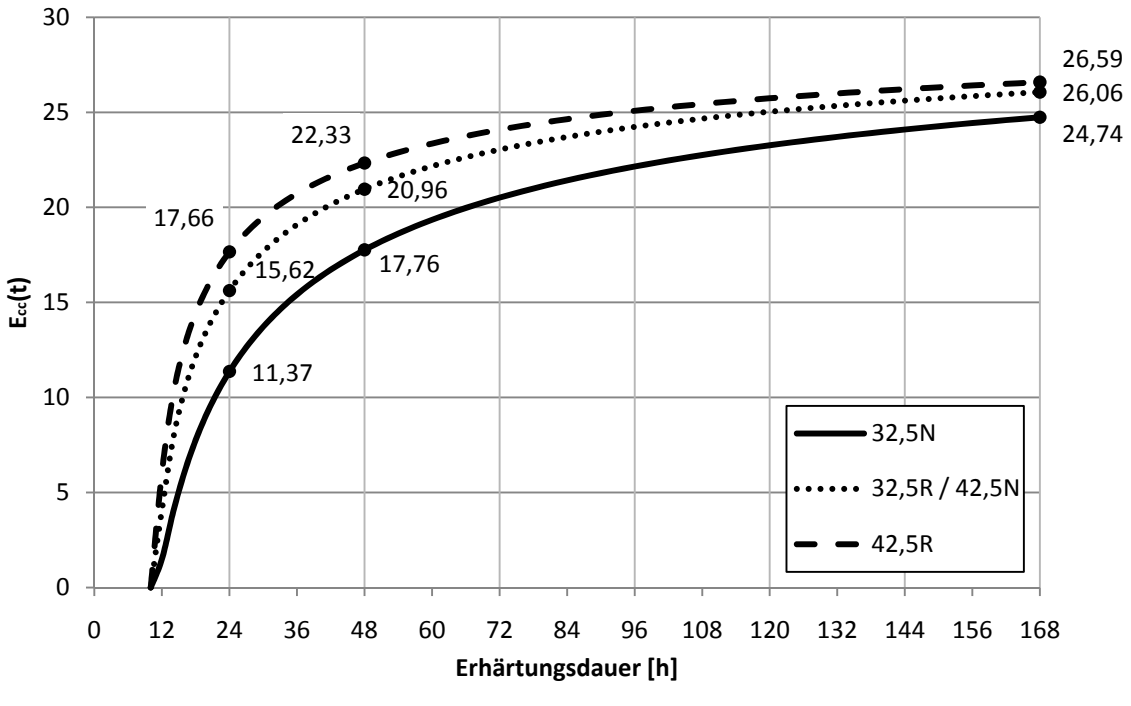

**Abb. 20:** Verlauf des  $E_{cc}$  – Moduls (C20/25)

#### c) *Entwicklung der Betondruckeigenschaft*

Wie schon bei der zeitabhängigen Berechnung des E-Moduls wird auch die Betondruckfestigkeit mit Hilfe der Zeitfunktion β*cc(t)* ermittelt.

Nach MC90 kann aus den 28-Tage Werten für Druckfestigkeit *fcm* und der Zeitfunktion β*cc(t)* eine mittlere Betondruckfestigkeit in Abhängigkeit der Erhärtungsdauer berechnet werden.

$$
f_{cm}(t) = \beta_{cc}(t) * f_{cm}(28)
$$
 (12)

Daraus ergibt sich folgender Verlauf der Betondruckfestigkeit  $f_{cc}$ 

$$
f_{cc}(t) = \beta_{cc}(t)^* f_{cc}(28)
$$
\n(13)

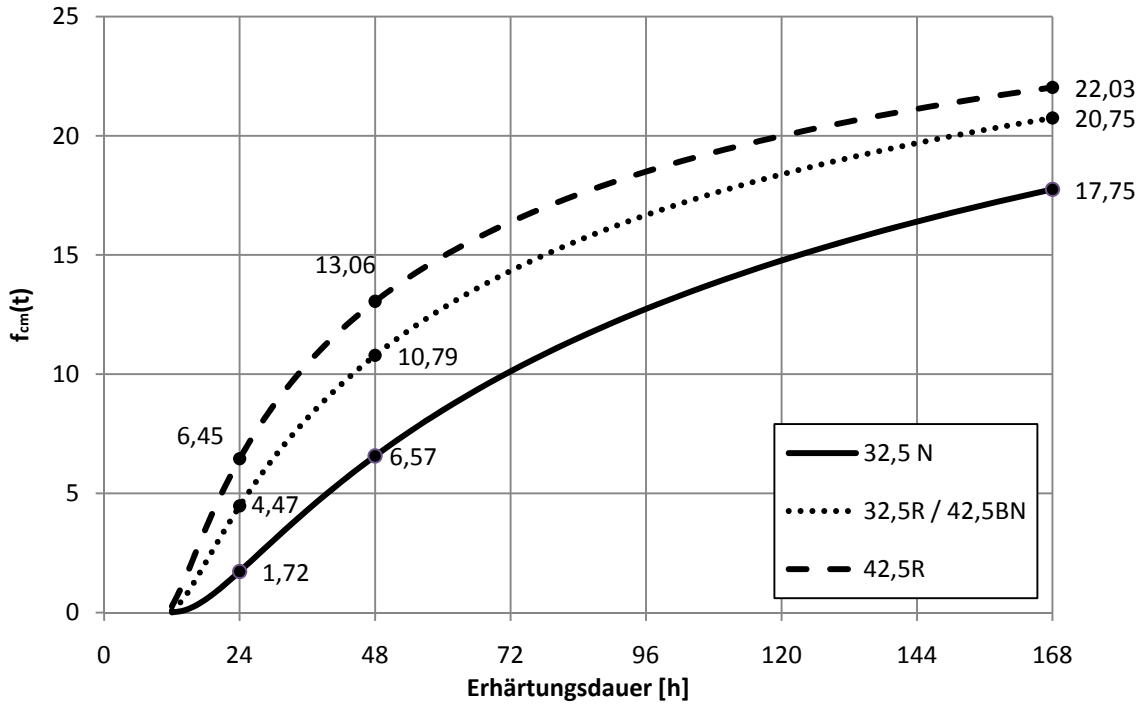

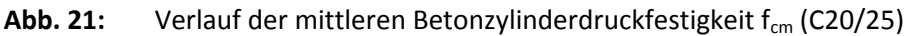

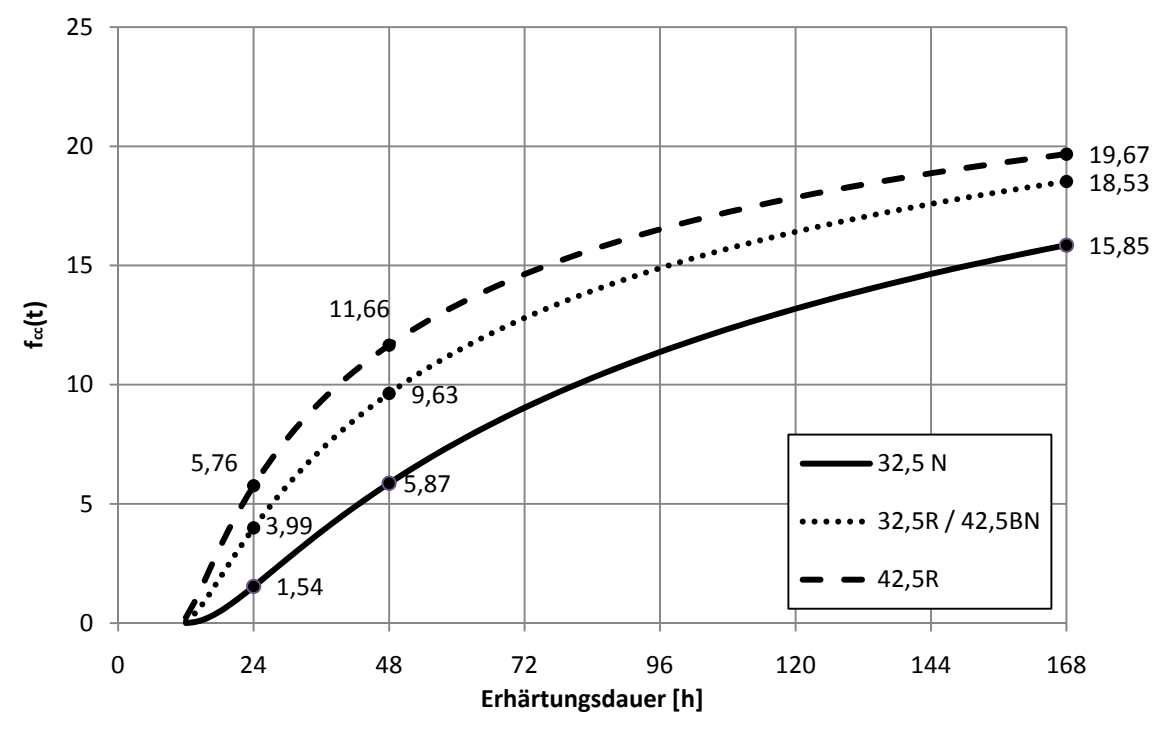

Abb. 22: Verlauf der Betondruckfestigkeit  $f_{cc}$  (C20/25)

#### Für *SCIA-Berechnung:*

Für die Anwendung im Modell werden jeweils die Mittelwerte des Betonalters der Betonschicht eingesetzt.

# **3.5 Schwinden des Betons**

## **3.5.1 Allgemein**

Als Schwinden wird die Volumenreduktion des Zementsteins bzw. Beton/Mörtel in Abhängigkeit des Betonalters bezeichnet.

Das Schwinden ist im Wesentlichen abhängig von Alter, Größe, Umgebungsbedingungen (Temperatur, Luftfeuchte), vom Wassergehalt des Bauteils sowie der Zusammensetzung und Art des Korngemisches.

Beim Abbinden des Betons unterscheidet man zwischen vier Schwindprozessen

#### a) *Plastisches Schwinden (Kapillar- oder Frühschwinden)*

In der sehr frühen Phase des jungen Betons, vor dem Erhärtungsbeginn, entsteht eine Volumenverminderung infolge von Austrocknung durch Sonnenstrahlung, Wind und hoher Temperaturen. Es entsteht durch Kapillarkräfte beim Entzug des Wassers.

b) *Schrumpfen* 

Das Schrumpfen besteht aus autogenem und chemischem Schwinden. Beim chemischen Schwinden wird das Wasser chemisch in die Hydratationsprodukte gebunden. Dabei verringert sich das Volumen des Wassers um etwa 25%. Autogenes Schwinden beschreibt den Vorgang der Volumenreduktion infolge von innerer Austrocknung.

c) *Trocknungsschwinden* 

Bei der Abgabe des überschüssigen Wassers, welches weder physikalisch noch chemisch gebunden werden kann, erfolgt eine Volumenverminderung. Dieser Prozess erfolgt sowohl im erhärtenden als auch im erhärteten Beton statt und hängt zum Großteil von den Umgebungsbedingungen ab.

#### d) *Carbonatisierungsschwinden*

Durch die Reaktion des Kohlendioxids der Luft mit dem Calciumhydroxid im Zementstein entsteht ein irreversibles Schwinden, das zu Netzrissen im oberflächennahen Bereich führen kann.

Für die Berechnung des Schwindmaßes in der frühen Phase des jungen Betons sind das Schrumpfen und das Trocknungsschwinden maßgebend. Sie können mit Hilfe der Erläuterungen zur DIN 1045-1 [Deu03] berechnet werden.

Mit einem endgültigen Ende des Schwindens kann nach etwa 70 Jahren gerechnet werden.

### **3.5.2 Schwindmaß im jungen Beton**

Um die Bettung des Stahlrohres realitätsnah abbilden zu können, ist nicht nur die Entwicklung des E-Moduls bzw. Bettungsmoduls entscheidend, sondern auch das Schwindverhalten. Bei einem hohen Schwindmaß entsteht ein Schwindspalt zwischen Stahlrohr und Beton. Der Bettungsmodul der Betonbettung müsste weiter modifiziert werden um dem Spalt Rechnung zu tragen.

Die mittlere Schwindverformung  $\varepsilon_{\rm cs}(t)$  des Betonteils setzt sich nach Glg. (14) aus der Summe der Verformungskomponente Schrumpfen und Trocknungsschwinden zusammen.

$$
\mathcal{E}_{cs(t)} = \mathcal{E}_{cas(t)} + \mathcal{E}_{cds(t,ts)}
$$
\n(14)

#### a) *Schrumpfen* ε*cas(t)*

Die Prozesse des Schrumpfens laufen ohne Einfluss der Umgebungsbedingungen ab. Daher ist auch die Zeitfunktion des Schrumpfens von der Bauteildicke und Form unabhängig. Das Schrumpfen ist über den Querschnitt gleichförmig verteilt und erzeugt deshalb keine Eigenspannungen in einem unbewehrten Beton. Die Zeitfunktion des Schrumpfens ist abhängig von Zementtyp und mittlerer Betonfestigkeit *fcm*.

Die Schrumpfverformung ε*cas(t)* berechnet sich mit

$$
\varepsilon_{\text{cas}}(t) = \varepsilon_{\text{cas0}}(f_{\text{cm}})^* \beta_{\text{as}}(t) \tag{15}
$$

$$
\varepsilon_{cas0}(f_{cm}) = -\alpha_{as} \left(\frac{f_{cm}}{60 + f_{cm}}\right)^{2.5} * 10^{-6}
$$
 (16)

$$
\beta_{as}(t) = 1 - \exp(-0.2 * \sqrt{t/t_1})
$$
\n(17)

- 
- mit  $\varepsilon_{\text{cas}}$  = Schrumpfverformung
	- $\varepsilon_{\text{cas}}$  = Grundwert des Schrumpfens
	- $\beta_{\text{as}}$  = Zeitfunktion des Schrumpfens
	- $\alpha_{\text{as}}$  = Beiwert zur Berücksichtigung des Zementtyps; Tab. 9:
	- $f_{cm}$  = mittlere Zylinderbetondruckfestigkeit [N/mm<sup>2</sup>]
	- $t = \text{Beta}$  = Betonalter zum betrachteten Zeitpunkt [d]
	- $t_1$  = Bezugsgröße, 1 Tag

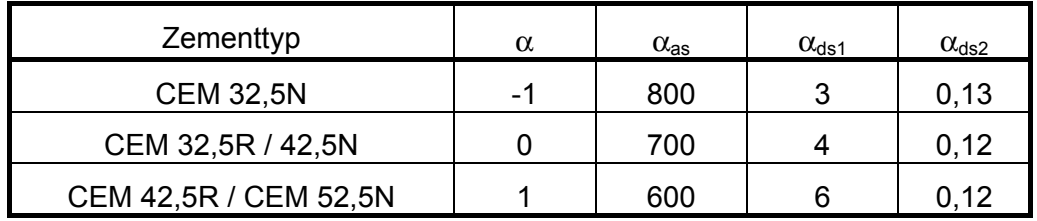

**Tab. 9:** Beiwerte  $\alpha$ ,  $\alpha_{\text{as}}$ ,  $\alpha_{\text{ds1}}$  und  $\alpha_{\text{ds2}}$  in Abhängigkeit zum Zementtyp

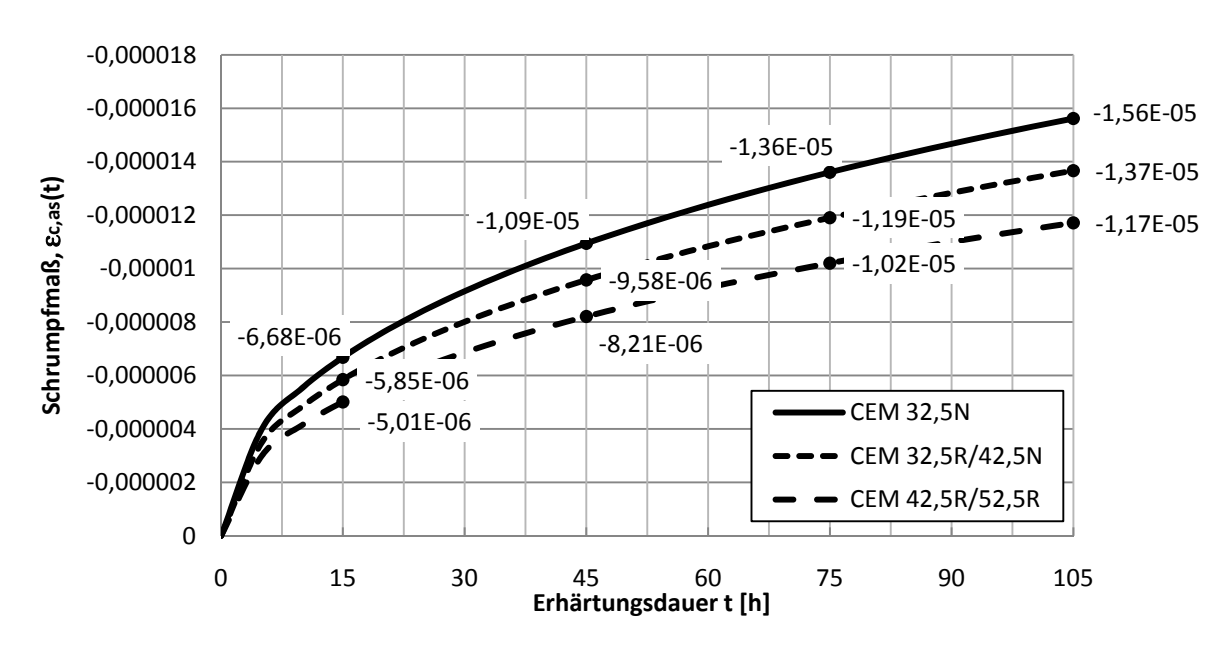

Daraus ergibt sich für die Schrumpfverformung <sup>ε</sup>*cas* folgender zeitlicher Verlauf in den ersten Stunden.

**Abb. 23:** Schrumpfverformung <sup>ε</sup>*cas* in Abhängigkeit von der Zementklasse

#### b) *Trockenschwinden* ε*cds(t,ts)*

Das Trockenschwinden vollzieht sich in Abhängigkeit der Bauteilabmessungen und dem damit verbundenen Austrocknungsvermögen, der relativen Luftfeuchtigkeit und dem Beginn des Austrocknens. Das Betonalter *ts* zum Beginn des Austrocknens wird mit 5h angenommen. Aus Glg. 18 folgt, dass sich der Endwert des Trockenschwindens unabhängig der Bauteildicke einstellt. Jedoch ist der zeitliche Verlauf bei einem größeren Bauteil wesentlich länger als bei einem kleinen Bauteil, da bei Bauteilen größerer Dimension eine Austrocknung nicht so schnell fortschreitet.

$$
\varepsilon_{\rm \scriptscriptstyle cds}(t, \text{ts}) = \varepsilon_{\rm \scriptscriptstyle cds0}(f_{\rm \scriptscriptstyle cm})^* \beta_{\rm \scriptscriptstyle RH}(RH)^* \beta_{\rm \scriptscriptstyle ds}(t-t_s) \tag{18}
$$

$$
\varepsilon_{cds0}(f_{cm}) = \left[ (220 + 110 * \alpha_{ds1}) * \exp(-\alpha_{ds2} * \frac{f_{cm}}{10}) \right] * 10^{-6}
$$
 (19)

$$
\beta_{RH}(RH) = -1.55 * \left[1 - \left(\frac{RH}{100}\right)^3\right]
$$
\n(20)

$$
\beta_{ds}(t-t_s) = \sqrt{\frac{(t-t_s)}{350 * (\frac{h_0}{h_1})^2 + (t-t_s)/t_1}}
$$
\n(21)

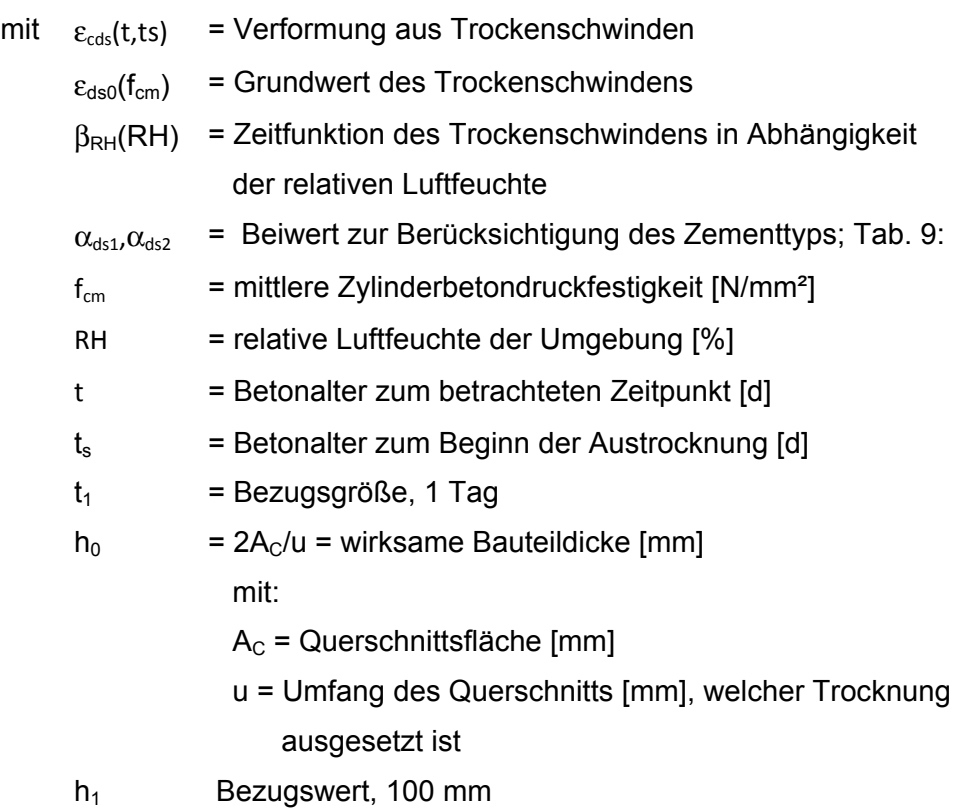

Der zeitliche Verlauf des Trockenschwindens ε*cds(t,ts)* ergibt sich nach Glg. (18) zu:

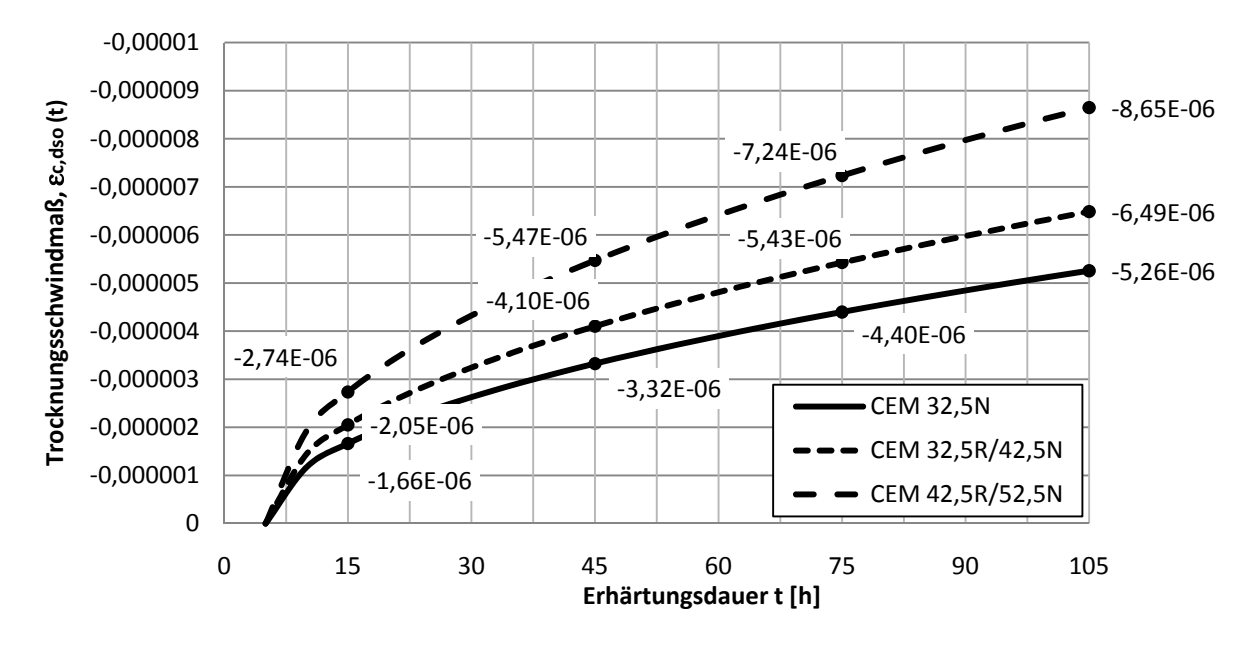

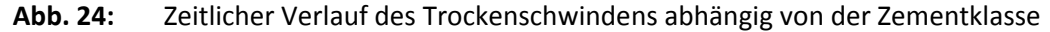

Um den Einfluss der Bauteilgröße zu verdeutlichen werden exemplarisch drei Bauteildimensionen (1000/1500mm, 500/500mm, 200/200mm) mit der Zementklasse CEM 32,5N untersucht.

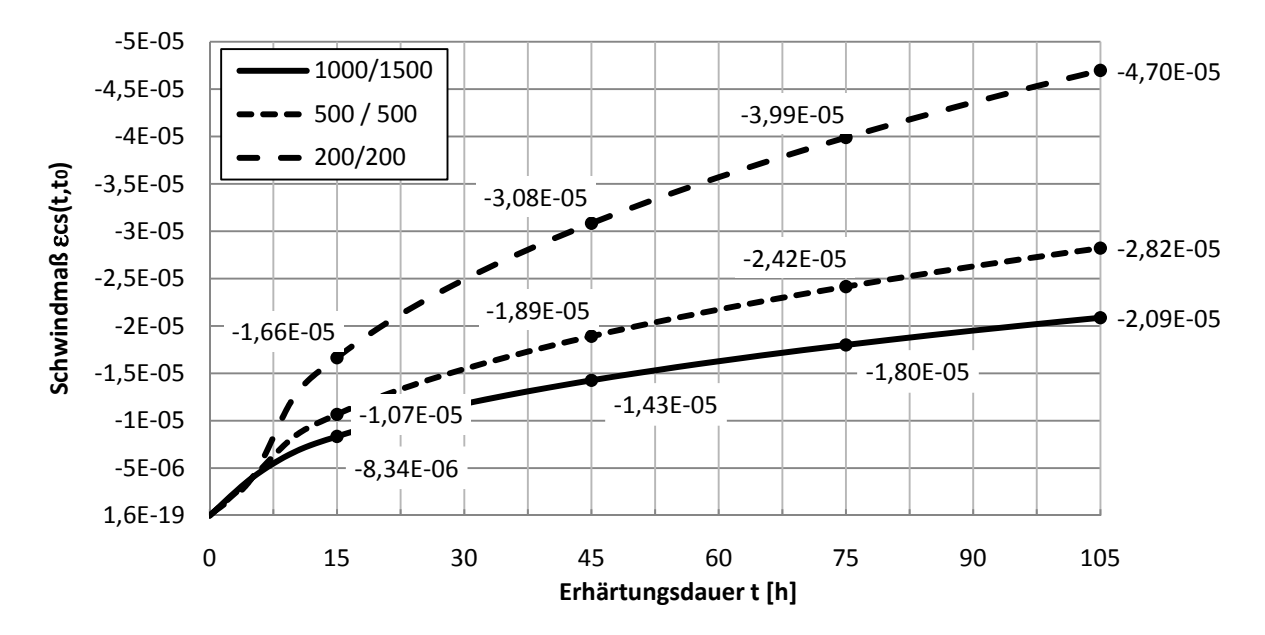

**Abb. 25:** Einfluss der Bauteildimension auf das Trockenschwinden bei CEM 32,5N

Es ist eindeutig zu erkennen, dass bei einer größeren Bauteildimension das Trockenschwinden signifikant langsamer ansteigt. Das Austrocknen des kleineren Bauteils ist früher abgeschlossen. Das absolute Trockenschwinden ist aber von der Bauteildimension unabhängig.

#### c) *Schwinden* ε*cs(t)*

Die gesamte Schwindverformung ε*cs(t)* berechnet sich aus der Summe von Schrumpfen und Trockenschwinden lt. Glg. (14).

#### *Anwendungsbeispiel*

Für das gewählte Betonrezept CEM II B-S 32,5N mit den Bauteilmassen 1000/1500mm ergibt sich eine zeitliche Entwicklung des Schwindmaßes wie in (Abb. 26:) dargestellt.

Da in diesem Fall die Betondimension sehr groß ist, bildet das Schrumpfen den Großteil der Verformung in der frühen Phase der Betonerhärtung. Erst nach einiger Zeit beginnt das Trockenschwinden relevant zu werden.

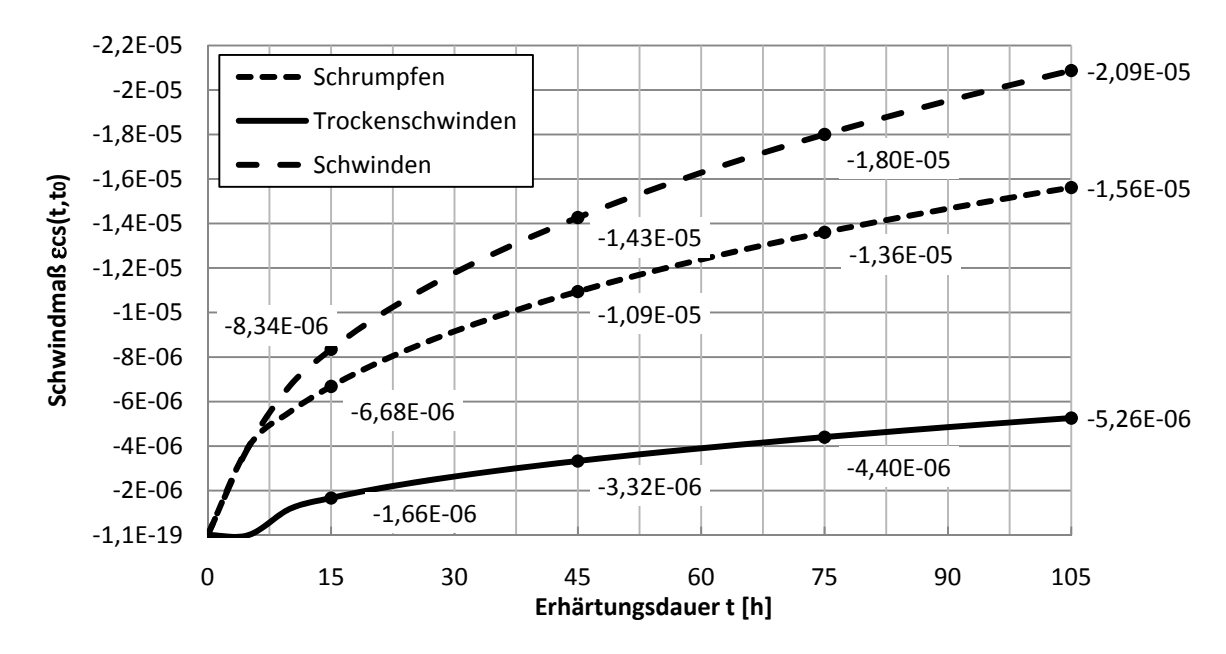

**Abb. 26:** Zeitlicher Verlauf des Schwindens bei CEM 32,5N, Bauteildimension 1000/1500mm, relative Luftfeuchte 80%

Aus der zeitabhängigen Entwicklung des Schwindverhaltens des Beton gemäß Abb. 26: lässt sich ein vernachlässigbares Schwindmaß für die ersten Stunden nach dem Einbringen des Betons feststellen.

Für die für die Montage des Stahl-Liners relevante Zeitspanne von nur wenigen Tagen kann das Schwindmaß mit etwa 0,02mm/m angenommen werden.

Es ist also in der Betonierphase mit keinen baupraktisch relevanten Auswirkungen (Schwindspalt zwischen Beton und Stahlrohr) zu rechnen.

# 4 Modellierung

#### **Allgemein** 4.1

Die Berechnung der Verformungen, Spannungen und Schnittkräfte des Stahlrohres wurden mit Hilfe des Programmes SCIA - Engineer<sup>©</sup> [Nem01] durchgeführt. Für iede Betonierphase wurde ein eigenes Modell mit speziell angepassten Parametern für die Umgebungsbedingungen wie Betonbettung, Auflagereigenschaften, Temperaturverlauf und Position des Frischbetondruckes erstellt. Um einen kontinuierlichen Verlauf und die Abhängigkeit der Modelle von ihrer Belastungsgeschichte zu erreichen, sind die Modelle über eine nichtlineare Eingabe der Auflager miteinander gekoppelt. Das bedeutet, dass die Verformungen und die Auflagerkräfte als eingefrorene Zustände in das Modell der nächsten Betonierstufe übertragen werden.

Da die Modellierung der gesamten Länge des Stahlrohres für ein erstes Verständnis der Tragwirkung zu aufwändig und nicht nötig ist, wird ein 1,022m langes Rohrsegment mit einem mittig sitzenden Ring modelliert. Durch ein Anbringen von Symmetriebedingungen an den Segmentenden entsteht ein realistisches Modell. (Abb. 27:)

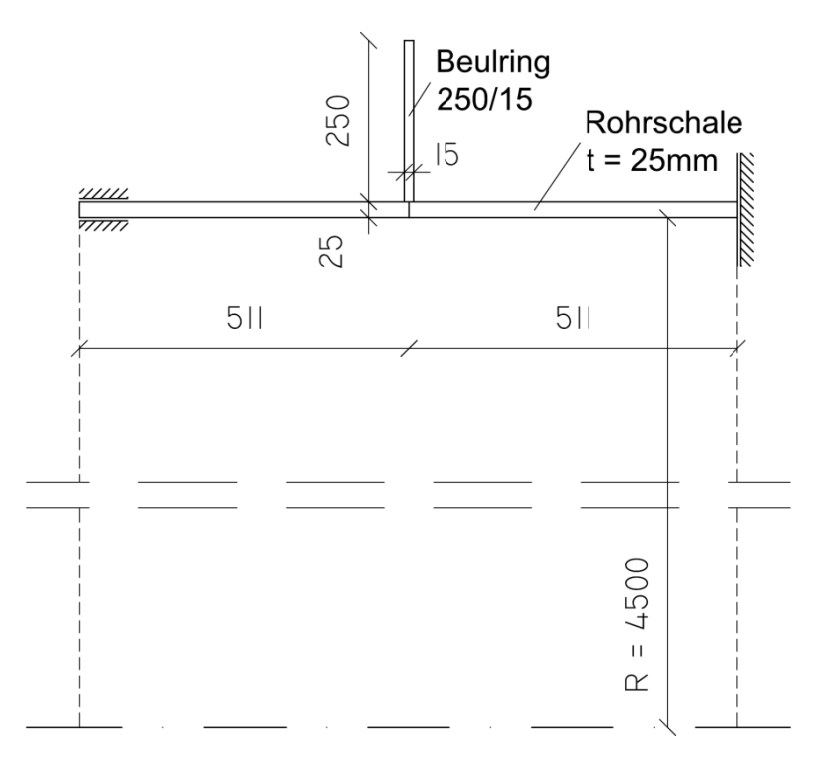

Modellskizze mit Auflagerbedingungen und Position Abb. 27:

Die Auflager befinden sich in der Ebene des Beulringes auf Höhe des Stahlrohres. Sie weisen eine Auflagerfläche von 20/20cm auf, um Spannungsspitzen im Auflagerbereich zu vermeiden.

Im Zuge der Masterarbeit wurden fünf Variantenstudien, die sich maßgeblich durch ihre unterschiedliche Lagerung und Betonbettung unterscheiden jedoch die gleichen geometrischen Abmessungen besitzen, durchgeführt.

Um ein Verständnis für das Verhalten des Stahlrohres bei unterschiedlicher Lagerung und Bettung zu erhalten, werden verschiedene Zeitpunkte der Entwicklung der Betondruckfestigkeit *fcd* , verschiedene Lagerpunkte sowie voneinander abweichende Belastungsfälle im Überkopfbereich untersucht.

Um die Belastungsgeschichte richtig abzubilden, wird wie im Verbundbau im jeweils nächsten Betonierschritt die Betonlast als Entlastung ins System aufgebracht. Die Betondruckfestigkeit und somit die Betonbettung werden wie in Pkt. 3.4 in Rechnung gestellt.

Generell läuft die Berechnung am perfekten Rohr (ideelle Geometrie) ab. Erst durch das Aufsummieren der Spannungen, Verformungen und Schnittkräfte der einzelnen Betonierstufen lassen sich die (Zwischen-)Ergebnisse der zeitlich aufeinanderfolgenden Betonierphasen ermitteln.

#### **4.1.1 Variante 1**

Bei der Variante 1 befinden sich die Auflager, welche bei der Belastung durch Eigengewicht wirken, bei 0°, 45° und 315° (Abb. 28:). Alle weiteren Auflager werden erst vor dem Einbringen der ersten Betonschicht hergestellt. Die Betondruckfestigkeit beginnt sich somit nach etwa 10h zu entwickeln (Tab. 10:). Ein Mitwirken der Betonbettung erfolgt immer erst in der Betonschicht auf welche der Frischbeton aufgebracht wird. Ein Rückverformen des Stahlrohrs in seine Ausgangsform durch den Temperaturanstieg und die elastische Rückverformungskraft ist im Bereich der Entlastung beinahe unbehindert möglich.

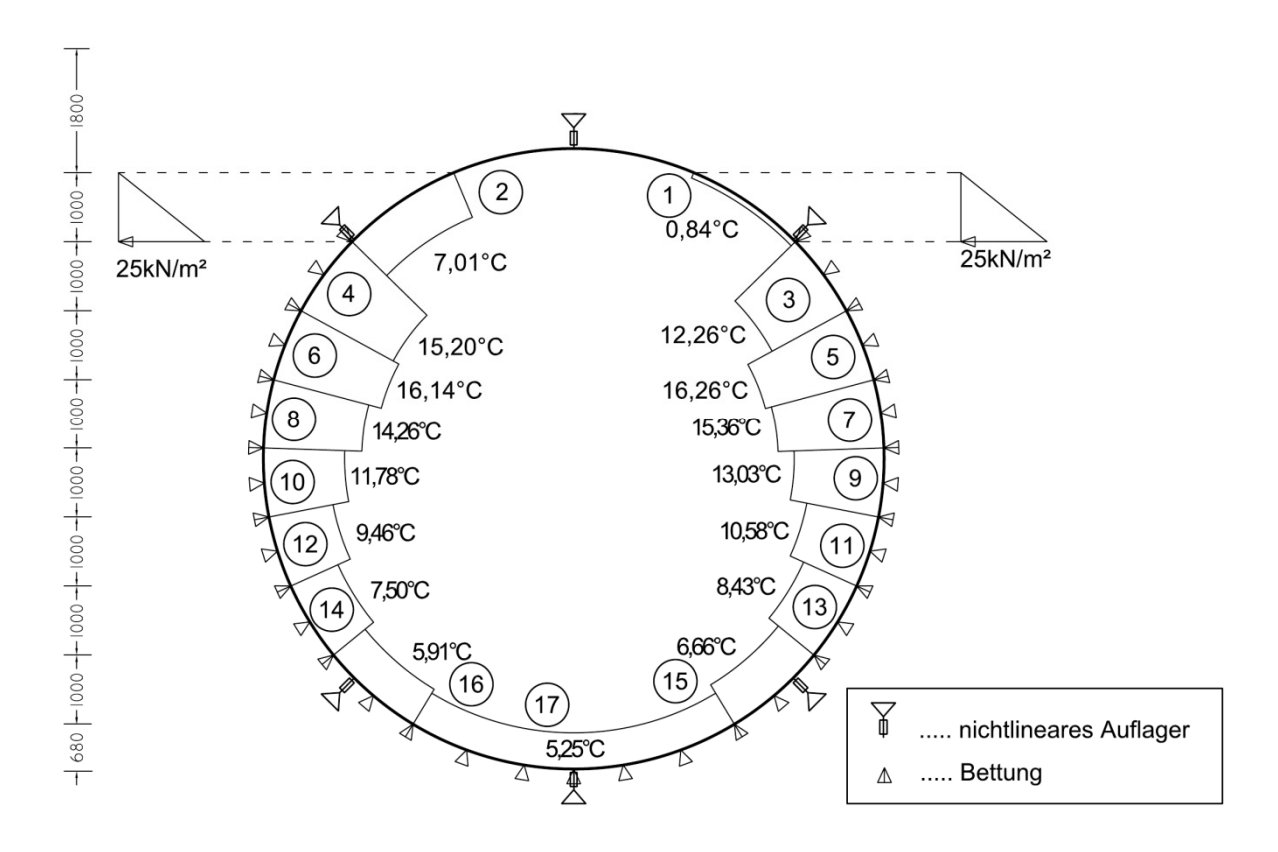

**Abb. 28:** Systemskizze der Modellvariante 1 am Bsp. der Schicht 17

|            | $f_{ck}$ [Mpa] | $f_{cd}$ [Mpa] | $T[C^{\circ}]$ | $\Delta \mathsf{T}\left[\mathsf{C}^\circ\right]$ |
|------------|----------------|----------------|----------------|--------------------------------------------------|
| Schicht 1  | 0,00           | 0,00           | 0,84           | 0,00                                             |
| Schicht 2  | 0,00           | 0,00           | 7,01           | 6,17                                             |
| Schicht 3  | 0,01           | 0,01           | 12,26          | 5,25                                             |
| Schicht 4  | 0,34           | 0,22           | 15,20          | 2,94                                             |
| Schicht 5  | 1,00           | 0,67           | 16,26          | 1,06                                             |
| Schicht 6  | 1,77           | 1,18           | 16,14          | $-0,12$                                          |
| Schicht 7  | 2,55           | 1,70           | 15,36          | $-0,78$                                          |
| Schicht 8  | 3,29           | 2,19           | 14,26          | $-1,10$                                          |
| Schicht 9  | 3,98           | 2,65           | 13,03          | $-1,23$                                          |
| Schicht 10 | 4,63           | 3,09           | 11,78          | $-1,25$                                          |
| Schicht 11 | 5,23           | 3,49           | 10,58          | $-1,20$                                          |
| Schicht 12 | 5,80           | 3,86           | 9,46           | $-1,12$                                          |
| Schicht 13 | 6,32           | 4,21           | 8,43           | $-1,03$                                          |
| Schicht 14 | 6,81           | 4,54           | 7,49           | $-0,93$                                          |
| Schicht 15 | 7,27           | 4,85           | 6,66           | $-0,84$                                          |
| Schicht 16 | 7,70           | 5,14           | 5,91           | $-0,75$                                          |
| Schicht 17 | 8,11           | 5,41           | 5,25           | $-0,66$                                          |
| Schicht 18 | 8,49           | 5,66           | 4,66           | $-0,59$                                          |
| Schicht 19 | 8,86           | 5,90           | 4,15           | $-0,52$                                          |
| Schicht 20 | 9,20           | 6,13           | 3,69           | $-0,45$                                          |

**Tab. 10:** Variante 1: Entwicklung der Betondruckfestigkeit und der Temperatur

## **4.1.2 Variante 2**

Variante 2 besitzt die gleichen Lager- (Abb. 28:) und Bettungseigenschaften wie Variante 1. Jedoch wird davon ausgegangen, dass sich das Betoneigengewicht im Überkopfbereich nur im Bereich des inneren Reibungswinkels von etwa 20° selbst trägt. Im restlichen Bereich wird keine Entlastung wirksam. Es wirkt dieser Betondruck unter Annahme einer gewissen Reduktion zum hydrostatischen Druck auch während der folgenden Berechnung. Erst dann beginnt sich der Beton auf das Stahlrohr zu legen. Deshalb wird ab Schicht 14 keine Entlastung des Betoneigengewichtes auf das Stahlrohres angesetzt.

Bei der Auswertung der Ergebnisse stellt diese Modifikation keinen relevanten Unterschied dar.

Es wird deshalb auf eine genaue Darstellung der Ergebnisverläufe im Textteil der Masterarbeit verzichtet. Auf der beiliegenden CD können jedoch alle Verläufe der Verformungen, Schnittkräfte und Spannungen der Modellstudien abgerufen werden.

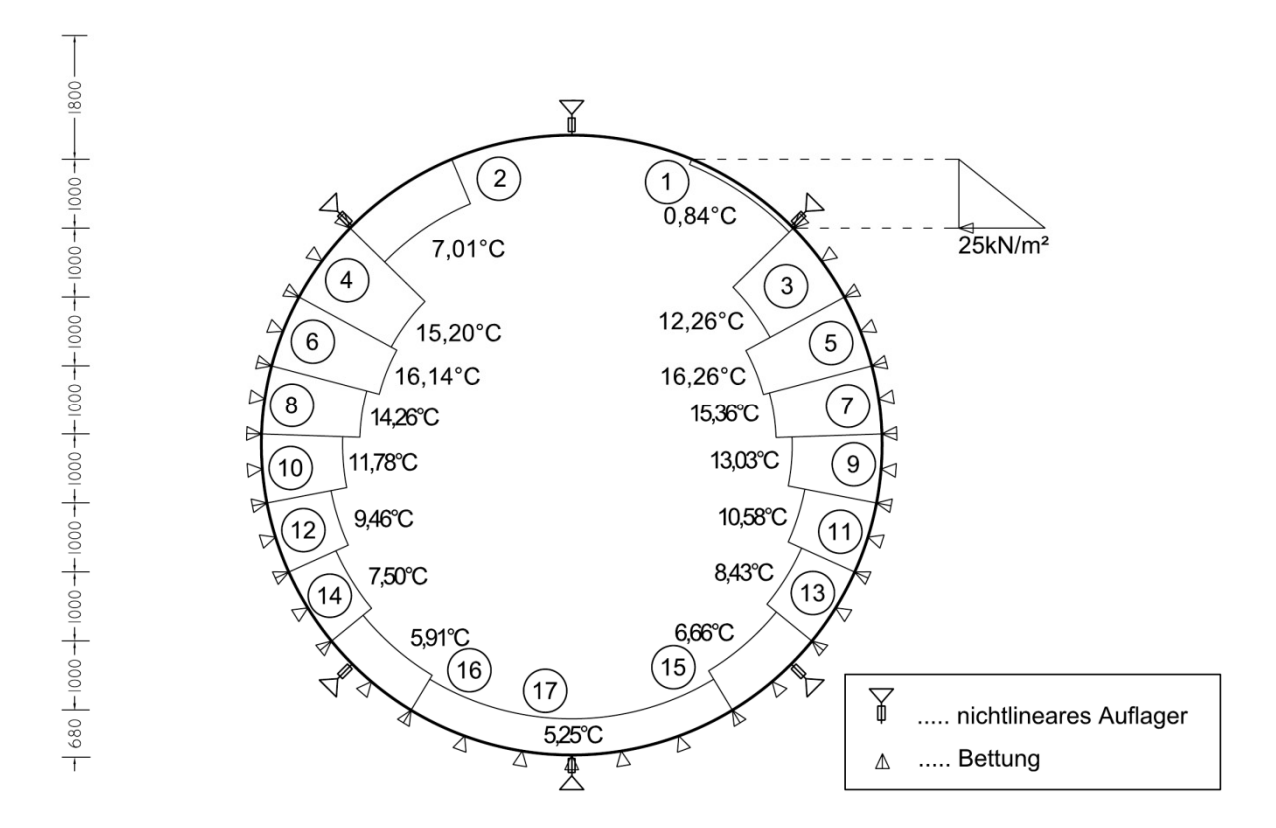

**Abb. 29:** Systemskizze der Modellvariante 2 am Bsp. der Schicht 17

### **4.1.3 Variante 3**

Bei der Variante 3 (Abb. 30:) wird auf die günstige Auswirkung der Betonbettung vollständig verzichtet. Es wirken wie bei Variante 1 während der Belastung nur durch Eigengewicht die Auflager bei 0°, 45° und 315°. Alle weiteren Auflager werden ebenfalls erst vor dem Einbringen der ersten Betonschicht hergestellt.

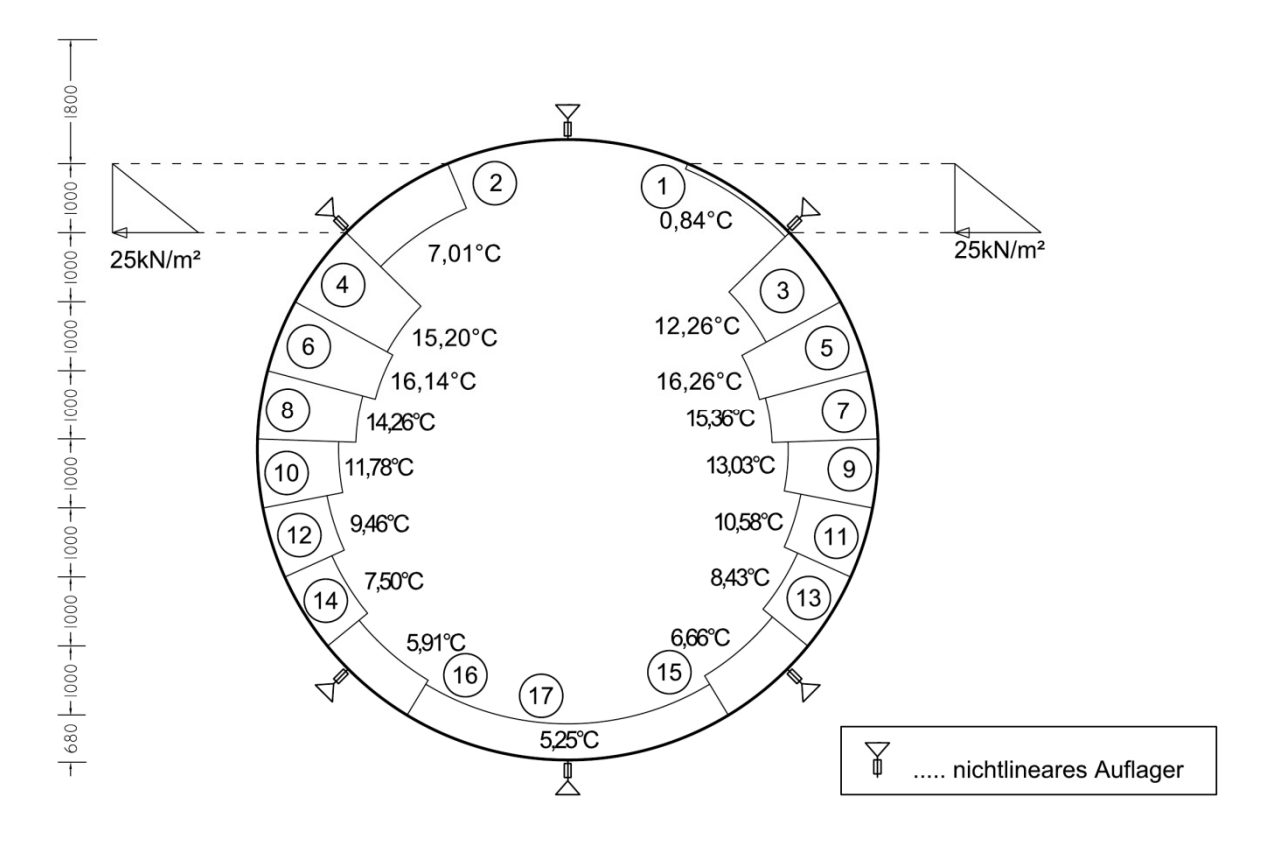

**Abb. 30:** Systemskizze der Modellvariante 3 am Bsp. der Schicht 17

## **4.1.4 Variante 4**

Variante 4 besitzt die gleichen Lagerbedingungen (Abb. 28:) wie Variante 1. Jedoch wird davon ausgegangen, dass sich das Betoneigengewicht im Überkopfbereich nur im Bereich des inneren Reibungswinkels von etwa 20° selbst trägt. Im restlichen Bereich wird keine Entlastung wirksam. Es wirkt dieser Betondruck unter Annahme einer gewissen Reduktion zum hydrostatischen Druck auch während der folgenden Berechnung. Erst dann beginnt sich der Beton auf das Stahlrohr zu legen. Deshalb wird ab Schicht 14 keine Entlastung des Betoneigengewichtes auf das Stahlrohres angesetzt.

Bei der Auswertung der Ergebnisse stellt diese Modifikation keinen relevanten Unterschied dar. Es wird deshalb auf eine genaue Darstellung der Ergebnisverläufe im Textteil der Masterarbeit verzichtet. Auf der beiliegenden CD können jedoch alle Verläufe der Verformungen, Schnittkräfte und Spannungen der Modellstudien abgerufen werden.

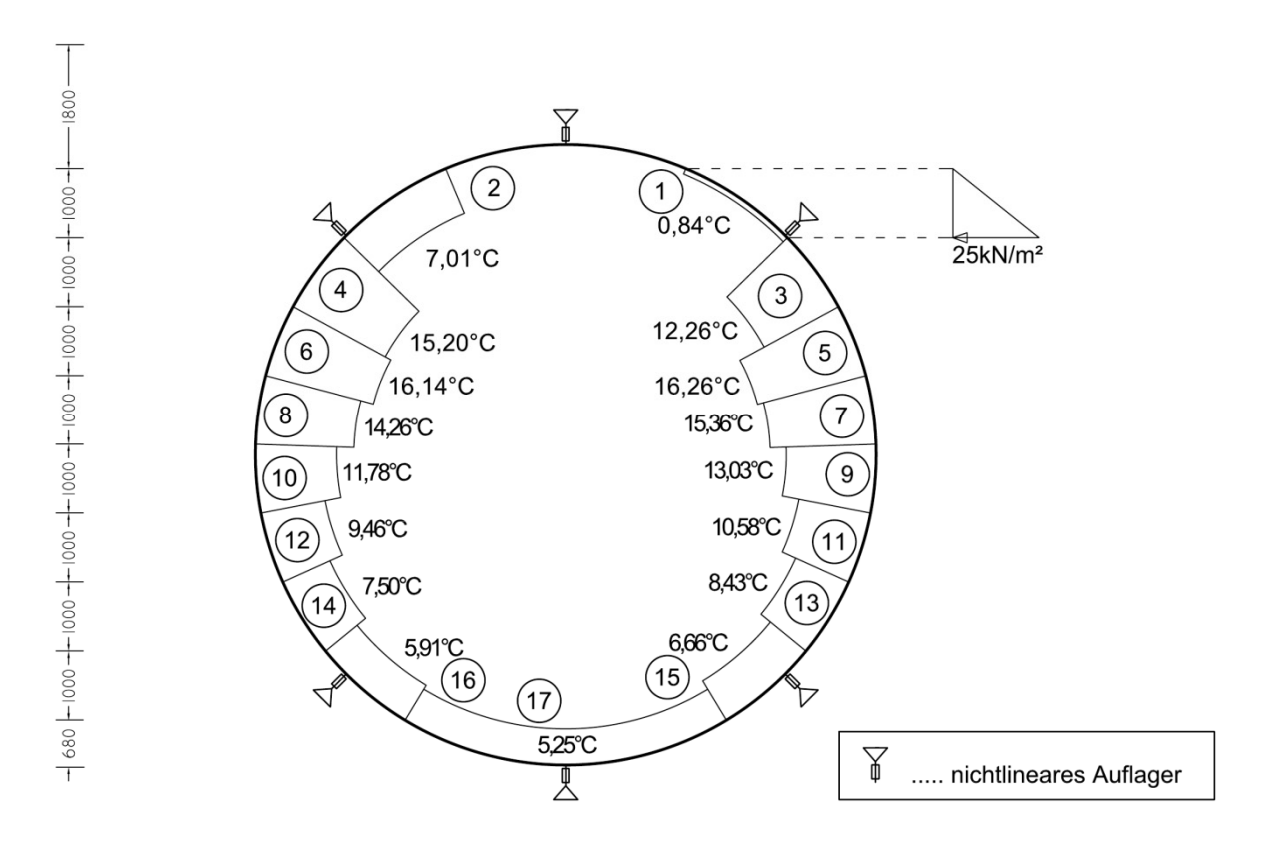

**Abb. 31:** Systemskizze der Modellvariante 4 am Bsp. der Schicht 17

## **4.1.5 Variante 5**

Variante 5 unterscheidet sich maßgeblich durch die Anzahl sowie die Position der Auflager am Stahlrohr (Abb. 32:).

Die Lager die von Beginn an das Eigengewicht aufnehmen, befinden sich bei 0°, 31,86° und 328,14°. Vor dem Einbringen der ersten Betonschicht werden die verbleibenden Auflager angebracht. Zusätzlich werden bei 90° und 270° Grad neue Auflager angesetzt.

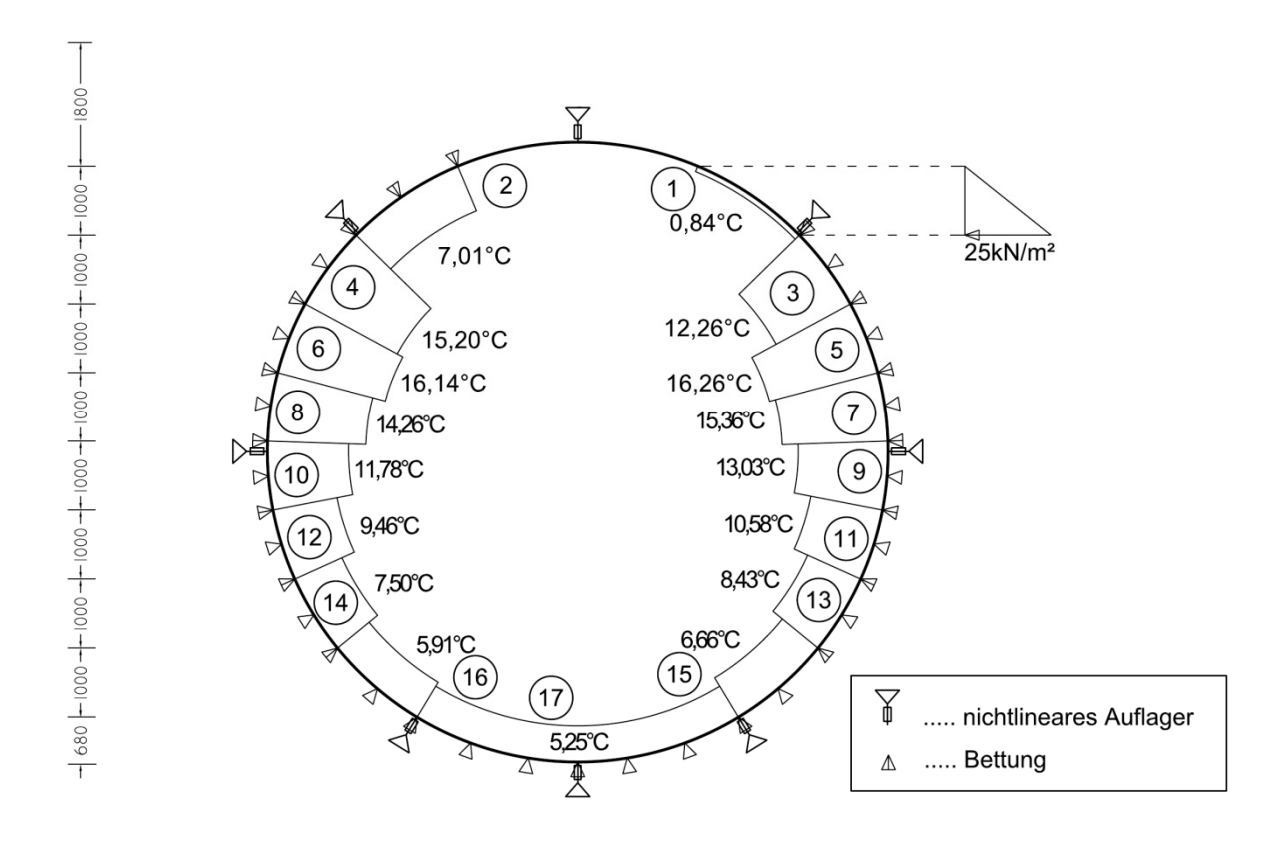

**Abb. 32:** Systemskizze der Modellvariante 5 am Bsp. der Schicht 17

In der verwendeten Literatur und den aktuellen Normen wird der Beginn der Entwicklung der Betondruckfestigkeit frühestens ab der zehnten Stunde formelmäßig erfasst. Die Entwicklung der Betondruckfestigkeit in der Zeit zuvor ist ein noch nicht genormter Bereich.

Um einen neuen Grenzfall der Betonbettung zu entwickeln, wird bei Variante 5 mit einer früher wirkenden und etwas erhöhten Betondruckfestigkeit gerechnet. (Abb. 33:) Der Beginn der Entwicklung der Betondruckfestigkeit wird von 10h auf 5h nach Einbringen des Betons vorverschoben. Daraus erfolgt eine Reduktion der Rückverformung durch das Entlasten und eine bessere Abbildung der natürlichen Verhältnisse.

Durch die bereits nach 7,5h wirkende Betonbettung erfolgt ein Einfrieren der Verformungen und Spannungen in das System. Das Stahlrohr hat keine Möglichkeit seine ursprüngliche Form anzunehmen. Auch der Spannungsabbau wird behindert. Es entsteht somit ein vorgespannter Zustand in Abhängigkeit der Steifigkeit der Bettung.

Die erhöhte Betondruckfestigkeit bezieht sich nur auf den Zeitraum von fünf bis zehn Stunden. Danach wird wieder der reguläre Verlauf der Betondruckfestigkeit angesetzt. (Tab. 11:)

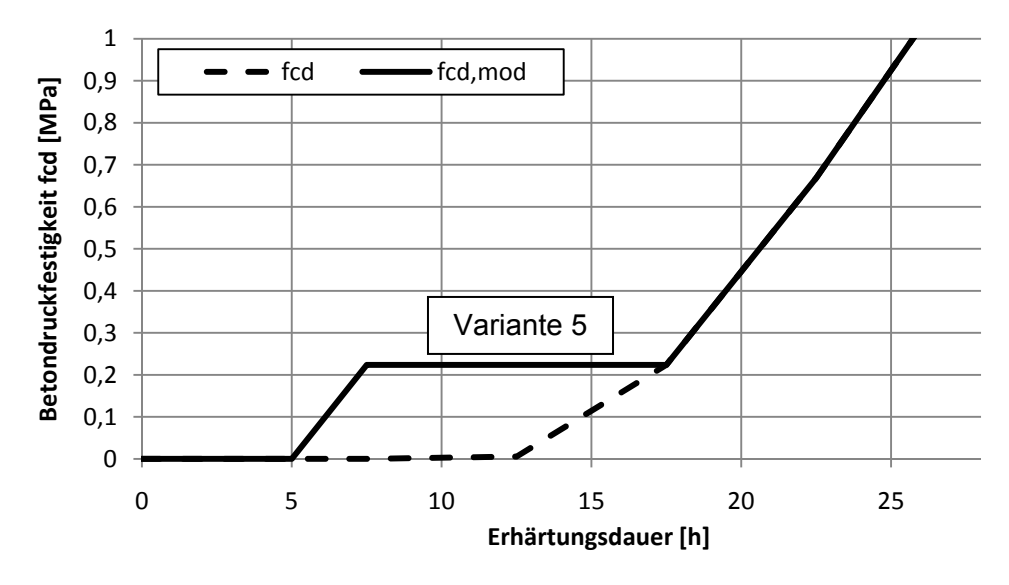

Abb. 33: Modifizierte Entwicklung der Betondruckfestigkeit *f<sub>cd, mod</sub>* 

|            | $f_{ck}$ [Mpa] | $f_{cd}$ [Mpa] | $T[C^{\circ}]$ | $\Delta \mathsf{T}\left[\mathsf{C}^\circ\right]$ |
|------------|----------------|----------------|----------------|--------------------------------------------------|
| Schicht 1  | 0,00           | 0,00           | 0,84           | 0,00                                             |
| Schicht 2  | 0,34           | 0,22           | 7,01           | 6,17                                             |
| Schicht 3  | 0,34           | 0,22           | 12,26          | 5,25                                             |
| Schicht 4  | 0,34           | 0,22           | 15,20          | 2,94                                             |
| Schicht 5  | 1,00           | 0,67           | 16,26          | 1,06                                             |
| Schicht 6  | 1,77           | 1,18           | 16,14          | $-0,12$                                          |
| Schicht 7  | 2,55           | 1,70           | 15,36          | $-0,78$                                          |
| Schicht 8  | 3,29           | 2,19           | 14,26          | $-1,10$                                          |
| Schicht 9  | 3,98           | 2,65           | 13,03          | $-1,23$                                          |
| Schicht 10 | 4,63           | 3,09           | 11,78          | $-1,25$                                          |
| Schicht 11 | 5,23           | 3,49           | 10,58          | $-1,20$                                          |
| Schicht 12 | 5,80           | 3,86           | 9,46           | $-1,12$                                          |
| Schicht 13 | 6,32           | 4,21           | 8,43           | $-1,03$                                          |
| Schicht 14 | 6,81           | 4,54           | 7,49           | $-0,93$                                          |
| Schicht 15 | 7,27           | 4,85           | 6,66           | $-0,84$                                          |
| Schicht 16 | 7,70           | 5,14           | 5,91           | $-0,75$                                          |
| Schicht 17 | 8,11           | 5,41           | 5,25           | $-0,66$                                          |
| Schicht 18 | 8,49           | 5,66           | 4,66           | $-0,59$                                          |
| Schicht 19 | 8,86           | 5,90           | 4,15           | $-0,52$                                          |
| Schicht 20 | 9,20           | 6,13           | 3,69           | $-0,45$                                          |

**Tab. 11:** Variante 5: Entwicklung der Betondruckfestigkeit und der Temperatur

# **4.2 Lastfallkombinationen**

## **4.2.1 Allgemein**

Im Zuge der Berechnung des Betoniervorgangs wirken Eigengewicht, Frischbetondruck und eine aus der Hydratationswärme des abbindenden Betons entstehende Temperaturlast je nach Montagefortschritt auf das Stahlrohr.

Um sowohl die maximalen Spannungen als auch die relevanten Verformungen auszugeben, werden zwei Lastfallkombinationen, die sich aus dem Frischbetondruck und der Temperaturlast zusammensetzen, erstellt.

## **4.2.2 Ultimate Limit State (ULS)**

Für die Spannungsbemessung und Stabilitätsbemessung des Stahlrohres ist der Grenzzustand der Tragfähigkeit maßgebend. Dieser berechnet sich mit der ständigen oder vorübergehenden Bemessungssituation. Aufgrund der genauen Temperaturermittlung während der Hydratation in 0, wird die Annahme von  $\gamma_{\text{t}} = 1.3$  für den Teilsicherheitsbeiwert gewählt. Allerdings wird für den Kombinationsbeiwert  $\psi_0$ <sub>T</sub> = 1,0 (anstatt wie üblich 0,6) angenommen.

$$
1,35 * g_k + 1,50 * p_{\text{Beton},k} + 1,3 * \Delta T_k
$$
\n(22)

## **4.2.3 SLS Serviceability Limit State (SLS)**

Die Verformungen sowie die Auflagerkräfte, welche als eingefrorene Zustände in den nächsten Betonierschritt übernommen werden, berechnen sich aus der charakteristischen Kombination. Der ψ-Wert für Temperatur wird hierbei konsistent zur ULS-Berechnung mit 1,0 angenommen. Diese stellt in etwa die Situation während des Betonierens dar.

$$
g_k + p_{\text{Beton},k} + \Delta T_k \tag{23}
$$

# **4.3 Parameter der FE-Berechnung**

### **4.3.1 Allgemein**

Für die Berechnung des Stahlrohres wird das Programm SCIA – Engineer<sup>®</sup> verwendet. Das System wurde mittels Finiter – Element – Rechnung mit dem Ansatz der direkten Lösung berechnet. Auf den Einsatz der Theorie 2.Ordnung wird auf Grund der langen Berechnungszeit pro System verzichtet. Weiters hat sich gezeigt, dass sich die Ergebnisse bei einem Einsatz Theorie 2.Ordnung nur geringfügig unterscheiden. Die Berechnung findet am perfekten Rohr statt. Das bedeutet, dass das Rohr ohne eine Vorverformung oder Vorkrümmung eingegeben wird. Ein Abheben oder eine

Vorspannung der Auflager ist durch den Einsatz nichtlinearer Auflagerparameter im Modell berücksichtigt. Auch das Entstehen eines Spaltes zwischen Stahlrohr und Beton infolge der äußeren Belastung ist in der Struktur beachtet.

## 4.3.2 Direkte Lösung

Hierbei handelt es sich um eine normale Cholesky-Lösung auf Basis einer Zerlegung des Systemgefüges. Der Vorteil liegt darin, dass mehrere rechte Seiten gleichzeitig gelöst werden können. Dieser Lösungstyp ist besonders für kleine und mittelgroße Probleme effektiv. Es hat sich weiters gezeigt, dass sich die Rechenzeit mit diesem Lösungsansatz für die große Anzahl an Systemen in einem sinnvollen Rahmen befindet.

#### $4.3.3$  FE - Netz

Das FE - Netz ist mit einer mittleren Größe der Netzteilung von 0.04m, mit kleinen Ausnahmen einer Netzverdichtung im Bereich besonders kleiner Schalenelemente, über das gesamte Stahlrohr generiert. Die Mindestlänge eines Stabelements beträgt 0,10m. Das Programm versucht das Netz aus einem Muster aus regelmäßigen Vierecken zu erzeugen, das den gewählten Elementgrößenparametern entspricht.

Eine Netzverdichtung erfolgt im Bereich sehr kleiner Rohrsegmente, die sich aus der Geometrie des Rohres und den Schnittpunkten der Betonierschichten und den Auflagerpunkten ergeben. Aus der Netzgenerierung ergibt sich ein Modell aus 24000 Knoten. Die 2D-Schalenelemente bestehen aus 23000 und der Beulring aus 2000 Knoten.

#### $4.4$ **Stahlrohr**

Das Rohr wurde aus Schalenelemente mit einer Dicke d=25mm und einer Stahlgüte S335 erzeugt. Der Beulring ist als Träger mit den Abmessungen 250/15mm modelliert und sitzt außen mittig auf der Kontaktkante der Schalenelemente auf.

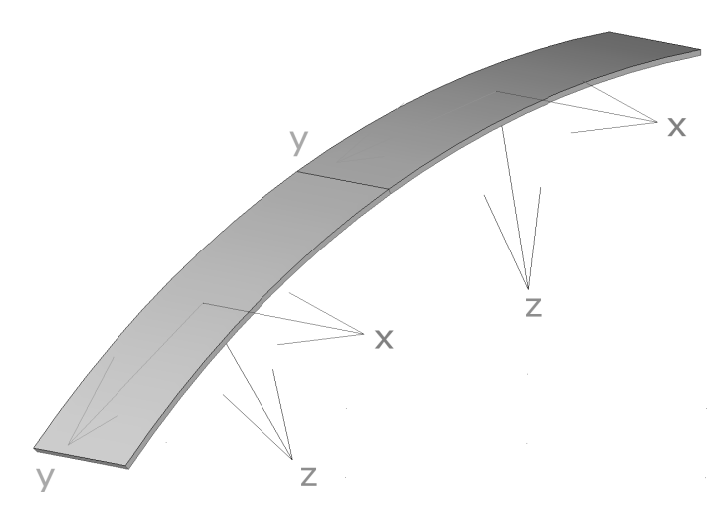

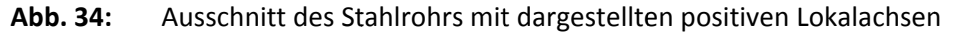

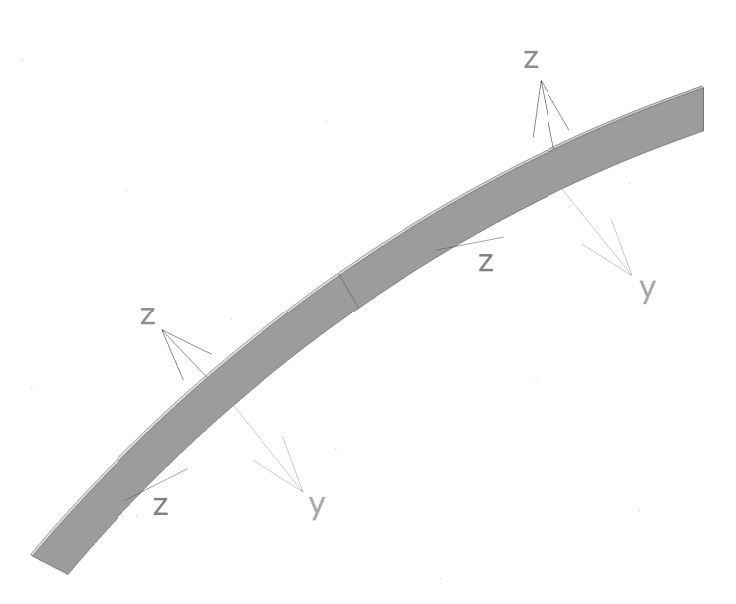

Abb. 35: Ausschnitt der Beulringes mit dargestellten positiven Lokalachsen

#### **Auflager** 4.5

## 4.5.1 Allgemein

Die Auflager bestehen aus U200 Profilen, welche auf der Baustelle passend an die Felsoberfläche zugeschnitten werden. An der Felsausbruch-Oberfläche wird eine Kopfplatte angebracht und mittels Keilen erfolgt die Montage des Lagers zwischen dem Beulring und dem Fels. Danach wird das Profil an den Beulring geschweißt. Daher nehmen die Auflager Druckkräfte auf, jedoch sind sie gegen ein Abheben nicht gesichert.

Die Anzahl und Lage der Auflager unterscheidet sich zwischen den untersuchten Modellen. Grundsätzlich hat jedes Auflager nichtlineare Eigenschaften. Das bedeutet, dass in das Lager vor der Berechnung sowohl eine Vorspannkraft als ein Verschiebung eingebracht werden kann. Dies ermöglicht eine kontinuierliche Analyse des Stahlrohres über die gesamte Betonierphase, da die Auflagerkräfte und Verschiebungen von Schicht zu Schicht übertragen werden können.

Um Spannungsspitzen durch eine punktuell eingebrachte Auflagerkraft in das System zu unterbinden erfolgt die Modellierung des Auflagers in der Ebene des Rohres mit einer Auflagerbreite von 0,20m.

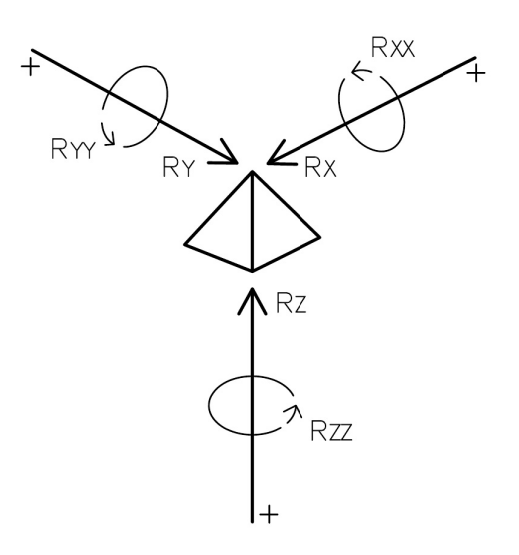

Abb. 36: Vorzeichenkonvention der Auflager

#### 4.5.2 Nichtlinearität

Eine Eingabe der nichtlinearen Bedingung erfolgt im SCIA - Engineer<sup>®</sup> mit der Möglichkeit die Lager über eine Funktion zu definieren. Es wird zwischen einem Abheben und einer in das System aufgebrachte Druckkraft unterschieden. (Abb. 37:)

Ein Abheben in der Betonierstufe zuvor, kann nun, durch eine in das zu untersuchende System eingebrachte Verformung, berücksichtigt werden. Durch das Festlegen eines kraftfreien Verformungsbereichs in der negativen Z-Richtung des Auflagers, ist ein widerstandsloses Rückverformung möglich, ehe das Lager wieder starr auf Druck wirkt.

Befindet sich das Auflager durch das System zuvor unter Druck, ist also eine Vorspannung vorhanden, so wird diese mit einem verformungsfreien Bereich simuliert. Erst wenn die eingebrachte Kraft überschritten ist, beginnt sich das Auflager widerstandslos in positive z-Richtung zu verformen.

Ab einer Betonierhöhe von 4,50m (Schicht 10) wird davon ausgegangen, dass die Betonauflast auf die Kopfplatte, die an das U-Profil angeschweißt ist, ein Abheben der Auflager verhindert. Ab diesem Zeitpunkt sind die Auflager als "starr" modelliert.

Während der Berechnung werden die Auflagerreaktionen dokumentiert und durch ein Aufsummieren über den zeitlichen Verlauf der Montage sind für jeden Zeitpunkt die Auflagerkräfte aus der nichtlinearen Kombination von Frischbetondruck und Temperatur festgehalten.

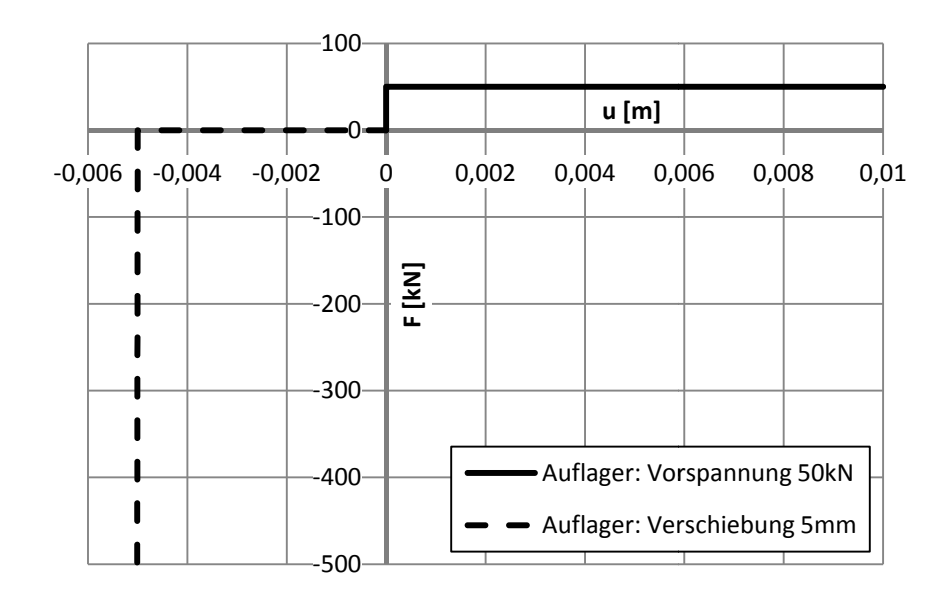

Abb. 37: Nichtlineare Auflagerbedingung am Bsp. einer Vorspannung und Verschiebung

#### **Bettung** 4.6

Während der Betonierphase wirken sowohl Druckkräfte als auch Zugkräfte auf den jungen Beton. Da die Betonzugfestigkeit jedoch nicht in Rechnung gestellt wird, müssen die Eigenschaften der Bettung über eine nichtlineare Eingabe im Programm SCIA -Engineer<sup>©</sup> erfolgen. Der Bereich der Betonzugfestigkeit wird mit null angesetzt und die Betondruckfestigkeit entspricht der Betonarbeitslinie aus dem EN 1992-1-1.

Es darf dabei die vereinfachte Spannungs - Dehnungslinie verwendet werden, da diese eine gleiche oder höhere Sicherheit aufweist. (Abb. 38:)

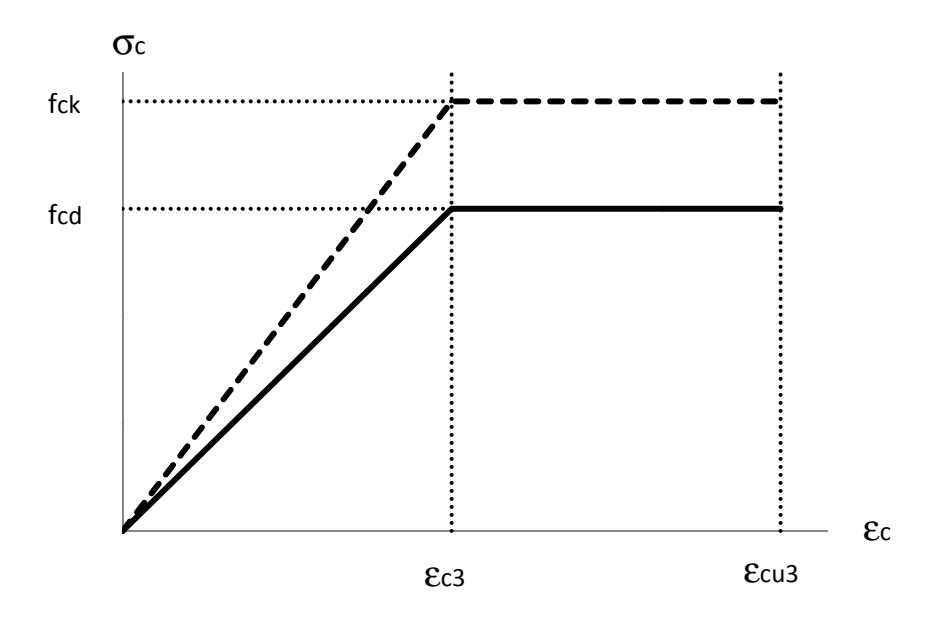

Bilineare Spannungs - Dehnungslinie lt. ÖNORM 1992-1-1 [ÖN01] Abb. 38:

Dabei ist  $\epsilon_{c3}$  die rechnerische Bruchdehnung des Betons mit 1,75‰ im EN 1992-1-1 definiert. Die Betondehnung  $\varepsilon_{cu3}$  unter der Maximalspannung f<sub>cd</sub> endet bei 3,5‰. Die charakteristische Betondruckfestigkeit  $f_{ck}$  muss lt. Glg. (24) noch auf den Bemessungswert f<sub>cd</sub> umgerechnet werden.

$$
f_{cd} = \alpha * f_{ck} / \gamma_c \tag{24}
$$

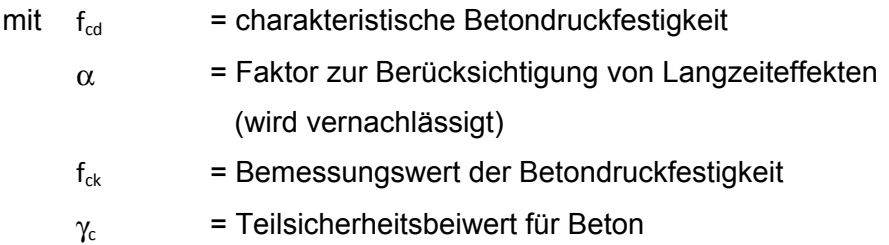

Da der Beton in seiner frühen Phase Kräfte aufnehmen muss, wird der Faktor zur Berücksichtigung der Langzeiteinwirkungen vernachlässigt.

In Abb. 39: ist die Eingabe der Betonbettung im SCIA – Engineer<sup>®</sup> an Hand eines Beispiels dargestellt. Der Verlauf der Betondruckfestigkeit wird mittels der Spannungs – Dehnungslinie modelliert.

Ein widerstandsloses Verformen lässt sich über ein Verschieben der Dehnungslinie in das System einbringen.

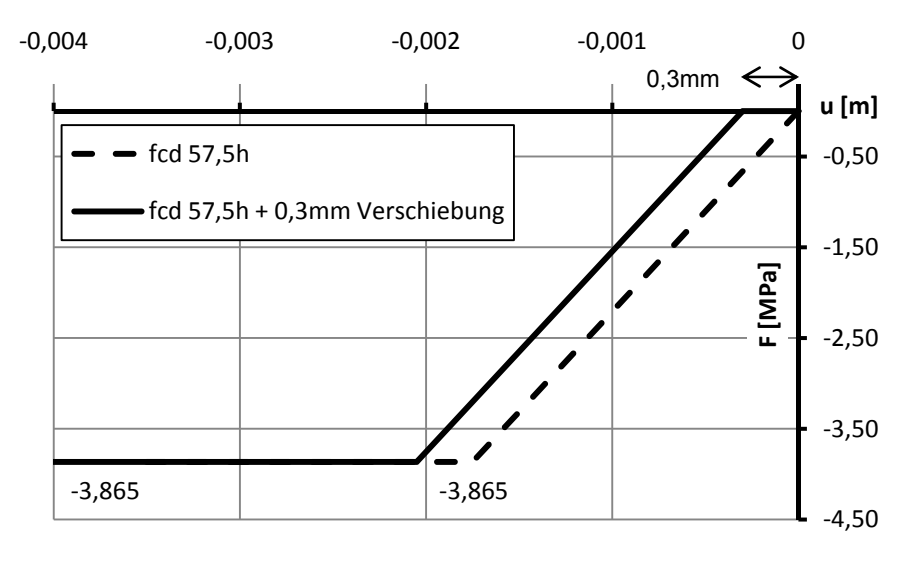

**Abb. 39:** Nichtlinearer Bettungsverlauf nach 57,5h und einer eingebrachten Verschiebung von 0,3mm.

# **4.7 Kontrolle des modellierten Systems**

Bevor mit der Ergebnisauswertung begonnen werden kann, muss die Eingabe des Systems und die Einstellungen des FE-Netzes und der Berechnungsparametern überprüft werden. Mit Hilfe vergleichbarer Verformungsmessungen des Stahlrohres unter Eigengewicht findet eine Gegenüberstellung der realen und berechneten Verformung statt.

Für einen Vergleich der Deformation werden die realen gemessenen Verformungen [VOI10] am Stahlrohr an Stellen herangezogen, die ähnliche Lagerbedingungen aufweisen wie das modellierte System.

In der Realität wurden vertikale axiale Verformungen von 10-15mm gemessen. Bei der Betrachtung des FE-Modells der Variante 5, welche die gleichen Auflagerpositionen besitzt, befinden sich die ausgegebenen Verformungen mit 11,7mm genau in diesem Bereich. Auch die horizontalen Verformungen stimmen überein.

Sowohl Form und Dimension der Verformungen stimmen überein und somit kann von einer wirklichkeitsgetreuen Modellierung des Stahl – Liners ausgegangen werden.

# **5 Ergebniszusammenstellung**

# **5.1 Allgemein**

Die mit dem Programm SCIA – Engineer<sup>®</sup> berechneten Ergebnisse (Verformungen, Schnittkräfte und Spannungen) des Stahlrohres werden zu einer besseren Darstellung und weiteren Bearbeitung mit Hilfe von Microsoft Excel© editiert.

Die Ausgabe der relevanten Werte erfolgt am Beulring und an einer Außenkante des Stahlringes. (Abb. 41:)In den entstehenden Diagrammen werden die Werte abgerollt, anhand einer Umfangslänge in Grad von 0-360°, dargestellt. (Abb. 40:)

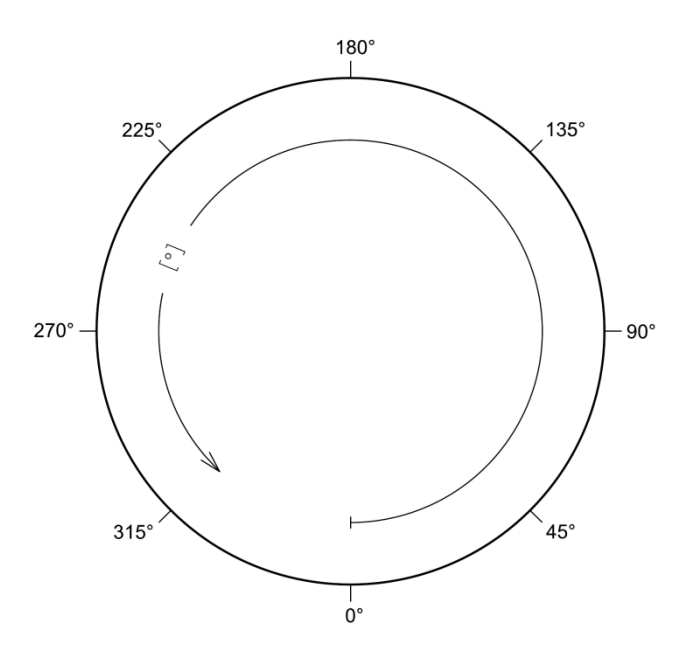

**Abb. 40:** Umgangslänge [°] des Stahlrohres

Die Ausgabe der Ergebnisse beschränkt sich im gebundenen Teil der Masterarbeit auf die relevanten Betonierstufen. Es wird der Verlauf der Verformungen, Spannungen sowie Schnittkräfte dargestellt. Der kontinuierliche Verlauf der Ergebnisse über das gesamte Einbetonieren des Stahl-Liners für eine eingehende Betrachtung, ist für alle fünf Varianten auf der beiliegenden CD einsehbar.

Für ein besseres Verständnis der Abläufe während des Betonierens werden in 3 verschiedenen Arten dargestellt:

- Ergebnisse jedes einzelnen Betonierschrittes
- Aufsummieren der Betonierschritte von 1-18 mit EG
- Aufsummieren der Betonierschritte von 1-18 ohne EG

Um eine bessere Vorstellung der Größenordnung einzelner Ergebnisse zu bekommen sind bei allen Diagrammen auch die dazugehörigen Verläufe des Eigengewichts (Schicht 0) dargestellt.

Die Ergebnisse werden am Beulring innen und außen und am Stahlrohr über 2 Schnitte dargestellt. Ein Schnittverlauf (S1) findet in der Symmetrie Achse des Systems statt, der Zweite (S2) schneidet das Stahlrohr am Rand. (Abb. 41:)

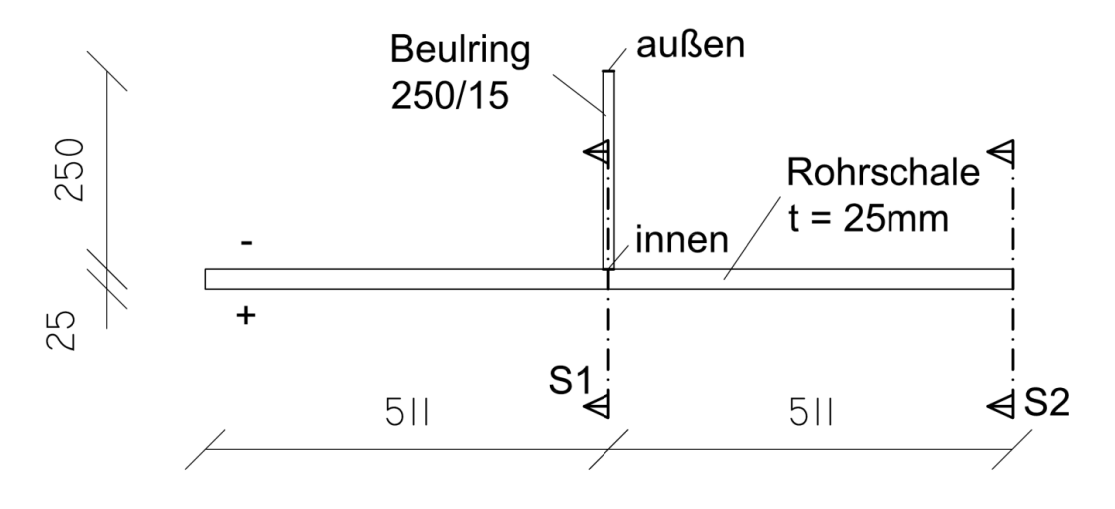

Darstellung der Schnittführung und Definition der Beulringkante Abb. 41:

#### **Variante 5**  $5.2$

#### 5.2.1 Lastfall Eigengewicht / Schicht 0

Während der Montage der Stahl-Linerkonstruktion besteht die Lagerung aus drei, sich in der unteren Hälfte des Stahlrohres, befindenden Lager. Sie werden durch das Eigengewicht des Rohres belastet. Daraus ergeben sich wie in Abb. 42: dargestellt folgende Auflagerkräfte bzw. Verschiebungen.

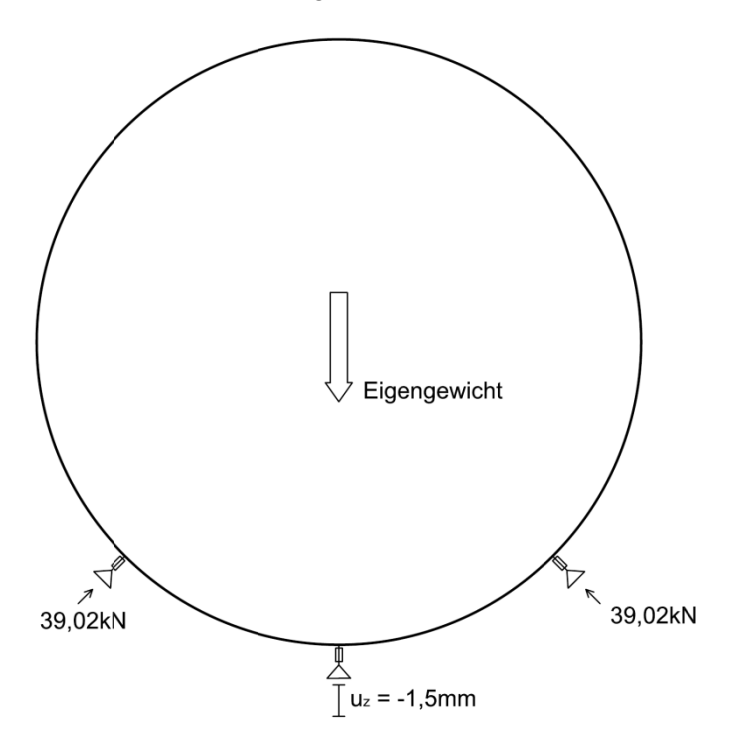

Abb. 42: Variante 5: Auflagerkräfte und Auflagerverschiebungen aus Eigengewicht

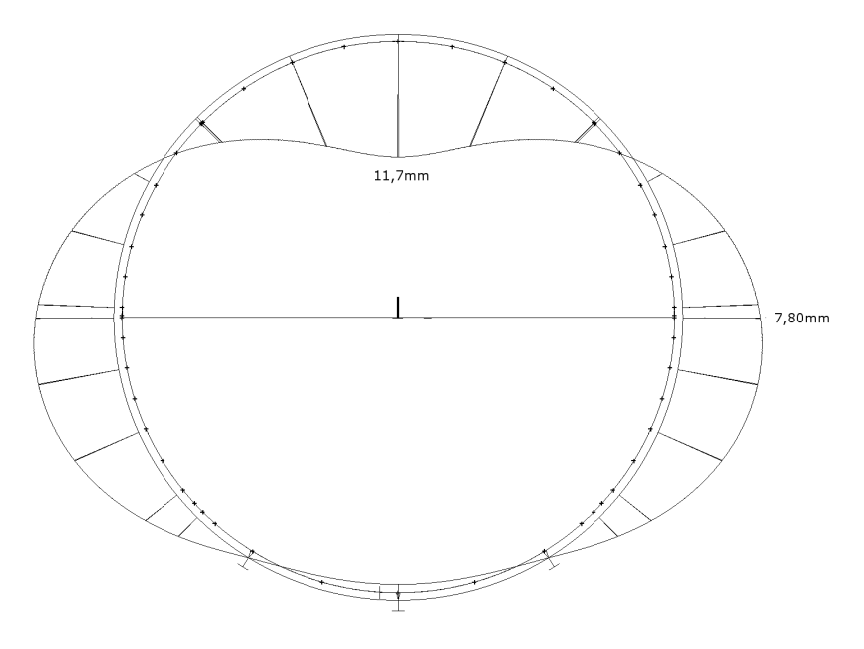

Variante 5: Verformungsfigur unter Eigengewicht Abb. 43:

Es ist zu erkennen, dass das Auflager am Fußpunkt keine Last, sondern ein Abheben um 1,5mm erfährt, während die seitlichen Auflager durch eine Druckkraft belastet werden.

Das Stahlrohr verformt sich unter Eigengewicht in eine Ei-Form. Dabei wird der Firstpunkt um 11,7mm nach innen gedrückt. Seitlich weicht das Rohr um jeweils 7,8mm nach außen aus. (Abb.43)

Es besteht die Möglichkeit durch eine Spinne, oder einer Vorverformung des Rohres die Deformation aus dem Lastfall des Eigengewichts zu verringern, oder aufzuheben. Dies ermöglicht eine Reduktion der Gesamtverformungen um ein Erhebliches. Da alle weiteren entstehenden Verformungen, die durch das Betonieren entstehen praktisch unabhängig entstehen, an einem anderen statischen System auftreten.

Da alle weiteren Auflager erst vor dem Betonierbeginn angebracht und justiert werden, sind die Verformungen, Spannungen und Auflagerkräfte die aus dem Eigengewicht resultieren in das System eingefroren.

## **5.2.2 Lastfall Schicht 1**

In der ersten Betonierphase (Abb. 44:) erzeugt der Frischbetondruck eine große Auftriebskraft, welche die Reaktionskräfte aus Eigengewicht in den unteren Auflagern reduziert. Gleichzeitig wirken jedoch die neu angebrachten Auflager, die das Rohr gegen ein "Aufschwimmen" abstützen. Somit entsteht in allen Auflagern eine Vorspannung die sich positiv für alle weiteren Belastungsschritte auswirkt.

Im Verformungsdiagramm (Abb. 46:) ist zu erkennen, dass das Abheben am untersten Auflager durch die Auftriebskraft um etwa 3,5mm zunimmt. Die weitere Verformungsfigur entspricht qualitativ der des Eigengewichts, da die neu angebrachten Auflager auf das durch Eigengewicht verformte Rohr aufgebracht wurden.

Es lässt sich kein Abheben an den zwei weiteren in der unteren Hälfte des Rohres montierten Auflagern feststellen, da die vorgespannte Reaktionskraft des Eigengewichts im Auflager durch den Auftrieb zwar vermindert, jedoch nicht gänzlich kompensiert wird.

Die, erst ab diesem Betonierschritt wirkenden Lager, werden durch eine Druckkraft beansprucht und erhalten somit eine Vorspannkraft.

### **5.2.3 Lastfall Schicht 18**

Dieser Lastfall stellt den letzten Betonierabschnitt dar. Bei diesem Betonierschritt erfolgt die vollständige Füllung zwischen Stahlrohr und Fels über die verbleibende Höhe. Es wird in dieser Rechnung davon ausgegangen, dass der restliche Beton in einer höheren Schicht (h=1,80m) eingebracht wird. (Abb. 45:).

Die Betonbettung hat in dieser fortgeschrittenen Phase bereits eine ausgeprägte Betondruckfestigkeit *fcd*, welche ein Ausweichen des Stahlrohres durch die große Auflast verhindert.

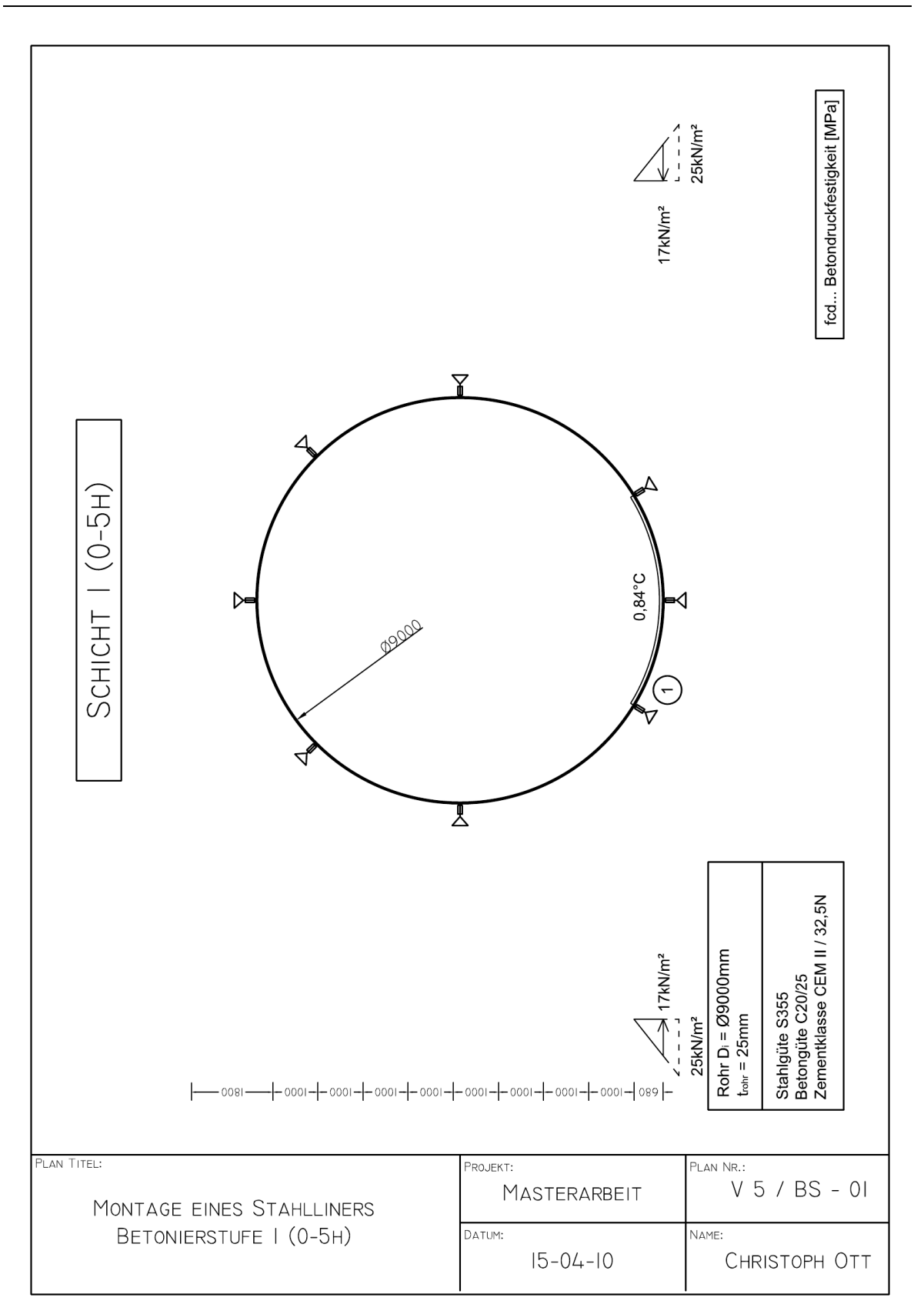

**Abb. 44:** Variante 5: Systemskizze der Betonierstufe 1 (0-5h)

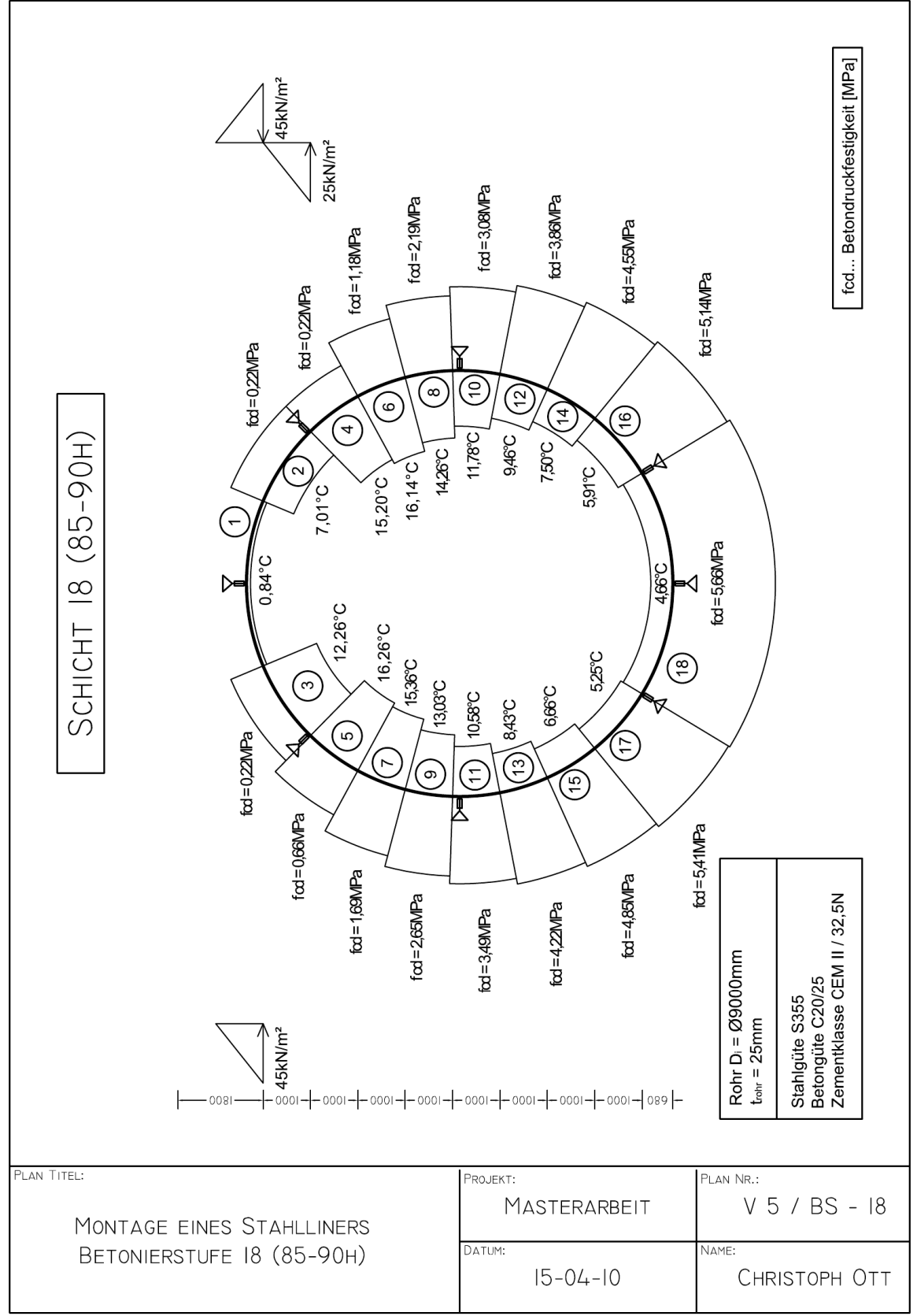

**Abb. 45:** Variante 5: Systemskizze der Betonierstufe 18 (85-90h)

Wie in Abb. 46: erkennbar, ist der Großteil der Radialverformungen *uz* von der Deformation des Systems durch das Eigengewicht abhängig. Dabei werden Radialverformungen ins Innere des Stahlrohres mit negativen Werten dargestellt. Die dabei entstehende maximale Verformung von 11,7mm tritt auf dem Firstpunkt des Stahlrohres auf.

In der ersten Betonierphase wirkt die relativ hohe Auftriebskraft des Frischbetons auf das Stahlrohr (Abb. 47:). Dabei verformt sich das System am unteren Auflager um 3,9mm.

Beim Einbetonieren der zweiten Betonierschicht wirkt im Bereich des zuvor eingebrachten Betons bereits die Betonbettung. Dadurch ist ein Rückverformen des Rohres nicht möglich (Abb. 47:). Die weiteren entstehenden Deformationen fallen weit geringer aus und die Gesamtverformung ist der Verformung nach Schicht eins sehr ähnlich.

Im Zuge der weiteren Betonierschritte entstehen nur geringe Formänderungen, welche durch ein Aufsummieren von Schicht zu Schicht zu der Endverformung in Schicht 18 führen. (Abb. 46:)

Weiters sind zum besseren Verständnis der Deformationsentwicklung und der Vorgänge im Stahlrohr die Einzelverformungen des Beulringes in jeder Schicht dargestellt (Abb. 47- 51). Es lässt sich leicht erkennen, wie sich die Verformungsfigur der Belastung durch Frischbetoneigendruck und der Entlastung anpasst. Negative Werte drücken eine Verformung ins Rohrinnere aus. Wie in Abb. 52: deutlich zu erkennen, unterscheiden sich die Verformungen am Beulring nur unwesentlich von den Verformungen am Rand des Stahlrohres. Aus diesem Grund wird bei der weiteren Ausgabe auf einen direkten Vergleich der Verformungen dieser zwei Stellen verzichtet.

Bei der Analyse der Spannungsverläufe erkennt man, dass Spannungen die einmal in das System aufgebracht werden, im Bereich der wirksamen Betonbettung, nicht mehr maßgeblich abgebaut werden. In Abb. 56: sind die Spannungen σ am oberen Rand des Beulringes dargestellt. Die Spannungsspitzen treten, bei den unter einer Reaktionskraft durch das Eigengewicht stehenden, Auflagern bei 31,86 und 328,14° auf.

In Abb. 57: und Abb. 57: werden die Ringspannungen außen und innen dargestellt. Der Spannungsverlauf an der Innenseite des Beulringes ist affin zu den Spannungen  $\sigma_{\rm v}$ - an der Rohraußenseite am Schnitt S1 (Abb. 66:). Der nominelle Unterschied zwischen den Spannungsverläufen tritt durch den Poisson – Effekt auf.

$$
\sigma_{Poisson} = \nu_{Stahl} * \sigma \tag{25}
$$

In Glg. 25 eingesetzt, ergibt sich eine Spannungsdifferenz infolge des Poisson Effekts von 13,5N/mm².

$$
\sigma_{\text{Poisson}} = 0.3 * 45 = 13.5 \,\text{N/mm}^2
$$

Die maximale Spannung σ von -290N/mm² tritt im Beulring in der Betonierschicht 17 auf. Analysiert man den Verlauf und die Geschichte der Spannungen über den gesamten Betonierverlauf, erkennt man ein Einfrieren der Spannungen von Schicht zu Schicht. Dies entsteht durch die frühe Entwicklung der Betondruckfestigkeit und die damit zusammenhängende Betonbettung.

Beim Einbetonieren der Schicht 18 erfolgt eine Reduktion der Spannungen durch die Betonauflast auf -210N/mm².

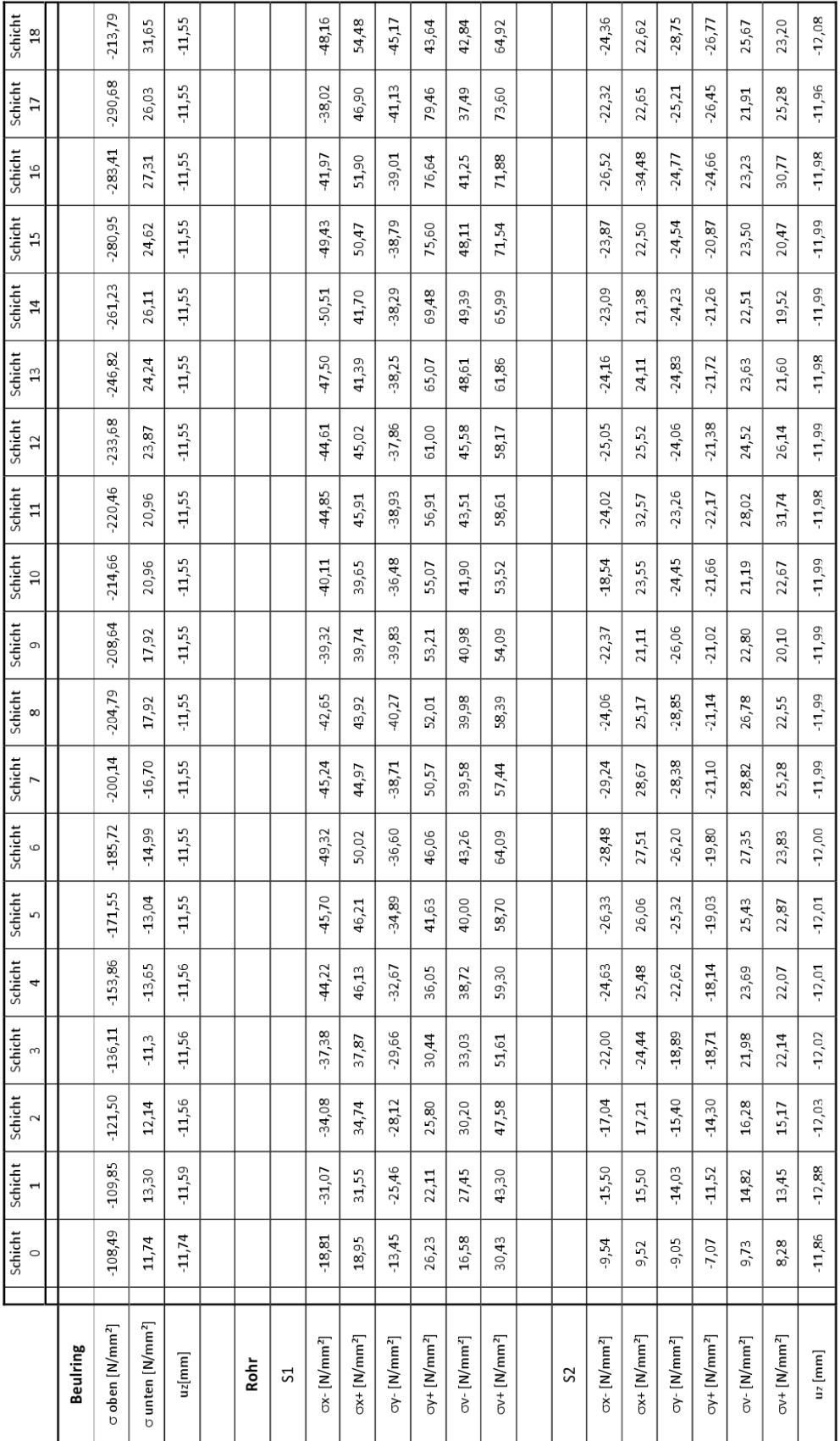

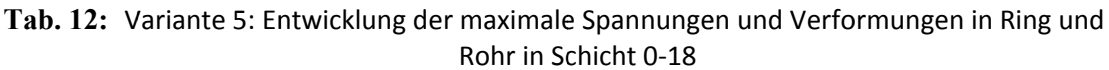

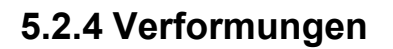

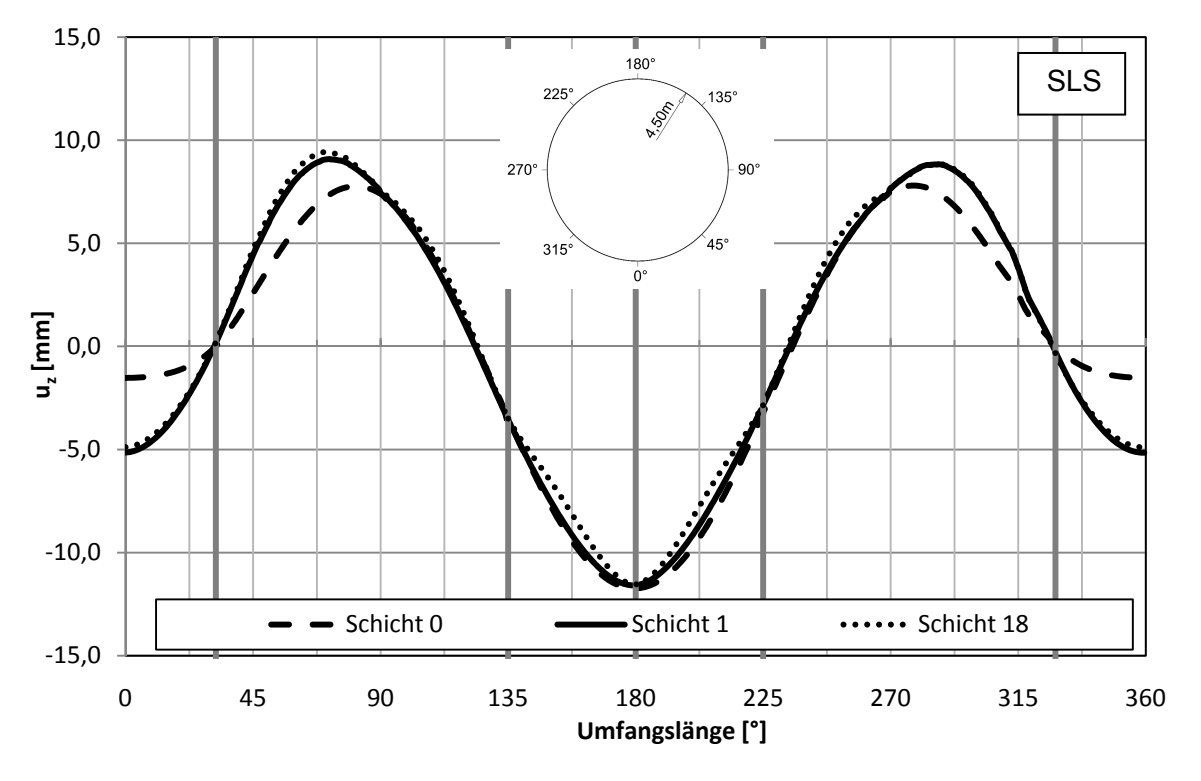

Abb. 46: Variante 5 : Beulring / Verformungen u<sub>z</sub> [mm]

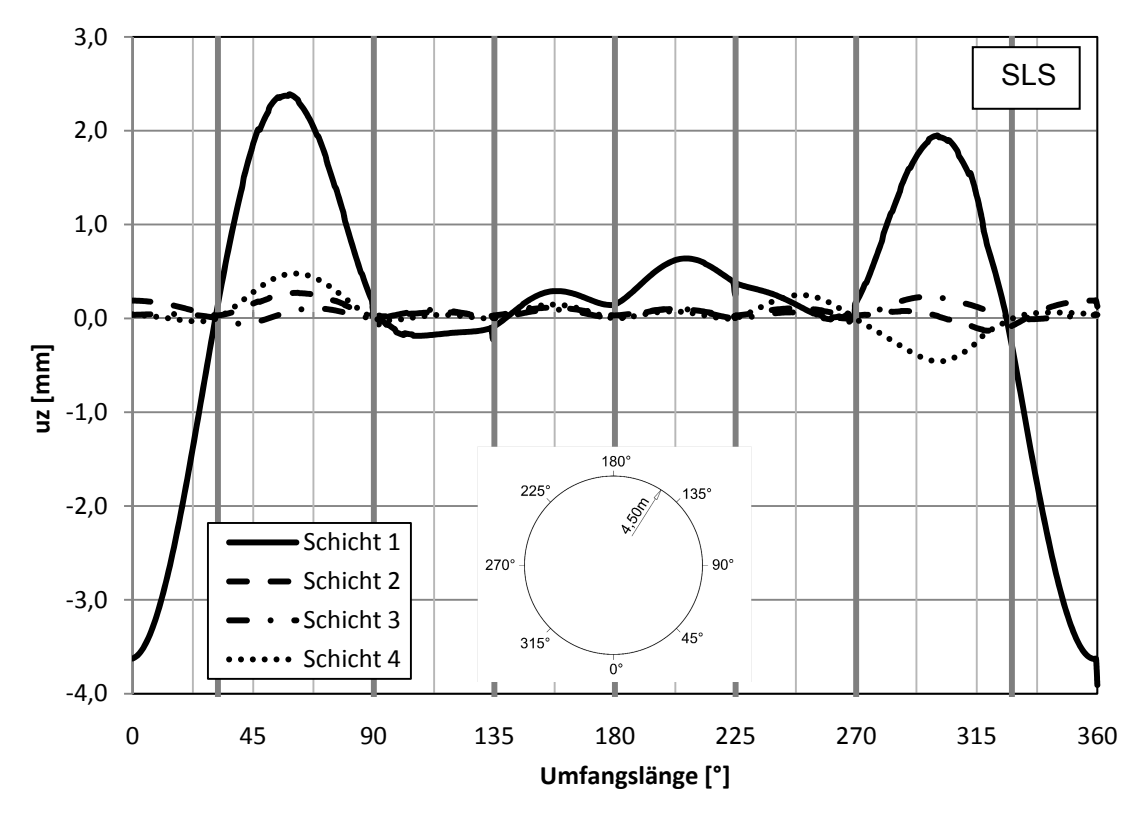

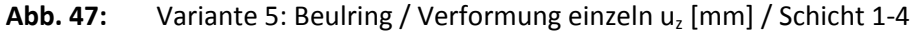

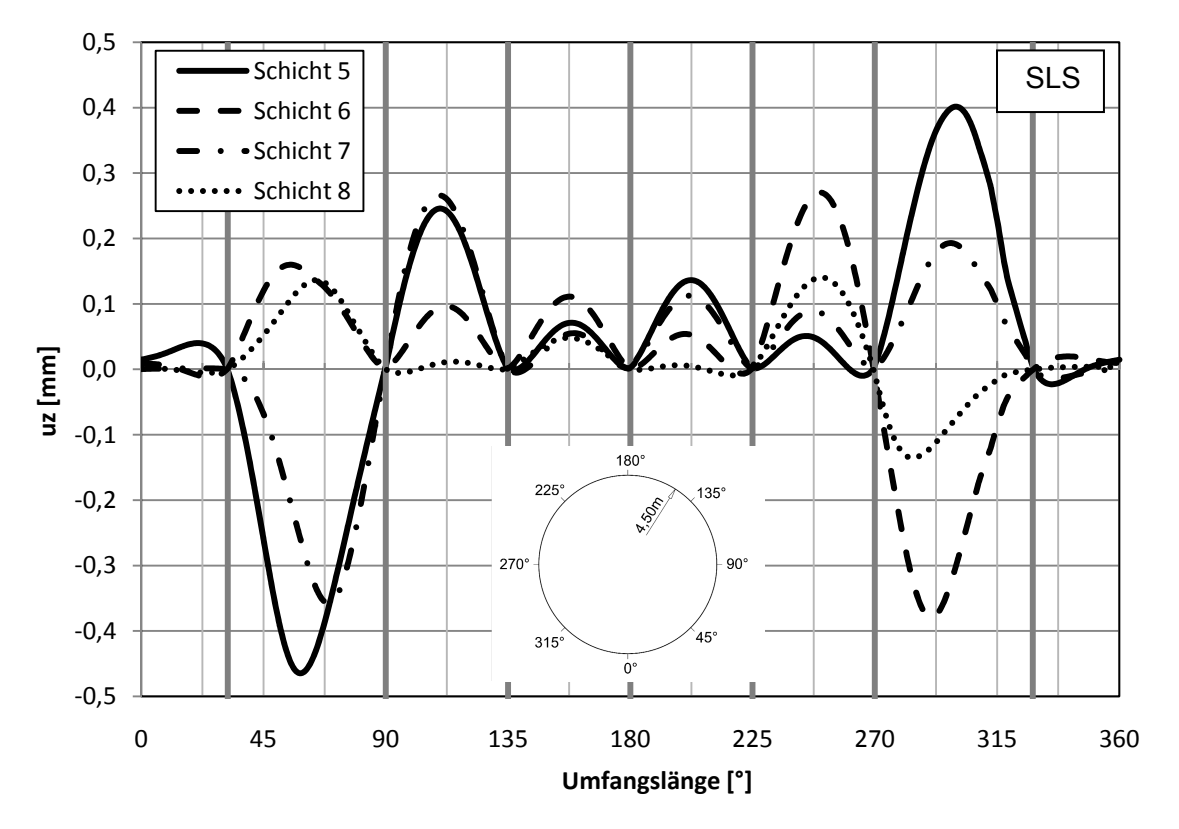

Abb. 48: Variante 5: Beulring / Verformung einzeln u<sub>z</sub> [mm] / Schicht 5-8

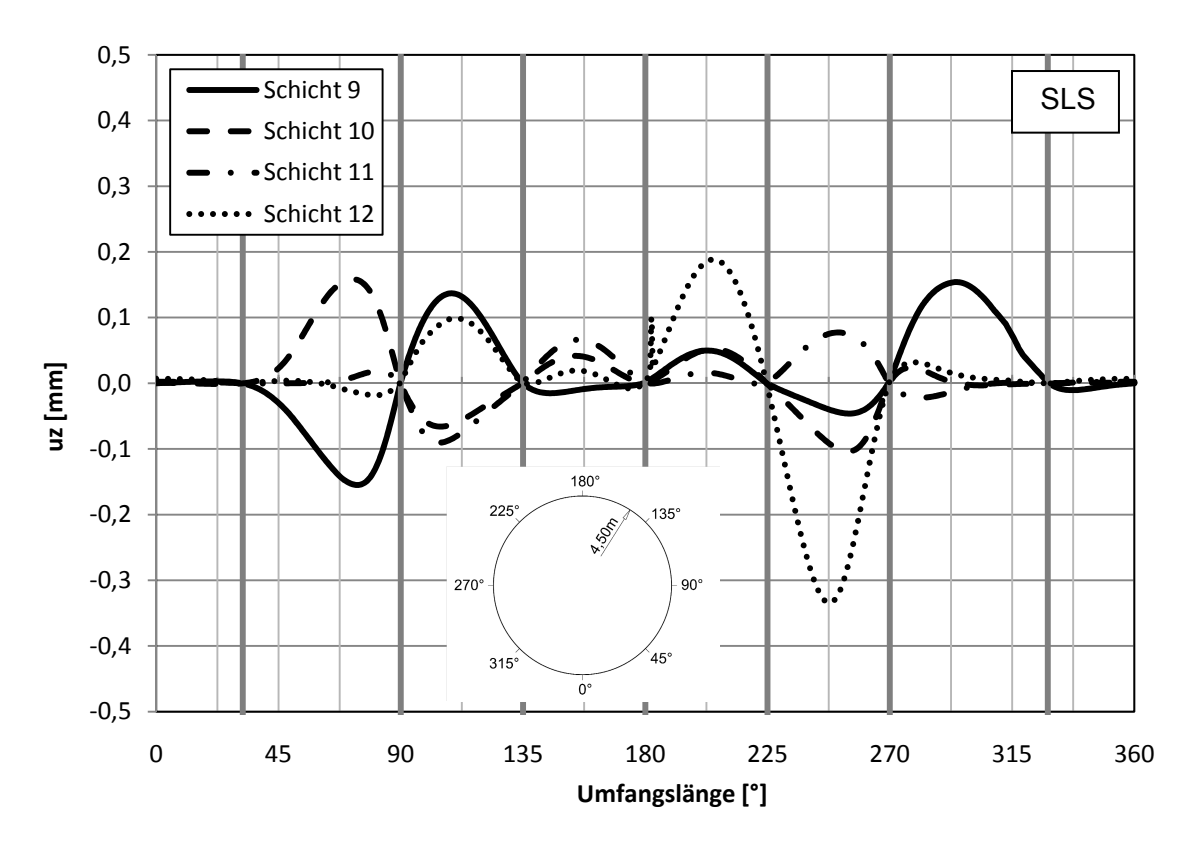

Abb. 49: Variante 5: Beulring / Verformung einzeln u<sub>z</sub> [mm] / Schicht 9-12

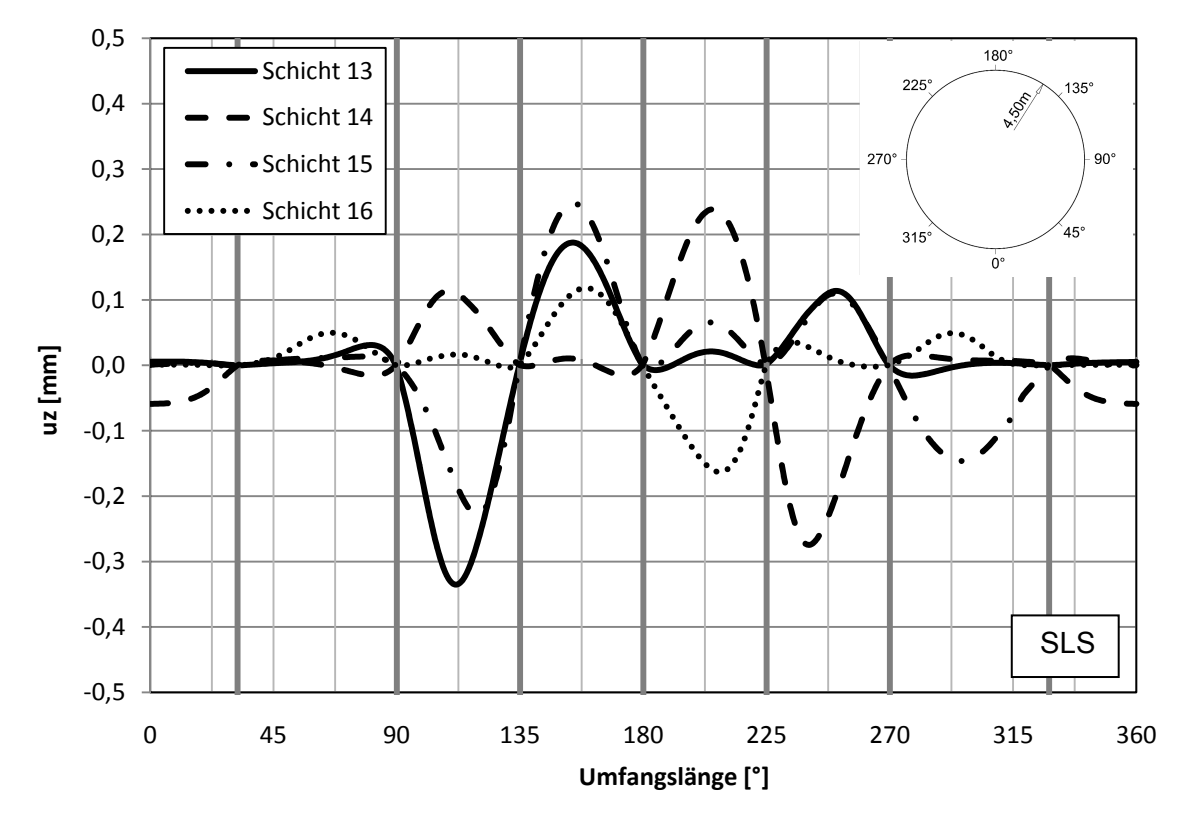

**Abb. 50:** Variante 5: Beulring / Verformung einzeln uz [mm] / Schicht 13-16

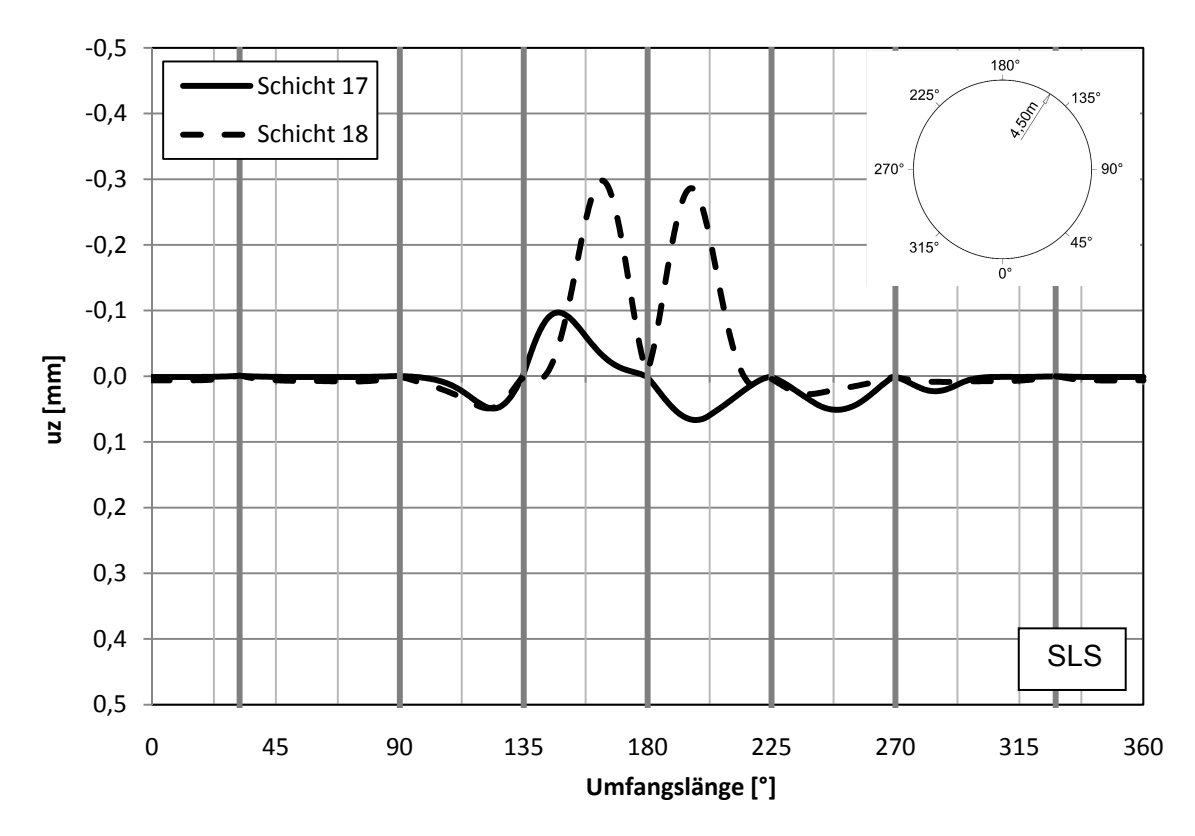

Abb. 51: Variante 5: Beulring / Verformung einzeln u<sub>z</sub> [mm] / Schicht 17-18

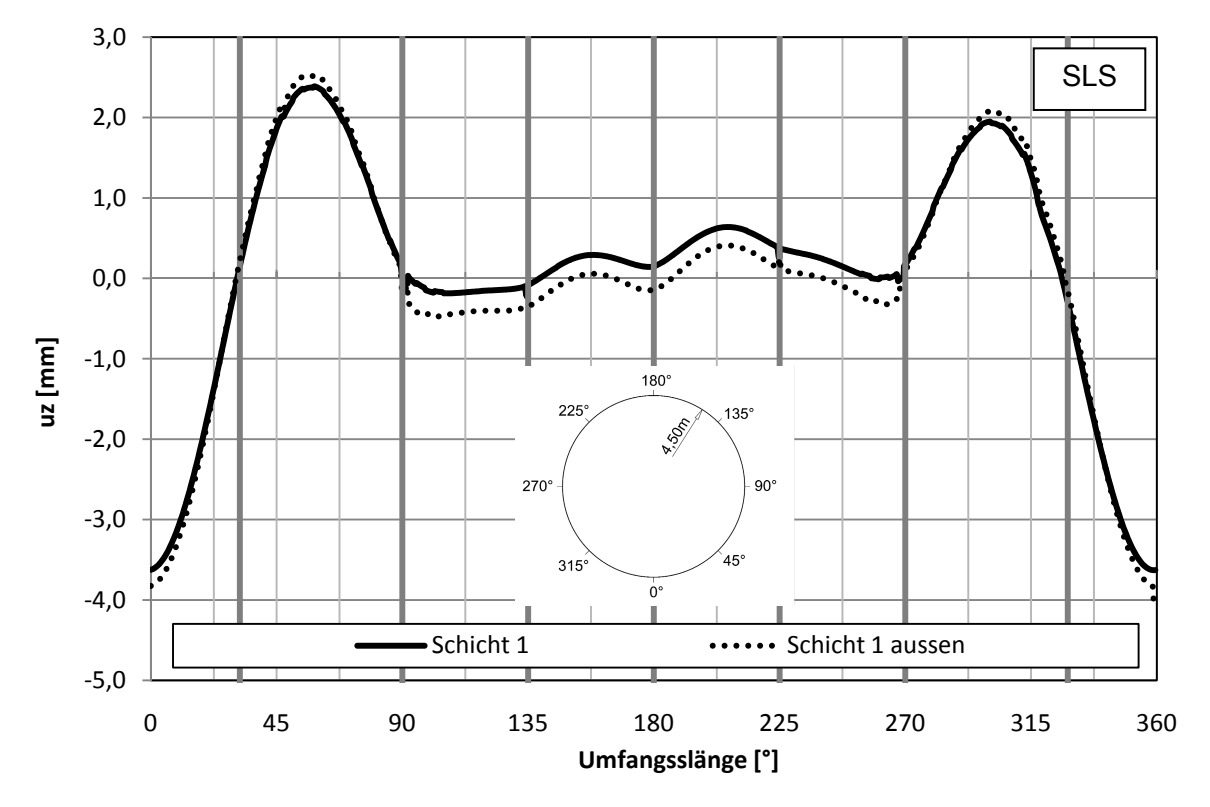

**Abb. 52:** Variante 5: Verformung / S1 + S2 / u<sub>z</sub> [mm]

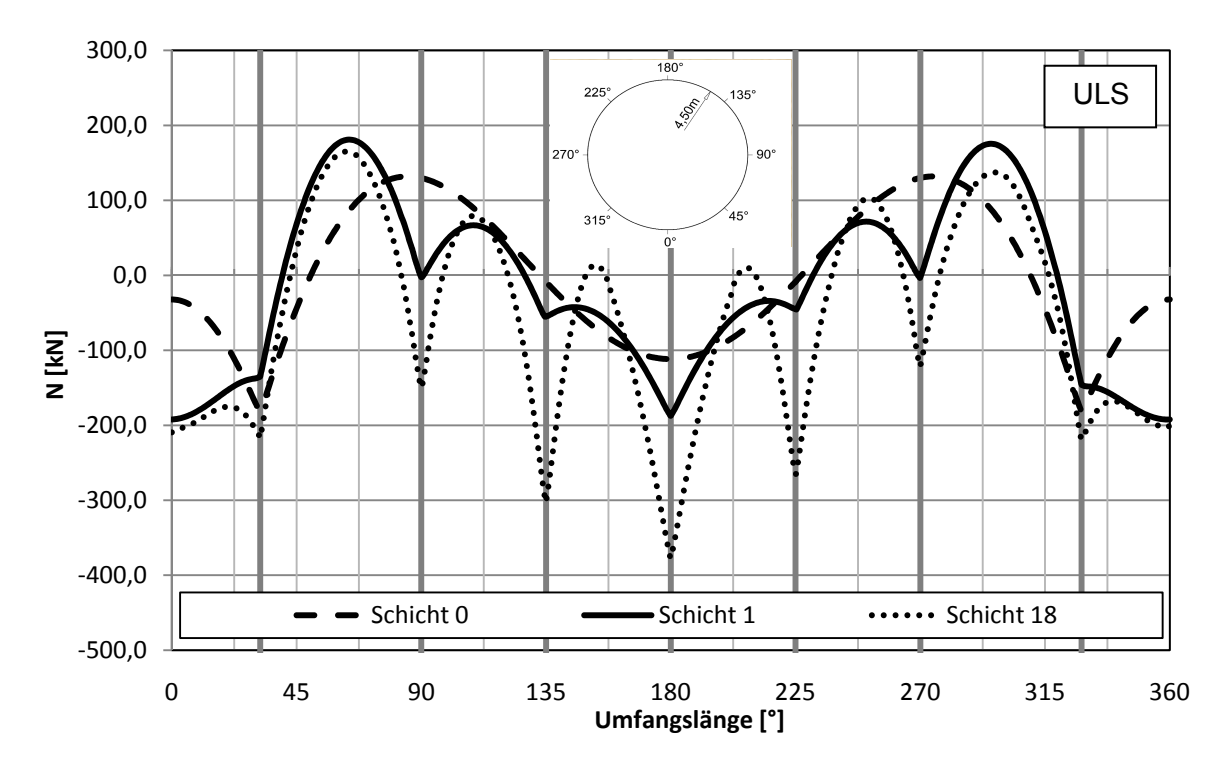

## **5.2.5 Schnittkräfte im Ring**

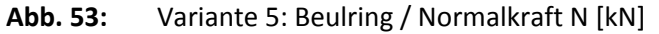

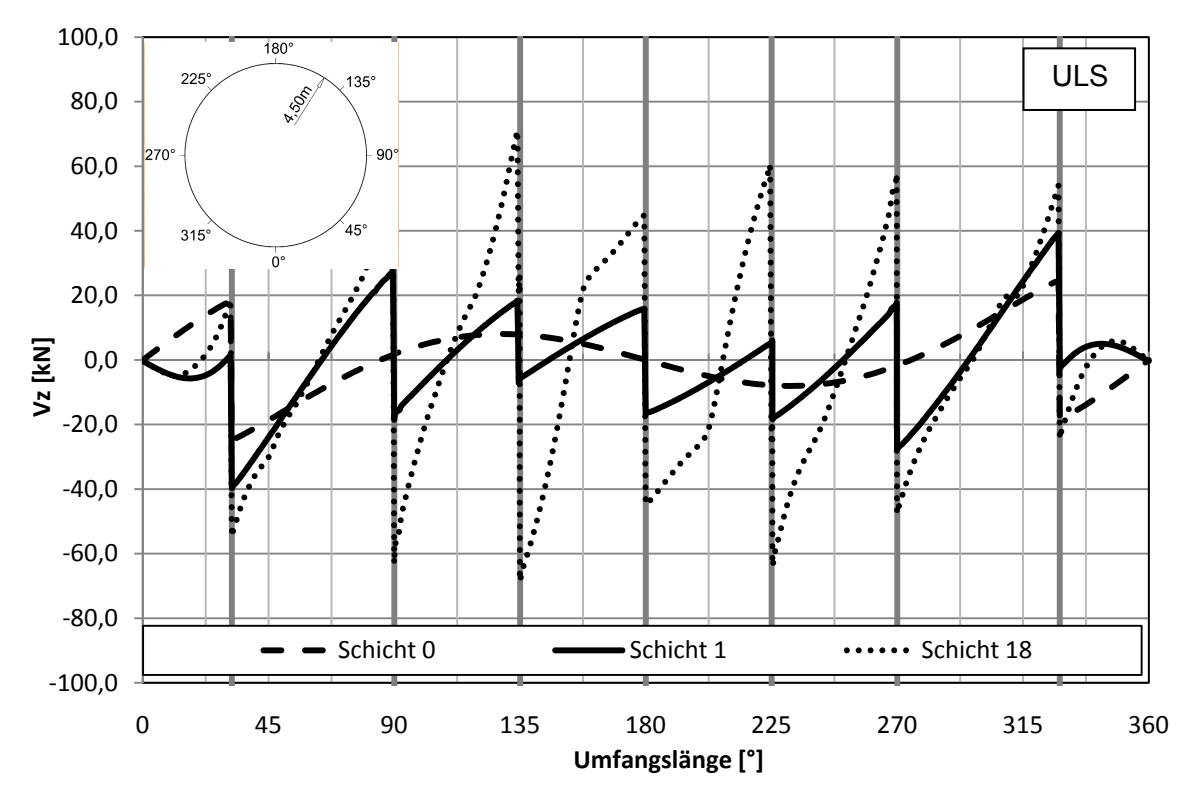

Abb. 54: Variante 5: Beulring / Querkraft V<sub>z</sub> [kN]

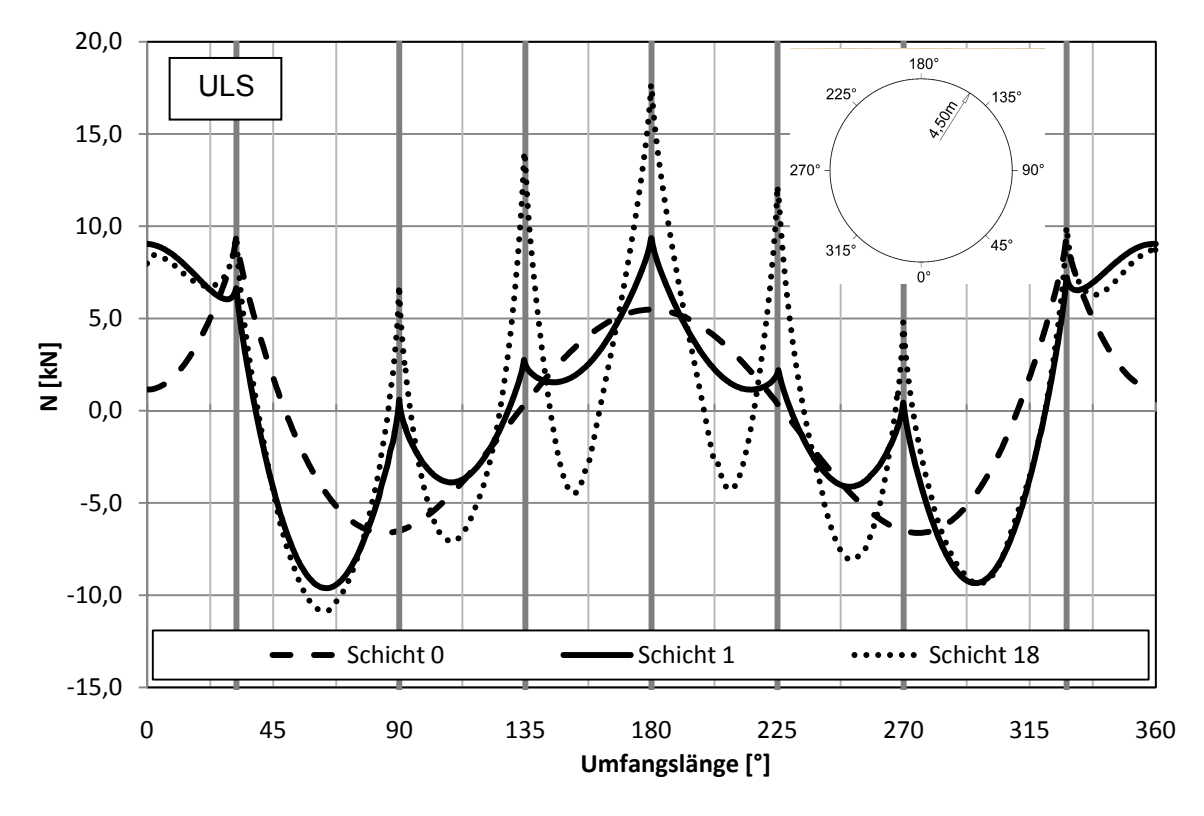

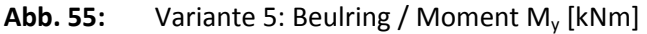
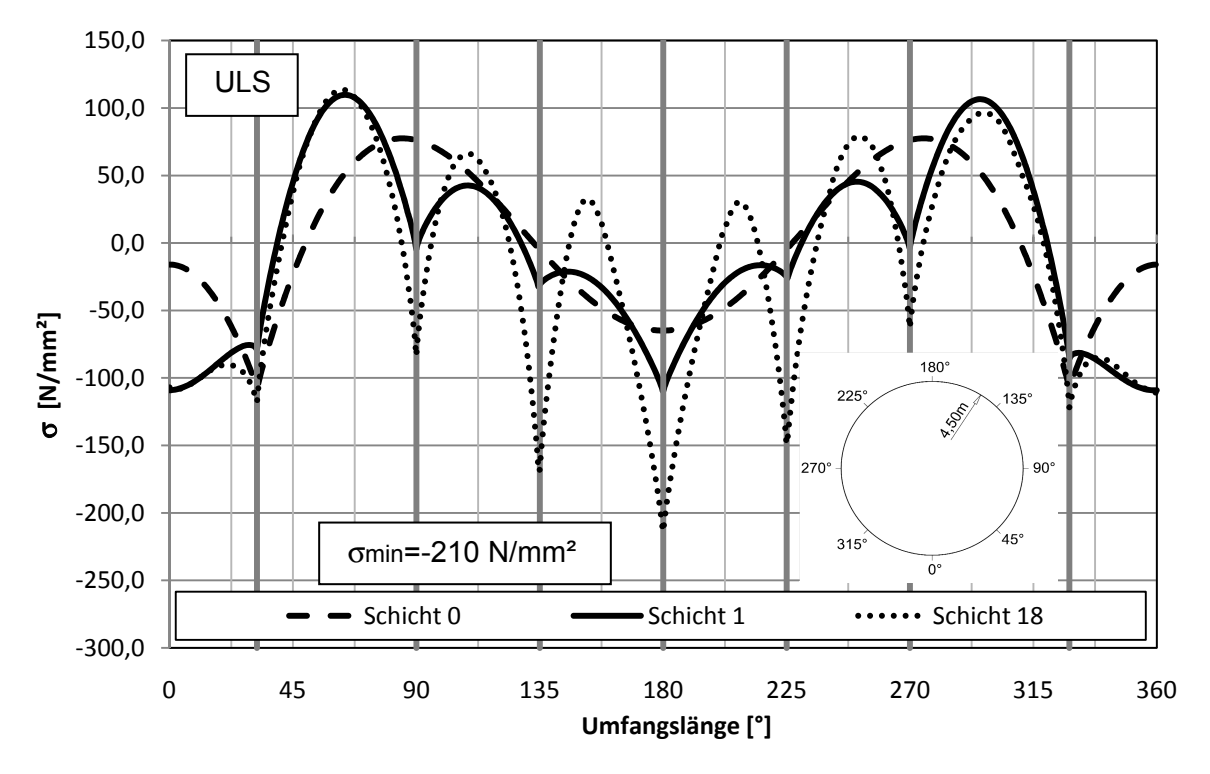

### **5.2.6 Spannungen im Ring**

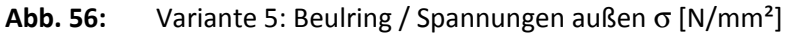

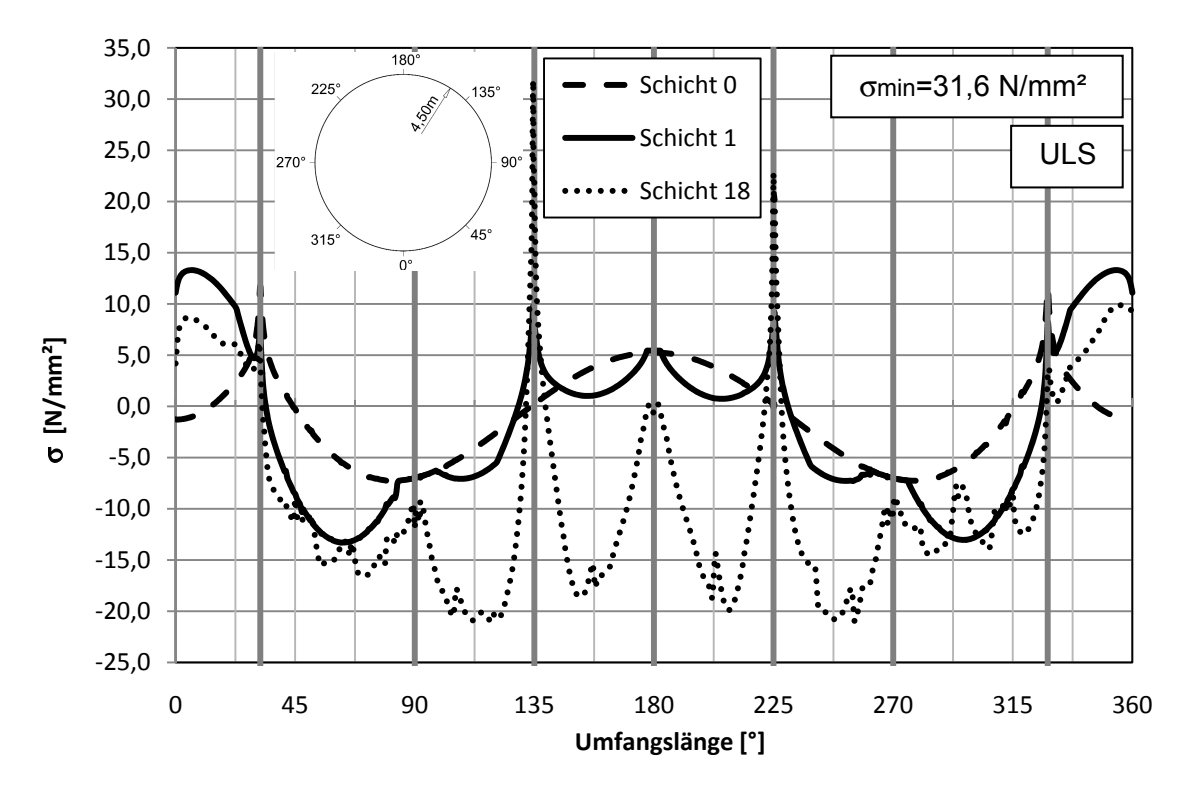

**Abb. 57:** Variante 5: Beulring / Spannungen innen σ [N/mm²]

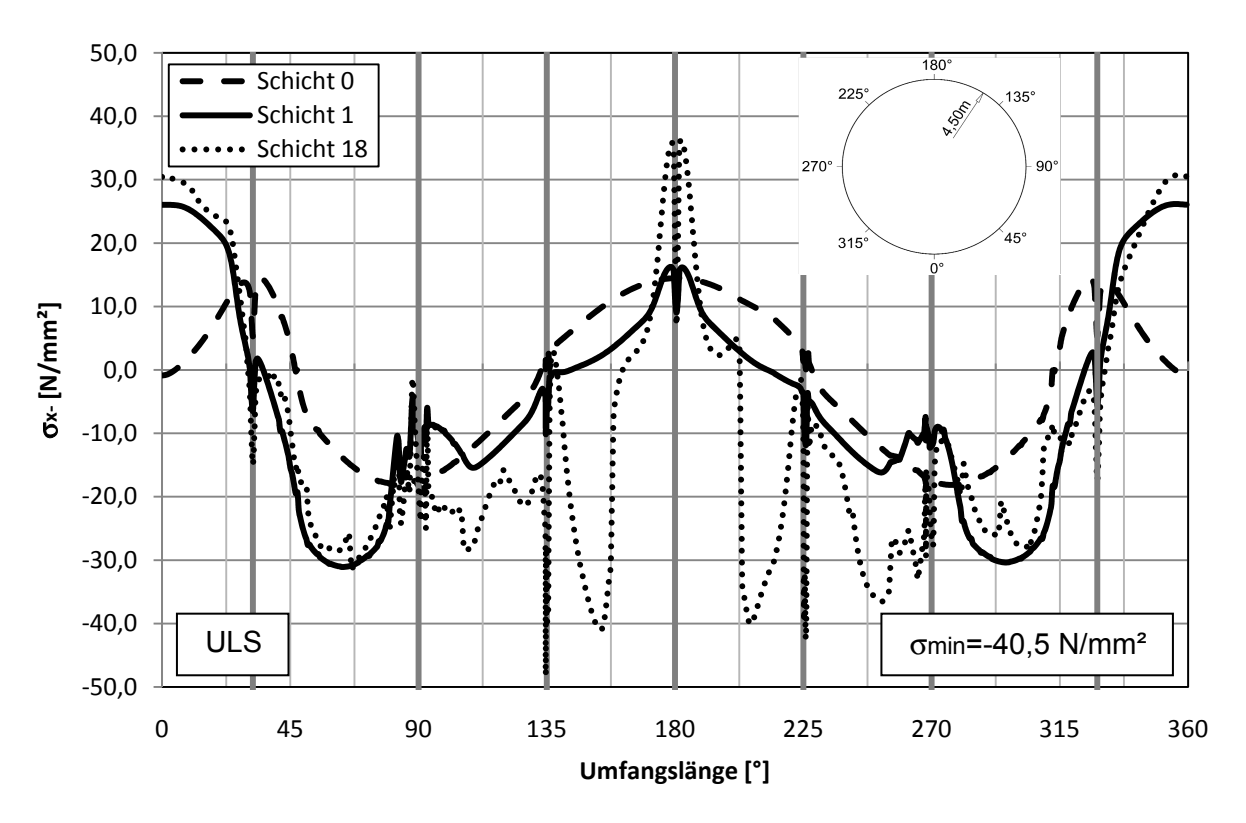

### **5.2.7 Spannungen im Rohr**

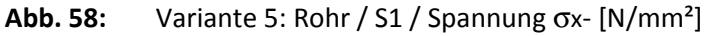

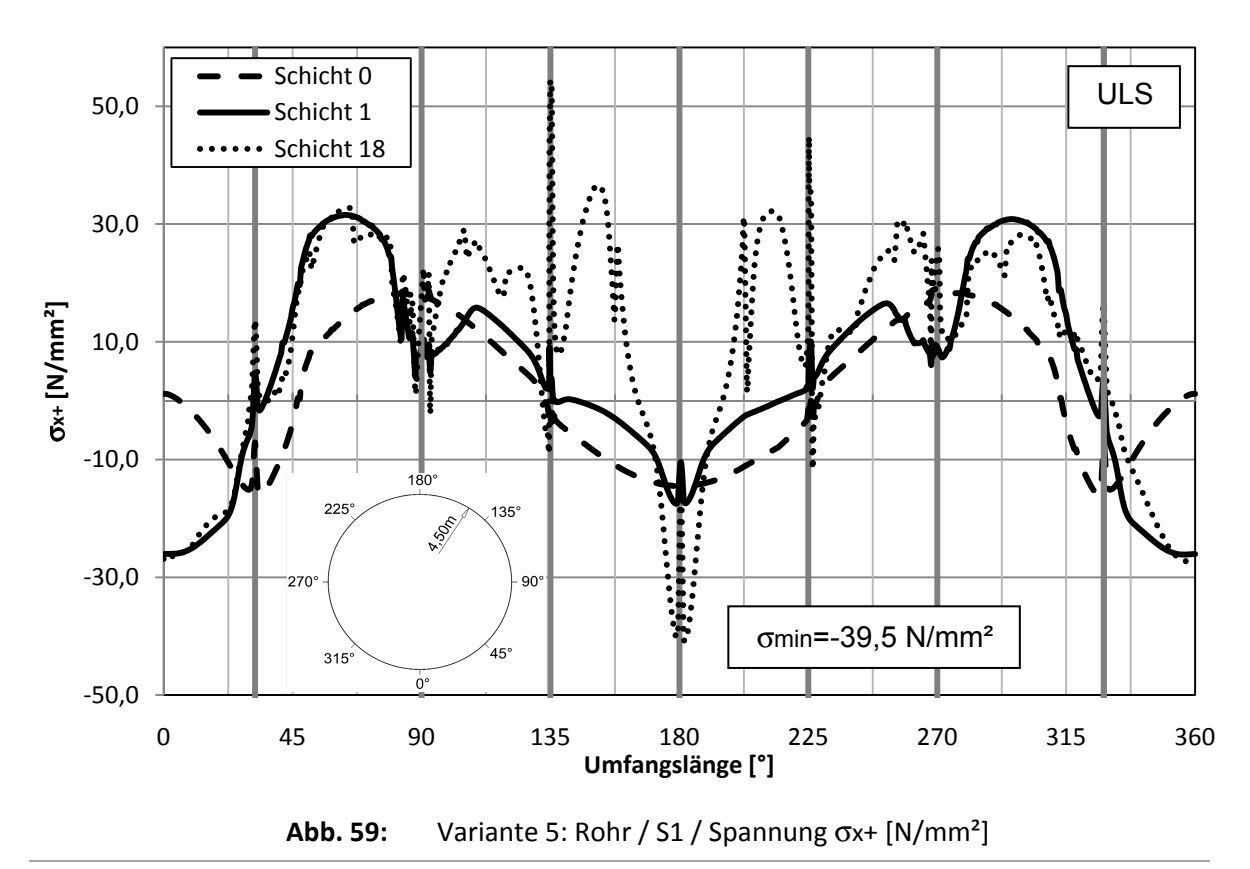

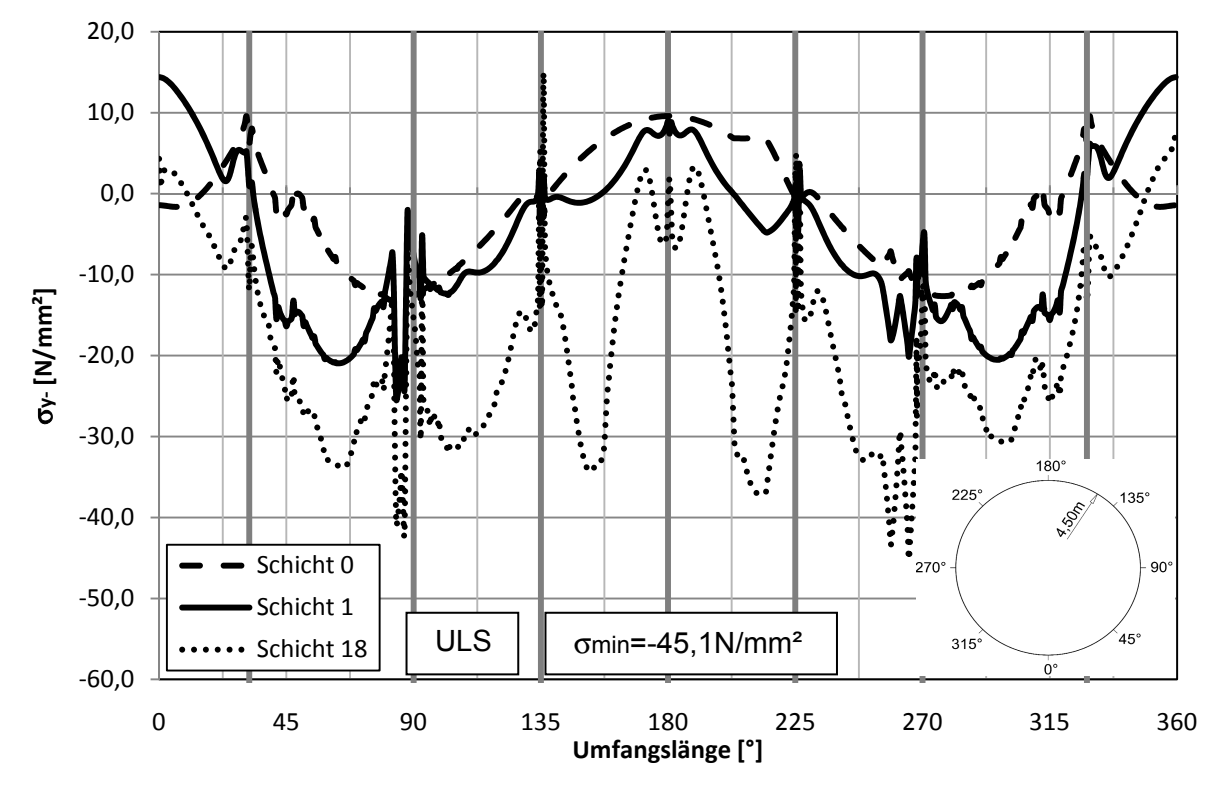

**Abb. 60:** Variante 5: Rohr / S1 / Spannung σy- [N/mm²]

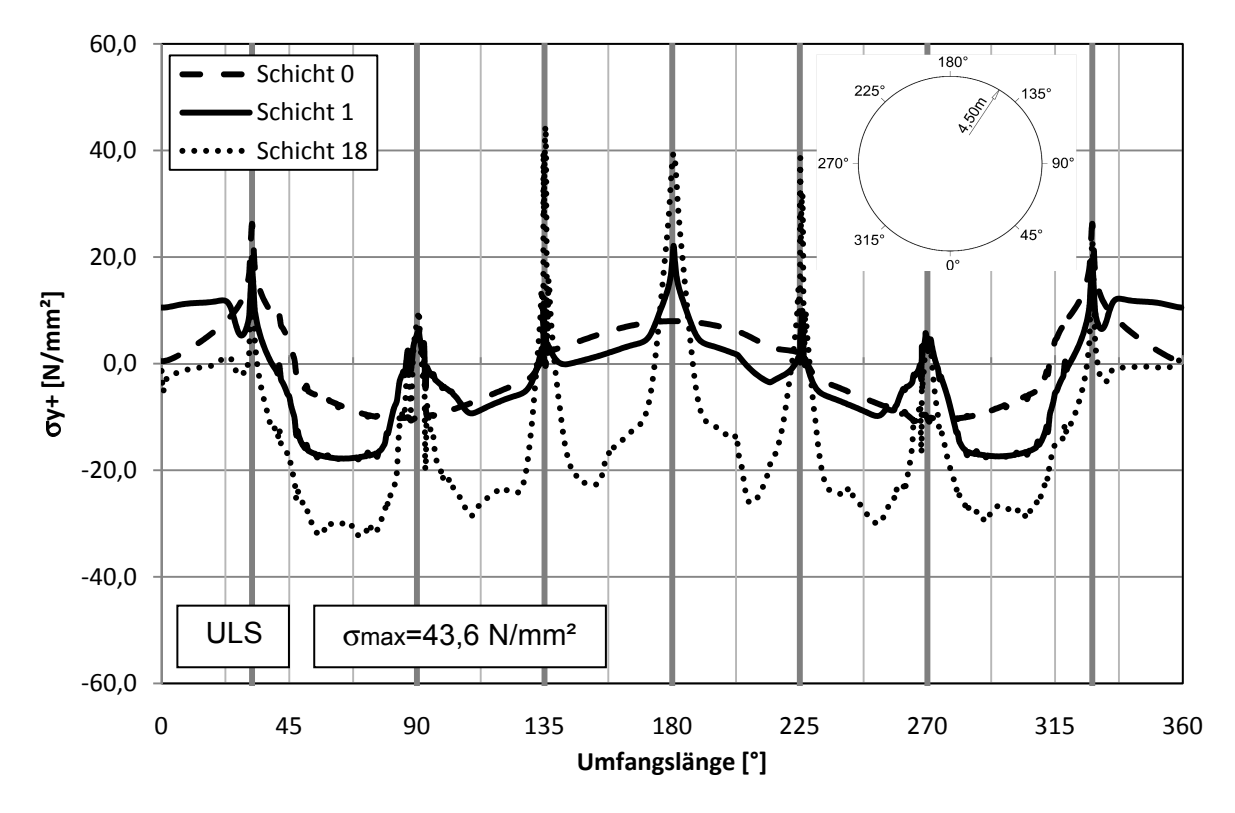

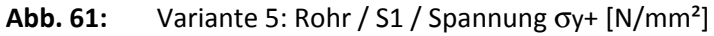

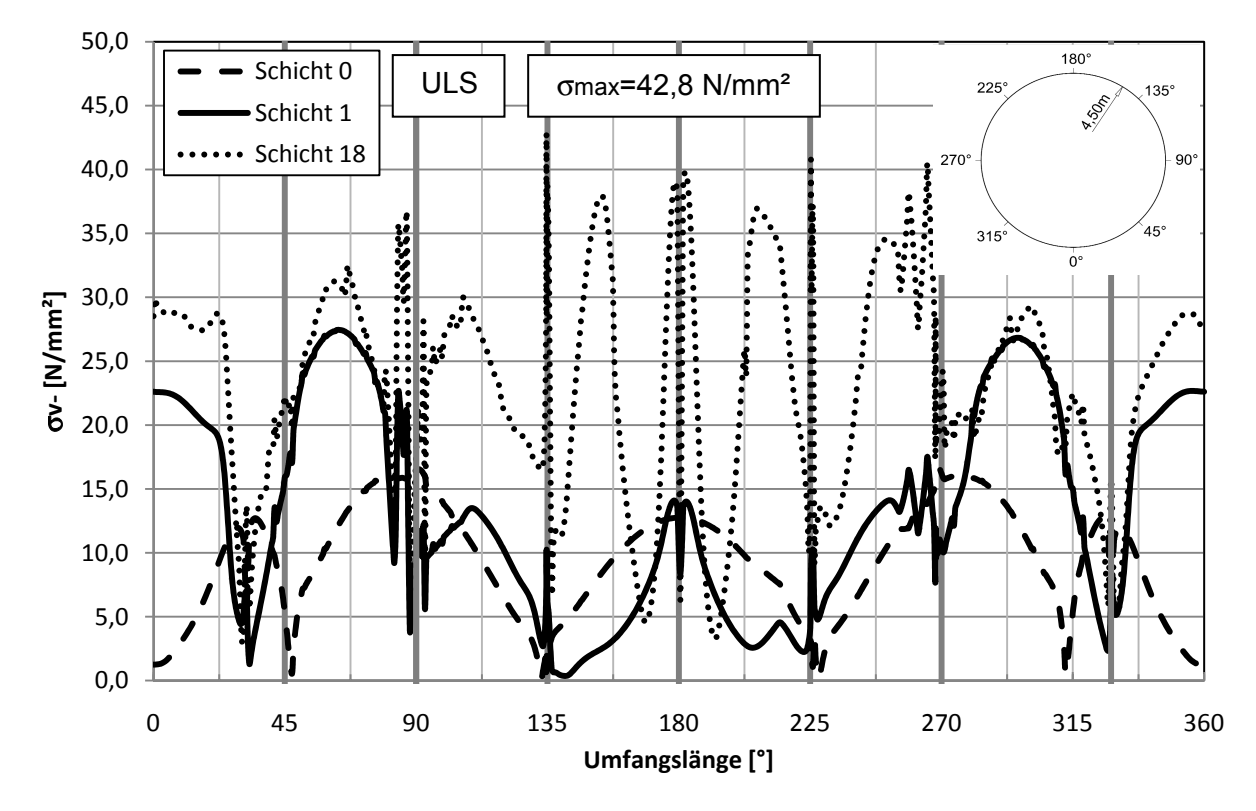

**Abb. 62:** Variante 5: Rohr / S1/ Vergleichsspannung σv- [N/mm²]

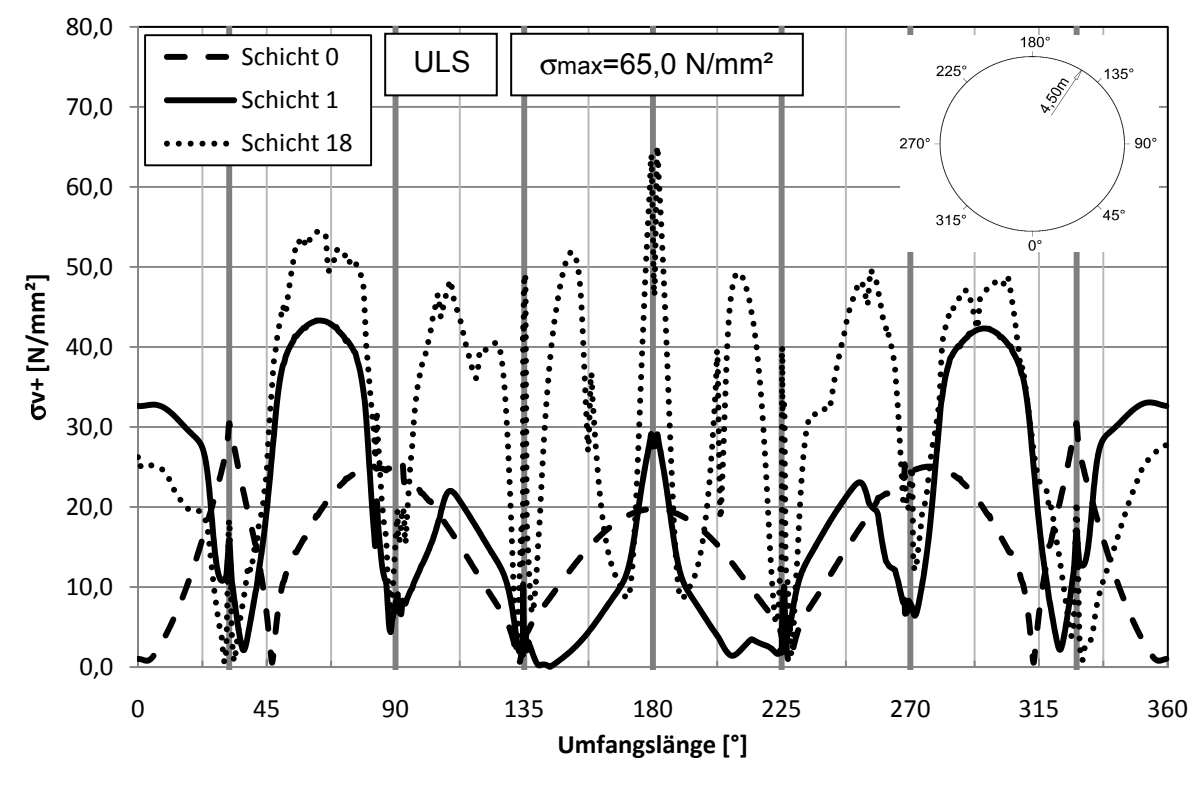

**Abb. 63:** Variante 5: Rohr / S1 / Vergleichsspannung σv+ [N/mm²]

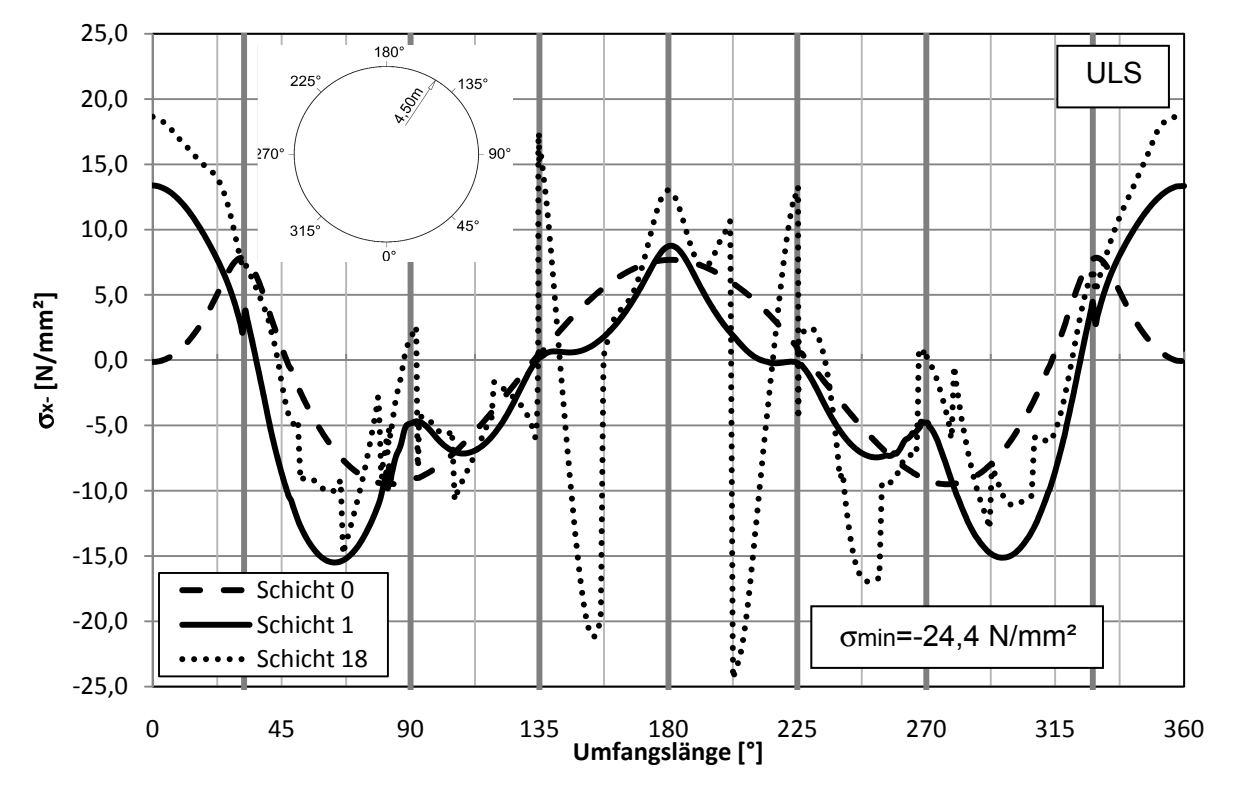

**Abb. 64:** Variante 5: Rohr / S2 / Spannung σx- [N/mm²]

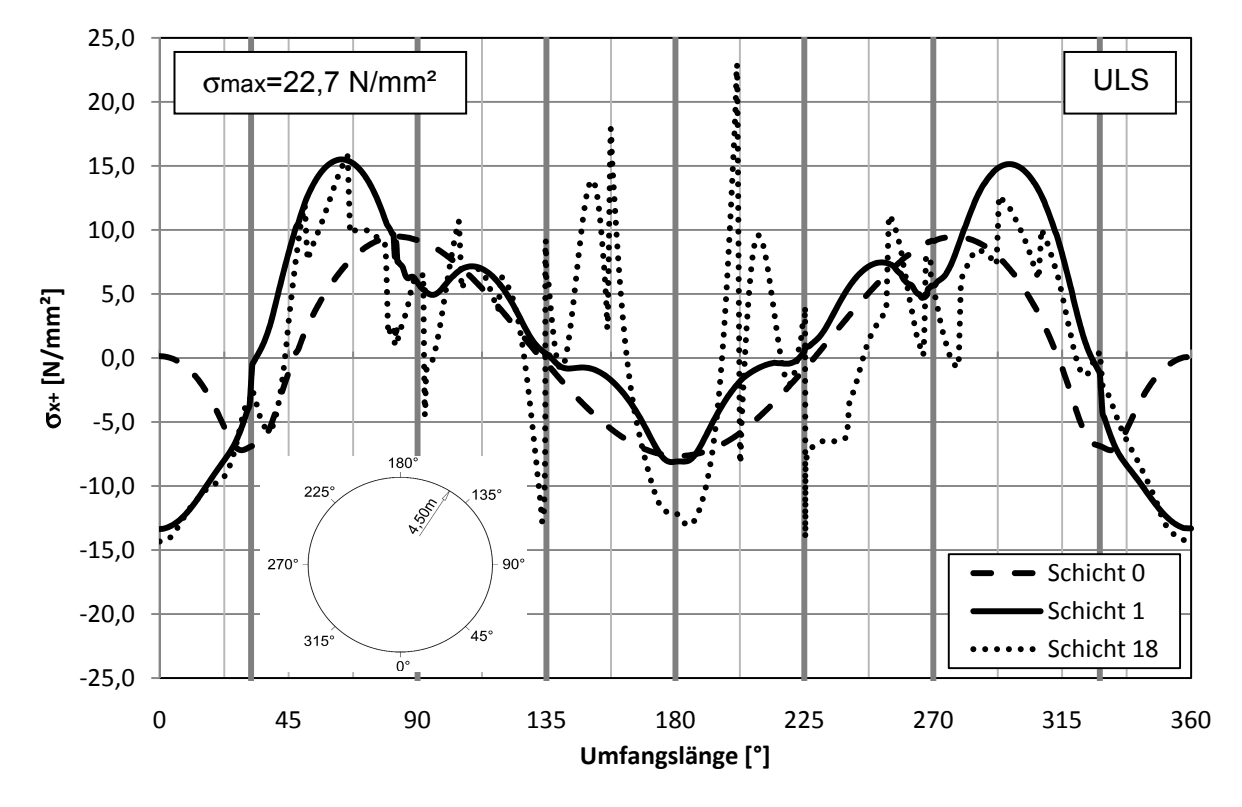

**Abb. 65:** Variante 5: Rohr / S2 / Spannung σx+ [N/mm²]

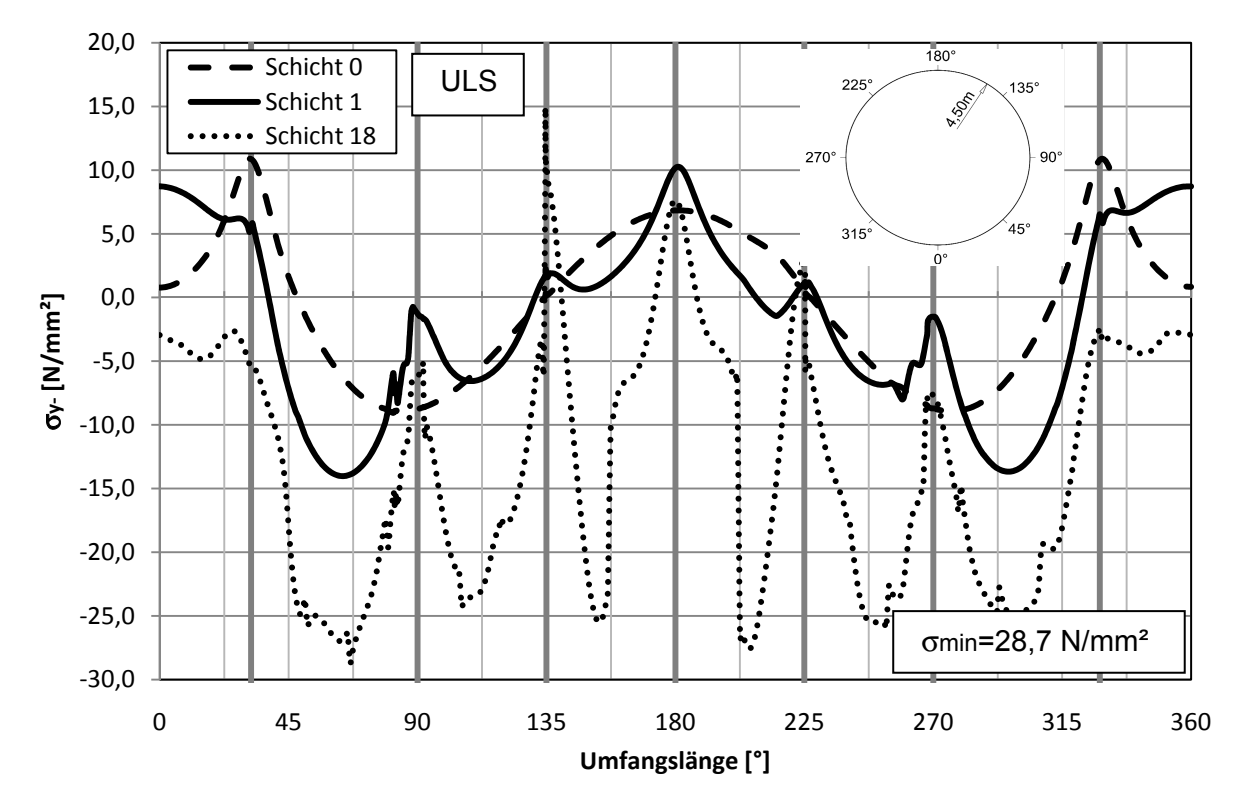

**Abb. 66:** Variante 5: Rohr / S2 / Spannung σy- [N/mm²]

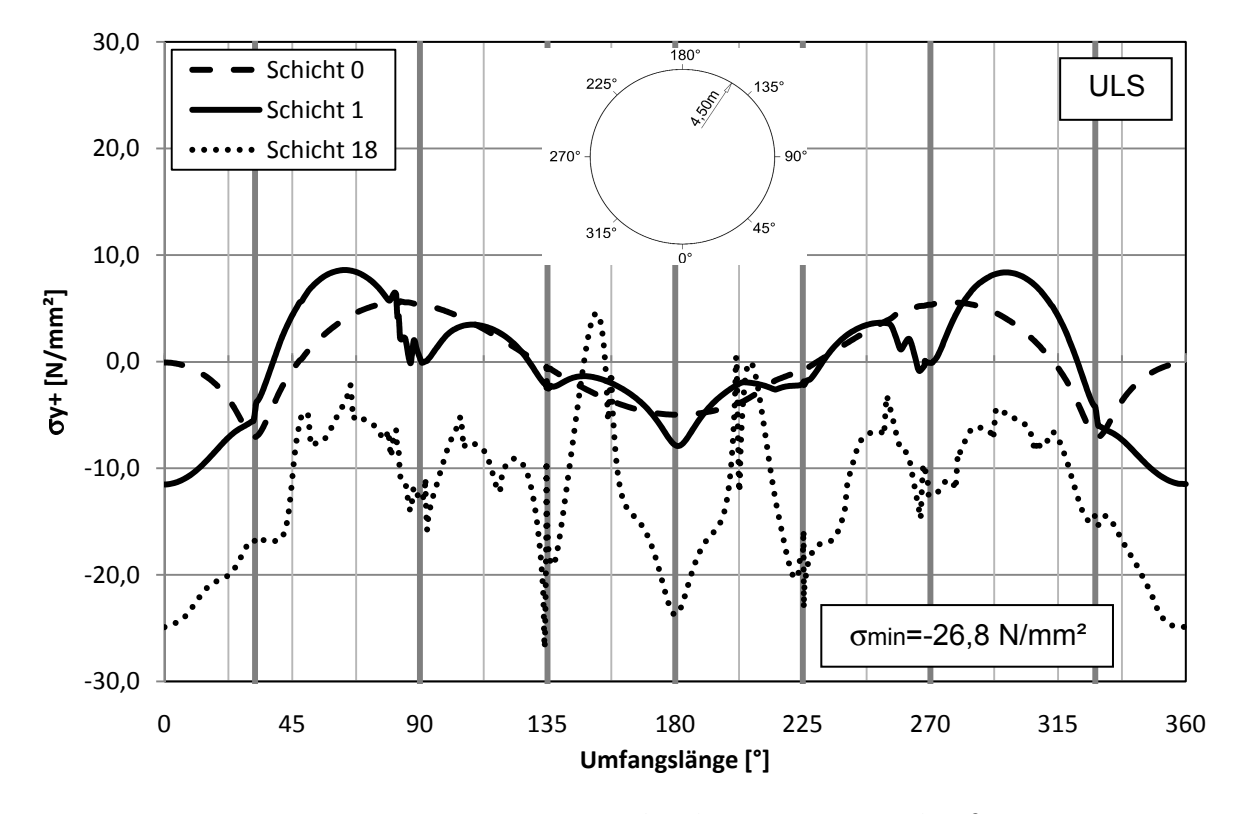

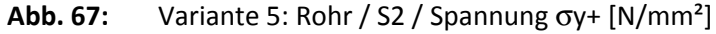

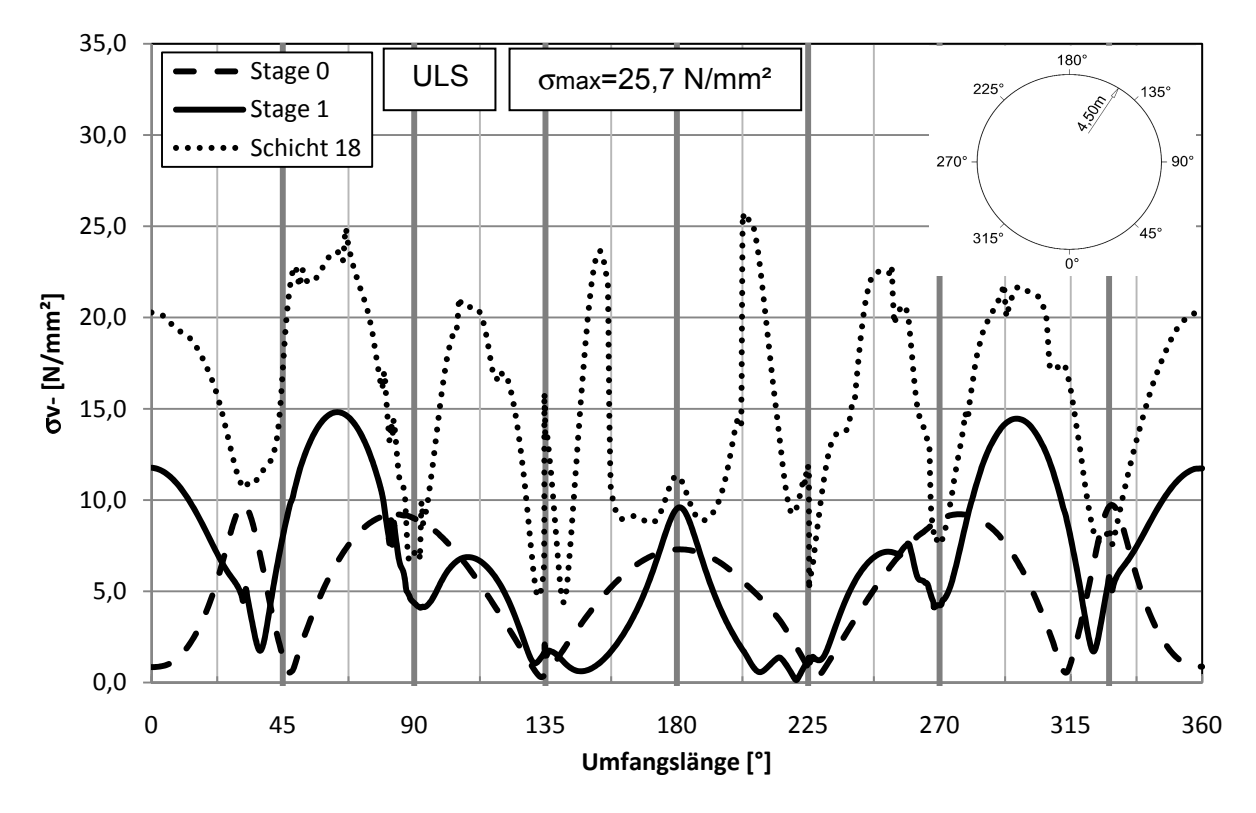

**Abb. 68:** Variante 5: Rohr / S2 / Vergleichsspannung σv- [N/mm²]

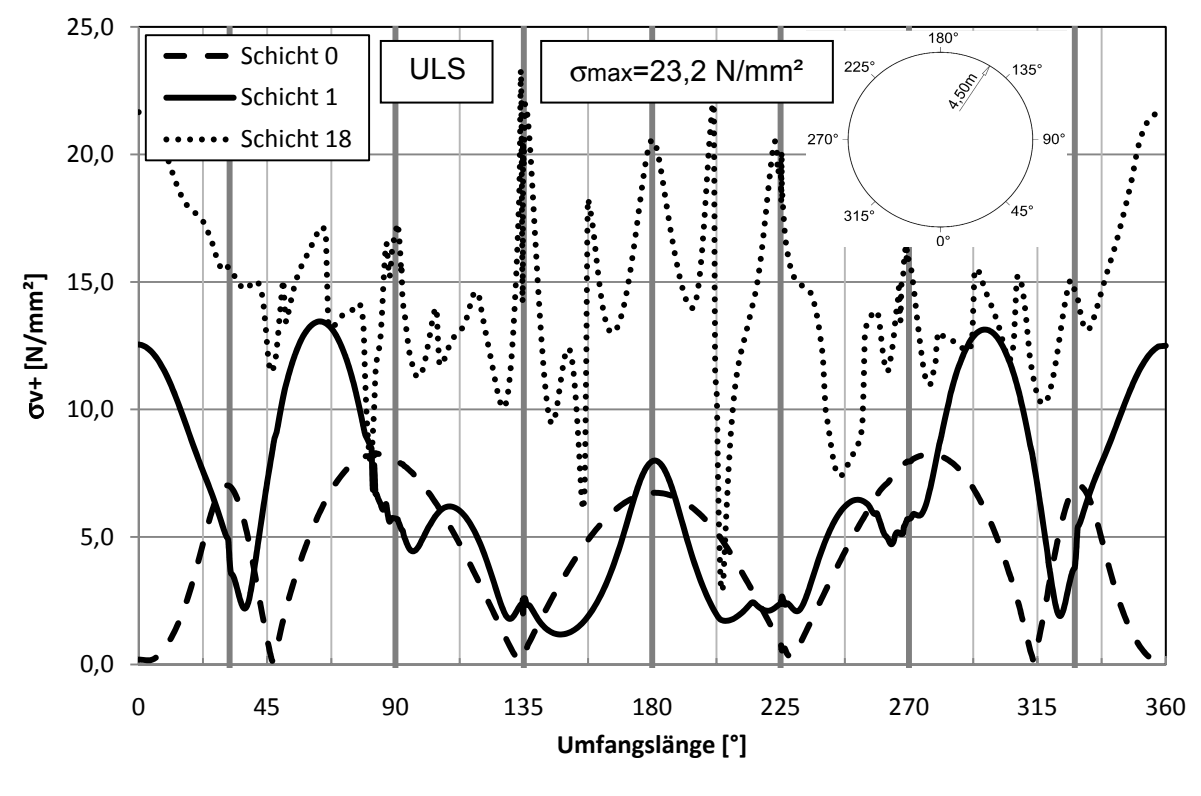

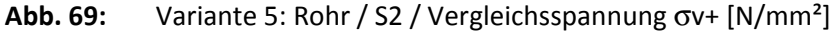

### **5.3 Variante 1**

#### **5.3.1 Lastfall Eigengewicht / Schicht 0**

Die Lager in Variante 1 beim Lastfall des Eigengewichts befinden sich bei 0°, 45° und 315°. Sie alle erfahren durch das Eigengewicht des Rohres eine Druckkraft und heben nicht ab. Das Stahlrohr verformt sich dabei am First um ca. 6mm nach innen und die Verformung nach innen bei 90° und 270° beträgt 7,1mm.

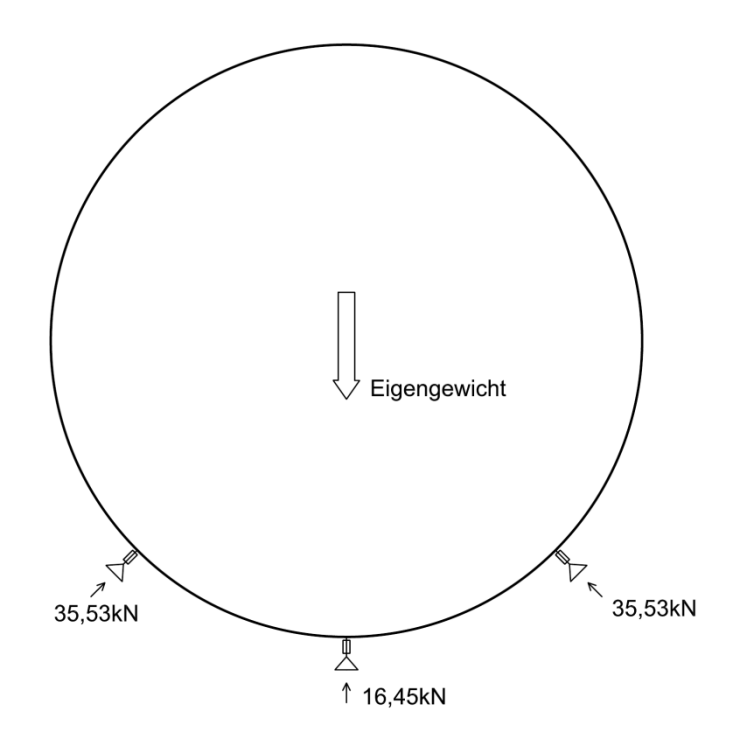

**Abb. 70:** Variante 1: Auflagerkräfte aus Eigengewicht

#### **5.3.2 Lastfall Schicht 1**

Vor dem Betonieren der ersten Betonschicht werden die weiteren Lager bei 135°, 180° und 225° passgenau zwischen Stahlrohr und Fels angebracht. Unter der Auftriebskraft, welche durch den Frischbetondruck auf das System wirkt werden, die bei 135° und 225° montierten Auflager, durch eine Druckkraft beansprucht. Das Auflager am First verformt sich dabei um weitere 2,7mm.

Das Auflager am Stahlrohrfußpunkt wird komplett entlastet und hebt infolge um 11,3mm ab. Die Lager bei 45° und 315° erfahren eine komplette Entlastung, jedoch ohne ein Abheben.

#### **5.3.3 Lastfall Schicht 18**

Lastfall 18 bildet das System beim letzten Betonierschritt ab. Dabei wird das Rohr vollständig einbetoniert.

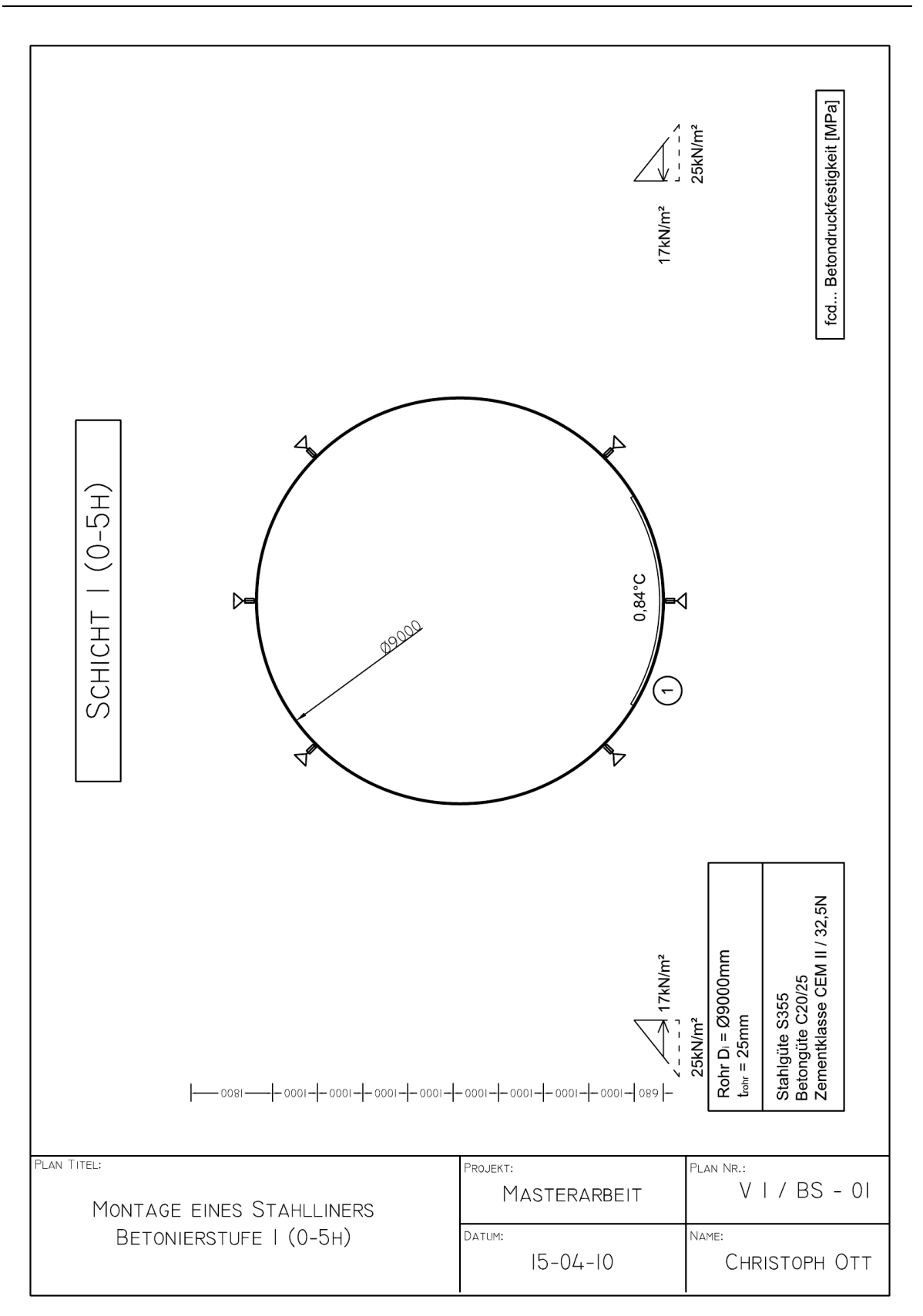

**Abb. 71:** Variante 1: Systemskizze Betonierstufe 1 (0-5h)

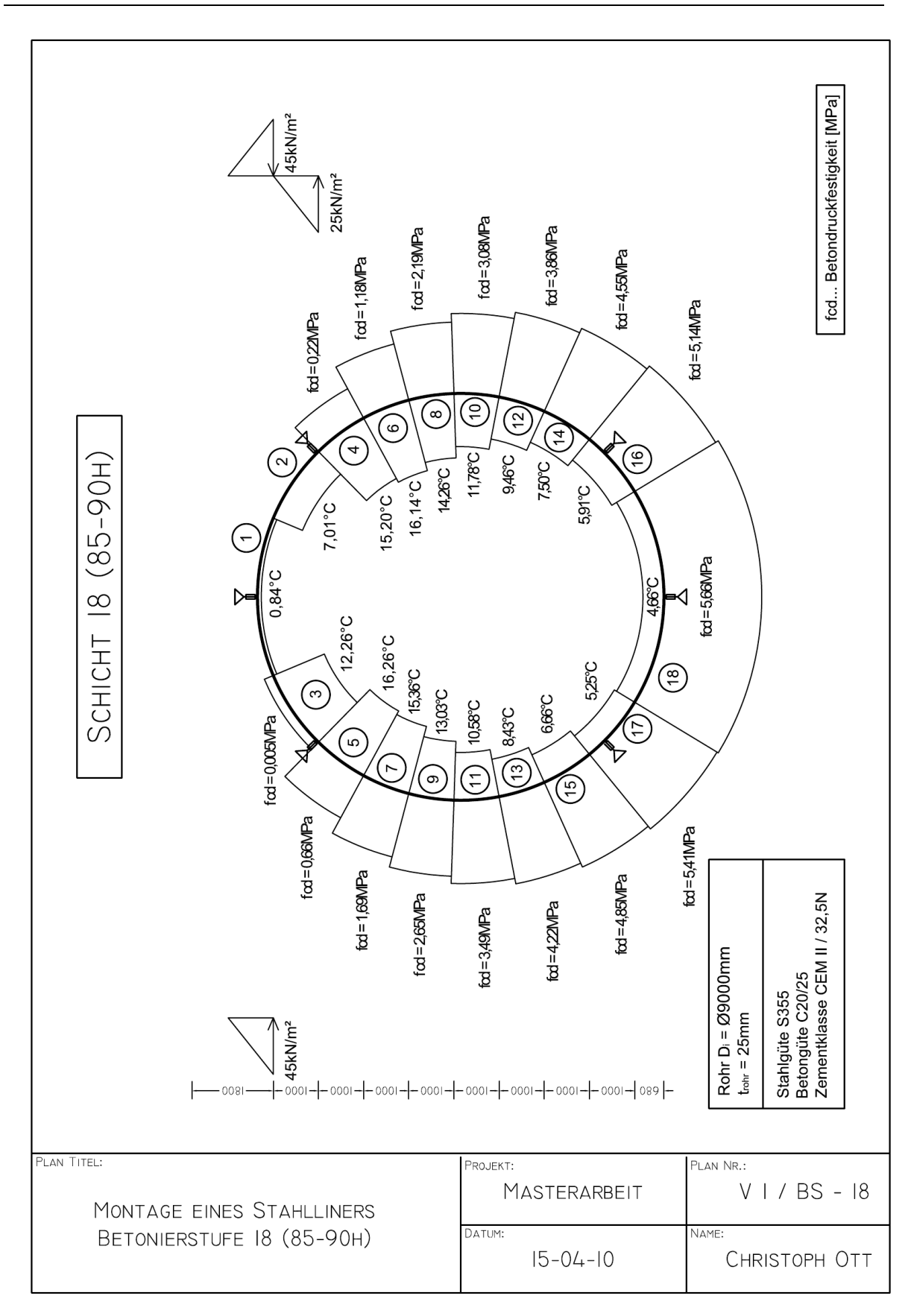

**Abb. 72:** Variante 1: Systemskizze vom Betonierschritt 18 (85-90h)

Die Radialverformungen des Stahlrohres *uz* sind im Betonierschritt 1 mit 11,3mm am Größten. Durch das Fehlen der horizontal wirkenden Auflager sind die Deformationen im Vergleich mit den auftretenden Verformungen bei der Variante 1 (Abb. 46:) deutlich grösser.

Da der Beton seine Druckfestigkeit nach 10h entwickelt, wirkt eine Betonbettung erst ab dem Einbringen der Betonschicht 3 (Tab. 10:). Dadurch ist ein Rückverformen durch die als Entlastung angreifende Last möglich. Als Folge entsteht durch den zweiten Betonierschritt eine Verformungsfigur, die beinahe dem Negativ der zuvor eingebrachten Schicht entspricht. (Abb. 74:)

Alle weiteren Betonierschritte folgen dem gleichen Prinzip. Nur die entstehenden Verformungen, die im Bereich der wirkenden Betonbettungen auftreten, bleiben im System erhalten.

Die maximale Spannung σ im Beulring außen tritt im Betonierschritt 18 auf und beträgt 182N/mm² (Abb. 78:).

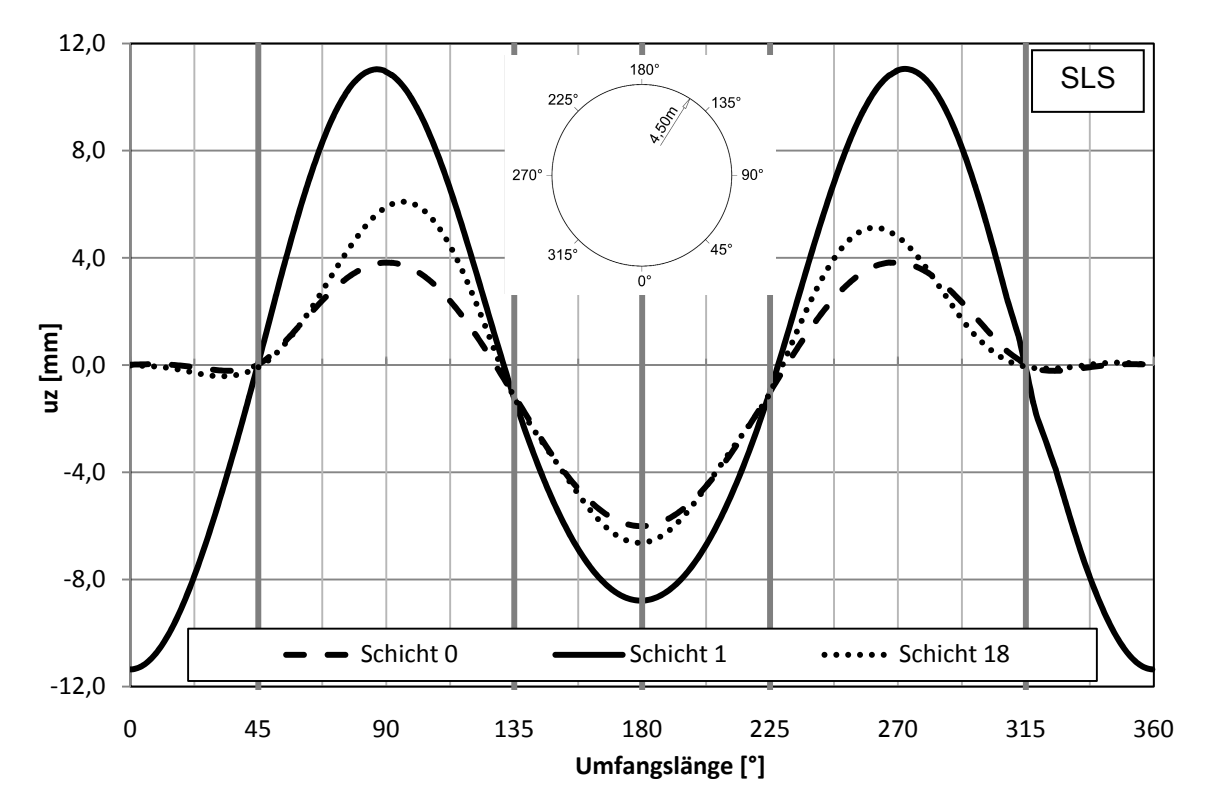

#### **5.3.4 Verformungen**

Abb. 73: Variante 1 : Beulring / Verformungen u<sub>z</sub> [mm]

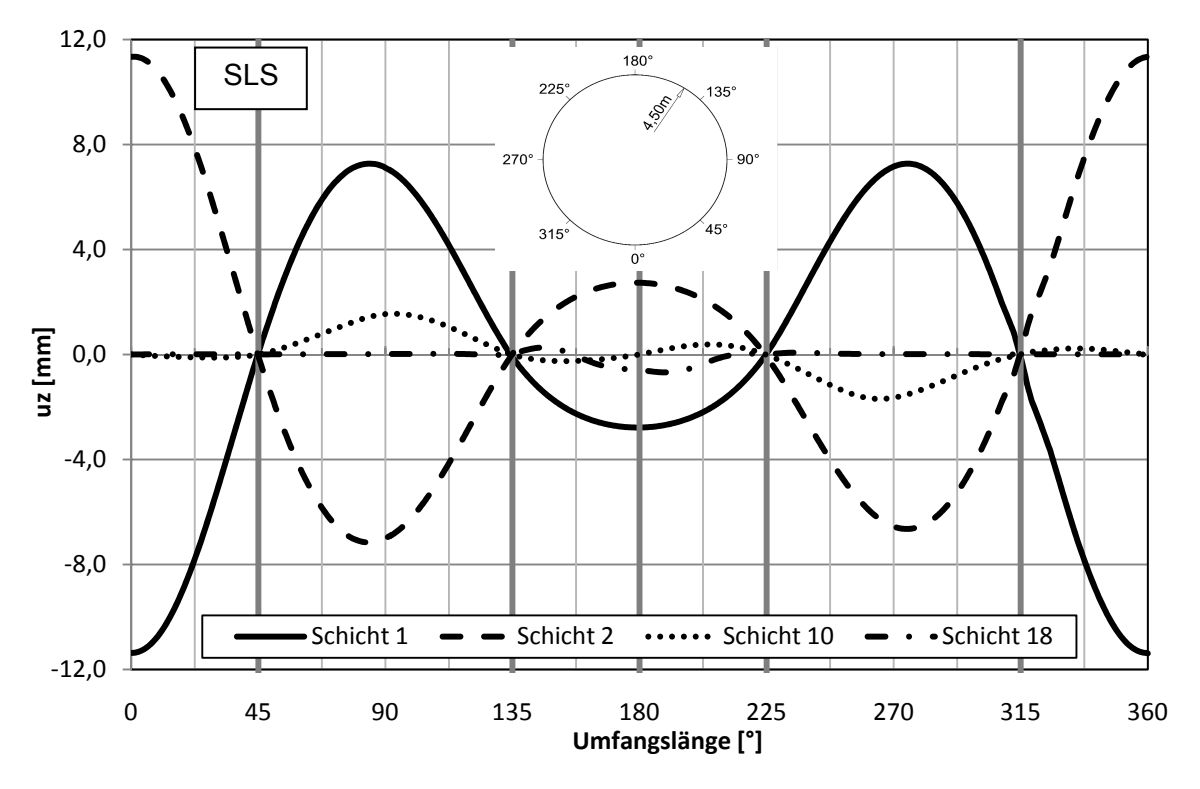

Abb. 74: Variante 1: Beulring / Verformung einzeln u<sub>z</sub> [mm]

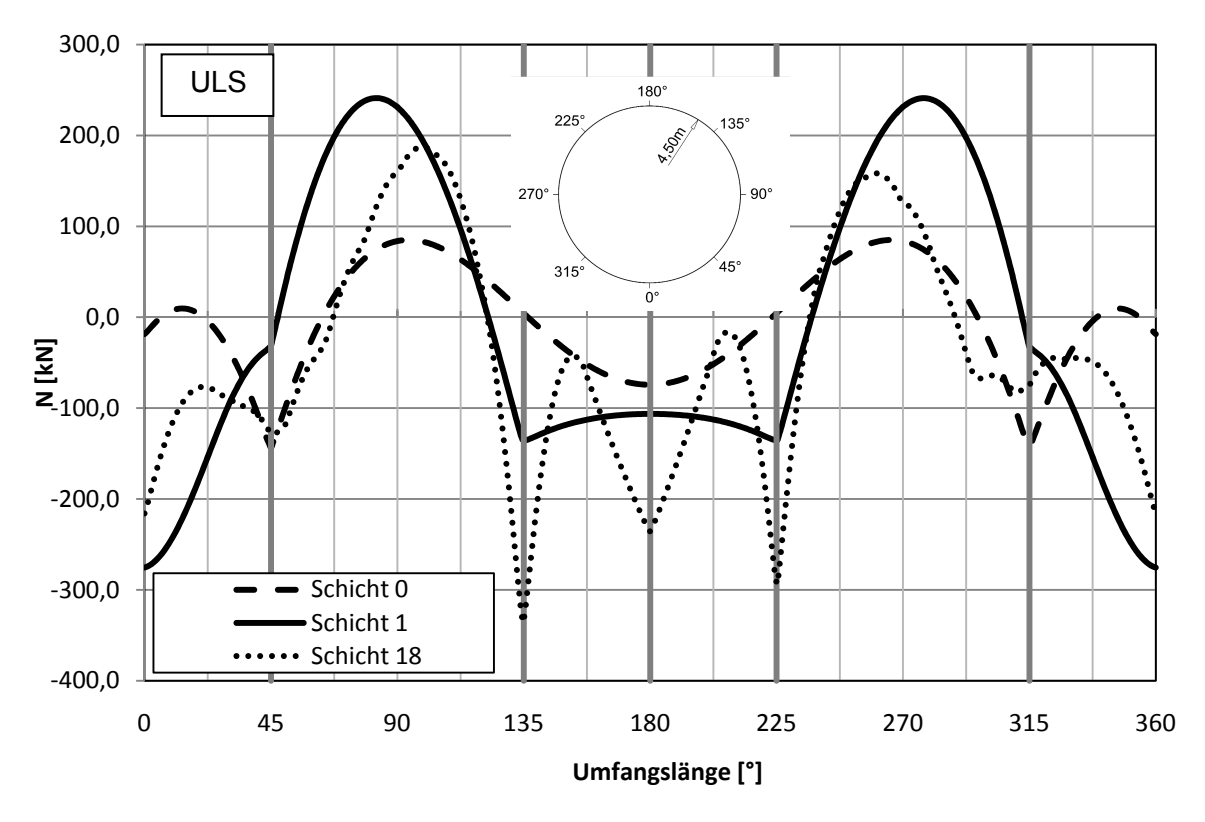

#### **5.3.5 Schnittkräfte im Ring**

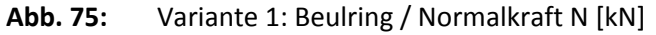

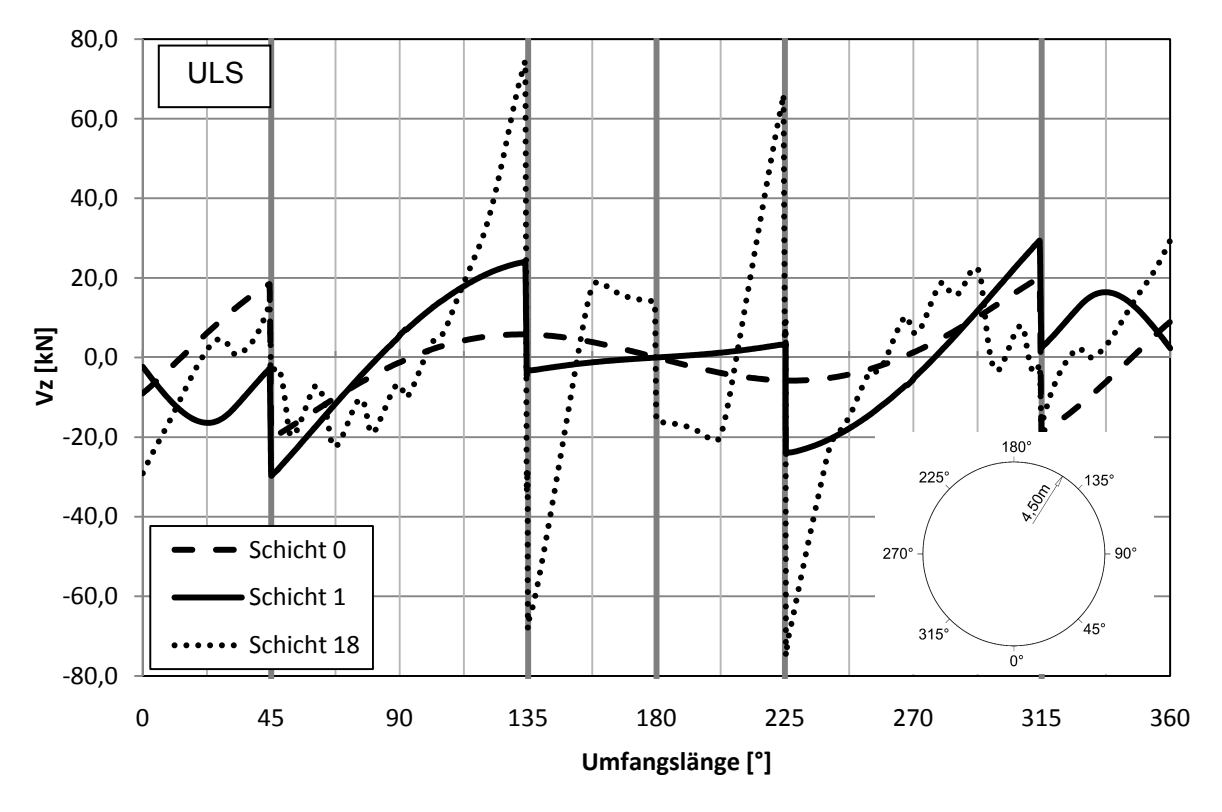

Abb. 76: Variante 1: Beulring / Querkraft V<sub>z</sub> [kN]

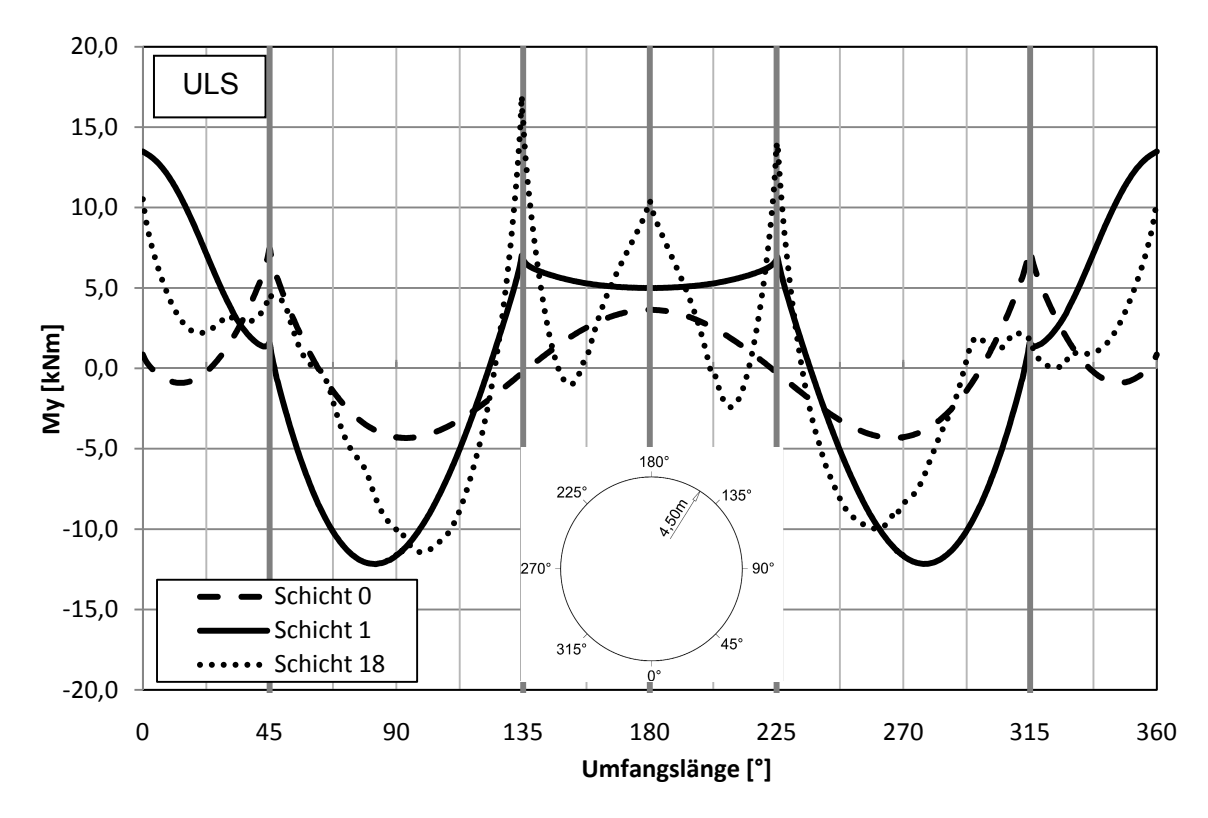

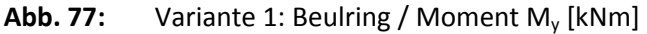

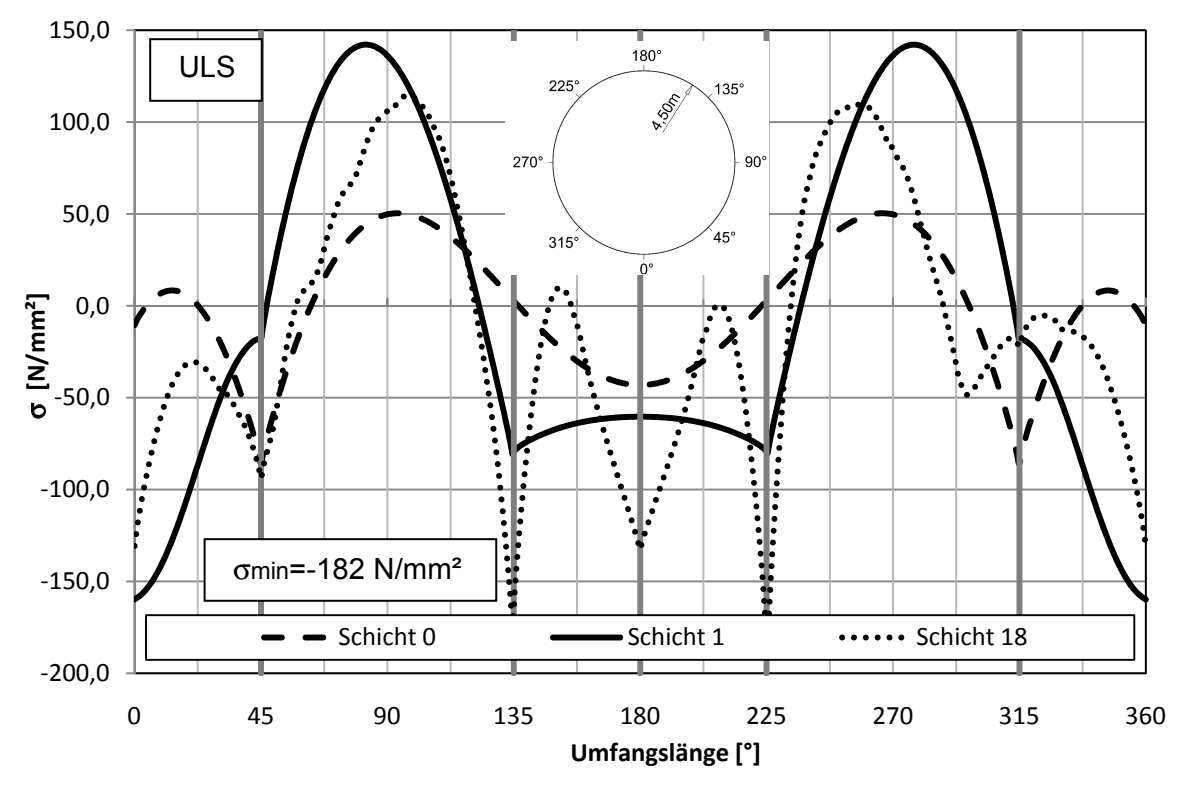

### **5.3.6 Spannungen im Ring**

**Abb. 78:** Variante 1: Beulring / Spannungen außen σ [N/mm²]

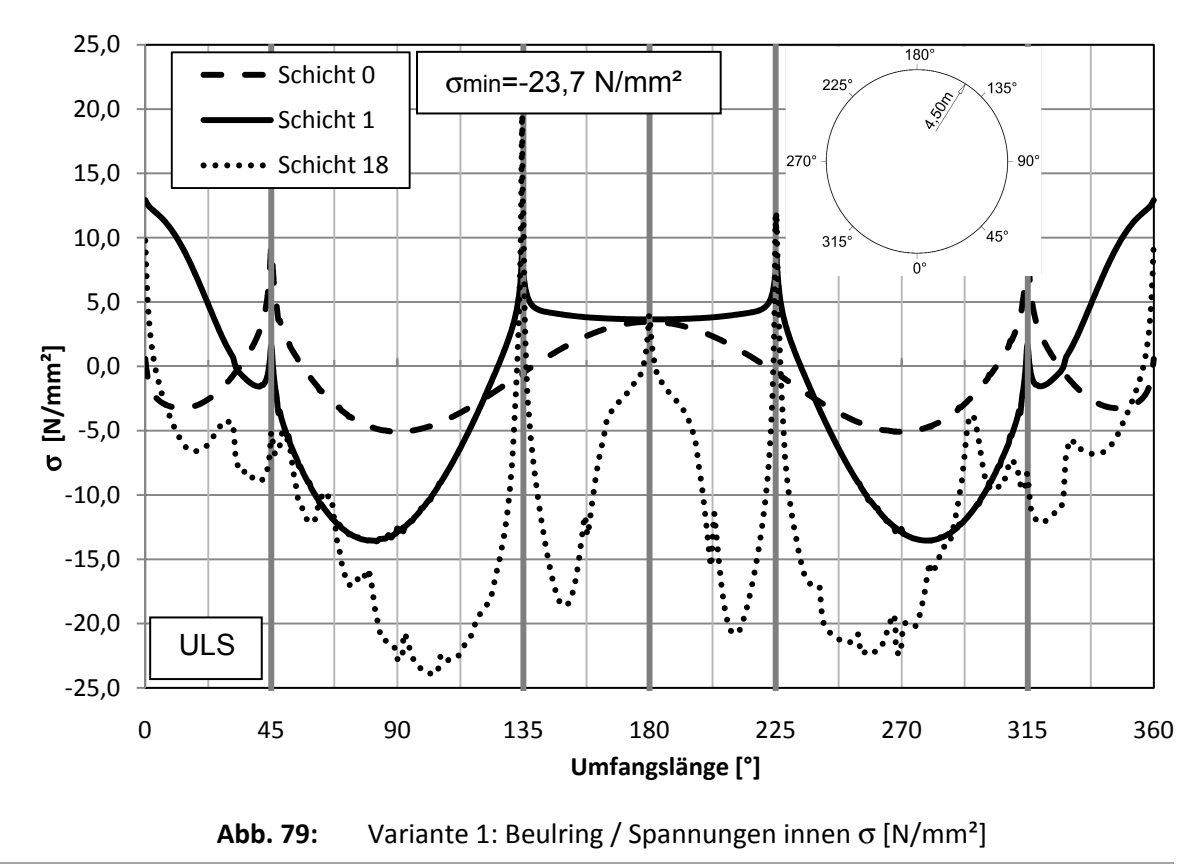

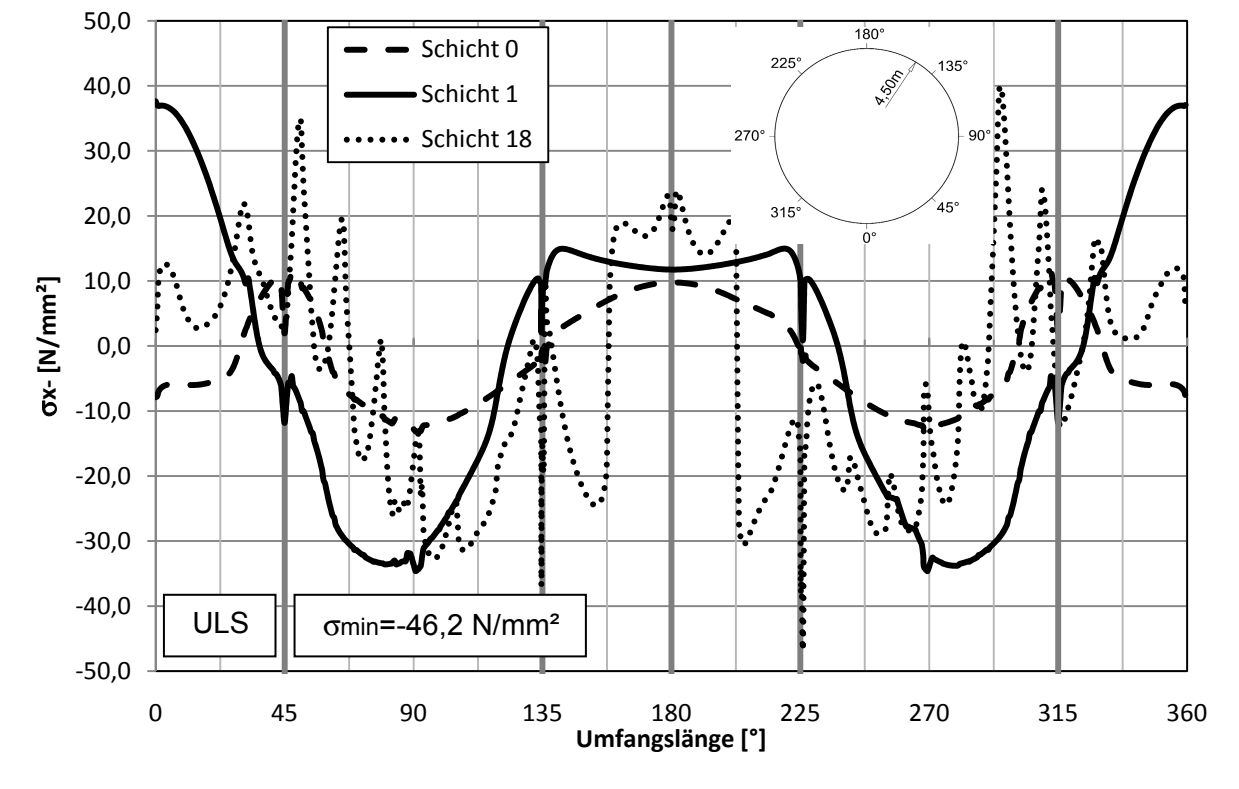

**5.3.7 Spannungen im Rohr** 

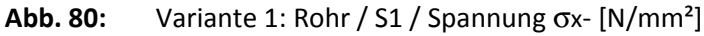

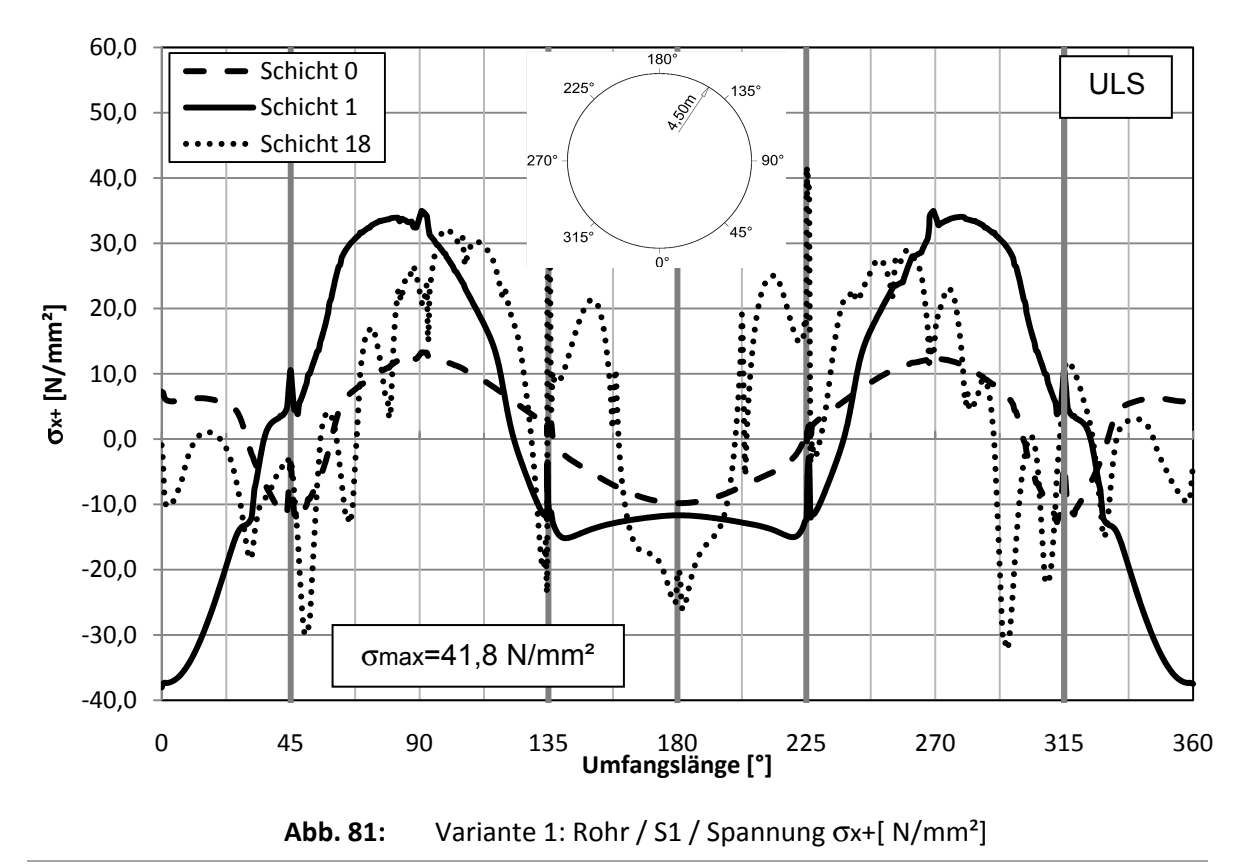

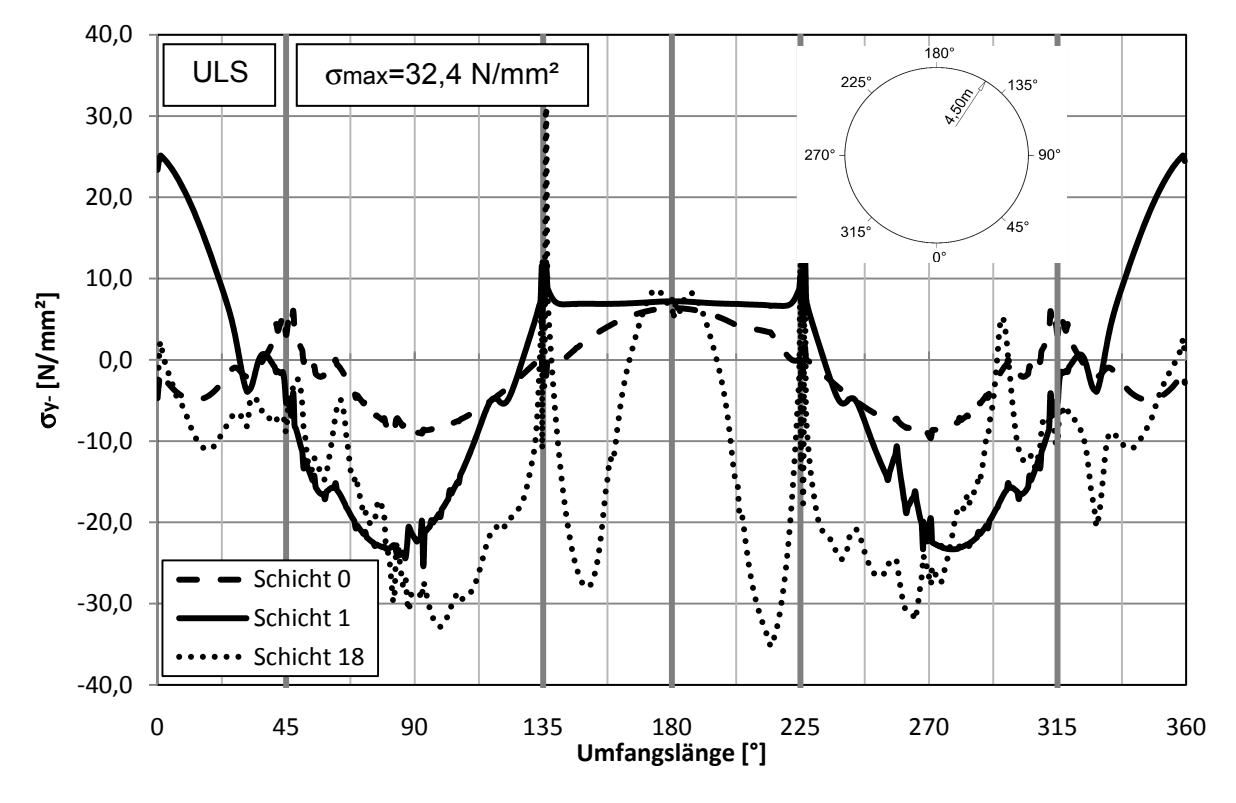

**Abb. 82:** Variante 1: Rohr / S1 / Spannung σy- [N/mm²]

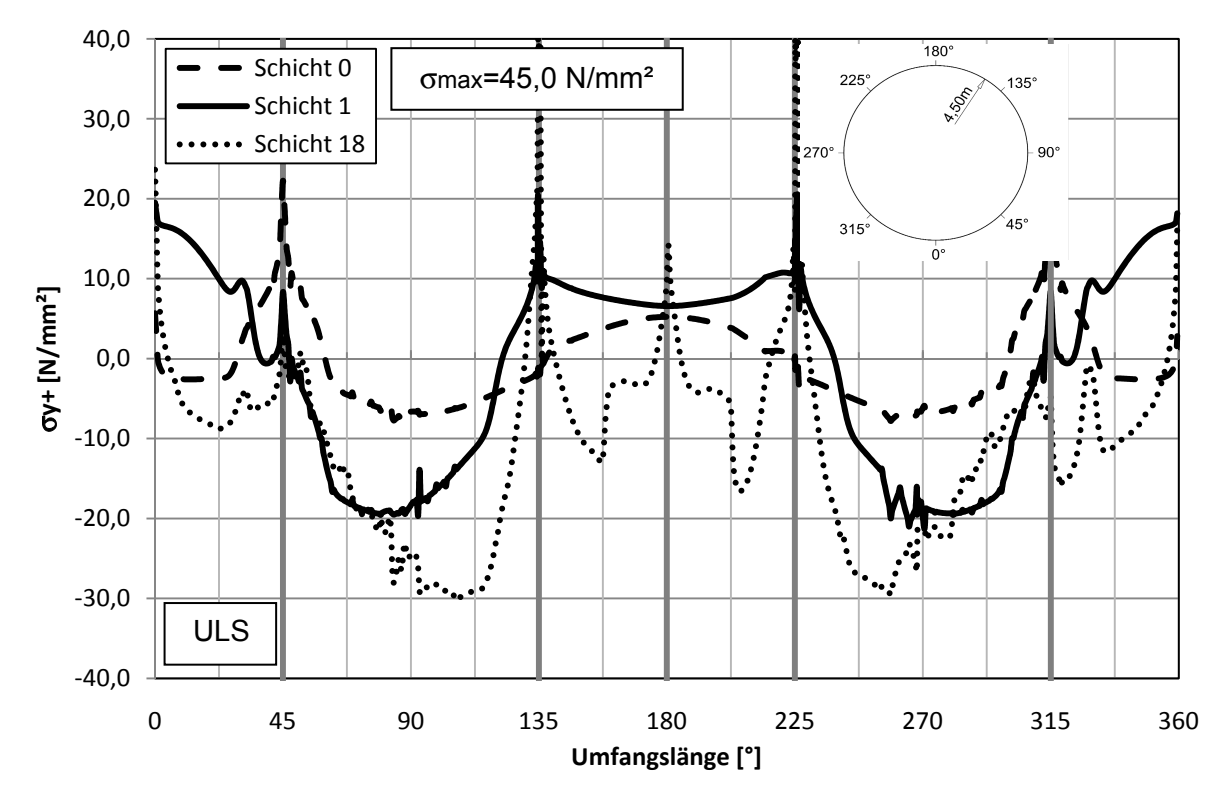

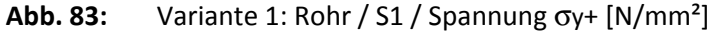

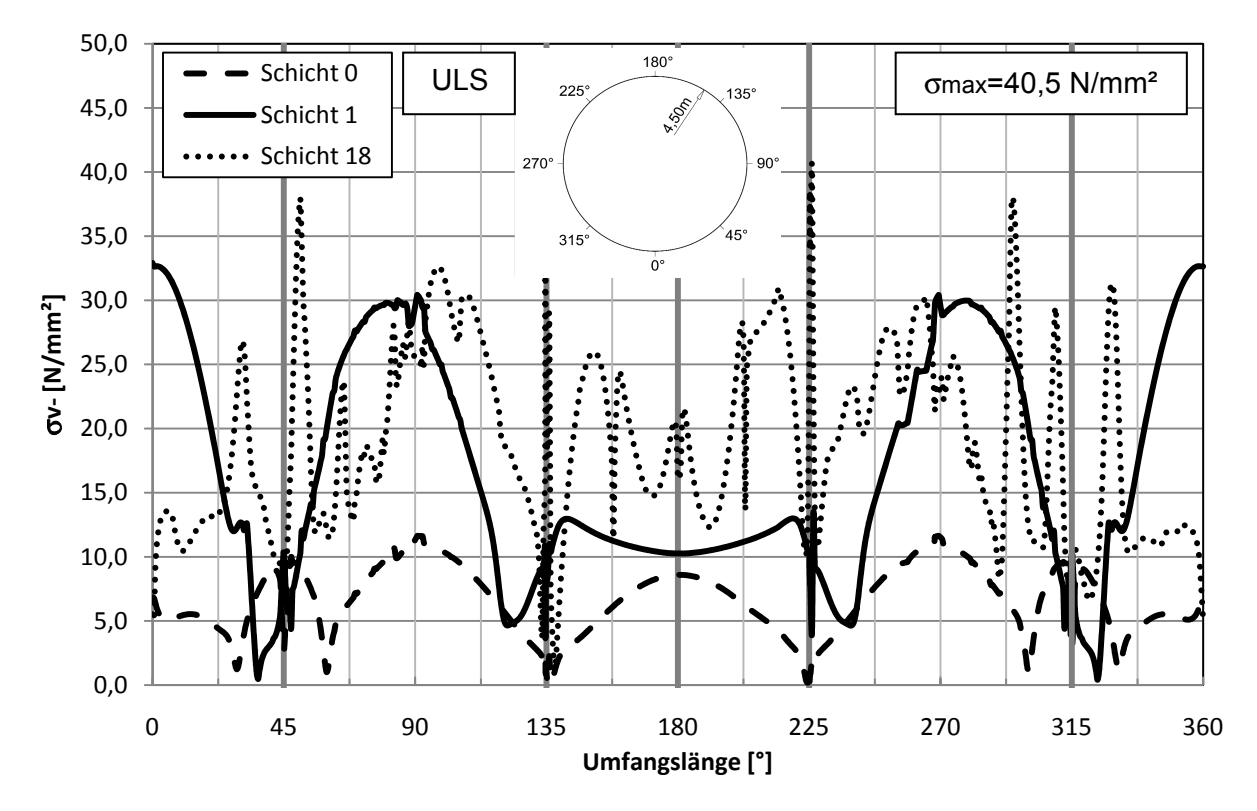

**Abb. 84:** Variante 1: Rohr / S1 / Vergleichsspannung σv- [N/mm²]

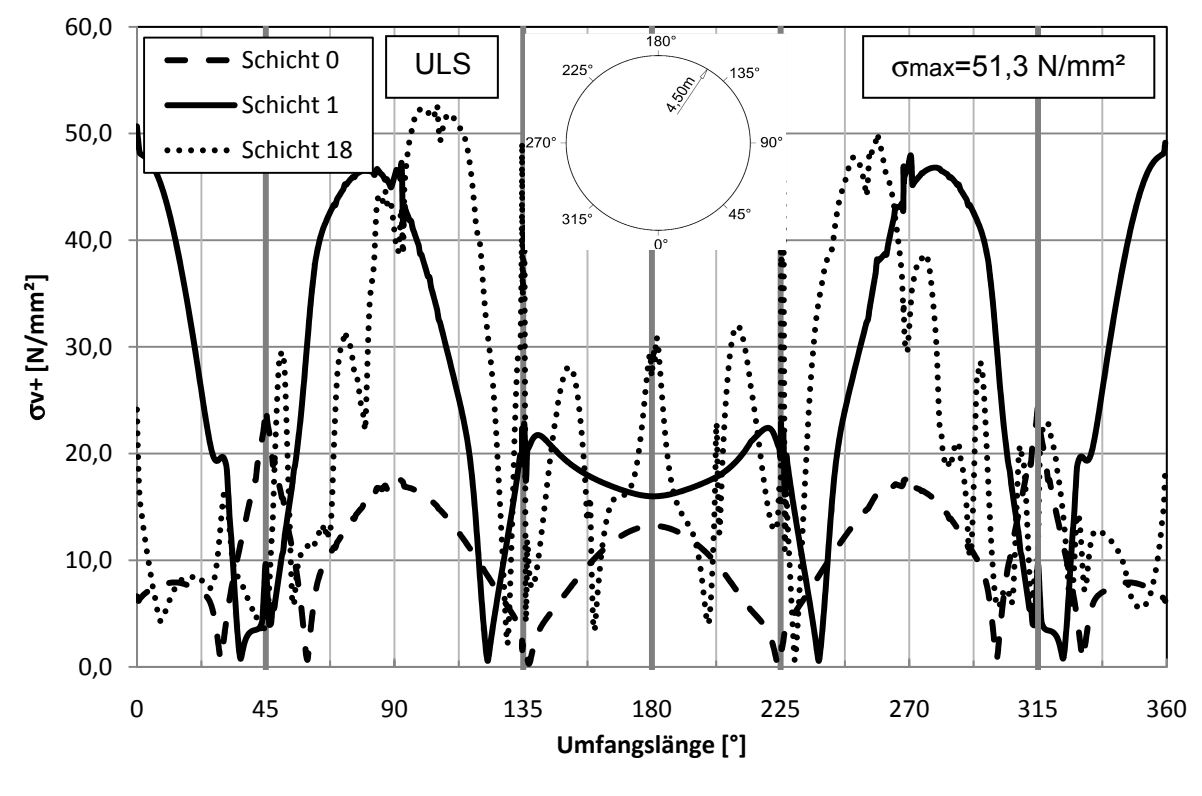

**Abb. 85:** Variante 1: Rohr / S1 / Vergleichsspannung σv+ [N/mm²]

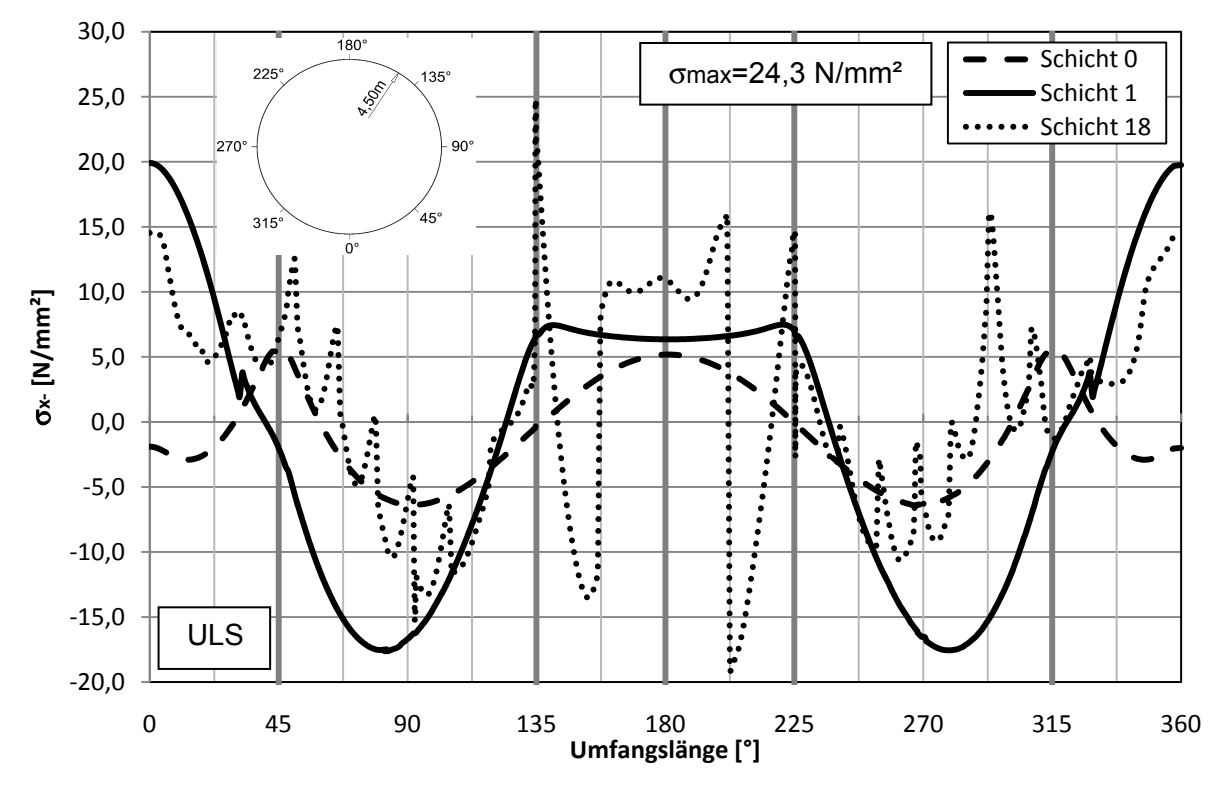

**Abb. 86:** Variante 1: Rohr / S2 / Spannung σx- [N/mm²]

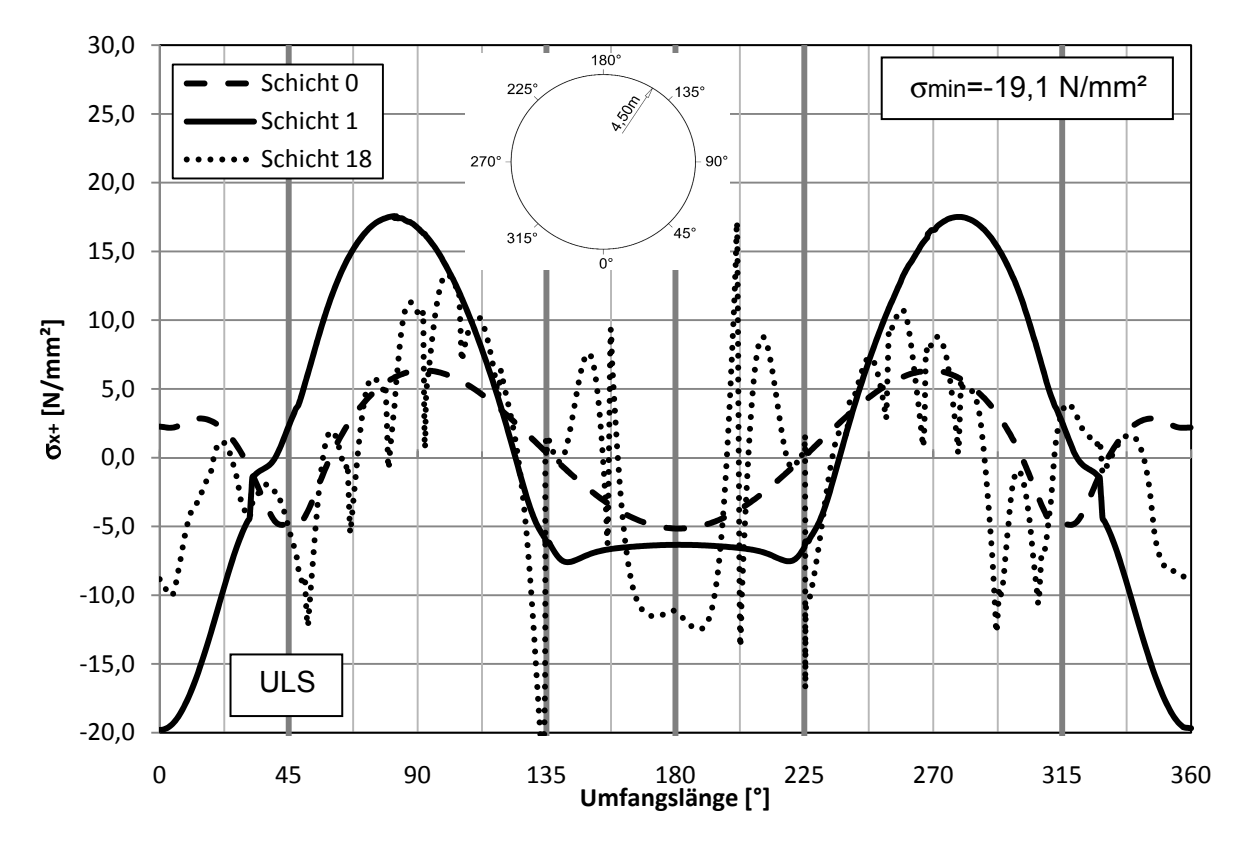

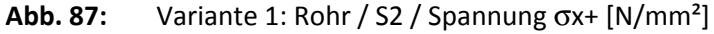

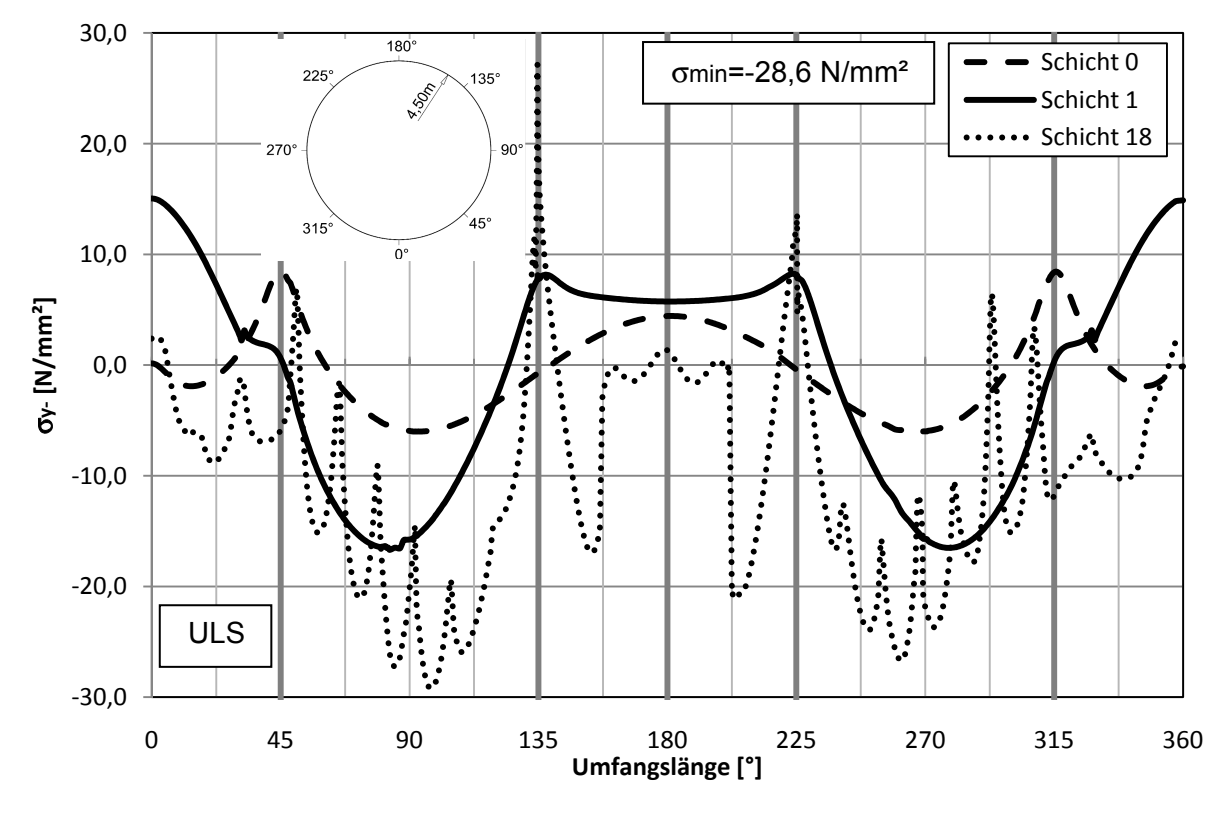

**Abb. 88:** Variante 1: Rohr / S2 / Spannung σy- [N/mm²]

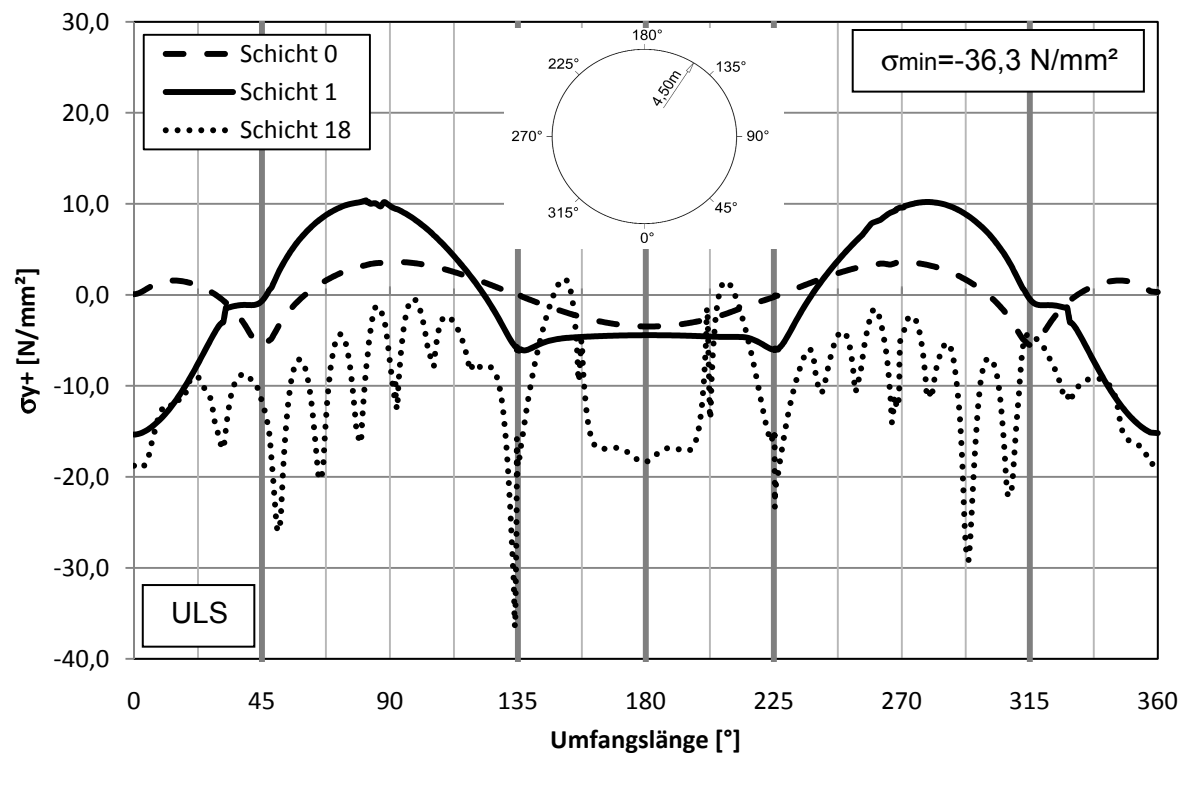

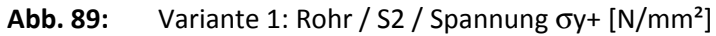

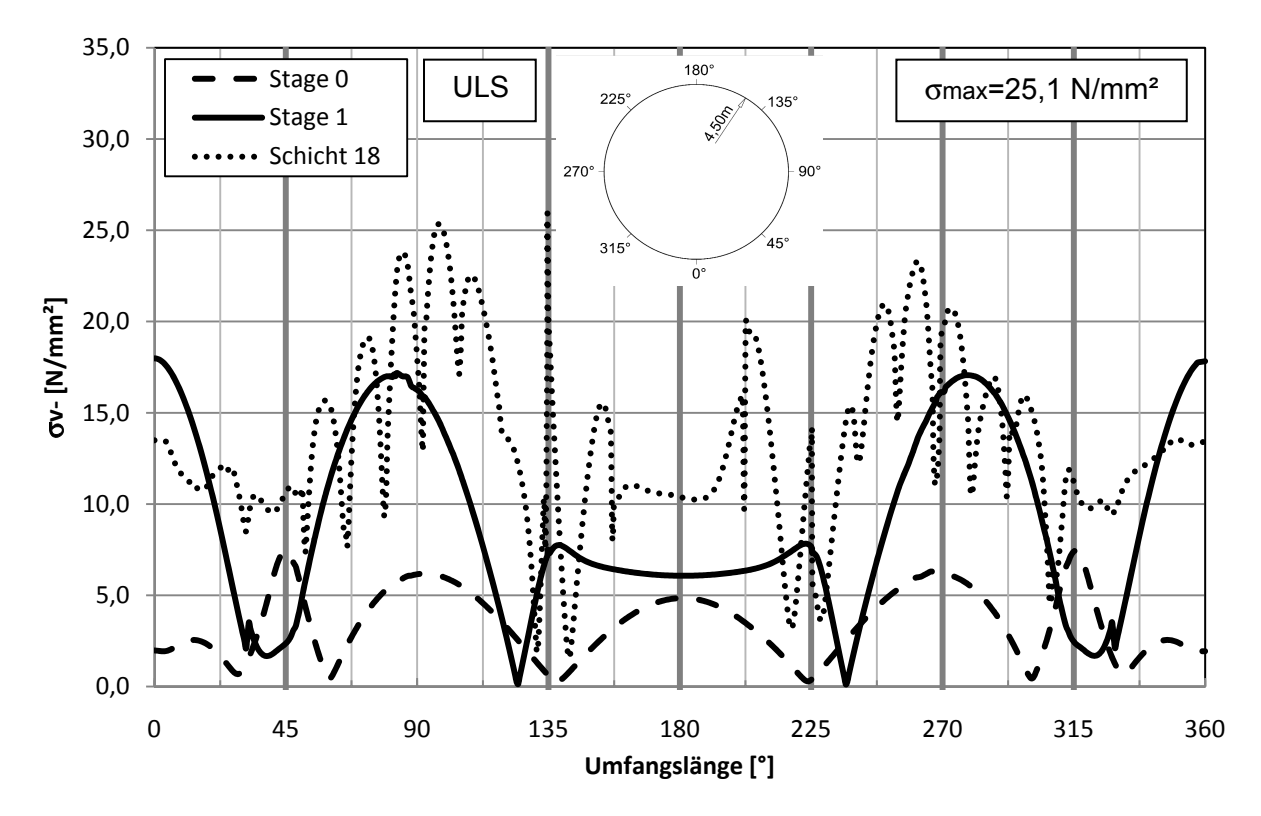

**Abb. 90:** Variante 1: Rohr / S2 / Spannung σv- [N/mm²]

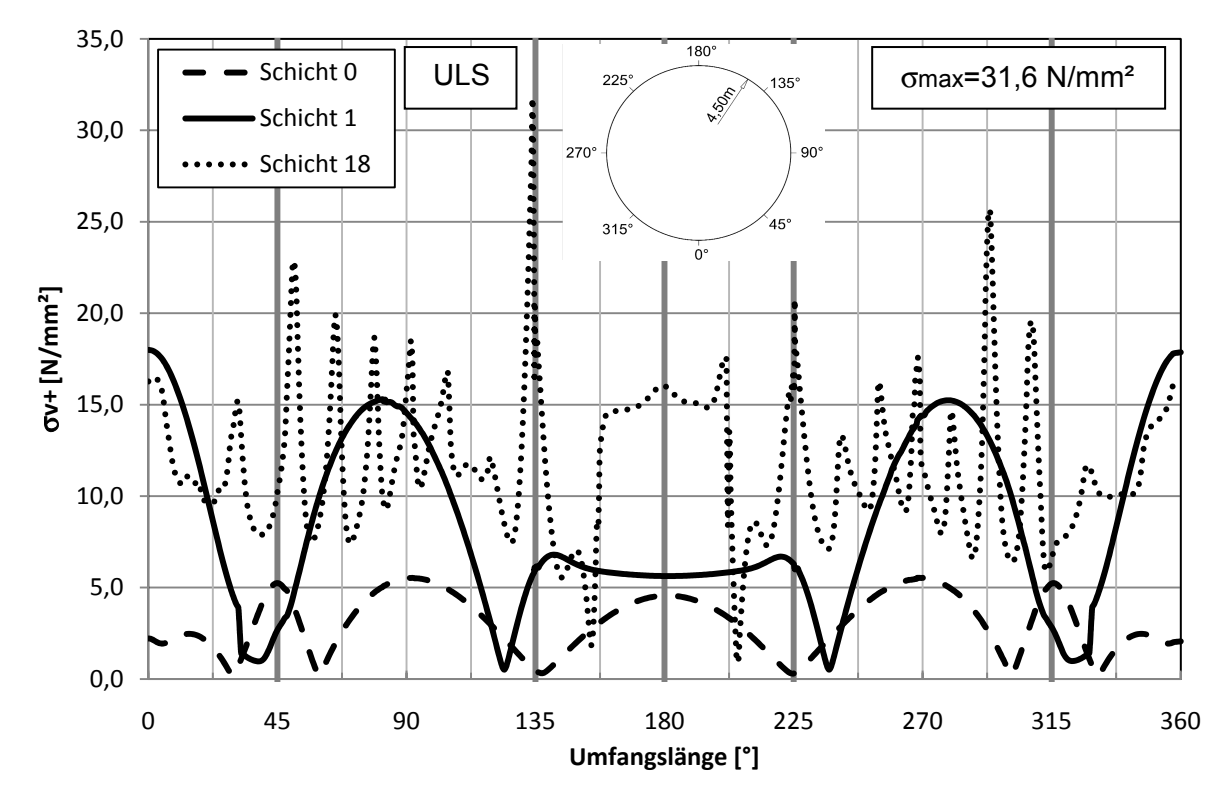

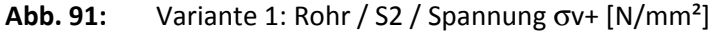

## **5.4 Variante 3**

#### **5.4.1 Lastfall Eigengewicht / Schicht 1 / Schicht 2**

Das die Auflagerbedingungen und die Positionen der Lager denen in Variante 1 (5.3.1) entsprechen und sich die Betondruckfestigkeit erst nach 10h entwickelt unterscheidet sich der Lastfall Eigengewicht der Variante 3 nicht von der Variante 1.

Auch die weiteren Schichten eins und zwei sind analog mit Variante 1. Ab Betonierschritt drei divergieren Variante 1 und 3. Während bei der Variante 1 der Betondruck als Bettung zu wirken beginnt, wird bei Variante 3 ohne Bettung gerechnet.

Das bedeutet, dass sich das Stahlrohr ohne Widerstand wieder Zurückverformen lässt.

#### **5.4.2 Lastfall Schicht 18**

Im Betonierschritt 18 ist die letzte Betonierschicht modelliert (Abb. 93:). Dabei wird das Stahlrohr vollständig in den Fels einbetoniert. Da in Variante 3 keine Betonbettung in Rechnung gestellt wird, erfährt das Stahlrohr durch die Betonauflast eine sehr hohe Belastung. Diese kann ohne die günstig wirkende Wirkung der Bettung nur durch große Verformungen und Spannungen aufgenommen werden.

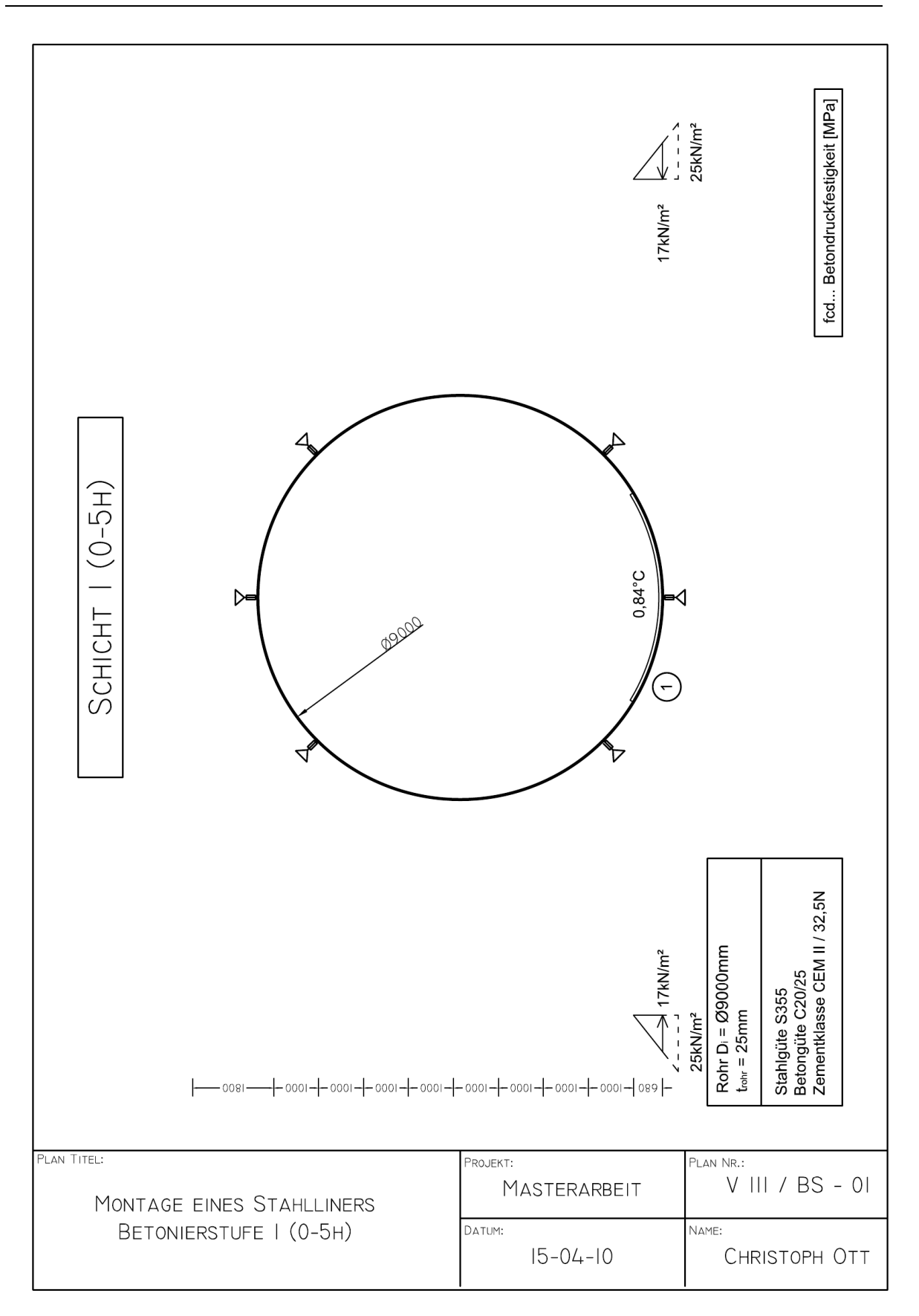

**Abb. 92:** Variante 3: Systemskizze vom Betonierschritt 1 (0-5h)

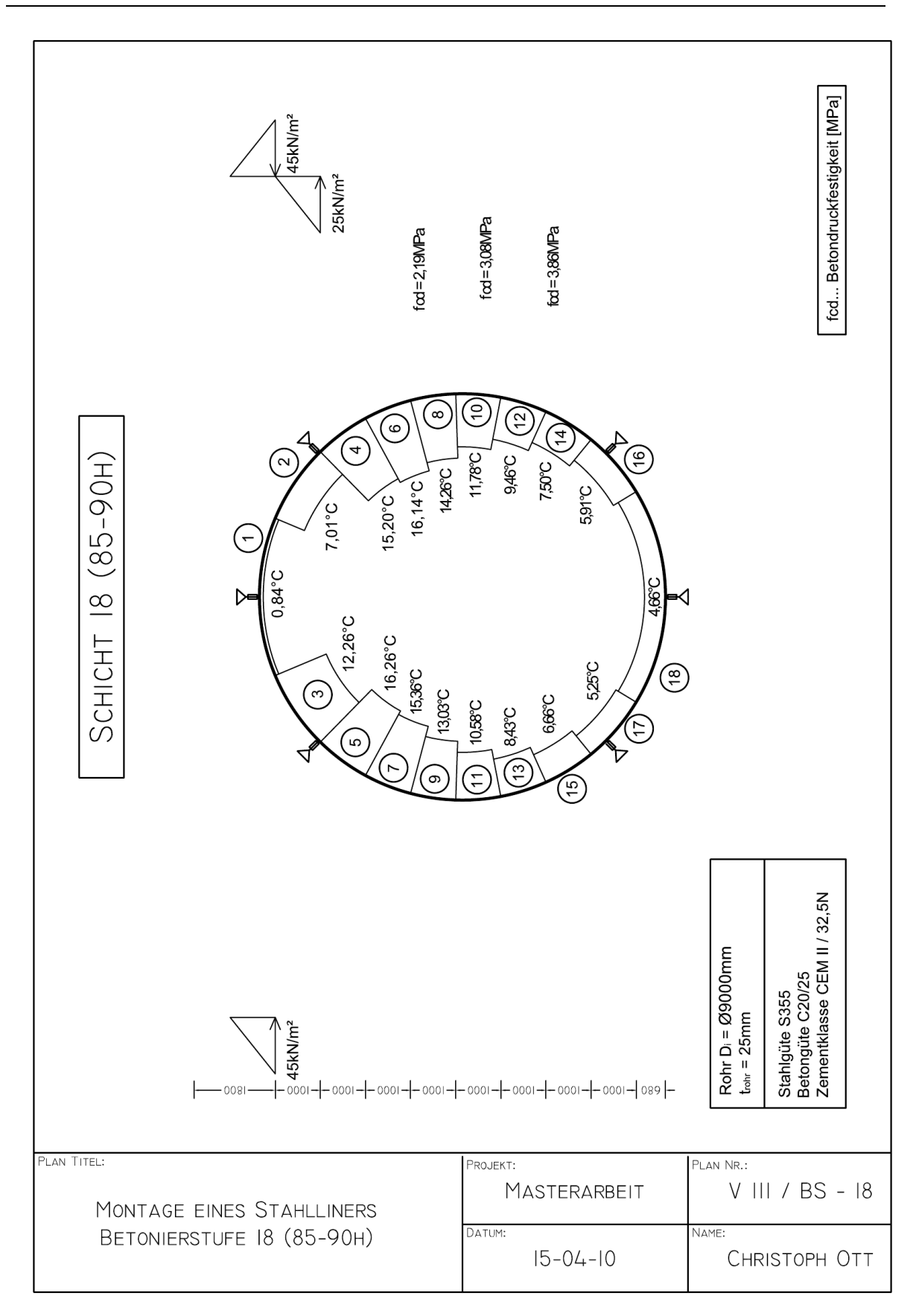

**Abb. 93:** Variante 3: Systemskizze vom Betonierschritt 18 (85-90h)

Da das System über keine Betonbettung verfügt und somit keinen Widerstand der Entlastung gegenüber stellt, erfolgt beim Einbetonieren eine "Auslöschung" der Verformungen und Spannungen der zuvor betonierten Schicht (Abb. 95:). Lediglich die Ergebnisse aus der Eigengewichtsverformung und die sich über die Zeit verändernden Auflagerkräfte sind ins System eingeprägt.

#### *Beispiel Schicht 1 – Schicht 2*

Beim Einbetonieren der ersten Betonschicht wird das Stahlrohr durch den Frischbetondruck in eine Ei-Form gedrückt. Dabei hebt das Auflager am Fußpunkt um 11,3mm ab. Seitlich verformt sich das System um 10,9mm nach innen. Im nächsten Betonierabschnitt erfolgt die Entlastung, des in der zuvor eingebrachten Betonschicht entstandenen Frischbetondruckes. Das System verformt sich zurück. Als neu in das System aufgebrachte Last wirkt der Druck durch die neu eingebrachte Betonschicht. (Abb. 95:)

Da die Lagerung des Stahlrohres nur durch sechs Auflager stattfindet und keine Stabilisierung durch die Betonbettung vorhanden ist, sind die Verformungen signifikant größer und die zeitliche Entstehung deutlich unterschiedlich von der anderen untersuchten Varianten.

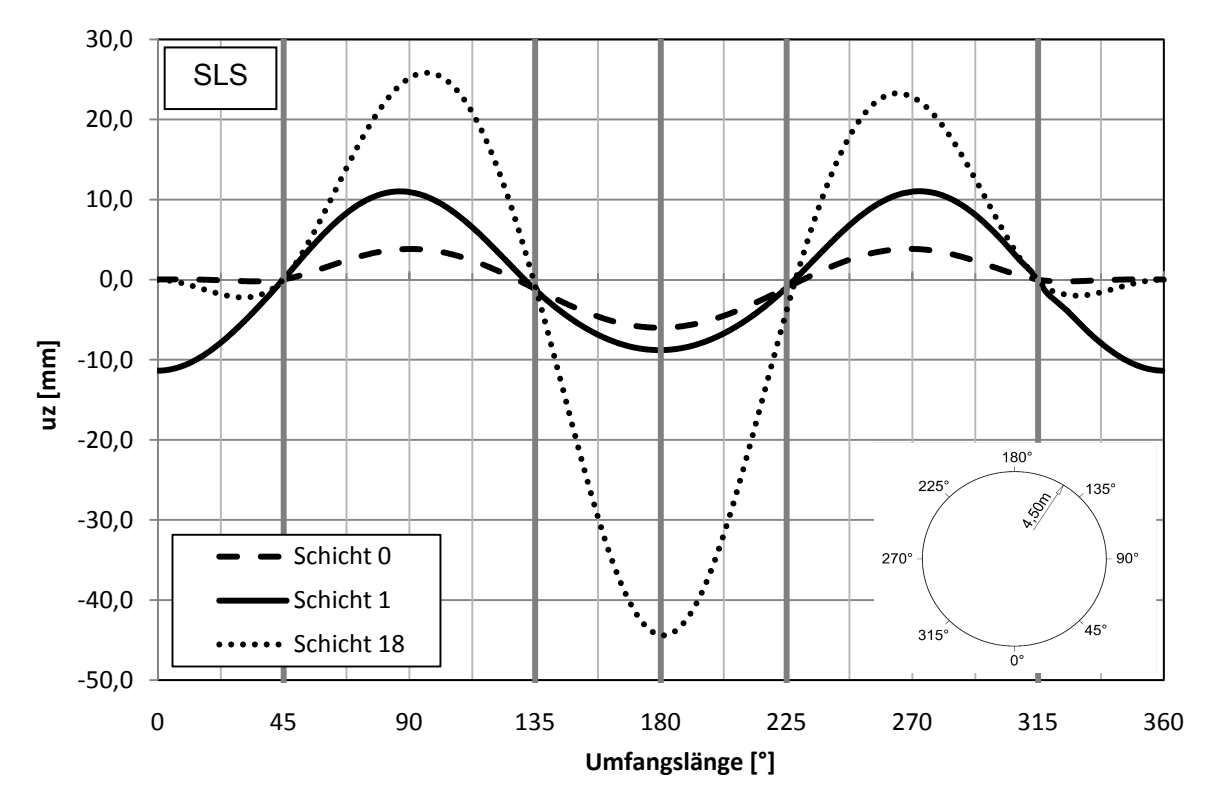

#### **5.4.3 Verformungen**

Abb. 94: Variante 3: Beulring / Verformung u<sub>z</sub> [mm]

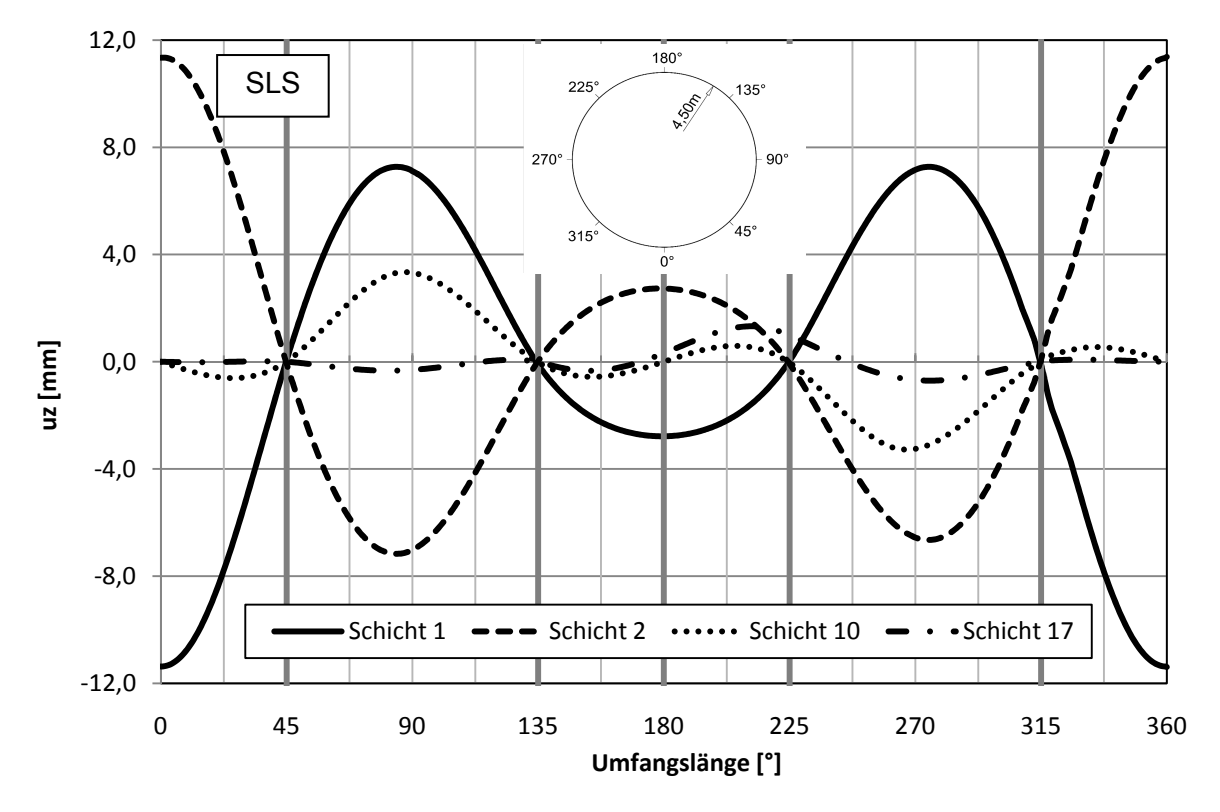

Abb. 95: Variante 3: Beulring / Verformung einzeln u<sub>z</sub> [mm]

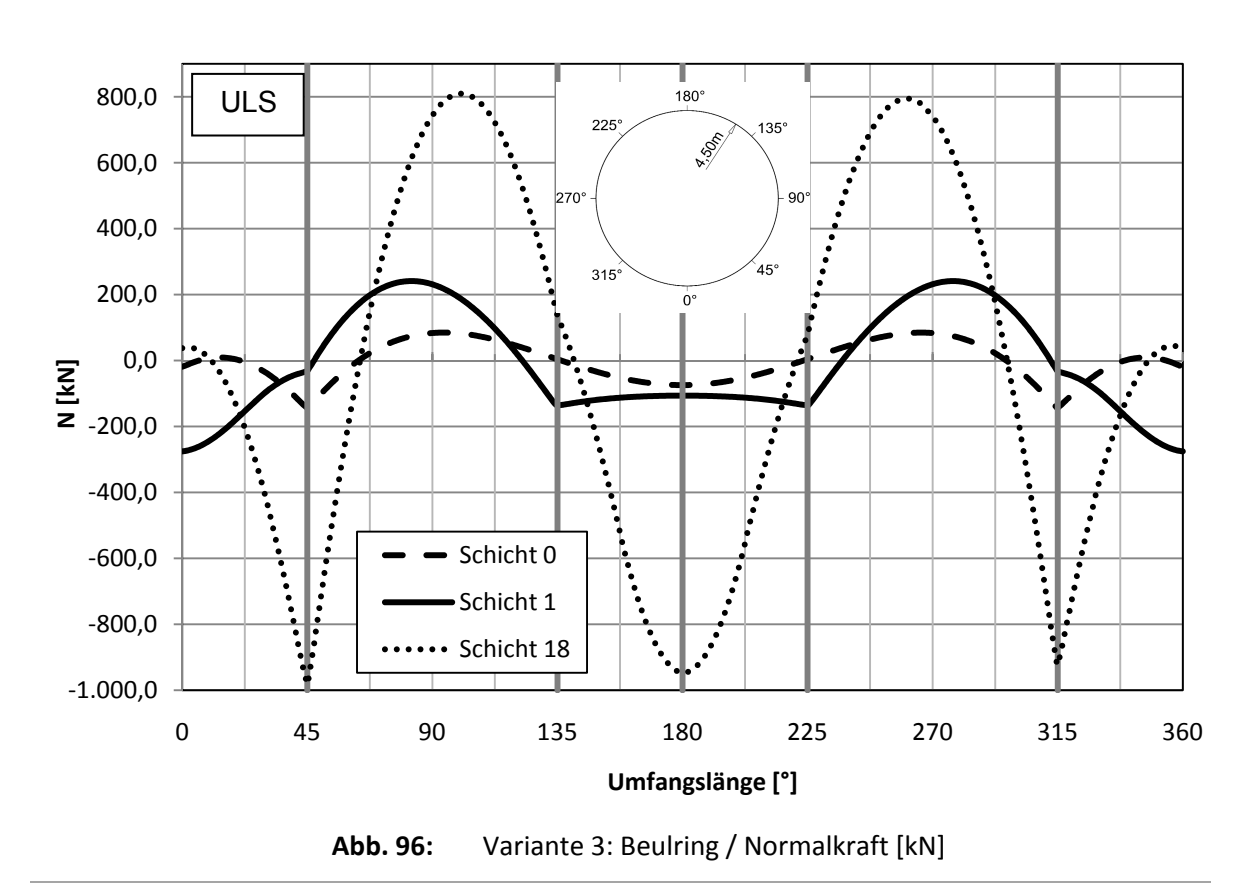

### **5.4.4 Schnittkräfte im Ring**

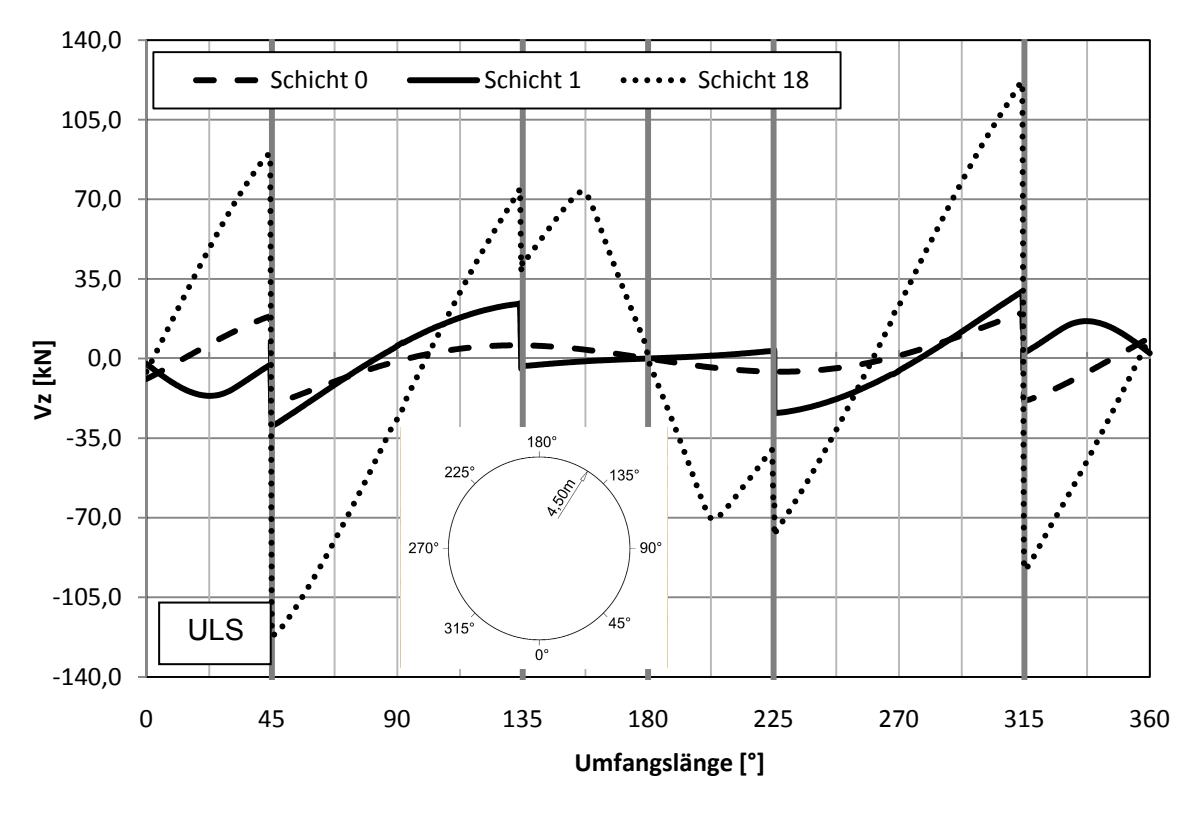

Abb. 97: Variante 3: Beulring / Querkraft V<sub>z</sub> [kN]

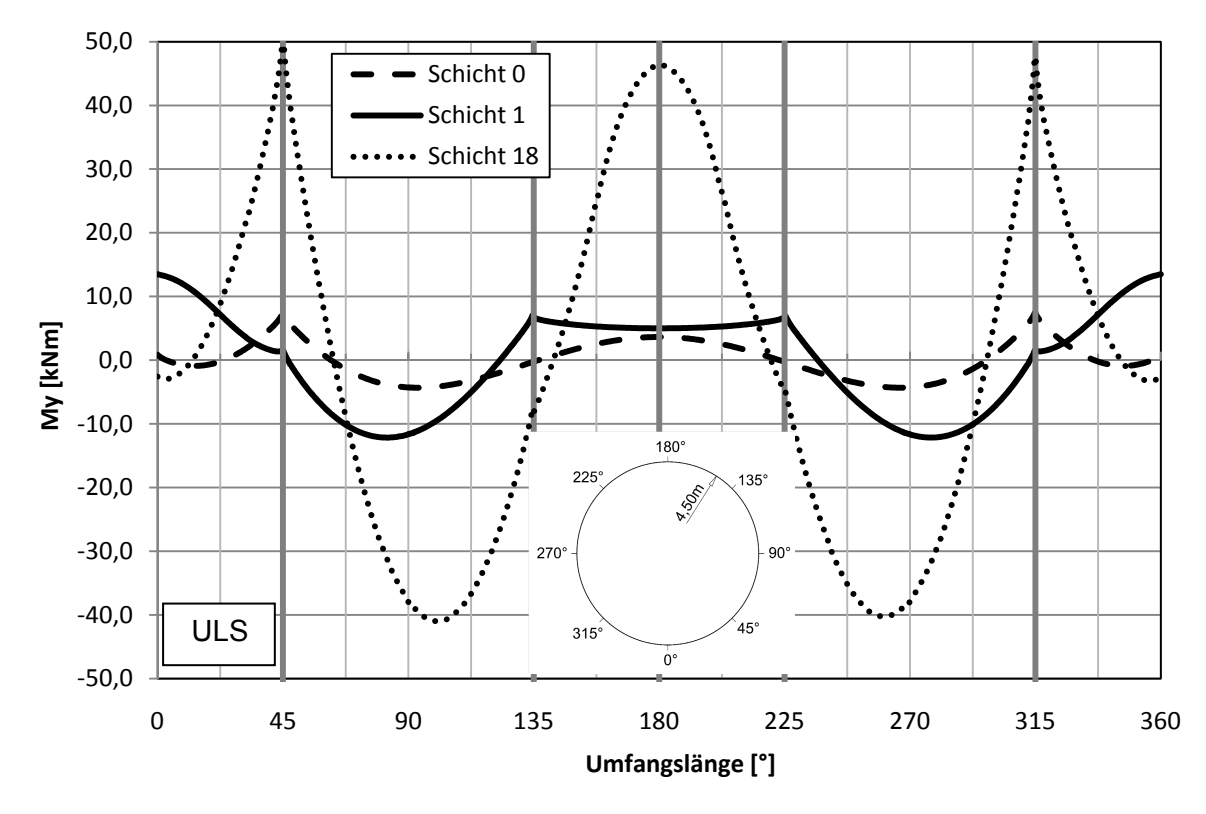

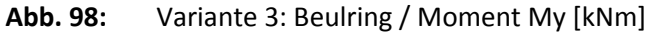

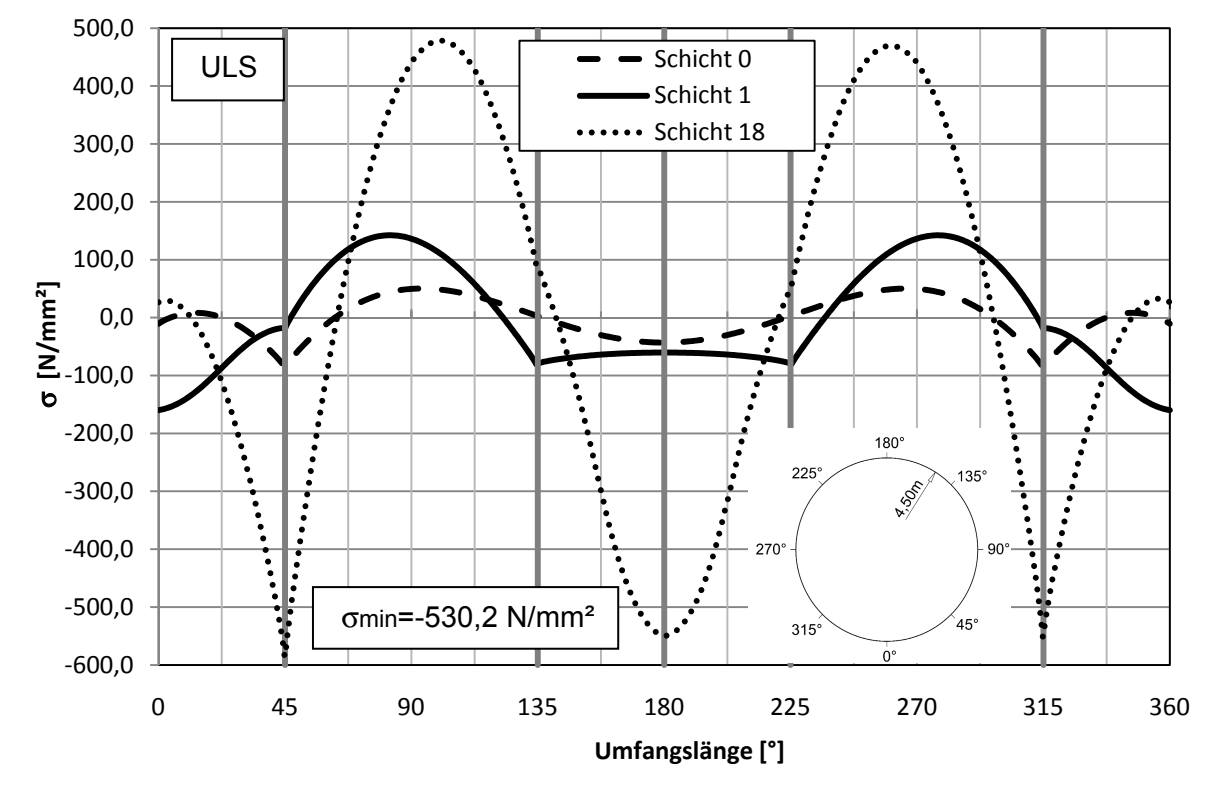

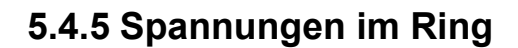

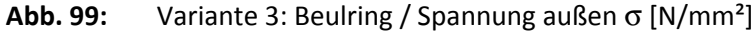

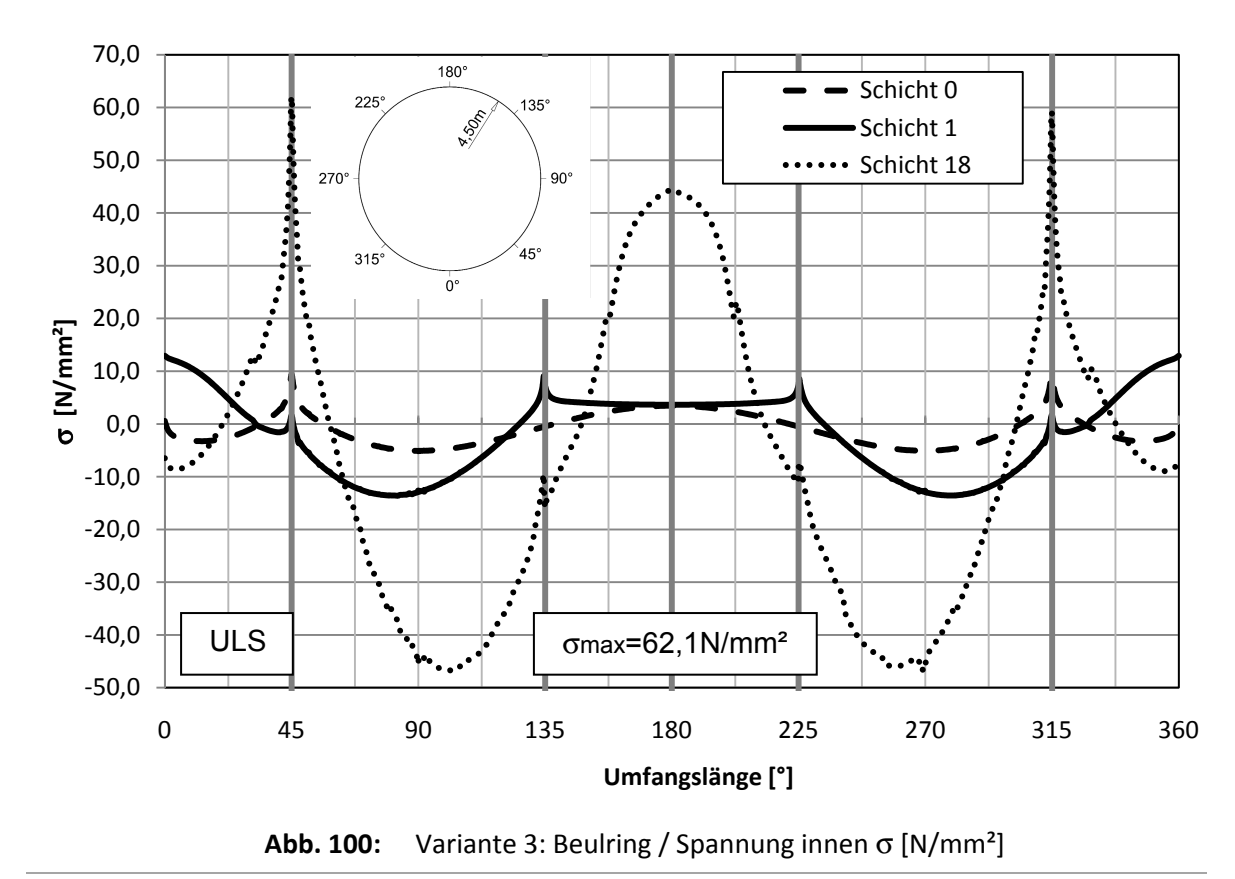

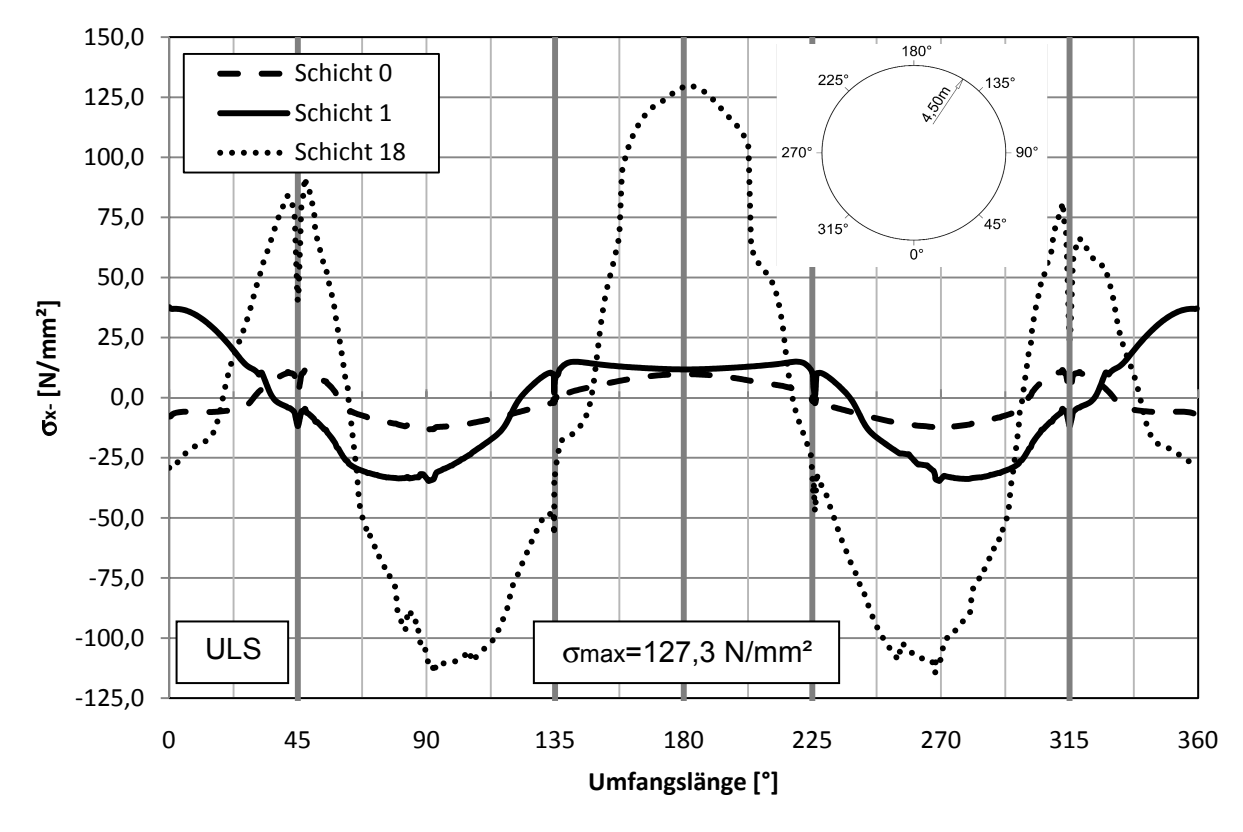

### **5.4.6 Spannungen im Rohr**

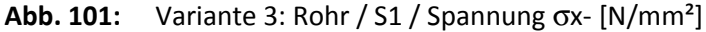

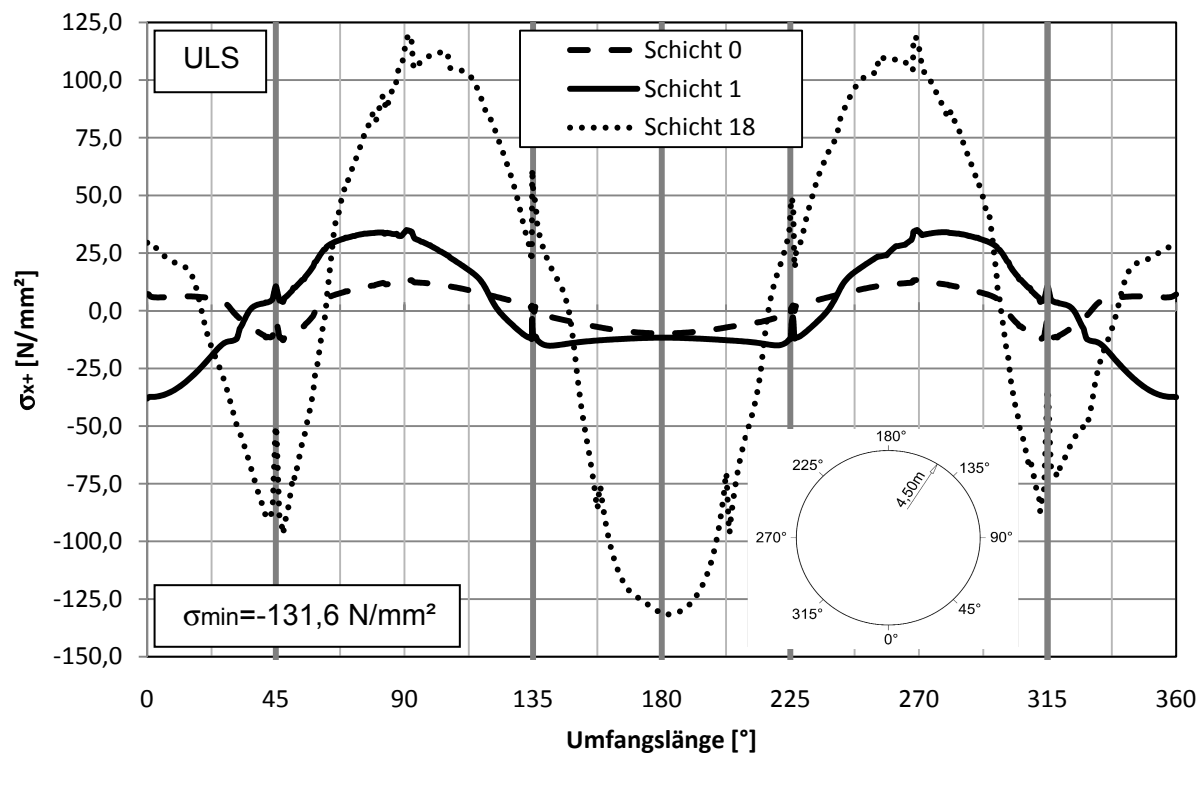

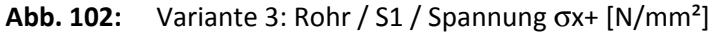

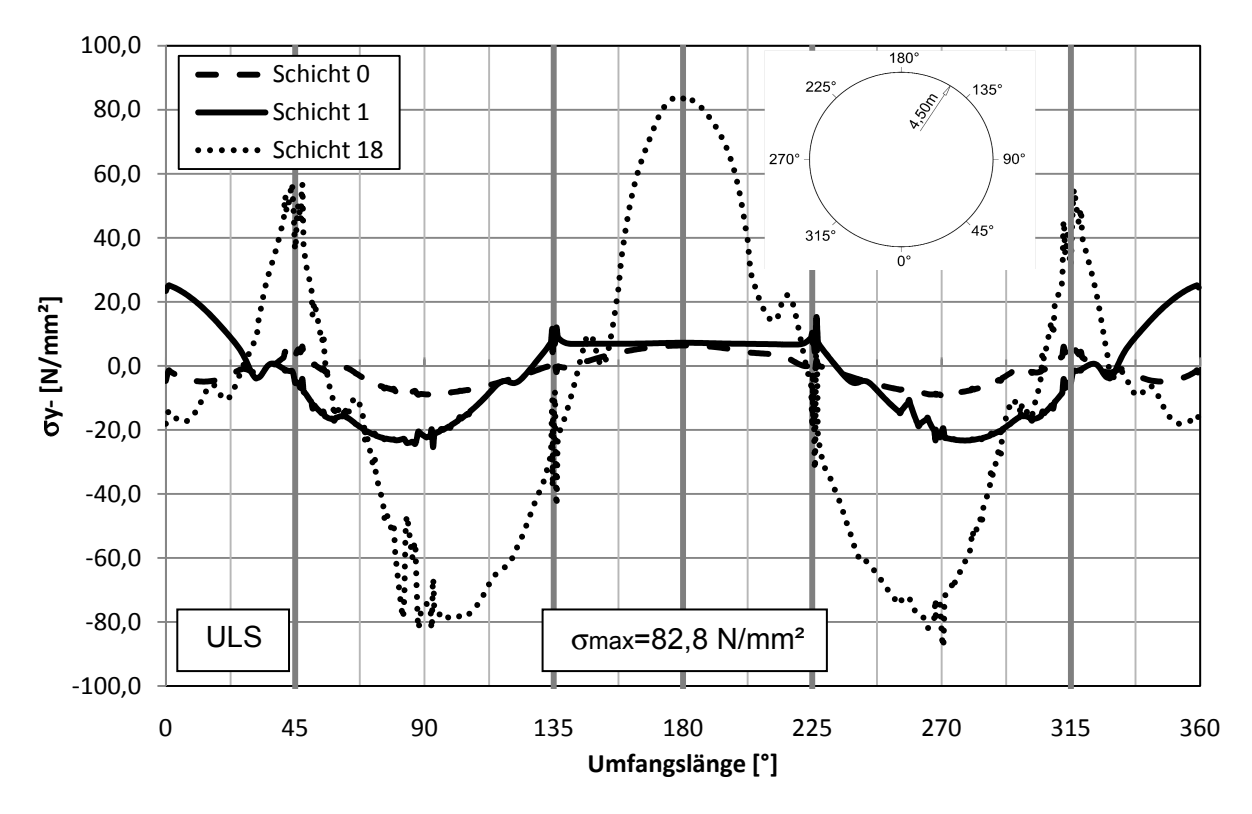

**Abb. 103:** Variante 3: Rohr / S1 / Spannung σy- [N/mm²]

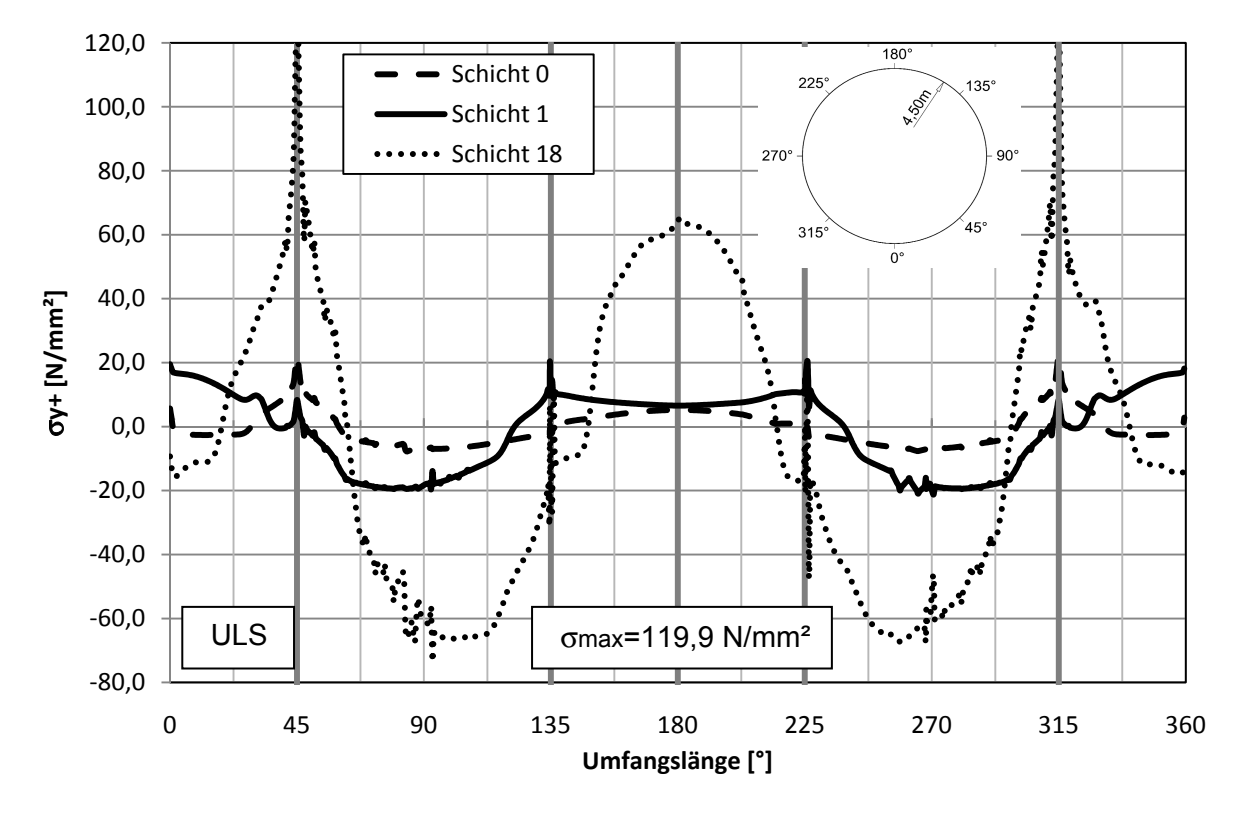

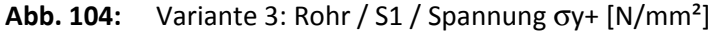

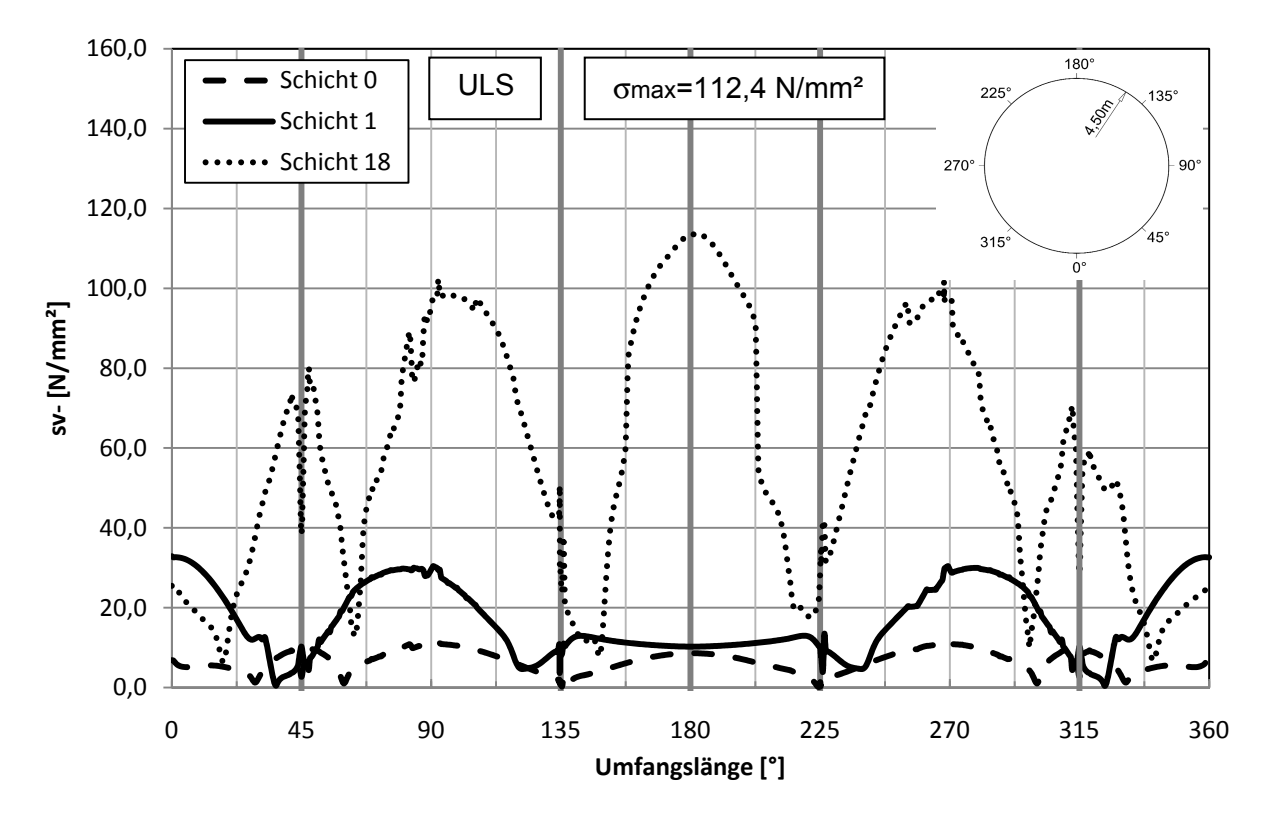

**Abb. 105:** Variante 3: Rohr / S1 / Vergleichsspannung σv- [N/mm²]

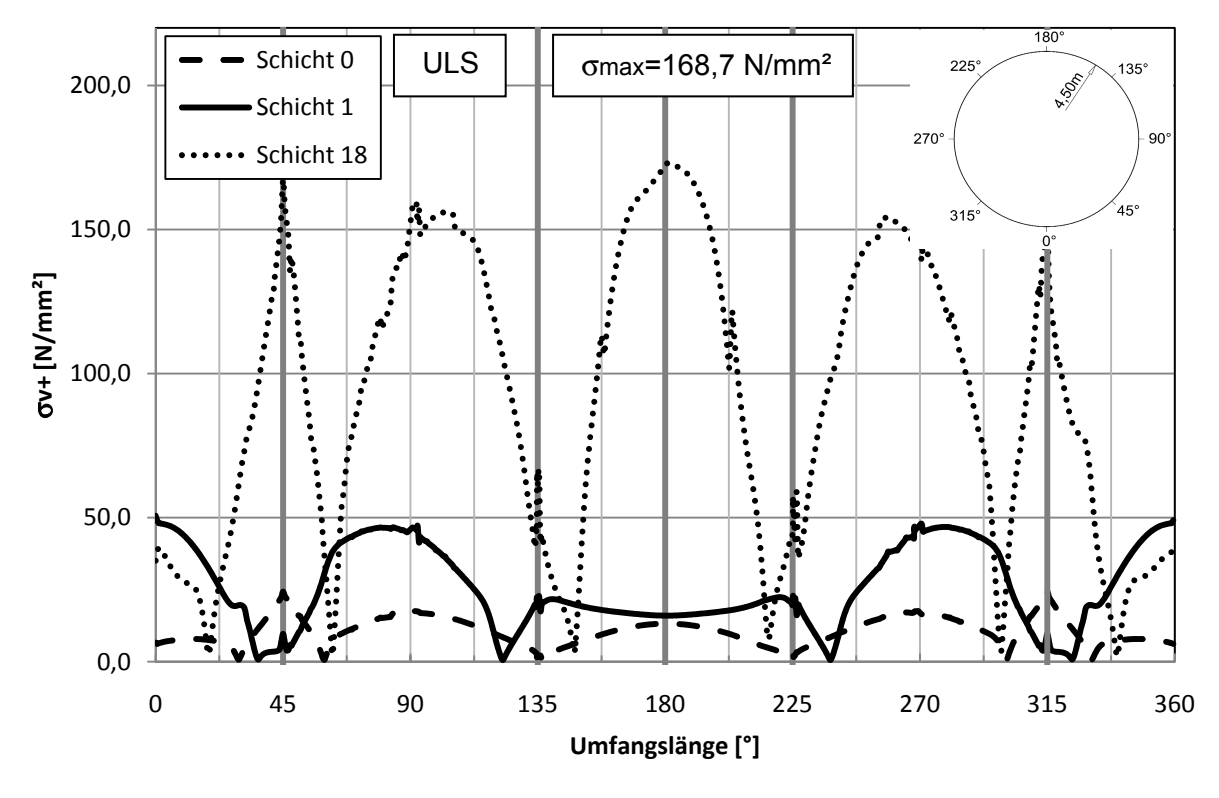

**Abb. 106:** Variante 3: Rohr / S1 / Vergleichsspannung σv+ [N/mm²]

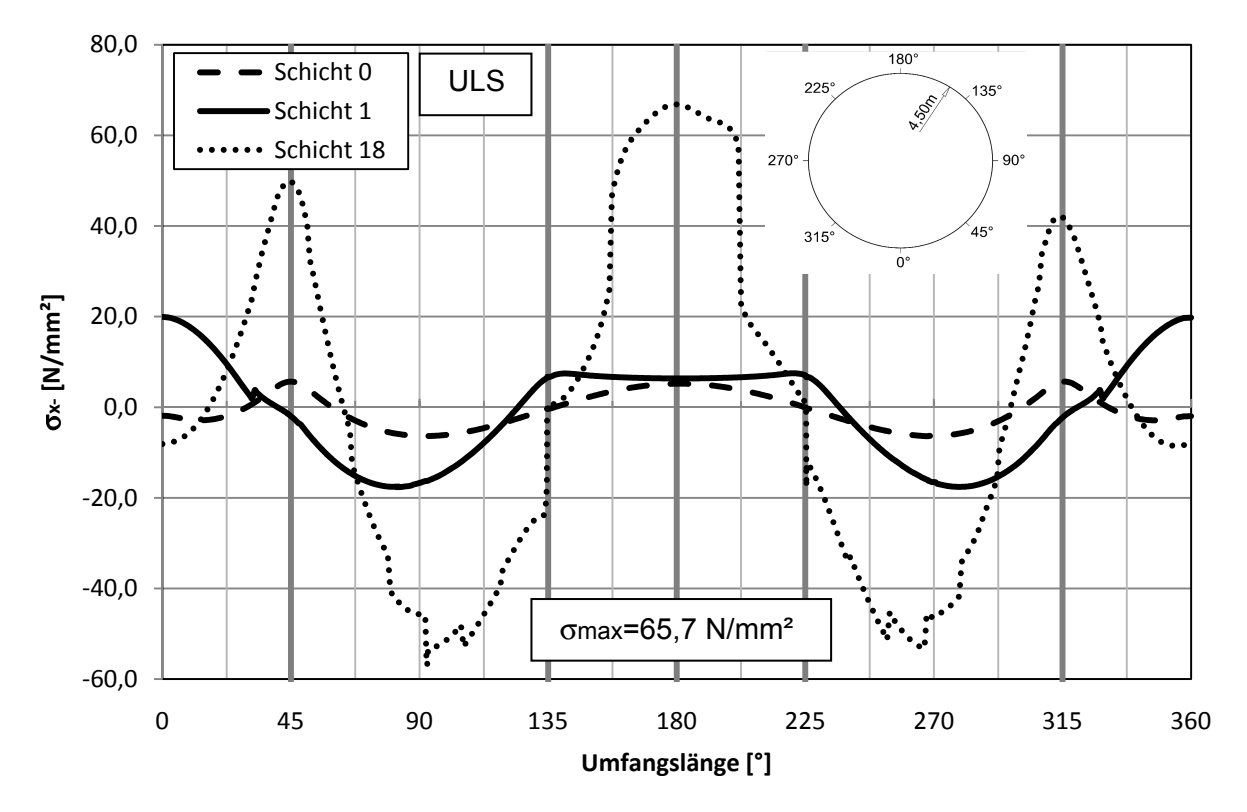

**Abb. 107:** Variante 3: Rohr / S2 / Spannung σx- [N/mm²]

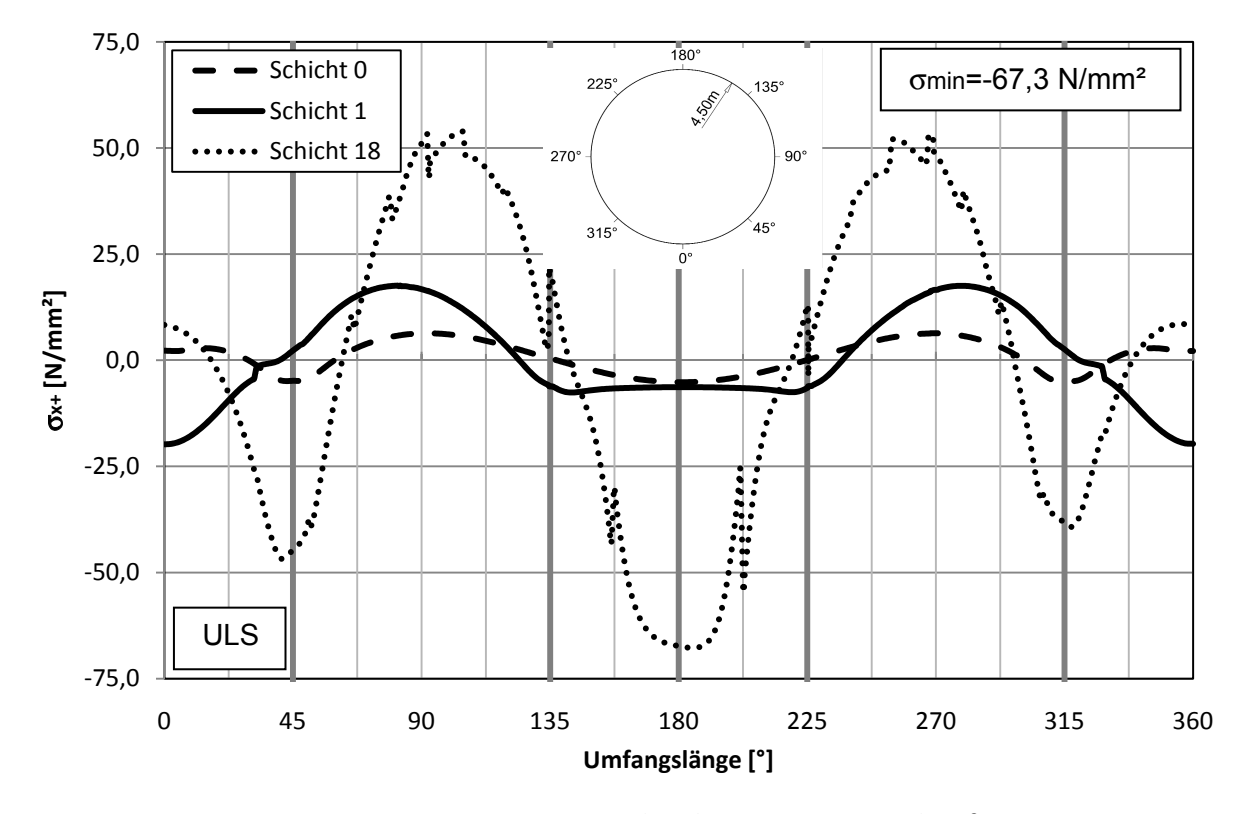

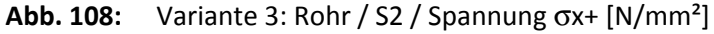

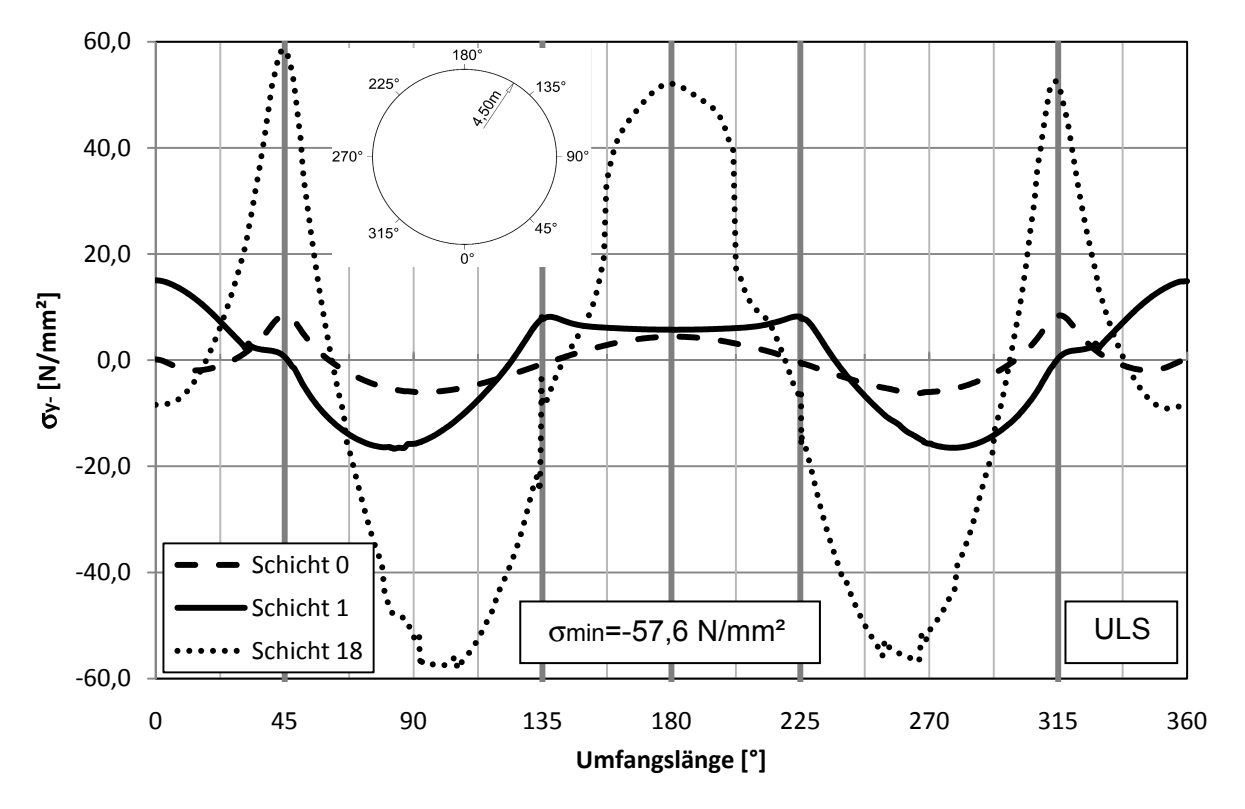

**Abb. 109:** Variante 3: Rohr / S2 / Spannung σy- [N/mm²]

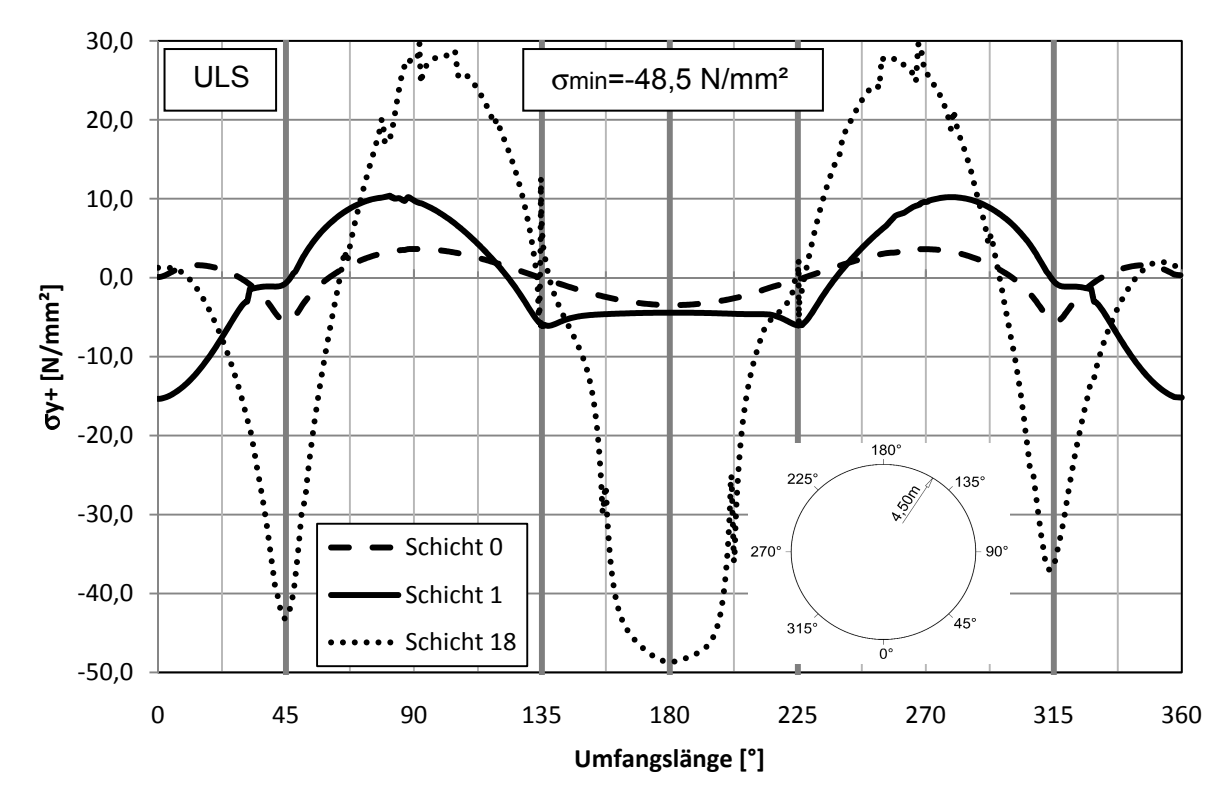

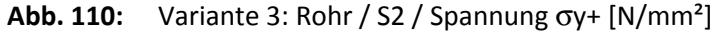

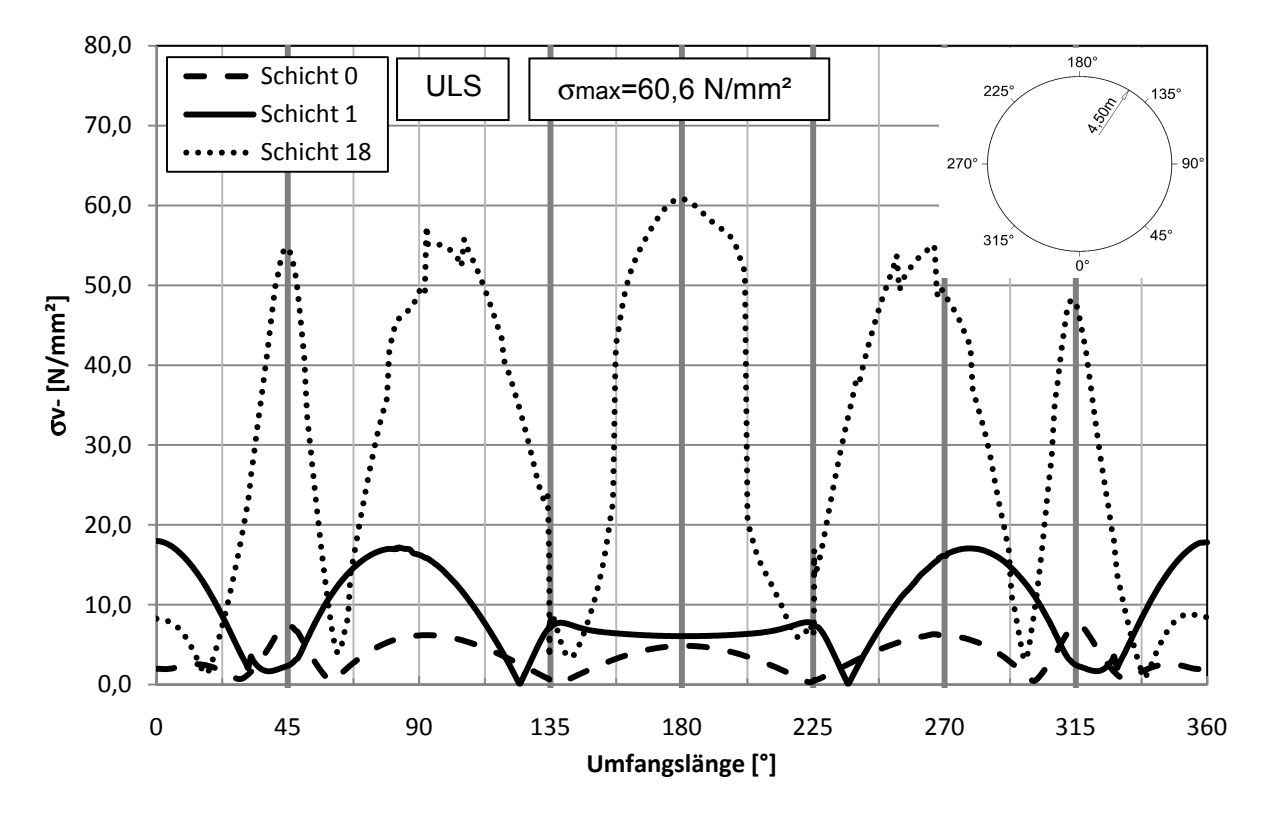

**Abb. 111:** Variante 3: Rohr / S2 / Vergleichsspannung σv- [N/mm²]

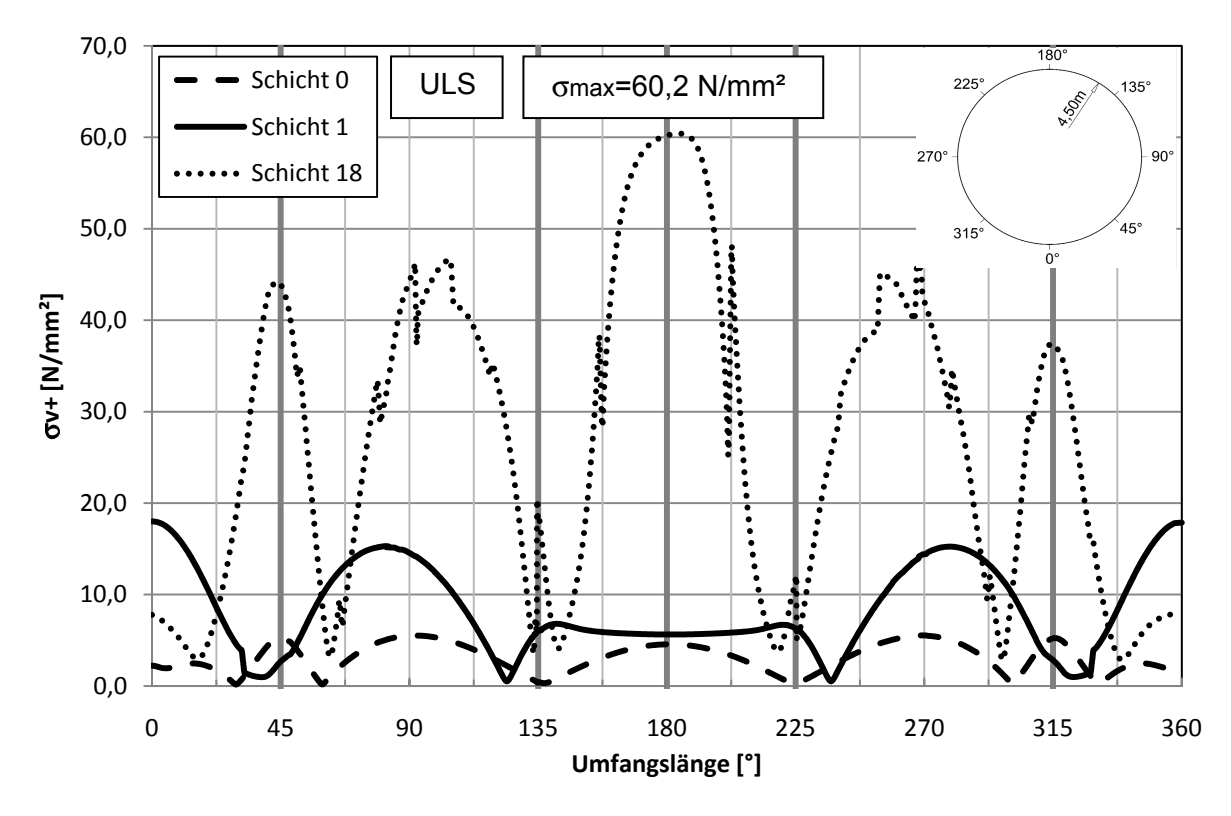

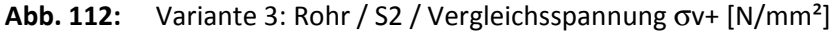

# **6 Modellvergleich**

### **6.1 Unterschiede in der Systemwirkung**

Bei allen fünf untersuchten Modellen sind der Verformungs- und Spannungsverlauf unter Eigengewicht sehr ähnlich. Das Stahlrohr verformt sich unter dem Einfluss des Eigengewichts in eine Eiform. Dabei erfolgt eine seitliche Radialausdehnung, während sich das Rohr an First und Sohle nach innen verformt. Da die Auflager für die Aufnahme des Eigengewichts schon von Beginn an wirken, erfahren sie eine vorgespannte Druckkraft durch das Eigengewicht. Alle restlichen Lager werden vor dem ersten Betonierschritt auf das, durch das Eigengewicht verformte, Stahlrohr angebracht.

Im ersten Betonierschritt wirkt die Auftriebskraft des Frischbetondrucks auf das mit allen Auflagern versehene System. Dabei werden die oberen Auflager gegen den Fels gedrückt und es wird eine Vorspannung in die Lager aufgebracht. Diese Vorspannungen bleiben über den gesamten Betonierverlauf in den Auflagern erhalten und verhindern so ein Abheben und damit eine Zunahme der Verformungen.

Ab dem zweiten Betonierschritt unterscheiden sich die untersuchten Systeme grundsätzlich voneinander. Während sich bei Variante 5 von einer bereits wirkenden Betondruckfestigkeit ausgegangen wird, wirkt in den anderen Modellen noch keine Betonbettung.

Durch das frühere Wirken der Betondruckfestigkeit wird ein Rückverformen, im Bereich der wirksamen Betonbettung bei Variante 5, durch die Entlastung des Stahlrohres zu einem Großteil unterbunden. Die Verformungen, Spannungen und Schnittkräfte die bei der Belastung durch den Frischbetondruck am Stahlrohr entstehen, bleiben so im System eingefroren und werden durch ein Aufsummieren von Schicht zu Schicht über den zeitlichen Verlauf mitgenommen.

Bei der Variante 1 ist, durch das Mitwirken der Betonbettung nach erst 10h, ein Rückverformen und ein damit verbundener Abbau der Spannungen ersichtlich. In der Natur ist mit einem widerstandslosen Verformen des Betons, bevor dieser seine Betondruckfestigkeit entwickelt, jedoch nicht zu rechnen. Deshalb wird Variante 1 als unterer Grenzfall betrachtet.

Zwar sind die absoluten Spannungsspitzen (am Beispiel der Spannung σ oben im Beulring) bei Variante 1 und Variante 5 sehr ähnlich (Abb. 113:, Abb. 114:), jedoch unterscheiden sich die Spannungsbilder und deren Entstehung maßgeblich.

Beim Vergleich der Spannungsverläufe ist sowohl bei Variante 1 als auch bei Variante 5 erkennbar, dass der Verlauf der Spannungen ab Schicht 1 seine Form kaum mehr verändert. Lediglich die Amplitude der Spannungen steigert sich von Schicht zu Schicht.

Bei Variante 5 ist der Verlauf der Spannung, durch die frühere Wirkung der Betondruckfestigkeit, bereits ab Schicht 1 eingeprägt. Während sich bei Variante 1 der endgültige Verlauf erst bei mitwirkender Betonbettung ab Schicht 3 einstellt.

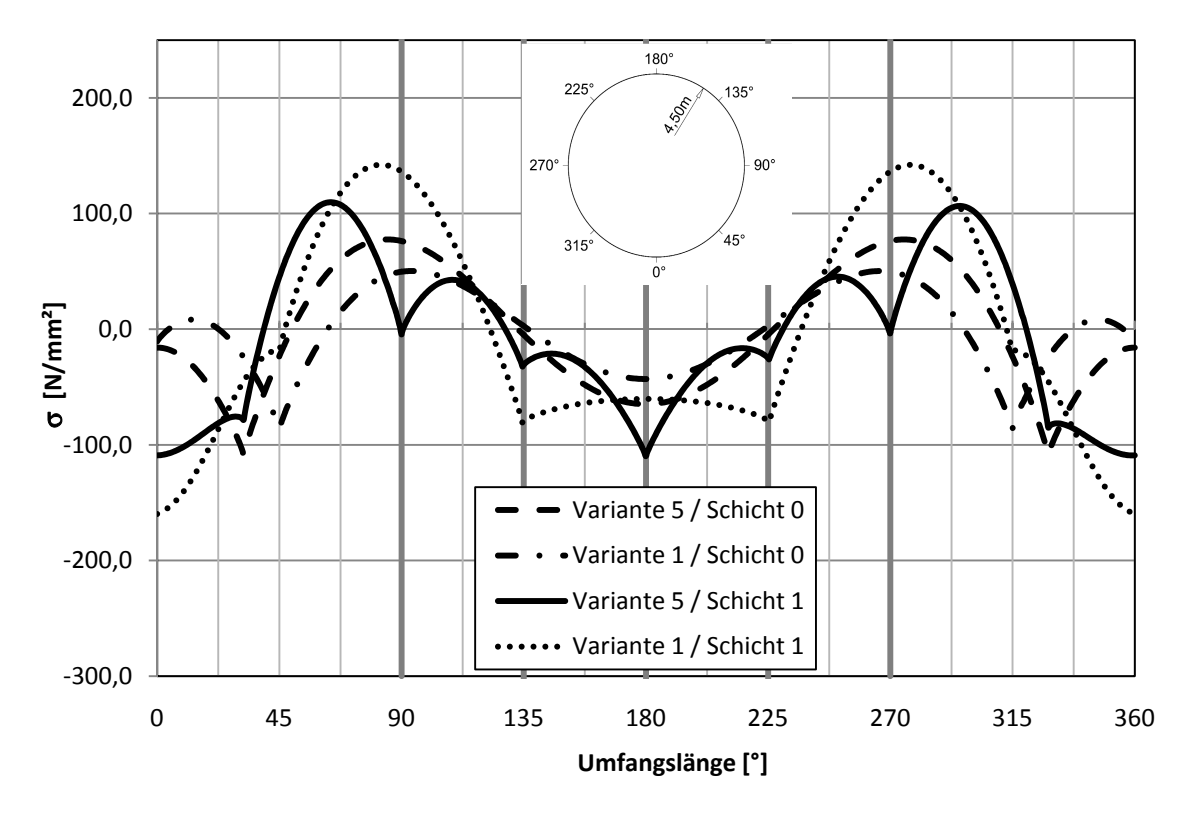

**Abb. 113:** Vergleich von Variante 1 und Variante 5 der Spannung oben σ [N/mm²]

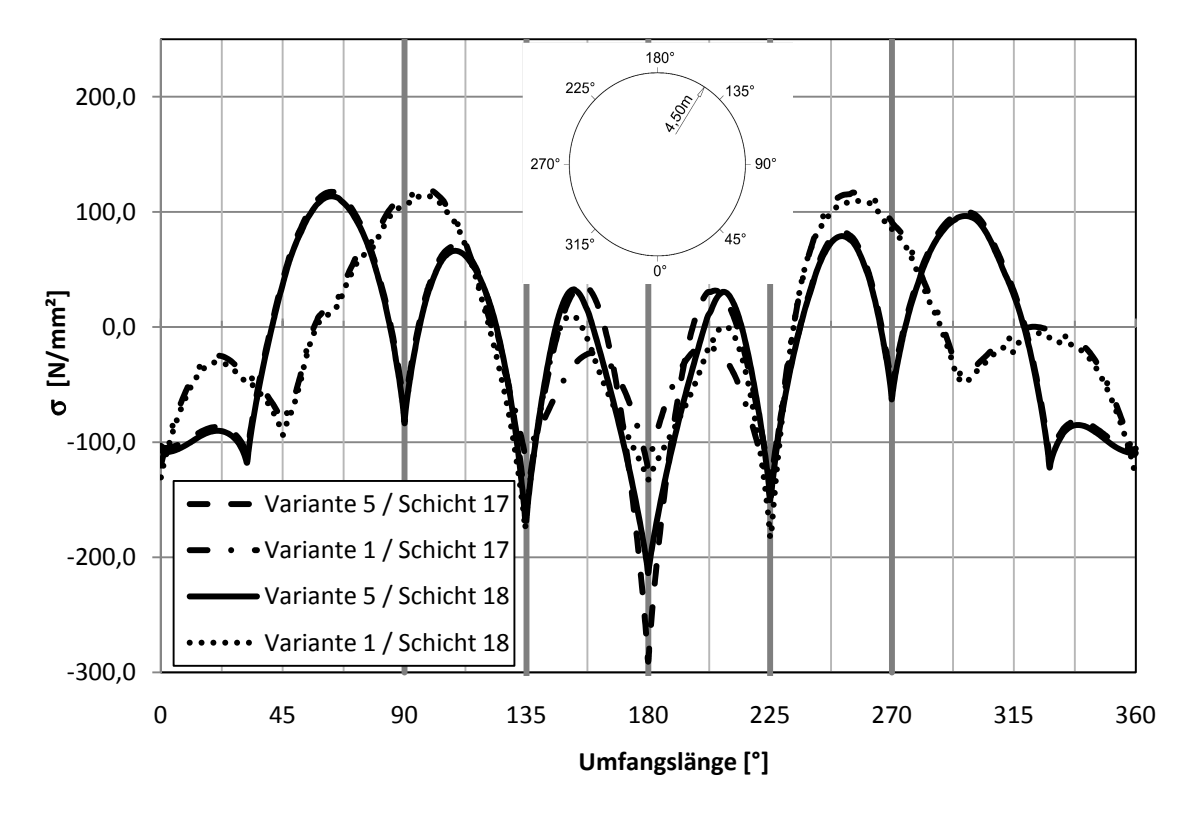

**Abb. 114:** Vergleich von Variante 1 und Variante 5 der Spannung oben σ [N/mm²]

Die Variante 3 verzichtet vollkommen auf das Mitwirken der Betonbettung. Die Ausgabe der Ergebnisse spiegelt sehr deutlich die alternierende Belastung wieder. Da keine Betonbettung wirkt, werden die Ergebnisse die beim Betonieren einer Schicht entstehen, durch die Entlastung im nächsten Betonierschritt ausgelöscht, bzw. durch den neu auftretenden Frischbetondruckneu belastet. Die Ergebnisse der Variante 3 weisen einen signifikant unterschiedlichen zeitlichen Verlauf der Verformung-, Schnittkraft- und Spannungsbilder auf.

Die Spannungen im Rohr befinden sich in einem für die Bemessung nicht relevanten Bereich. Die Ringspannungen jedoch sind mit um die 210N/mm² im Grenzbereich der Tragfähigkeit. Wie sich die Amplitude der Spannungsverläufe bei einem längeren Rohrstück auswirkt bedarf weiterführender Untersuchung.

### **6.2 Ungünstige Montagezustände**

Da die Spannungen und Verformungen über den zeitlichen Verlauf aufsummiert werden, sind die Ergebnisse am Ende des Montagezustandes für die Bemessung am relevantesten. Die größten Verformungen und Spannungen, die während eines Montagezustandes entstehen, treten unabhängig von den verschiedenen Variantenparametern unter Eigengewicht, durch die ungünstige Lagerung nur am unteren Teil des Rohres, auf (Abb. 115:).

Durch ein Einbringen einer Spinne, oder einer Vorverformung des Rohres entgegen der Eigengewichtsverformung könnte diese zu einem Großteil aus dem System eliminiert werden. Das hätte zur Folge, dass die Spannungsspitzen im weiteren Verlauf der Montage maßgeblich reduziert werden.

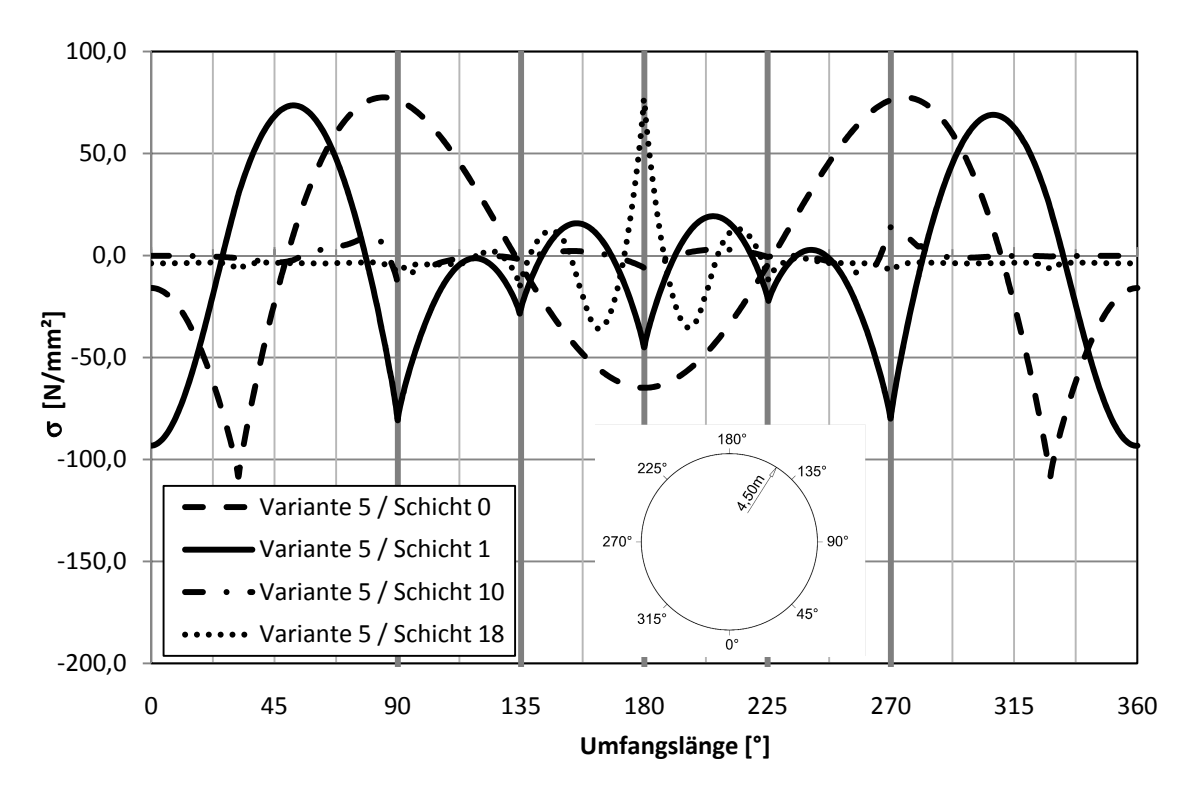

**Abb. 115:** Variante 5: Spannungen einzeln oben σ [N/mm²]
Den zweitgrößten Einfluss auf die Entwicklung der Verformung und Spannung bewirkt das Einbringen der ersten Betonschicht und die damit verbundene Auftriebskraft die durch den Frischbetondruck auf das Rohr wirkt (Abb. 115:).

Der Wert der weiteren Betonierschritte bewirkt zwar aufsummiert eine Steigerung der Spannungsspitzen, jedoch befindet sich der Anstieg der einzelnen Werte von Schicht zu Schicht in einem überschaubaren Rahmen. Es lässt sich kein bedeutsamer Montagezustand mehr erkennen (Abb. 115:).

In der letzten Betonierphase (Schicht 18) drückt der Frischbeton im obersten Bereich auf das Rohr. Es entstehen zwar nicht zu vernachlässigende Spannungsspitzen, jedoch wirken sich diese positiv auf den Spannungsverlauf aus, da sie im wirksamen Bereich entgegen dem Spannungsverlauf wirken (Abb. 115:).

## **6.3 Berechnungsmodell**

Um ein realitätsnahes Berechnungsmodell zu erstellen, ist ein Verständnis der Betoneigenschaften des jungen Betons, sowie wirklichkeitsgetreue Parameter (Luftgeschwindigkeit und Umgebungstemperatur) ausschlaggebend. Die Eigenschaften des Betons hängen von Betonrezeptur und Zementklasse ab.

 Es hat sich beim Vergleich der Varianten 1, 2 und 5 gezeigt, dass durch einen unterschiedlichen Beginn der Entwicklung der Betondruckfestigkeit der Verlauf der Ergebnisse ändert. Je früher die Betondruckfestigkeit als wirkend angesetzt wird, desto mehr Verformungen und Spannung sind in das System eingefroren.

Da bei Variante 5, im Gegensatz zu Variante 1 und 2, ein widerstandsloses Rückverformen des Stahlrohres nach dem Abklingen des Frischbetondrucks unterbunden wird, eignet sich dieses Berechnungsmodell am besten um die Tragwirkung abzubilden.

Vernachlässigt man, wie in der Variante 3 und 4, den positiven Effekt der Betonbettung entspricht die Tragwirkung des Systems nicht mehr der zu erwartenden Tragwirkung in der Realität. Das Rohr kann sich nach Abklingen des Frischbetondruckes ohne Widerstand zurückverformen. Dabei baut es auch die Spannungen ab. Dieses Modell unterscheidet sich als maßgeblich von der Tragwirkung der anderen. Es ist für eine Bemessung des Stahlrohres nicht geeignet.

Da sich die Ergebnisse dieser Masterarbeit auf ein modelliertes System mit einem Auflagerabstand in Längsrichtung von einem Meter beschränken, ist eine Extrapolation auf ein System mit größerem Auflagerabstand nur durch einen Faktor möglich. In welcher Größenordnung sich dieser bewegt und wie sich ein modifizierter Auflagerabstand auswirkt, bedarf einer weiterführenden eingehenden Untersuchung.

## **7 Literaturverzeichnis**

**[CEB1] (MC90), CEB-FIP Model Code 1990. 1993.** *Bulletin D'Information no. 217.*  Lausanne : s.n., 1993.

**[ÖN01] 1992-1-1, ÖNORM EN. 2009.** Wien : Österreichisches Normungsinstitut, 2009.

**[Ast01] Ast und Föhlich. 1996.** *Holzbautaschenbuch.* Berlin : Ernst und Sohn Verlag, 1996. Bd. 1, Buchkapitel: Gerüste und Schalungen.

**[Hof01] Hofstadler, Christian. 2008.** *Schalarbeiten.* Graz : Springer Verlag, 2008. ISBN 978-3-540-85178-3.

**[Kan01] Kanstad, T, et al. 1999.** *Mechanical properties of young concrete: Evaluation of test methods for tensile strength and modules of elasticity.* [Hrsg.] Norweign Inst. of Techn. Trondheim : s.n., 1999.

**[Keh1] Kehlbeck, F.** *Einfluss der Sonnenstrahlung auf Brückenbauwerke.* Düsseldorf : Werner-Verlag.

**[Nem01] Nemetschek, SCIA - Engineer 9.0 Studentenversion.**

**[DIN18218] Normung, Deutsches Institut für. 1980.** *Frischebtondruck auf lotrechte Schalung.* s.l. : Beuth Verlag, 1980.

**[Rec85] Recknagel, H, Sprenger, E und Hömann, W. 1985.** *Taschenbuch der Heizung + Klimatechnik.* München : Oldenbourg Verlag, 1985.

**[Röh2] Röhling, Stefan und Autorenkollektiv. 1985.** *Monolithischer Betonbau.* Berlin : Verlag für Bauwesen, 1985.

**[Röh1] Röhling, Stefan. 2009.** *Zwangsspannungen infolge Hydratationswärme.*  Düsseldorf : Bau+Technik GmbH, 2009. S. 444. Bd. II. ISBN 979-3-7640-0500-9.

**[Ros1] Rostasy, F S und Kraus, M. 2001.** *Frühe Risse in massigen Betonbauteilen - Ingenieurmodelle für die Planung von Gegenmaßnahmen.* [Hrsg.] Deutscher Ausschuss für Stahlbeton. Berlin : Beuth Berlag, 2001. S. 520.

**[Ros02] Rostasy, F. S., Krauß, M. und Budelmann, H. 2002.** *Planungswerkzeuge zur Kontrolle derfrühen Rißbildung in massigen Betonbauteilen.* [Hrsg.] Bautechnik 79. 2002.

**[Rüs01] Rüsch, H. und Jungwirth, D. 1976.** *Stahlbeton-Spannbeton.* Düsseldorf : Werner-Verlag, 1976. Bd. II: Berücksichtigung der Einflüsse von Kriechen und Schwinden auf des Verhalten der Tragwerke.

**[RVS]** RVS 9.34.

**[VOI10] Siemens - Hydro, VOITH. 2010.** 2010.

**[Spe1] Specht, Manfred. 1973.** *Die Belastung von Schalung und Rüstung durch Frischbeton.* Düsseldorf : Werner Verlag, 1973. S. 213. Bd. 1.

**[Deu03] Stahlbeton, Deutscher Ausschuß für. 2003.** *Erläuterungen zur DIN 1045-1.*  Berlin : Beuth, 2003. ISBN 3-410-65725-8.

**[Web01] Weber, J. W. 1979.** *Empirische Formeln zur Beschreibung der Festigkeitsentwicklung und der Entwicklung des E-Moduls von Beton.* s.l. : Betonwerk + Fertigteil-Technik, 1979.

**[Wei01] Weigler, H. und Karl, S. 1974.** *Junger Beton. Beton + Fertigteil-Technik.*  Darmstadt : s.n., 1974.

## **8 Abbildungsverzeichnis**

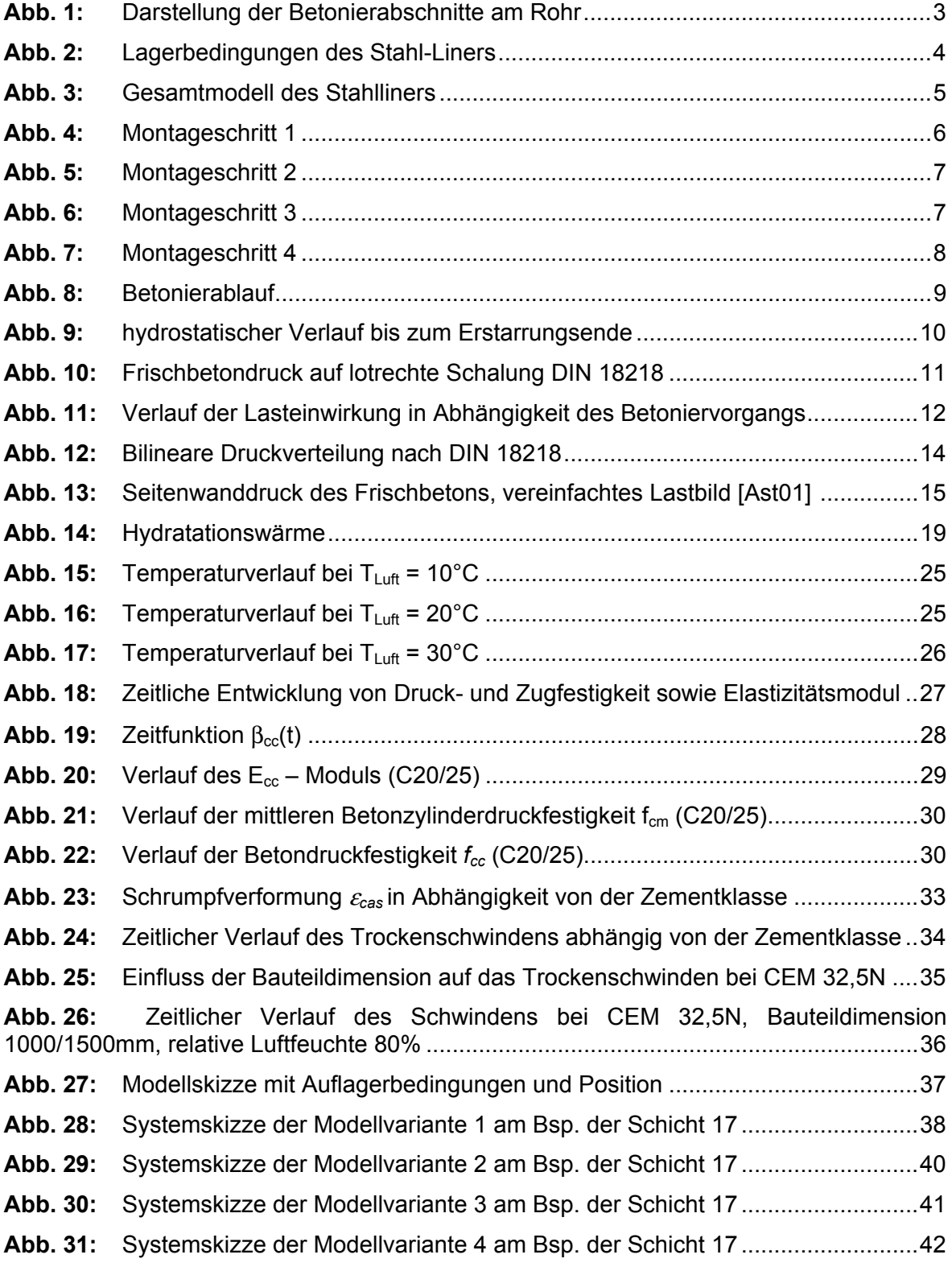

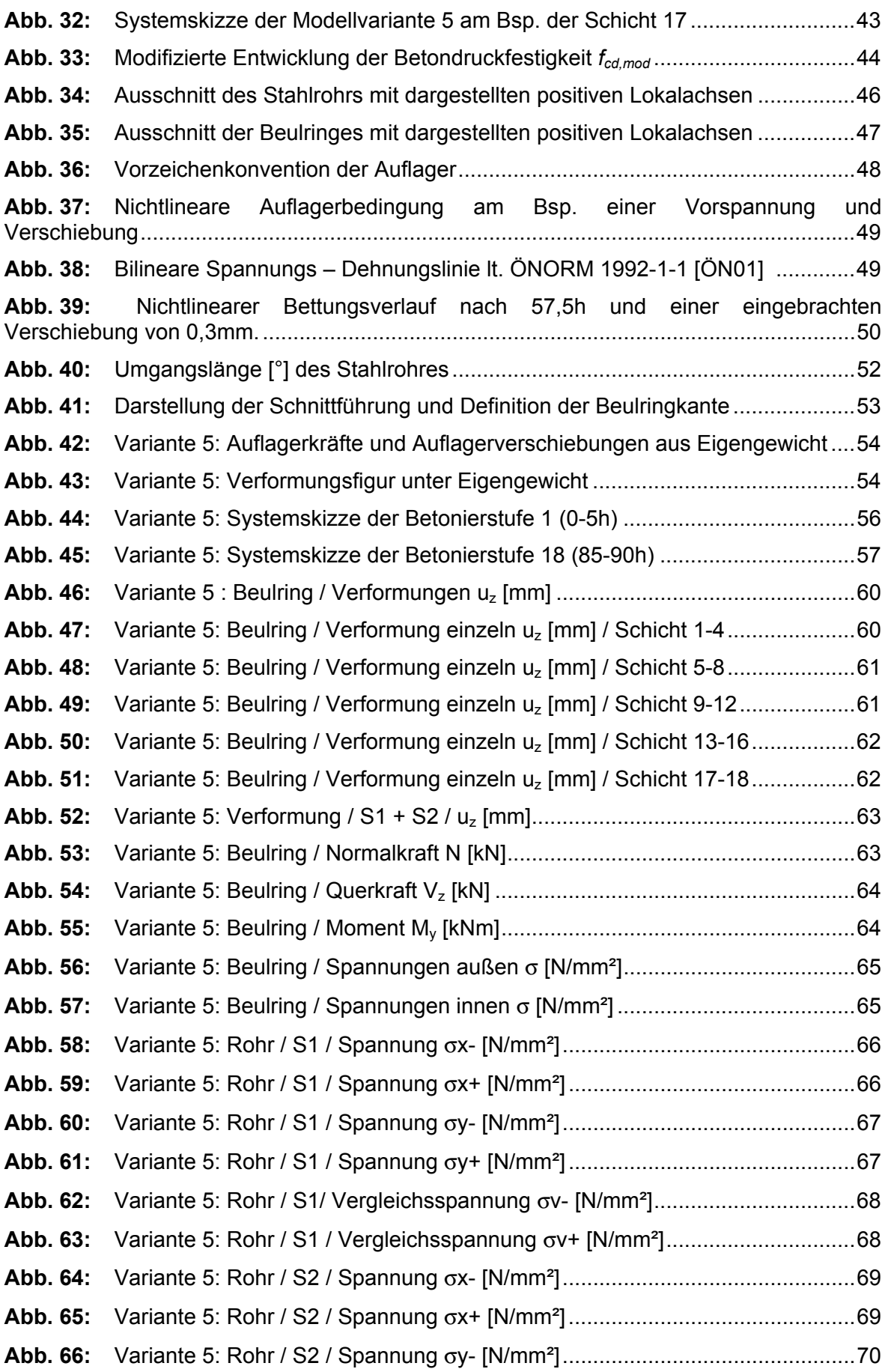

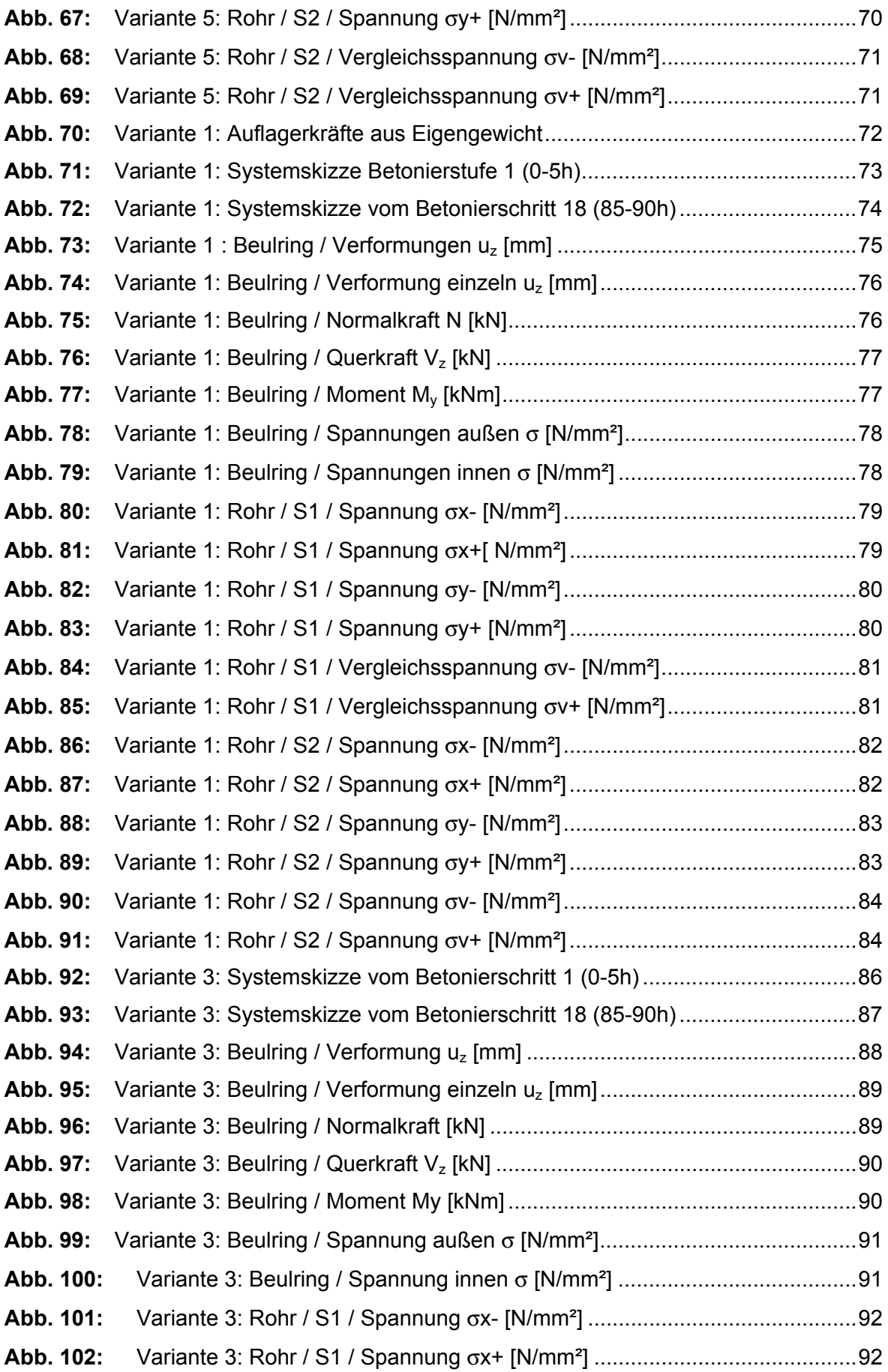

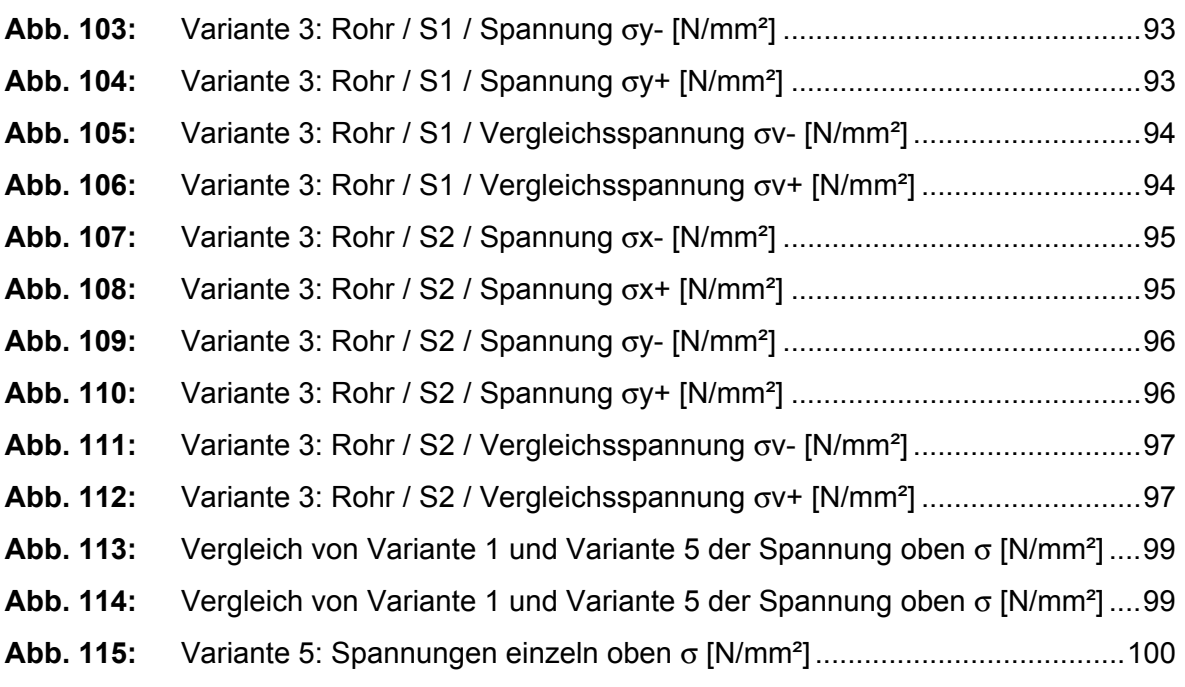

## **9 Tabellenverzeichnis**

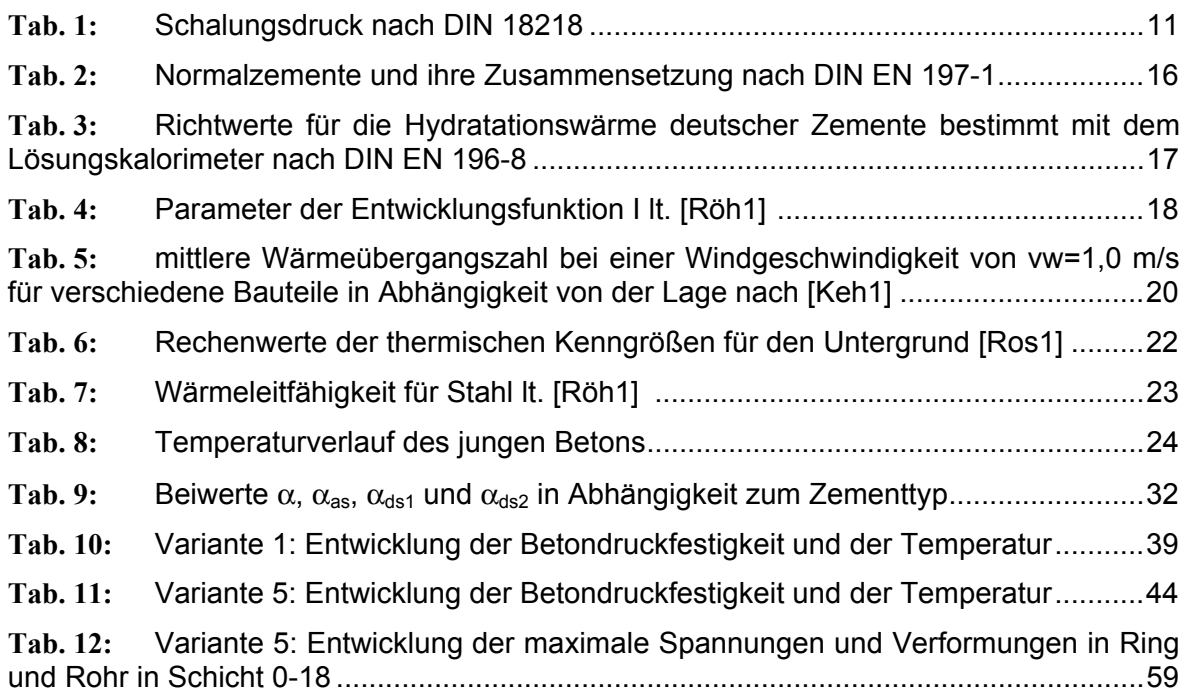